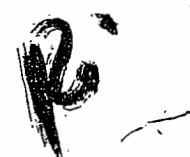

# **ESCUELA POLITECNICA NACIONAL**

# ESCUELA DE INGENIERÍA

# 'DISEÑO Y CONTRUCCION DE UN VARIADOR DE VELOCIDAD CON EL MICROCONTROLADOR 80C196MC"

#### PROYECTO PREVIO A LA OBTENCION DEL TITULO DE INGENIERO EN ELECTRONICA Y CONTROL

#### SILVANA DEL PILAR GAMBOA BENITEZ

PAULO ALEXIS QUELAL ANALUISA

#### DIRECTOR: INGENIERO PABLO RIVERA

Quito, abril 2004

### **DECLARACIÓN**

Nosotros Silvana del Pilar Gamboa Benítez y Paulo Alexis Quelal Analuisa, declaramos bajo juramento que el trabajo aquí descrito es de nuestra autoría que no ha sido previamente presentada para ningún grado o calificación profesional; y, que hemos consultado las regencias bibliográficas que se incluyen en este documento.

A través de la presente declaración sedemos nuestros derechos de propiedad intelectual correspondientes a este trabajo, a la Escuela Politécnica Nacional, según lo establecido por la ley de propiedad intelectual por su Reglamento y por la normatividad institucional vigente.

Silvaha del Pilar Gamboa Benítez Paulo Alexis Quelal Analuisa

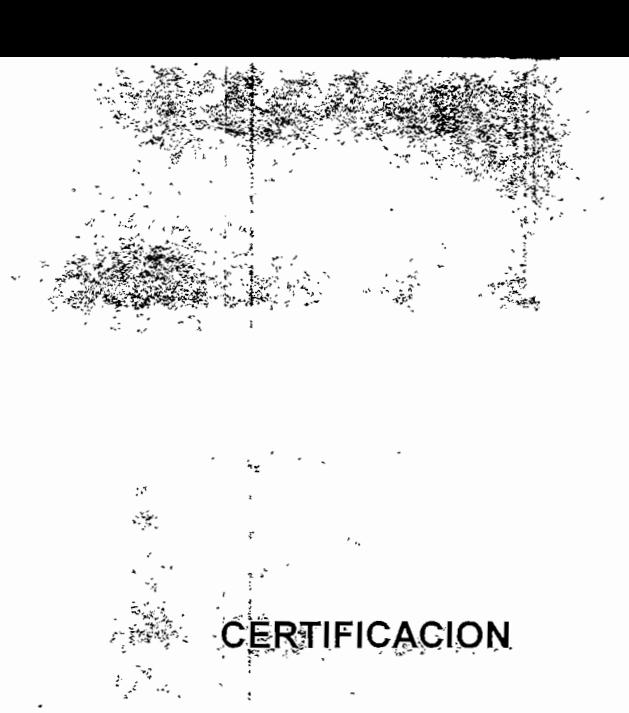

Certifico que el presente trabajo fue desarrollado por Silvana del Pilar Gamboa Benítez y Paulo Alexis Quelal Analuisa, bajo mi supervisión.

 $\frac{1}{2} \frac{1}{\log 2}$ 

 $\mathbb{Z}^3$ 

: • Ingeniero Pablo Rivera

DIRECTOR DEL PROYECTO

Ą

1、学习学校

7.,

**CONSTRUCTION** 

\*•••

#### **AGRADECIMIENTO**

Agradezco a Dios por ser la luz que me guió durante este camino, a Jorge y Carmen, mis padres, por ser mi apoyo y mi fuerza, a Diego y Daniel, mis hermanos por creer en mi, a la Escuela Politécnica Nacional en especial al Ing. Pablo Rivera, mi Director de Tesis, por los conocimientos brindados en forma incondicional y a todas aquellas personas que fueron mi fuerza desde el inicio de mi carrera estudiantil pues no solo es mi triunfo sino de todos quienes me apoyaron y creyeron en mi, y en forma muy especial a mi compañero, amigo y esposo Paulo.

Silvana Gamboa Benítez

### **AGRADECIMIENTO**

A Dios, por darme la luz en los mementos que más lo necesitaba. A mi familia por brindarme su apoyo incondicional, muy especialmente a Isabel, mi madre, por toda una vida de sacrificio. A Silvana, mi esposa, por su apoyo y compañía. A mi director, Ing. Pablo Rivera, por, su apoyo incondicional. Y a todas aquellas personas que se preocuparon porque este proyecto salga adelante.

Paulo Quelal Analuisa

# **CONTENIDO DE CAPÍTULOS**

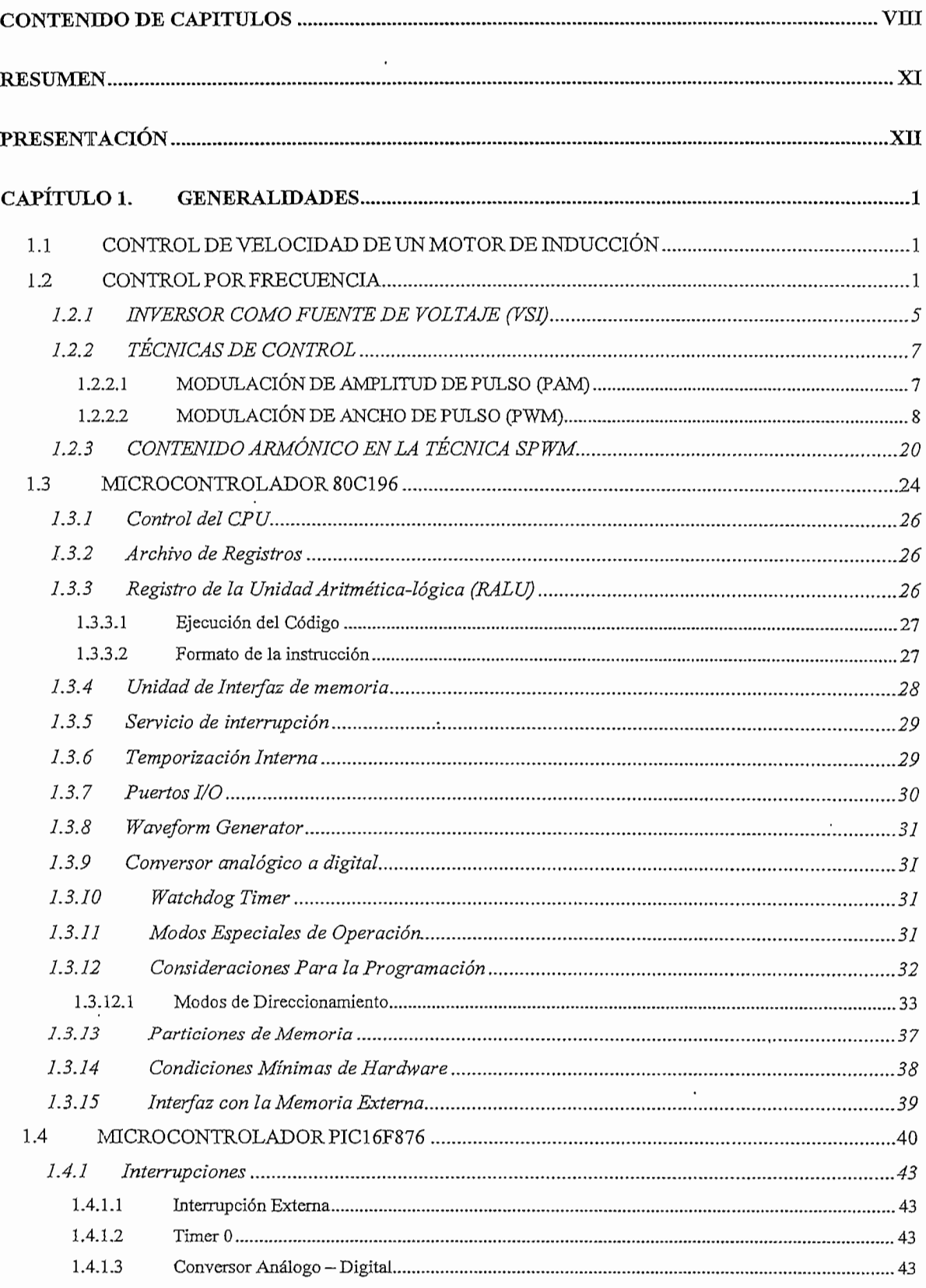

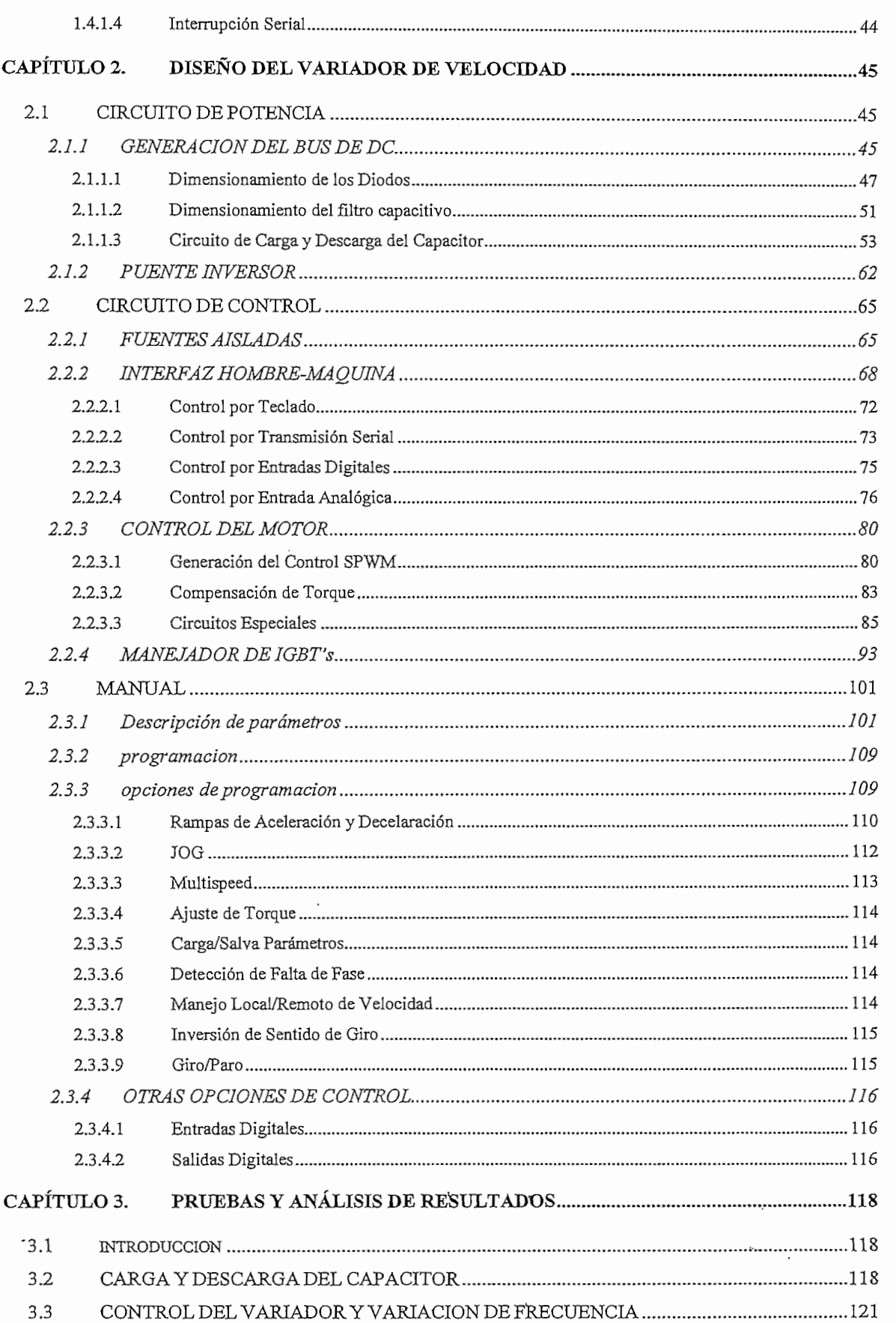

÷

IX

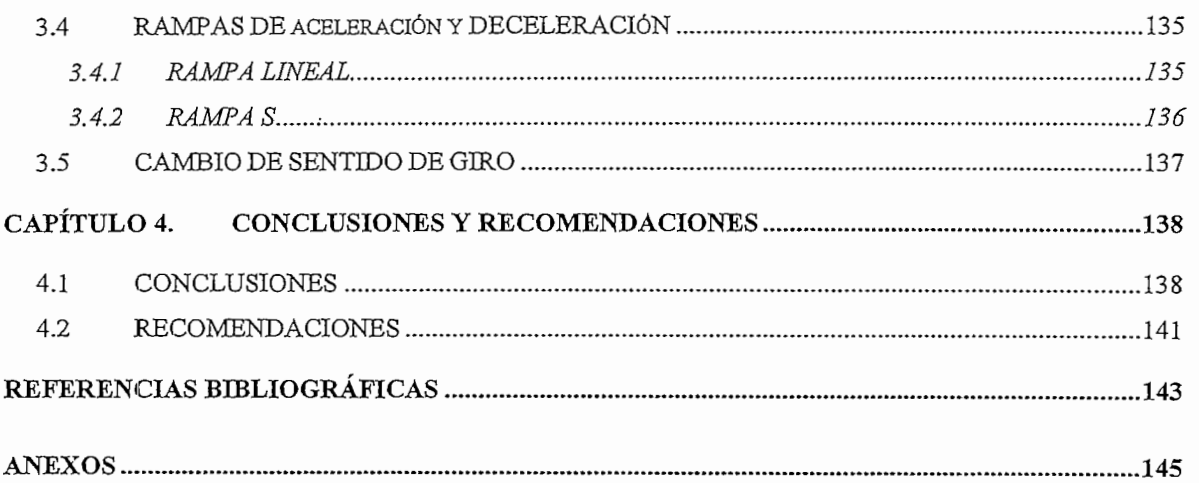

# X

### **RESUMEN**

Existen varios métodos de control de velocidad del motor de inducción, siendo el control por frecuencia uno de los métodos que presenta características ideales para el funcionamiento del motor, volviéndole el más común en aplicaciones industriales.

El control por frecuencia consiste en variar la velocidad sincrónica en forma proporcional al cambio del voltaje aplicado al motor. Con la variación de la frecuencia el flujo mutuo máximo se ve afectado, pues varía inversamente proporcional a la frecuencia. Un trabajo a flujo distinto al nominal conlleva al aumento de pérdidas, por lo que se vuelve necesario mantenerlo constante. Para cumplir con esto en el presente trabajo se desarrolla un control escalar en el que se procura mantener constante la relación entre la magnitud y la frecuencia del voltaje aplicado.

Para el diseño del inversor de frecuencia variable, es necesario disponer de una parte de potencia, la misma que ha sido debidamente dimensionada de acuerdo a la potencia con que se va a trabajar. El módulo de potencia consta de un puente rectificador para la obtención del voltaje DC, que servirá de fuente para el circuito inversor implementado mediante un puente trifásico de IGBT's. El control se realiza aplicando la técnica SPWM, obteniendo pulsos mediante un algoritmo que compara una onda sinusoidal y una portadora triangular por medio del microcontrolador 80C196MC, los pulsos al ser aplicados al circuito de potencia se obtiene una onda variable en voltaje y frecuencia. El control no solo se limita a la generación de pulsos sino también al sensado de variables para garantizar el óptimo funcionamiento del sistema.

Además, se desarrolla un interfaz hombre máquina que permite amplias opciones de control del módulo, así como un fácil manejo por parte del usuario. Tanto este interfaz como el módulo de control del inversor quedan como un sistema abierto, para ser complementado en trabajos posteriores en los que se requiera un control en lazo cerrado. Finalmente, se realizan pruebas parea comprobar el correcto funcionamiento del variador.

### **PRESENTACIÓN**

El objetivo primordial del trabajo es realizar un control escalar de velocidad del motor de inducción, desarrollando un módulo de características aplicables en la industria, permitiendo un amplio rango de control de velocidad. También se pretende con el mismo aportar con información a todas aquellas personas que juzguen este trabajo como una ayuda en futuras investigaciones.

Su desarrollo se justifica por la necesidad de un control adecuado de maquinaria industrial orientado al uso eficiente de energía, como también facilitar el desarrollo de la automatización cuando se requiera el uso de motores de inducción. Durante las últimas décadas el empleo de este tipo de motores se ha incrementando por el bajo costo que representan a la industria, de esta manera el desarrollo de su control es fundamental. El prototipo realizado busca dar un paso más en este desarrollo, logrando mejores características en el tipo de control y mayor facilidad en su manejo. El uso de técnicas especiales como la Modulación por Ancho de Pulso Sinusoidal (SPWM) que garantizan un trabajo eficiente del motor disminuyendo el efecto sobre la calidad de energía hacia el medio externo, aspecto que cada día toma mayor importancia.

El prototipo comienza a ser desarrollado en el Proyecto BID 085. Se analiza tanto algoritmos como circuitos de prueba realizados, cambiando aquellos que no contribuían con el objetivo deseado y mejorando aquellos que lo hacían. Realizando así un control escalar de velocidad del motor de inducción utilizando el microcontrolador 80C196MC. El control escalar garantiza un trabajo a flujo constante evitando el incremento de pérdidas por altas corrientes. Además, se puede mantener un alto torque en un amplio rango de velocidad. Todo esto con un reducido número de armónicos introducidos a la red y aquellos que afectan directamente al motor.

### **CAPITULO 1. GENERALIDADES**

### **1.1 CONTROL DE VELOCIDAD DE UN MOTOR DE INDUCCIÓN**

El uso del motor de inducción ha incrementado en las últimas décadas debido a su robustez, bajo costo y mayor confiabilidad del mismo. Haciendo necesario que las técnicas de su control vayan mejorando con el fin de abaratar costos y obtener un mayor control de velocidad.

Los métodos de control más conocidos son:

a) Control por Rotor

- Control por resistencia rotórica
- Control por recuperación de la energía de deslizamiento
- b) Control por Estator
- Control por voltaje
- Control por frecuencia

Siendo el control por frecuencia el que presenta mejores características para el funcionamiento del motor, volviéndole el más común en aplicaciones industriales.

#### **1.2 CONTROL POR FRECUENCIA**

A partir 'de la expresión de la velocidad sincrónica en un motor de inducción (Ecuación 1.1), se observa que esta se puede variar en forma proporcional al cambio de la frecuencia del voltaje aplicado al motor. Es por esto que el uso de un inversor de frecuencia variable permitirá el control de velocidad del motor.

$$
N_S = \frac{120 f}{P} \tag{1.1}
$$

$$
f =
$$
 frecuencia del voltaje aplicado al motor  

$$
P =
$$
 número de polos

Con la variación de la frecuencia el flujo mutuo máximo también se ve afectado, pues varía inversamente proporcional a la frecuencia. Un trabajo a flujo distinto al nominal conlleva al aumento de pérdidas, por lo tanto se vuelve necesario mantenerlo constante. Esto se consigue variando el voltaje en forma proporcional a la frecuencia, tal como se observa en las Ecuaciones 1.2 y 1.3.

$$
E = 4.44\phi_m \cdot f \cdot K_n \tag{1.2}
$$

$$
V_1 \approx K \cdot \phi_m \cdot f \tag{1.3}
$$

De esta forma se procura mantener constante la relación entre la magnitud y la frecuencia del voltaje aplicado.

$$
\frac{V_1}{f} = CONSTATE
$$
 (1.4)

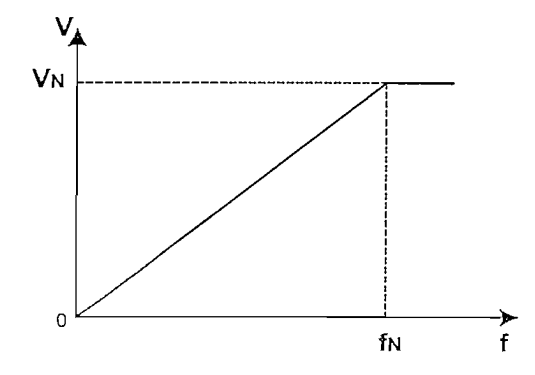

**Figura 1,1** Voltaje respecto a la frecuencia aplicado al motor

 $\overline{2}$ 

La característica Torque - Velocidad típica del motor de inducción se muestra en la Figura 1.2, aquí se observan parámetros importantes como el torque en el instante de arranque, torque máximo y el deslizamiento al cual se presenta.

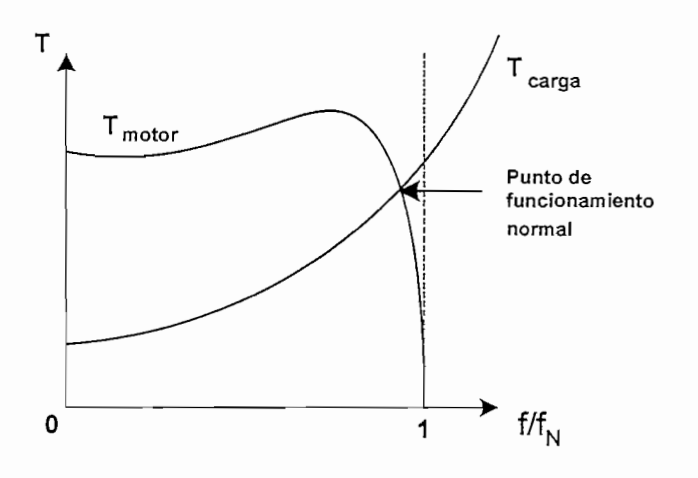

Figura 1.2 Característica Torque - Velocidad para un motor de inducción

Una condición para un buen control del motor es que el cambio del torque desde vacío hasta el torque a plena carga se de en una forma perpendicular al eje de velocidad y paralelo al eje de torque, para todo el rango de variación de velocidad, obteniendo así una regulación de velocidad cercana a cero. Como se ha explicado anteriormente, una variación de la frecuencia implica un cambio de la velocidad sincrónica; como consecuencia la curva de torque se desplaza a lo largo del eje de la velocidad, consiguiendo así características paralelas al eje del torque (Figura 1.3).

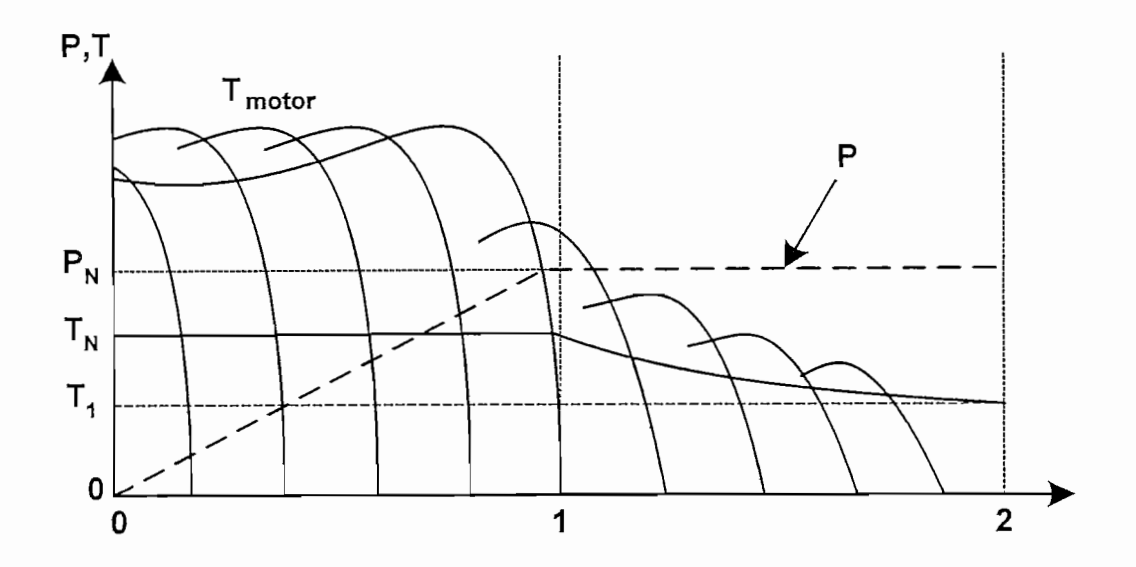

**Figura 1.3** Comportamiento del torque al cambio de frecuencia

Cuando se trabaja a bajas velocidades la caída de voltaje en la resistencia estatórica R1 se vuelve considerable (Ecuación 1.6), por lo que  $E_1$  y  $V_1$  ya no tienen valores aproximados, por lo tanto el flujo mutuo  $\phi$  tiende a disminuir y con este el torque máximo (Ecuación 1.7).

$$
V_1 = E_1 + I_1 \cdot (R_1 + j \, X_1) \tag{1.5}
$$

$$
\frac{V_1}{f_1} = \frac{E_1}{f_1} + I_1 \cdot \left(\frac{R_1}{f_1} + j\frac{X_1}{f_1}\right)
$$
\n
$$
\frac{E_1}{f_1} = \frac{V_1}{f_1} - I_1 \cdot \left(\frac{R_1}{f_1} + j\frac{X_1}{f_1}\right)
$$
\n(1.6)

$$
T = \frac{P}{8 \pi^2 L_2} \left(\frac{E_1}{f}\right)^2, \qquad \text{donde} \quad \frac{E_1}{f} = \phi \tag{1.7}
$$

Para poder compensar esta reducción del torque máximo se incrementa la relación  $V/f$  aumentando el voltaje aplicado, por lo tanto el crecimiento del

voltaje con respecto a la frecuencia ya no es lineal (Figura 1.4), esto recibe el nombre de la compensación  $I \times R$ .

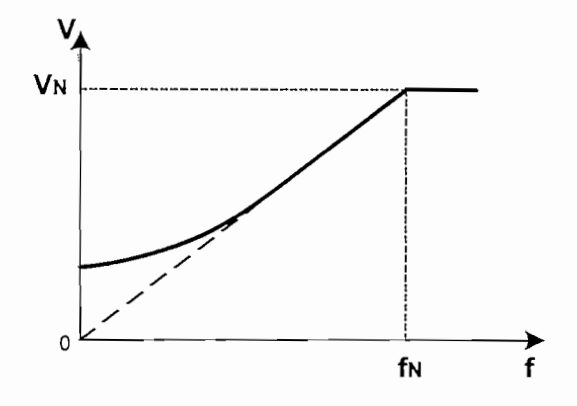

**Figura 1.4** Compensación IxR

Debido a estas condiciones requeridas por este control es necesario un medio a través del cual se pueda obtener una onda tanto de voltaje como de frecuencia variable, esto se consigue por medio de un inversor para controlar la frecuencia y con técnica PWM para el voltaje.

#### **1.2.1 INVERSOR COMO** FUENTE **DE VOLTAJE** (VSI)

Un inversor es un conjunto de dispositivos electrónicos configurados de tal modo que a partir de un voltaje continuo se obtenga un voltaje alterno de frecuencia variable. Los inversores pueden ser de dos tipos: Inversor como Fuente de Voltaje (VSI) e Inversor como Fuente de Corriente (CSI). Su configuración general consta de los siguientes componentes:

- Fuente de voltaje continuo.
- Circuito de acoplamiento de voltaje continuo, siendo un capacitor para un VSI, o un inductor en el caso de que el conversor sea un CSI.
- Puente inversor

La fuente de voltaje continuo puede ser fija (batería, rectificador no controlado) o variable (rectificador controlado), comúnmente esta fuente es fija pues el inversor se encarga del control de voltaje y frecuencia. El enlace DC procura que la fuente entregue voltaje o corriente constante al inversor. El puente inversor está conformado por elementos de conmutación, los que al ser controlables permiten entregar a la carga corriente y voltaje alternos a frecuencia variable. El siguiente diagrama muestra la estructura general de un Inversor como fuente de Voltaje.

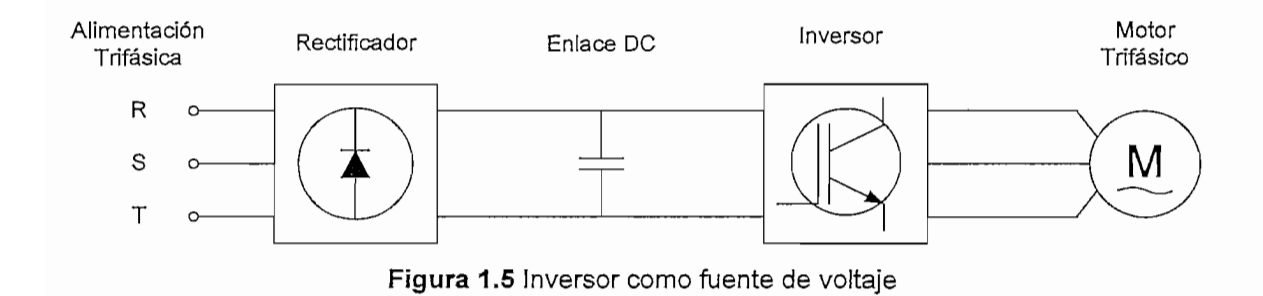

La configuración de los conversores depende de la técnica de inversión empleada. El rectificador puede ser controlado o no controlado, controlado en el caso de usar la técnica de Modulación de la Amplitud de Pulso (PAM) y no controlado en la técnica de Modulación de Ancho de Pulso (PWM) [1]. Por otra parte, la configuración del puente inversor cambiará de acuerdo al número de niveles del voltaje de salida.

Dentro del control de motores, los inversores pueden tener diferentes configuraciones dependiendo del tipo del motor: monofásicos o trifásicos. La diferencia entre ellas es el número de brazos del inversor, como se puede ver a continuación.

6

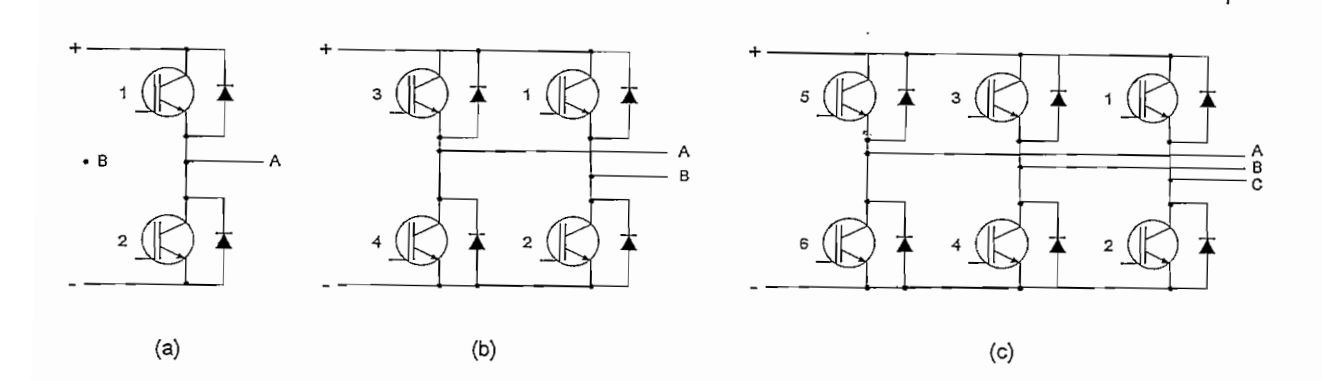

**Figura 1.6** Configuraciones del inversor

(a) Inversor Monofásico con fuente de toma central; (b) Inversor Monofásico tipo puente; (c) Inversor Trifásico tipo puente

#### **1.2.2 TÉCNICAS DE CONTROL**

De acuerdo al control aplicado a los dispositivos de potencia del inversor las ondas generadas tienen diferentes formas, como por ejemplo el número de niveles. Cada tipo de control busca disminuir el contenido armónico, llegando incluso a eliminar armónicos específicos dependiendo de que tan elaborados sean las técnicas en mención.

De acuerdo a los métodos empleados para la variación de voltaje, las técnicas de control pueden dividirse en dos grupos:

- Modulación de Amplitud de Puiso
- Modulación de Ancho de Pulso

#### **1.2.2.1 MODULACIÓN DE AMPLITUD DE PULSO (PAM)**

En el diagrama de bloques de la Figura 1.7 se indica la estructura necesaria de un inversor cuyo control se realiza a través de esta técnica. Como se puede observar la variación del voltaje de salida se obtiene por medio de una fuente DC variable (rectificador controlado). Por otra parte, la variación de la frecuencia se obtiene mediante el cambio del periodo de conmutación de los interruptores electrónicos que conforman el puente inversor.

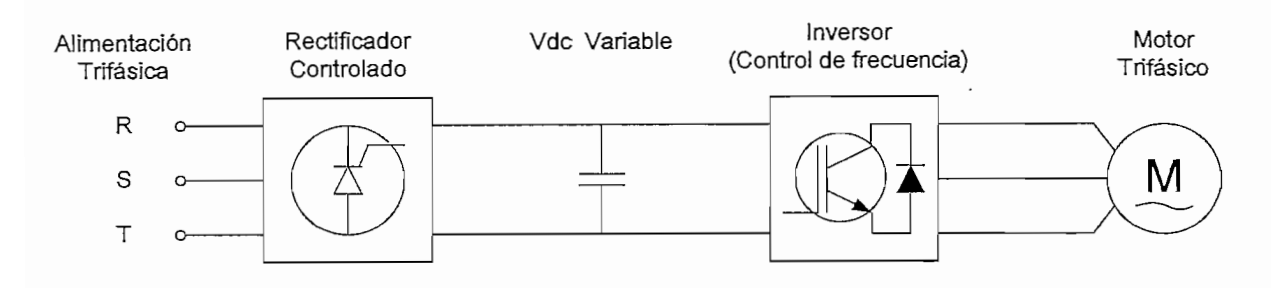

**Figura 1.7** Inversor mediante técnica PAM

#### **1.2.2.2 MODULACIÓN DE ANCHO DE PULSO (PWM)**

AI igual que en el caso anterior se hará uso de un diagrama de bloques, Figura 1.8, en la que se indica la estructura propia de un inversor con técnica PWM de control. El rectificador no controlado junto con el filtro capacitivo provee la fuente de voltaje continuo de valor fijo que depende del voltaje alterno de entrada (Ecuación 1.8). En este caso tanto la variación del voltaje como de la frecuencia de salida se obtienen en el puente inversor, mediante la modulación de los pulsos de control aplicados a los elementos de potencia.

Existen varias técnicas de modulación, las que son indicadas a continuación:

- Modulación de Ancho de Pulso de Onda Programada (PWPWM) [2]
- Modulación Regulando la Corriente o Modulación por Histéresis (CRPWM)
- Modulación del Espacio-Vector [3], [4]
- Modulación de Ancho de Pulso Sinusoidal (SPWM)

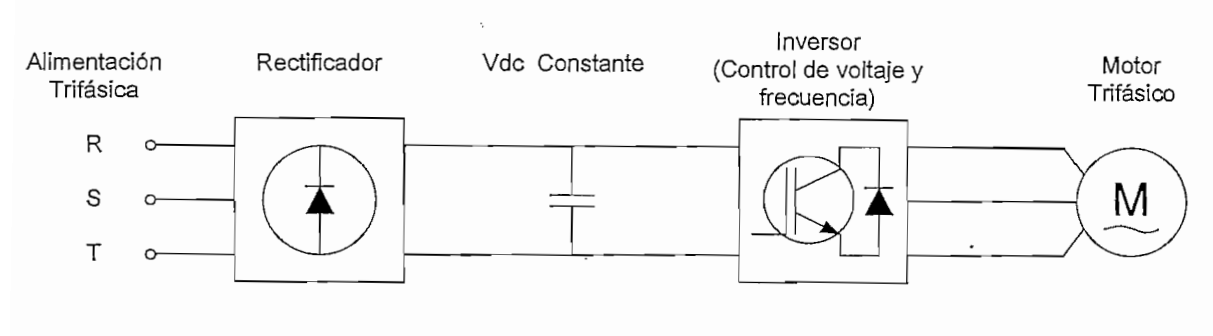

**Figura 1.8** Inversor mediante técnica PAM

$$
V_{dc} = \sqrt{2} \cdot V_{LL(in)} \tag{1.8}
$$

#### *1.2.2.2.1 Modulación de Ancho de Pulso de Onda Programada (PWTWM)*

La Modulación de Ancho de Pulso Programada, también conocida como PWM con Eliminación Selectiva de Armónicos (SHE-PWM), elimina armónicos específicos mediante el cálculo de los ángulos donde empiezan y terminan los pulsos que forman la onda. El número de pulsos dependerá de la cantidad de armónicos que se pretende excluir del espectro de frecuencia del voltaje generado. Para ello es necesario contar con *N* expresiones tanto de la amplitud de los armónicos a eliminar como de la fundamental en función de los ángulos, expresiones obtenidas a partir del análisis de Fourier en la onda del voltaje de salida.

La onda formada por un número impar de pulsos tiene simetría de rotación y al realizar el análisis de Fourier para una función de este tipo se observa que los armónicos de orden par son cero. Al cumplir esta condición, la aplicación del método se reducirá tan solo a la eliminación de los armónicos impares. Por otra parte el número de pulsos que formarán la onda será mayor al número de armónicos que se desee eliminar, cumpliéndose la relación  $P = 2H + 3$ , donde P es el número de pulsos y H el número de armónicos a eliminar. Conocido el número de pulsos, se determinará el número de ángulos por cuarto es ciclo que

<sup>1</sup> *Simetría de Rotación o de Media Onda. Una señal periódica x(t) que cumpla con la condición:*  $x(t) = -x(t \pm T/2)$  se dice que goza de simetría de rotación. Su característica es que si esta señal se *adelanta o se retrasa un semiperíodo se obtiene la misma señal pero cambiada de signo[5]*

deben ser calculados así como el número de ecuaciones a resolverse, formando así un sistema con  $N-1$  ecuaciones igualadas a cero (eliminación de los armónicos) más la ecuación de la fundamental igualada al valor del voltaje de salida deseado. De lo anteriormente dicho las ecuaciones quedarán conformadas de la forma indicada en la expresión 1.9 [2]

$$
H_n = \begin{cases} \frac{4E}{n\pi} \Big[ (-1)^N \Big( 1 + 2 \sum_{k=1}^N (-1)^k \cos(n\alpha_k) \Big) \Big] & para n impar \\ 0 & para n par \end{cases}
$$
 (1.9)

 $H_1(\alpha) = ME$ 

 $H_k(\alpha) = 0$ , k es el orden del armónico a eliminar

*M* es el índice de moulación y  $E = V/2$ , V es la fuente de entrada

Por ser una técnica netamente matemática es necesario que sus resultados sean desarrollados en algoritmos aplicables a un elemento inteligente (Microprocesadores, DSP, etc.), el que generará una forma de onda semejante a la mostrada en la Figura 1.9.

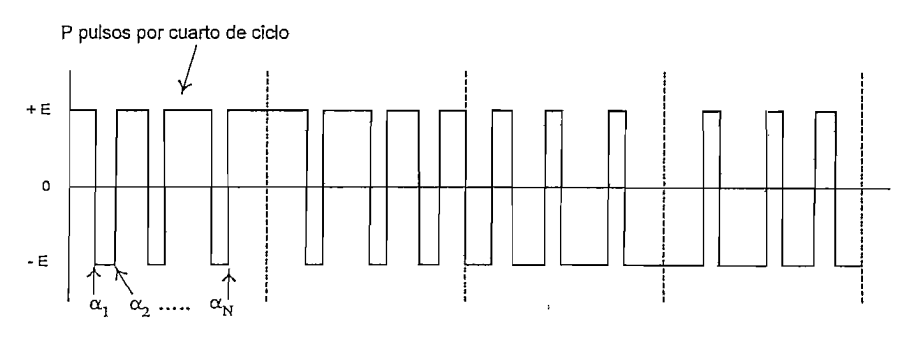

**Figura 1.9** Modulación de ancho de pulso programada

#### *1.2.2.2.2 Modulación Regulando la Corriente o Modulación por Histéresis (CRPWM)*

Esta técnica usa una configuración de inversor similar al mostrado en la Figura 1.8. Las señales de control aplicadas a los dispositivos de conmutación son el resultado de mantener la corriente entregada por el inversor dentro de una banda de tolerancia llamada banda de histéresis (Figura 1.10). Se puede decir que el conversor actúa como una fuente de corriente, por lo tanto no requieren ninguna información sobre las características de la carga del inversor.

El control hace que la corriente oscile alrededor de una referencia sinusoidal, en la que la banda de histéresis limita dicha oscilación. Cuando se aplica voltaje a la carga, la corriente en la línea asciende y su valor es comparado con el nivel superior; al alcanzar este valor se deja de aplicar el voltaje y la corriente comienza a decrecer. La referencia es ahora el límite inferior, cuando alcanza este valor se vuelve a aplicar el voltaje para que la corriente nuevamente crezca. De esta manera se logra la oscilación de la corriente dentro de la banda, aproximándola al valor de la referencia indicada.

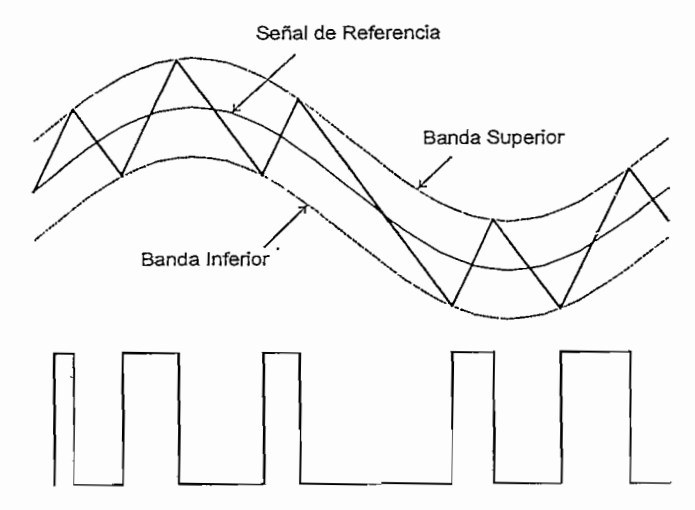

**Figura 1.10** Modulación por histéresis

#### 7. *2. 2. 2. 3 Modulación del Espacio-Vector*

Esta técnica toma el nombre de modulación del espacio - vector porque las señales de control para los elementos de conmutación son obtenidas a través de un análisis en el que los diferentes estados que puede tomar el inversor así como las señales de modulación (voltajes deseados a la salida) del inversor son representados en forma vectorial.

Para el desarrollo del método, se hace necesario la representación de las tres señales de modulación (Figura 1.11(a)) mediante un único vector llamado vector referencia *V\* ,* el cual es el resultado de aplicar una transformada de variable compleja a las señales indicadas (Ecuación 1.10), obteniendo un fasor que gira alrededor del plano de referencia.

$$
V^* = \frac{2}{3} \left( v_a^* + a v_b^* + a^2 v_c^* \right) = V_{1m}^* \varepsilon^{j\varpi_c t} \qquad \text{donde } a = \varepsilon^{j\frac{2\pi}{3}} \tag{1.10}
$$

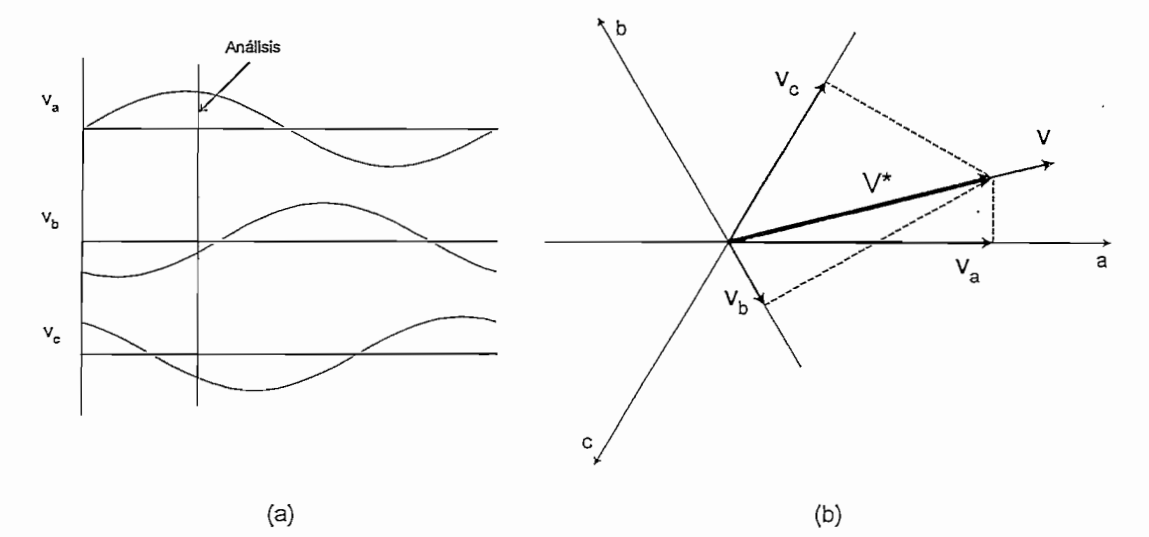

**Figura 1.11** Representación vectorial de las modulantes trifásicas

Por otra parte, la configuración de un inversor de dos niveles tiene ocho posibles combinaciones dependiendo de la condición de sus elementos de conmutación.

Cada combinación es representada por un vector, dos de estos llamados nulos pues generan un voltaje cero en la carga. Los restantes seis vectores desplazados *n/3* entre sí, determinan un hexágono que es la representación del funcionamiento del conversor sin modulación (Figura 1.12).

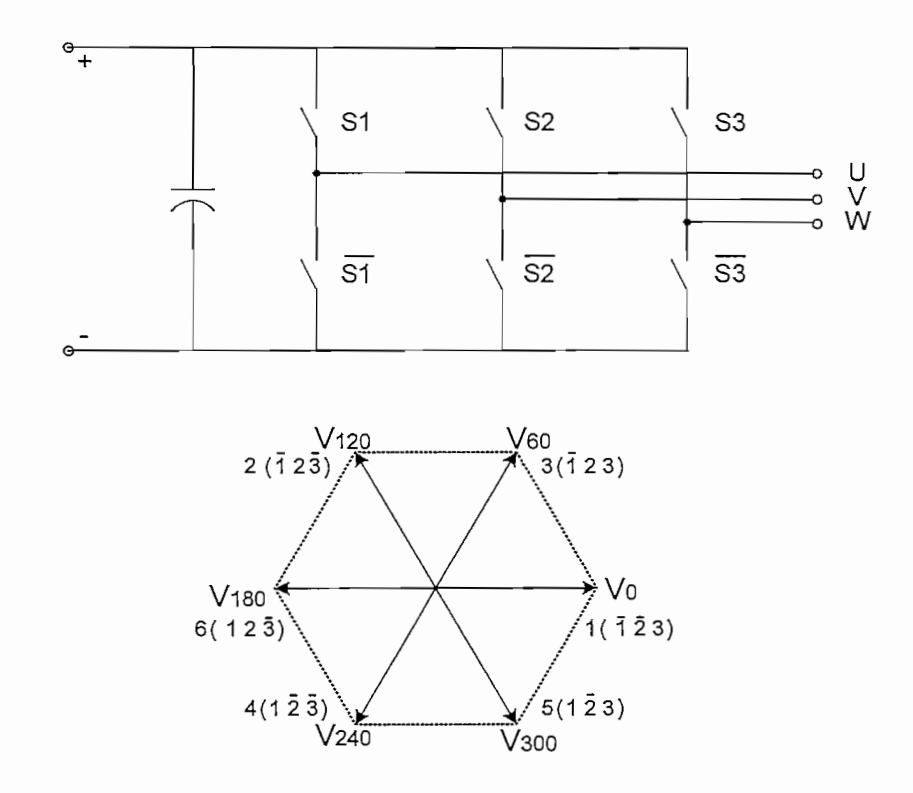

**Figura 1.12** Representación vectorial del estado de los elementos de conmutación

Cuando el vector de referencia gira en el interior del hexágono, su ubicación dentro del mismo entrega los estados del inversor con sus respectivos tiempos dentro de un periodo de conmutación, dichos estados pueden determinarse por las siguientes relaciones:

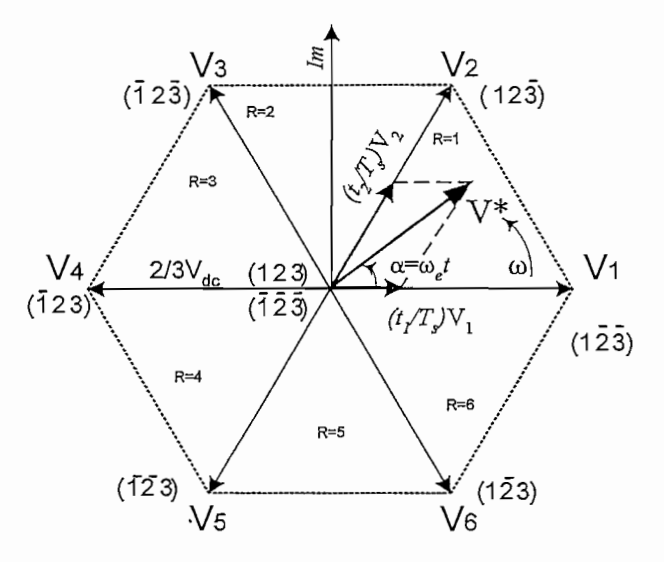

**Figura 1.13** Vector referencia dentro del hexágono vectorial

$$
\frac{1}{T_s} \left( t_1 \cdot \vec{V}_1 + t_2 \cdot \vec{V}_2 \right) = \vec{V}^*
$$
\n
$$
t_0 = T_s - t_2 - t_1
$$
\n
$$
\vec{V}_1 = \frac{2}{3} \cdot V_{dc} \cdot e^{j \cdot (n-1)\frac{\pi}{3}}
$$
\n
$$
n = 1, 2, 3...6
$$
\n
$$
|\vec{V}^*| = V^*
$$

 $\ddot{\phantom{0}}$ 

$$
\vec{V}^* = V^* \cdot e^{j\alpha} \cdot e^{j^2(n-1)\frac{\pi}{3}}
$$
\n
$$
\frac{2}{3} \cdot \frac{V_{dc}}{T_s} \cdot \left( t_2 \cdot e^{j^2 \frac{\pi}{3}} + t_1 \cdot e^{j^2(n-1)\frac{\pi}{3}} \right) = V^* \cdot e^{j\alpha} \cdot e^{j^2(n-1)\frac{\pi}{3}}
$$
\n
$$
t_2 \cdot e^{j^2 \frac{\pi}{3}} + t_1 \cdot e^{j^2(n-1)\frac{\pi}{3}} = \frac{3}{2} \cdot \frac{V^*}{V_{dc}} \cdot T_s \cdot e^{j^2 \frac{\pi}{3}}
$$
\n
$$
t_1 = \sqrt{3} \cdot T_s \cdot \frac{V^*}{V_{dc}} \cdot \sin\left(\frac{\pi}{3} - \alpha\right)
$$
\n
$$
t_2 = \sqrt{3} \cdot T_s \cdot \frac{V^*}{V_{dc}} \cdot \sin(\alpha)
$$
\n(1.11)

Las últimas dos expresiones proporcionan los tiempos de los estados dentro de cada periodo de conmutación, además son la base para el desarrollo de algoritmos aplicables en sistemas microprocesados.

#### *1.2.2.2.4 Modulación de Ancho de Pulso Sinusoidal (SPWM)*

En este método la modulación del ancho de los pulsos se obtienen por la comparación de dos ondas de distinta frecuencia (Figura 1.14). La modulante es la onda de menor frecuencia y la portadora, la de mayor frecuencia. La modulante define la frecuencia de la onda de voltaje generado así como la forma de onda de corriente en la carga, en cambio, la portadora determina la frecuencia de conmutación. En este caso se usa una modulante sinusoidal y una portadora de alta frecuencia para conseguir una corriente lo más aproximada a dicha forma, de esta manera garantizar el correcto funcionamiento del motor.

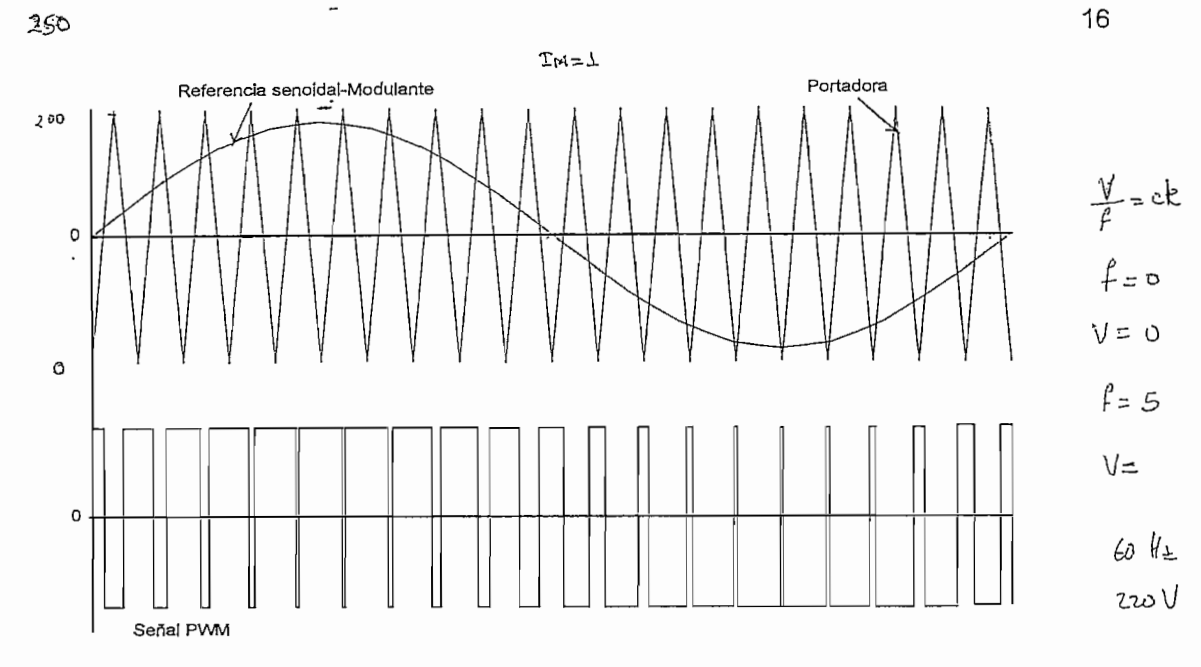

**Figura 1.14** Modulación del ancho de pulso sinusoidal

*Al* trabajar con formas de onda de distinta amplitud y frecuencia es importante definir parámetros que establecepla relación entre las mismas, estas relaciones son usadas en el análisis de las ondas generadas por el inversor,

• índice de modulación, *\¡:* relación entre la amplitud de la modulante con respecto a la amplitud de la portadora.

$$
I_M = \frac{A_m}{A_p} \tag{1.12}
$$

Radio de frecuencia,  $M_f$ : es la relación entre la frecuencia de la portadora con respecto a la frecuencia de la modulante.

$$
M_f = \frac{\mathcal{F}_p}{f_m} \tag{1.13}
$$

Para poder cumplir la condición de flujo constante en el control de velocidad por variación de frecuencia, el valor RMS fundamental y la frecuencia del ypltaje de

f""<br>}

salida se puede controlar al variar el índice de Modulación y la frecuencia de la modulante respectivamente.

El voltaje fundamental RMS de salida varía en forma lineal con respecto al índice de modulación mientras sea menor que uno, cuando este índice supera la unidad, sobremodulación, el incremento de voltaje deja de ser lineal obteniendo un voltaje menor al esperado (Figura 1.15) [6].

Si el radio de frecuencia  $(M_f)$  permanece constante a lo largo de la variación de frecuencia del voltaje generado se dice que el método aplicado es sincrónico, de no ocurrir esto el método es asincrónico.

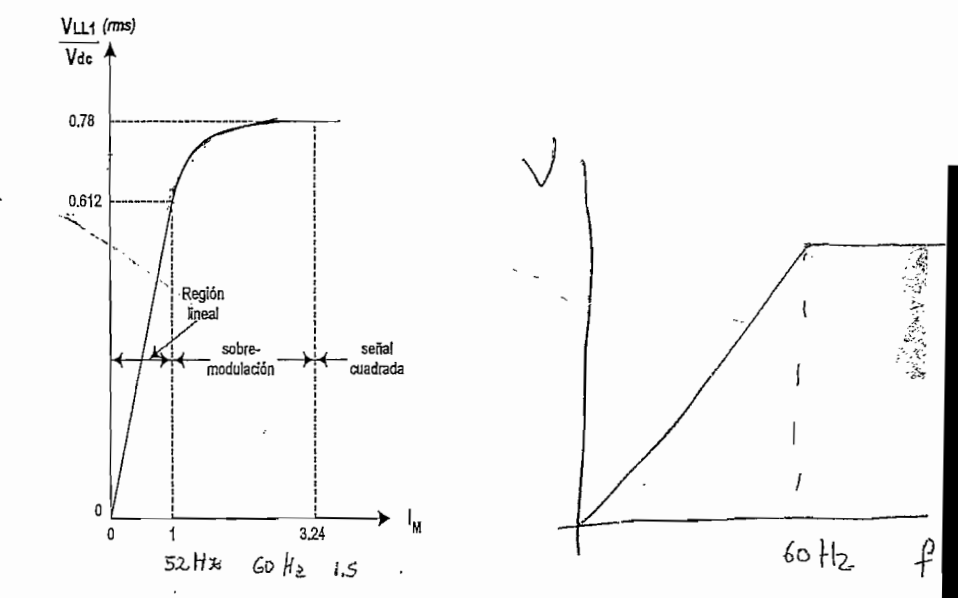

**Figura** 1.15 Variación el voltaje con respecto al índice de modulación

Para generar un sistema trifásico se utiliza tres modulantes sinusoidales desplazadas  $2\pi/3$   $\lceil rad \rceil$  entre sí, que al ser comparadas con una sola portadora entregan las señales de control que son usadas en los elementos de conmutación superiores del puente, mientras que el complemento correspondiente es aplicado a los elementos inferiores de conmutación. Como resultado se obtiene en cada fase (con respecto al neutro de la fuente de DC) un voltaje de dos niveles con una

17

componente continua, esta componente DC se anula al formar el voltaje entre fases resultando una onda de tres niveles.

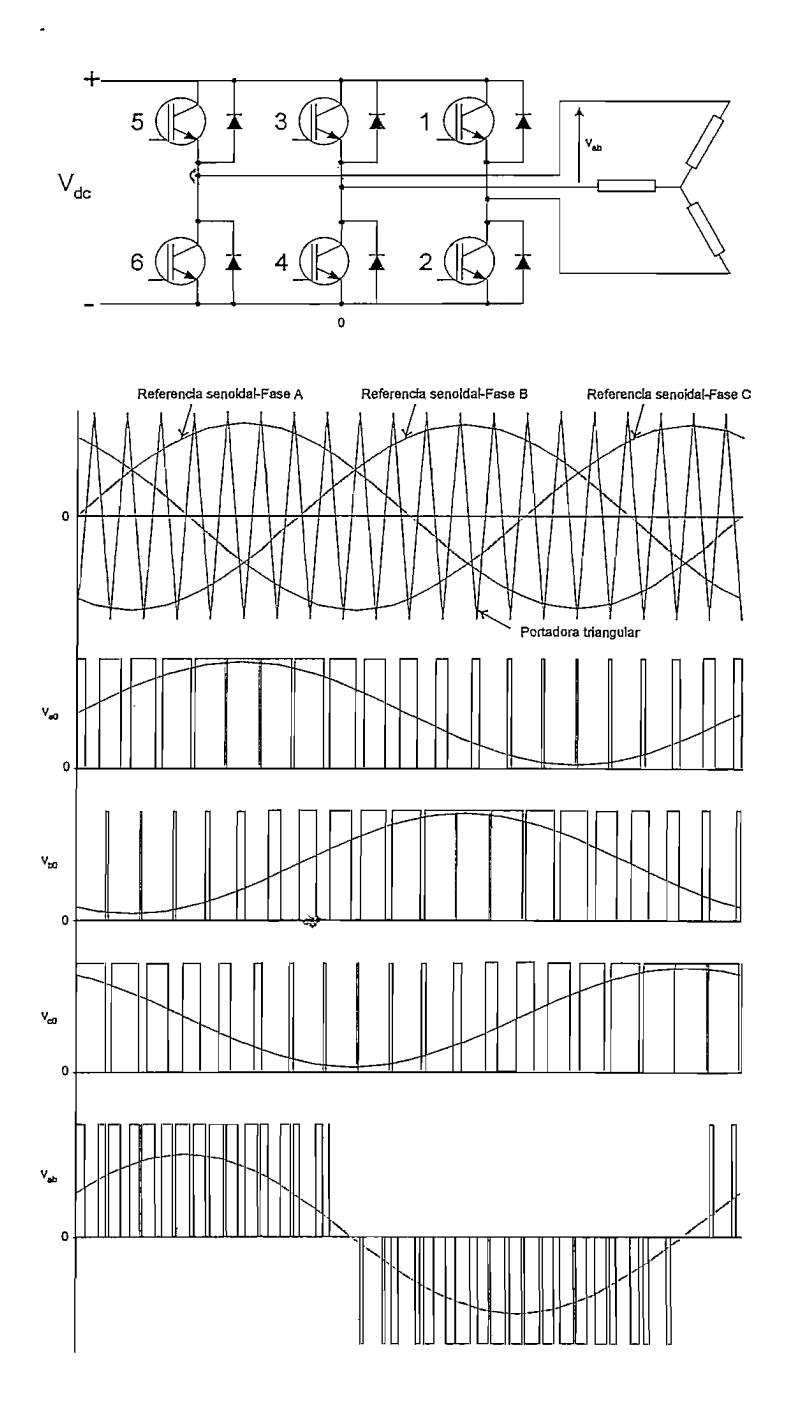

**Figura 1.16** Formas de onda para un inversor trifásico

 $\ddot{\phantom{0}}$ 

Los voltajes generados entre fase y neutro se caracterizan por ser de valor RMS constante e igual  $V_{dc}/2$ . Esto no significa falta de control sobre el voltaje aplicado al motor, pues la amplitud de la componente fundamental varía con respecto al índice de modulación (Ecuación 1,14). Por lo tanto el voltaje entre fases que se aplica al motor varía al aplicar este método (Ecuaciones 1.15 1.16) [6].

$$
\left(\hat{V}_{a0}\right)_\mathbf{l} = I_M \cdot \frac{V_{dc}}{2} \tag{1.14}
$$

$$
V_{ab1} = \frac{\sqrt{3}}{2\sqrt{2}} \cdot I_M \cdot V_{dc} \qquad (I_M \le 1.0)
$$
 (1.15)

$$
V_{ab} = \sqrt{\frac{2 \cdot I_M}{\pi}} \cdot V_{dc} \qquad (I_M \le 1.0)
$$
 (1.16)

Reemplazando la expresión 1.8 en 1.15, para un índice de modulación igual a uno, encontramos una relación entre el voltaje de entrada y el de salida, obteniendo así el rendimiento de esta técnica (Ecuación 1.17).

$$
V_{LL(out)} = V_{ab} = \frac{\sqrt{3}}{2} V_{LL(in)} \qquad (I_M = 1)
$$
  
= 0.866  $\cdot V_{LL(in)}$  (1.17)

Algunas consideraciones que se deben tener en cuenta con respecto a la frecuencia de conmutación se indican a continuación. La cantidad de conmutaciones está dada por el radio de frecuencia, siempre que el índice de modulación sea menor que uno. Un rango de frecuencia de la portadora de *2~\5\KHz\a a trabajar con un radio de frecuencia superior a 10,* reduciendo el contenido armónico en bajas frecuencia y aunque lo aumenta en frecuencias más altas permite una mejor reproducción de la onda de referencia. El uso de altas frecuencias de conmutación facilita el filtrado de los armónicos que se generan; pero crean problemas como interferencia electromagnética o avería del aislamiento del bobinado del estator del motor al que se le aplica la forma de onda.

La modulación sinusoidal genera corrientes aproximadamente sinusoidales en la máquina (bajo rizado de corriente), como ventaja de ello existe menor contenido armónico y por lo tanto la disipación de calor disminuye. Además, baja el esfuerzo de torsión pendular (traqueteo) y no existen variaciones significativas de corriente incluso a bajas velocidades.

#### **1.2.3 CONTENIDO ARMÓNICO EN LA TÉCNICA SPWM**

Los armónicos son generados tanto por la carga como por la fuente. Los armónicos de las cargas son generados por operaciones no lineales de dispositivos tales como conversores de potencia, hornos de arco (soldadora), dispositivos encendedores por descarga de gas (tubos de rayos catódicos, fluorescentes). Los armónicos de la carga pueden causar sobrecalentamiento del núcleo magnético de transformadores y motores. Los armónicos de las fuentes son generados por ondas de voltaje no sinusoidales. Los armónicos tanto de voltaje como de corriente implican: pérdidas de potencia, interferencias electromagnéticas (EMI), torques pulsatorios en la máquina de AC [2].

Una de las formas comunes de medir el contenido armónico de una onda es a través del Distorsión Armónica Total (THD, por sus siglas en Inglés Total Harmonics Distortion).

$$
THD = \frac{\sqrt{\sum_{n=2}^{\infty} H_{(n)}^2}}{H_1}
$$
 (1.18)

En esta técnica se trabaja con voltajes no sinusoidales, por ello el contenido armónico es alto. Entonces es necesario aplicar métodos para la eliminación de armónicos y simplificar la etapa de filtrado.

Una forma simple de eliminar armónicos es el uso de un radio de frecuencia entero, quedando solo los armónicos múltiplos de la frecuencia fundamental, Figura 1.17 (a) y 1.17 (b). Para garantizar la eliminación de los armónicos de orden par es necesario que el radio sea impar, Figura 1.17 (c). Por otra parte, el ángulo de desfase *{/)* entre la modulante y la portadora determina la amplitud de ciertos armónicos, un desfase aceptable se da cuando el máximo de la modulante coincide con el mínimo de la portadora, Figura 1.17 (d). Para un'sistema trifásico es aconsejable que el radio de frecuencia sea múltiplo de tres, con lo que los armónicos predominantes serán múltiplos de este y por lo tanto se eliminarán en el voltaje de línea; además garantiza que cada una de las fases se compare con una forma de onda similar generando voltajes simétricos Figura 1.18.

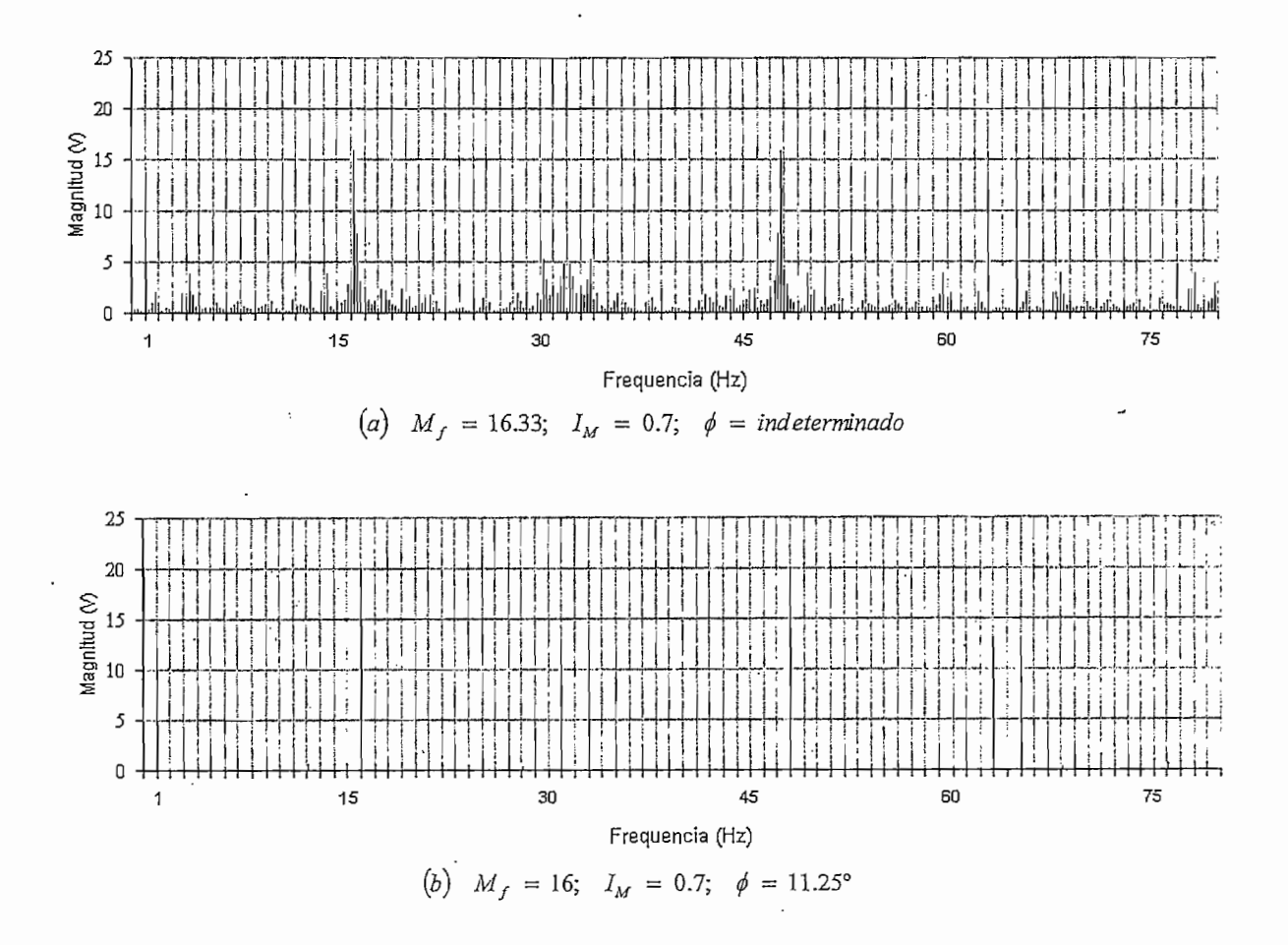

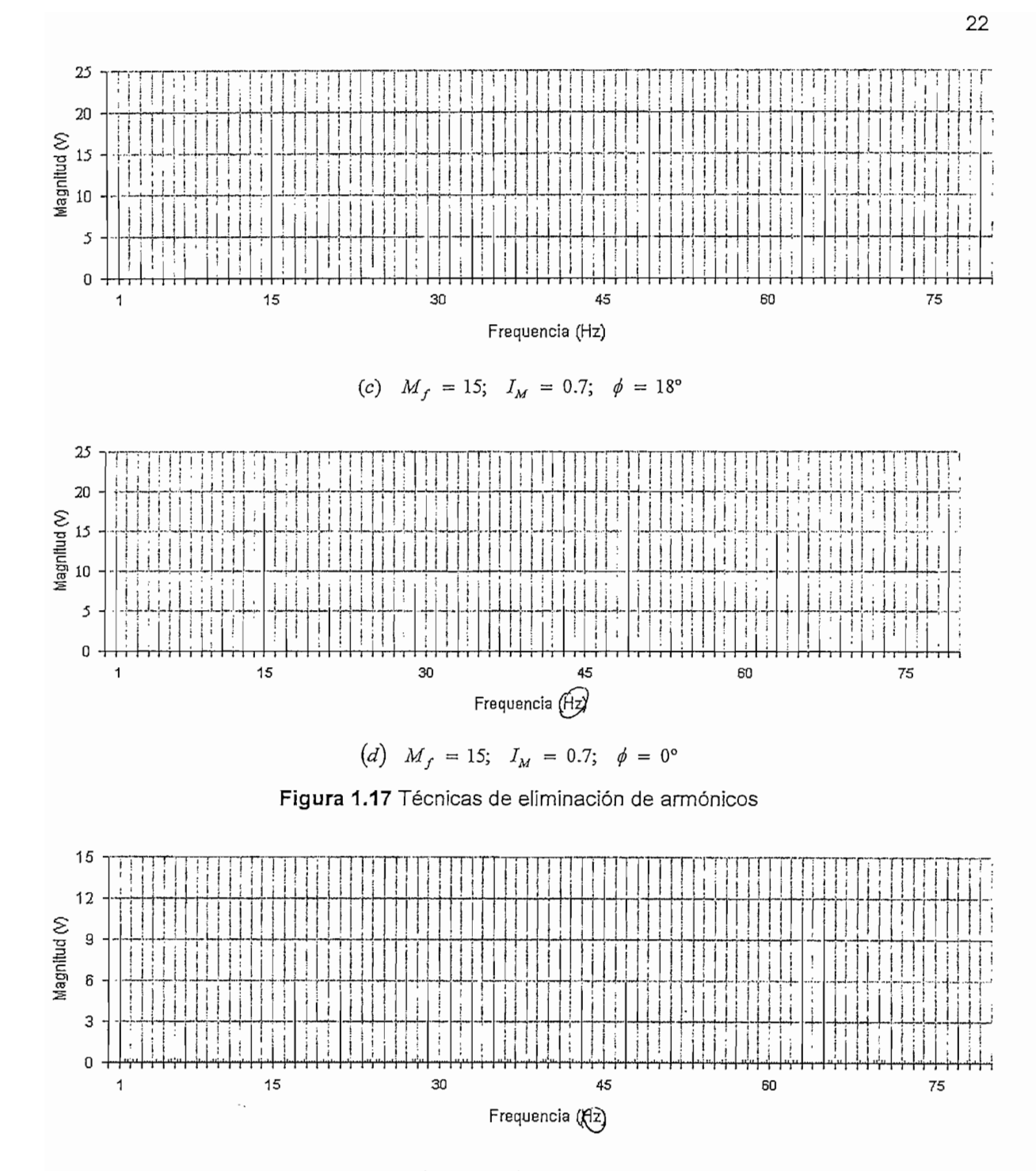

Figura 1.18 Contenido armónico para un M<sub>f</sub> múltiplo de tres

El contenido armónico es bajo y se hace más fácil la tarea del filtro de salida, además el THD se puede mejorar en forma perceptible al variar el  $I_M$ ; pero continúa siendo necesario el filtro para reducir el THD a valores aceptables. Sin embargo existen otras técnicas más elaboradas que disminuyen en forma

significativa el THD, llegando incluso a prescindir del filtro de salida, por ejemplo los inversores multinivel donde la distorsión armónica es inversamente proporcional al número de niveles utilizado en el inversor [2].

#### **1.3 MICROCONTROLADOR 80C196**

El microcontrolador 80C196MC posee las características necesarias para realizar un buen control sobre motores de inducción. Por su configuración reduce el tiempo requerido para la ejecución de instrucciones e incluso de subrutinas. Este se caracteriza por una alta velocidad en el desarrollo de cálculos. Además realiza rápidas operaciones de entrada y salida de datos en los puertos. También, dispone de características tales como el Waveform Generator que desarrollan un grupo de acciones sin requerir de constantes intervenciones del CPU. Los modos especiales de atención a interrupciones, Periferical Transaction Server (PTS), atienden una interrupción a través de hardware codificado, reduciendo el número de veces la atención por software. El microcontrolador 80C196MC demuestra gran eficiencia en aplicaciones de control donde la prioridad es la alta velocidad, justificando así su uso en el presente trabajo.

Se realiza a continuación un breve análisis de la familia 8XC196MC [7]. En la Figura 1.19 se resumen las principales características de la Familia 8XC196MC, tales como número de pines, capacidad de memoria, entradas/salidas especiales:

| Device   | Pins | OTPROM/<br>ROM<br><b>Bytes</b><br>(Nota 1) | Register<br>RAM<br><b>Bytes</b><br>(Nota 2) | 1/0<br>Pins | <b>EPA</b><br>Pins | <b>SIO</b><br>Ports<br>(Nota 3) | PWM<br>Channels<br>(Nota 4) | A/D<br>Channels | External<br>Interrupt<br>Pins |
|----------|------|--------------------------------------------|---------------------------------------------|-------------|--------------------|---------------------------------|-----------------------------|-----------------|-------------------------------|
| 8XC196MC | 84   | 16 K                                       | 488                                         | 53          | 8                  |                                 |                             | 13              |                               |
| 8XC196MC | 80   | 16 K                                       | 488                                         | 53          | 8                  |                                 |                             | 13              |                               |
| 8XC196MC | 64   | 16 K                                       | 488                                         | 49          |                    |                                 |                             | 12              |                               |

**Features of the 8XC196Mx Product Family**

NOTAS:

1. La memoria no volátil es opcional. El segundo caraejepjde! nombre del dispositivo indica la presencia y el tipo de memoria no volátil. 80C196Mx = ningun@ 83C196Mx= ROM; 87C196Mx = OTPROM.

2. Los registros especiales (SFRs) y el Stack Pointer se,encuentran localizados en 24 bytes de la RAM.

3. El 8xC196MC no tiene puerto I/O serial, pero tiene mpdos especiales (PTS) que permiten una comunición serial sincrónica o asincrónica.

4. En el número de canales se incluyen las salidas PWM y del Waveform Generator.

Figura 1.19 Características de la Familia 8XC196MC

La Figura 1.20 muestra los bloques principales dentro del microcontrolador. El centro del microcontrolador (Figura 1.21) consiste en la unidad central de proceso (CPU) y controlador de memoria. La CPU contiene el archivo de registro y el registro de la unidad aritmética-lógica (RALU). Un bus interno de 16-bits conecta la CPU al controlador de memoria y al controlador de interrupción: Una extensión de este bus conecta la CPU a los módulos periféricos interiores. Además, un bus interno de 8-bits transfiere bytes de instrucción del controlador de memoria al registro de instrucciones en el RALU.

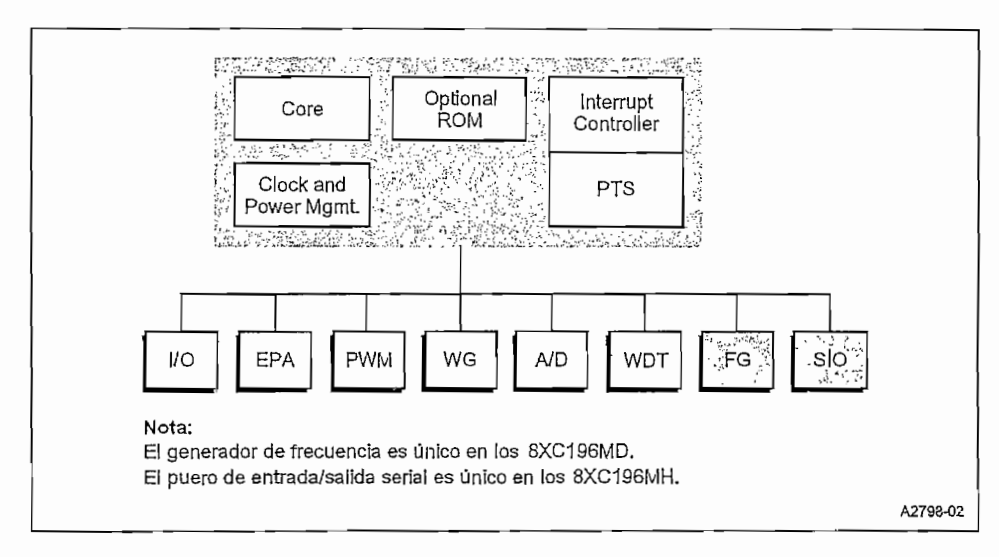

**Figura 1.20** Diagrama de bloques 8XC196MC

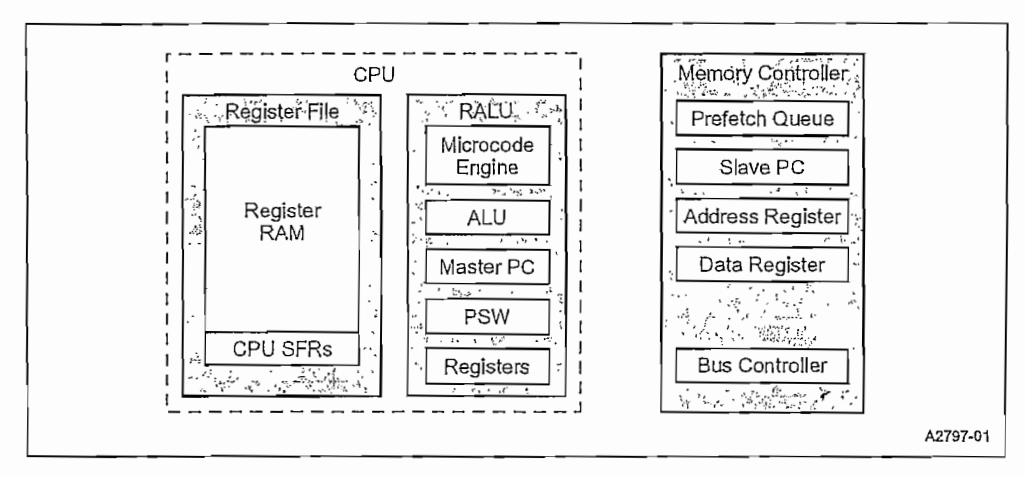

**Diagrama de Bloques del Centro**

**Figura 1.21** Diagrama de bloques central del 8XC196MC

医超过热 医马氏试验试验检细胞

#### **1.3.1 CONTROL DEL CPU**

El CPU se controla por el Microcode Engine que proporciona instrucciones para el funcionamiento de! RALU las que pueden ser bytes, words, o double-words tomados ya sea desde los 256 registros (bytes) más bajos o a través de una ventana que accesa directamente los registros más superiores. El CPU trae los 4 bytes de instrucciones desde "Prefetch Queue", ubicado en el "Memory Controller", hacia el registro de instrucciones del RALU. El Microcode Engine decodifica las instrucciones y entonces genera la sucesión de eventos que necesita la función deseada.

#### **1.3.2 ARCHIVO DE REGISTROS**

El archivo de registros es dividido en un archivo superior y otro inferior. En el inferior, los 24 más bajo se asignan los registros de funciones especiales del CPU (SFRs) y el Stack Pointer, mientras el resto está disponible como registros de RAM de uso general. El archivo superior sólo contiene registros de uso general. Los registros de la RAM pueden accederse como bytes, words, o double-words.

El RALU accede tanto al registro superior como al inferior en forma diferente. El archivo más bajo del registro siempre es accesible en forma directa por medio del Direccionamiento Directo. El archivo superior sólo es accesible en forma directa cuando el Windowing se habilita. Windowing es un técnica que proyecta bloques del archivo superior en una ventana en el archivo más bajo.

#### **1.3.3 REGISTRO DE LA UNIDAD ARITMÉTICA-LÓGICA (RALU)**

El RALU contiene el Microcode Engine, la unidad aritmética-lógica de 16-bits (ALU), el contador de programa master (Master PC), Processor Status Word (PSW), y varios registros. Los registros en el RALU son: un registro de instrucciones, un registro de constantes, un registro para selección de bits, un contador de lazo, y tres registros temporales (los registros upper-word, lowerword, y second-operand).

El PSW contiene un bit (PSW.1) que activa o desactiva globalmente el servicio de todas las Maskable interrupts, un bit (PSW.2) que activa o desactiva el Peripheral
Transaction Server (PTS), utilizado para establecer comunicación con el medio exterior, y seis banderas que reflejan el estado del programa.

Todos los registros, exceptuando el registro para selección de bits (3-bit) y el contador de lazo (6-bits), están formados por 16 o 17 bits (16 bits más un bit para el signo). Algunos de estos registros pueden reducir el trabajo del ALU realizando un funcionamiento más simple.

El RALU usa el upper-word junto con el lower-word para las instrucciones de 32 bits y como registros temporales para varias instrucciones. Estos registros tienen su propia lógica de cambio y se usan para funcionamientos que requieren cambios lógicos, incluyendo normalización, multiplicación, y división. El contador de lazo de seis-bits cuenta los cambios repetitivos. El registro second-operand guarda el segundo operando en instrucciones de dos operandos, como el multiplicador durante la multiplicación y el divisor durante la división. Durante los funcionamientos de la substracción, el rendimiento de este registro se complementa antes de que pase al ALU.

El RALU acelera los cálculos guardando las constantes (por ejemplo, O, 1, y 2) en el registro de las constantes para que ellos estén prontamente disponibles al complementar, incrementar, o decrementar bytes o words. Además, el registro de las constantes genera las máscaras de un solo bit, basado en el registro para selección de bits, para las instrucciones de bit test.

### **13.3.1 Ejecución del Código**

El RALU realiza la mayoría de los cálculos para el microcontrolador, pero no usa un acumulador. En cambio opera directamente en el archivo de registros más bajo que proporciona 256 acumuladores. Los datos al no fluir a través de un solo acumulador el código del microcontrolador se ejecuta más rápida y eficazmente.

### **1.3.3.2 Formato de la instrucción**

Los microcontroladores MCS 96 combinan un grupo grande de registros de uso general con un formato de instrucción de tres operandos. Este formato le permite a una sola instrucción especificar dos registros fuente y un registro separado de destino. Por ejemplo, la instrucción siguiente multiplica dos variables de 16-bits y guarda el resultado de 32-bits en una tercera variable.

```
MUL RESULT, FACTOR_1, FACTOR_2 ; multiplica FACTOR_1 y FACTOR_2
                                       ;y coloca la respuesta en RESULT
                                       ; (RESULT) \leftarrow (FACTOR 1 \times FACTOR 2)
```
# **13.4 UNIDAD DE INTERFAZ DE MEMORIA**

El RALU se comunica con toda la memoria, excepto con el archivo de registros y SFR's periféricos, a través del controlador de memoria (se comunica con el archivo de registros superior a través del controlador de memoria excepto cuando se usa el Windowing). El controlador de memoria contiene los Prefetch Queue, el contador de programa Slave (Slave PC), registros de direcciones y datos, y el controlador del bus.

El controlador del bus maneja el bus de memoria que consiste en un bus de memoria interno y un bus externo de direcciones/datos. El controlador del bus recibe los requerimientos de acceso a la memoria desde el RALU o del Prefetch Queue; los requerimientos del Queue (cola) siempre tienen la prioridad. Esta cola es transparente al RALU y al software del programador.

### NOTA

Al usar un analizador lógico para poner a punto ei código, las instrucciones son precargadas en el Prefetch Queue y no son necesariamente ejecutadas inmediatamente después de que ellos se traen.

Cuando el controlador del bus recibe un pedido del Queue, saca el código desde la dirección contenida en el Slave PC. El Slave PC aumenta la velocidad de ejecución porque el próximo byte de instrucción está inmediatamente disponible y el procesador no necesita esperar por el Master PC para enviar la dirección ai controlador de memoria. Si un salto, interrupción, llamada a subrutina, o el retorno de ella cambia la secuencia de direccionamiento, el Master PC carga la nueva

28

dirección en el Slave PC, entonces el CPU vacía el Queue (cola) y continúa procesando.

### **1.3.5 SERVICIO DE INTERRUPCIÓN**

El sistema de manejo flexible de interrupciones del microcontrolador tiene dos componentes principales: el controlador de interrupción programable y el Peripheral Transaction Server (PTS). El controlador de interrupción programable tiene un diseño de prioridad por hardware que puede modificarse mediante software. Las interrupciones que pasan por el controlador de interrupciones son atendidas por subrutinas de atención a la interrupción que son proporcionadas por el programador.

El Peripheral Transaction Server (PTS), se puede configurar la mayoría de las interrupciones (excepto NMI, Trap, y Unimplemented Opcode) para ser atendidas por el PTS en lugar del controlador de interrupciones.

El PTS puede transferir bytes o words, individualmente o en bloques, entre localidades de memoria, maneja las múltiples conversiones analógico-digitales (A/D), y puede generar señales con modulación de ancho de pulso (PWM). El 8XC196MC tiene modos adicionales que permiten la comunicación serial sincrónica o asincrónica. Las interrupciones del PTS tienen una prioridad más alta que las interrupciones normales y puede suspender las rutinas de atención a interrupción temporalmente.

# **1.3.6 TEMPORIZACIÓN INTERNA**

La frecuencia de entrada (proporcionada por un oscilador o un cristal) es dividida para dos mediante un circuito divisor de frecuencia. Así se generan dos señales internas no traslapadas (PH1 y PH2) cuyos flancos ascendentes son usados para generar dos señales de reloj (Figura 1.22), una de ellas para el CPU y otra para fos periféricos, esto con el objeto de reducir el consumo de energía.

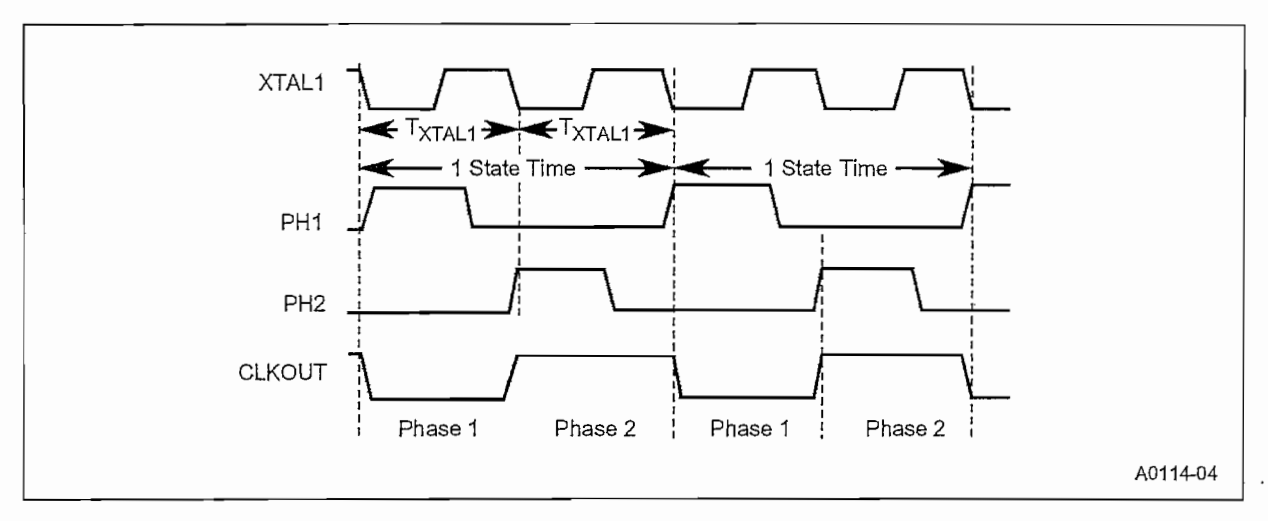

**Figura 1,22** Fases del reloj interno

La combinación de los periodos de la fase 1 y la fase 2 forman la unidad básica de tiempo conocida como State Time o State. Las siguientes formulas permiten obtener el periodo de PH1 y PH2, la duración de un State Time, y la duración del periodo de reloj (TXTAL1).

$$
PH1\left[ \underline{MHz} \right] = \frac{F_{\overline{X}TAL}}{2} = PH2 \qquad State\ Time\left[ \mu s \right] = \frac{2}{F_{\overline{X}TAL1}} \qquad T_{\overline{X}TAL1} = \frac{1}{F_{\overline{X}TAL1}} \qquad (1.19)
$$

# **13.7 PUERTOS I/O**

El microcontrolador 80C196MC tiene siete puertos I/O, puertos 0-6. Posee entradas analógicas en los puertos O y 1 para los conversores Analógico-Digital (A/D). El puerto normalizado 2 es bidireccional que posee los pines del EPA y los timers. Los puertos 3, 4, y 5 son puertos de I/O bidireccionales, que pueden ser usados como buses de datos y direcciones para memorias externas. Los puertos 3 y 4 actúan como bus externo de direcciones y datos, mientras el puerto 5 proporciona las señales de control del bus. El puerto normalizado 6 es solo de salida, proporcionando pines para las señales con modulación de ancho de pulso (PWM) y las señales del Waveform Generator.

30

### **1.3.8 WAVEFORM GENERATOR**

El Waveform Generator simplifica la tarea de generación de ondas con modulación de ancho de pulso (PWM) sincronizadas. El Waveform Generator es ideal para aplicaciones de control de movimiento ya sea para el motor trifásico de inducción, motores DC trifásicos sin escobillas, o motores de pasos de 4 fases. El Waveform Generator puede generar tres pares de salidas independientes complementadas, que comparten un mismo período de portadora, tiempo muerto y el modo en el que operan. Una vez se inicializa, el Waveform Generator opera sin la intervención de CPU, a menos que sea necesario cambiar la relación de trabajo.

# **1.3.9 CONVERSOR ANALÓGICO A DIGITAL**

El conversor analógico-digital (A/D) convierte un voltaje de la entrada analógico a un equivalente digital. La resolución puede ser de 8 ó 10 bits; los tiempos de captura y conversión son programables. La conversión puede realizarse con respecto a una tierra analógica y un voltaje de referencia, y los resultados pueden usarse para calcular la ganancia y los errores de zero-offset. El circuito de compensación interno de zero-offset habilita el ajuste automático del error. El conversor A/D tiene el modo de threshold-detection que puede usarse para generar una interrupción cuando el voltaje de entrada alcanza un valor programado sin importar la dirección de cruce. El modo A/D sean del PTS facilita la conversión automática y el almacenamiento de resultados.

# **13.10 WATCHDOG TIMER**

El Watchdog Timer es un temporizador interno de 16-bits que inicializa el microcontrolador si existen fallas del software que no permiten una operación apropiada.

# **1.3.11 MODOS ESPECIALES DE OPERACIÓN**

El microcontrolador adicionalmente a su modo de operación normal posee los modos especiales de operación, dos de estos son el modo Idle y el modo

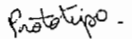

Powerdown, los mismos que reducen el consumo de energía del microcontrolador.

En el modo Idle, el CPU deja de ejecutar las instrucciones, pero los relojes periféricos permanecen activos. El consumo de energía se reduce aproximadamente un 40% del consumo normal. Un reset por hardware o alguna fuente de interrupción sacarán el microcontrolador de este modo.

En el modo Powerdown, todos los relojes internos están forzados al nivel lógico cero y el oscilador interno es detenido. El archivo de registro y algunos periféricos retienen su información si  $Vcc$  es mantenido. El consumo de energía esta alrededor de los  $\mu W$ .

# **13.12 CONSIDERACIONES PARA LA PROGRAMACIÓN**

El set de instrucción admite una variedad de tipos de operandos que probablemente serán útiles en aplicaciones de control (Figura 1.23).

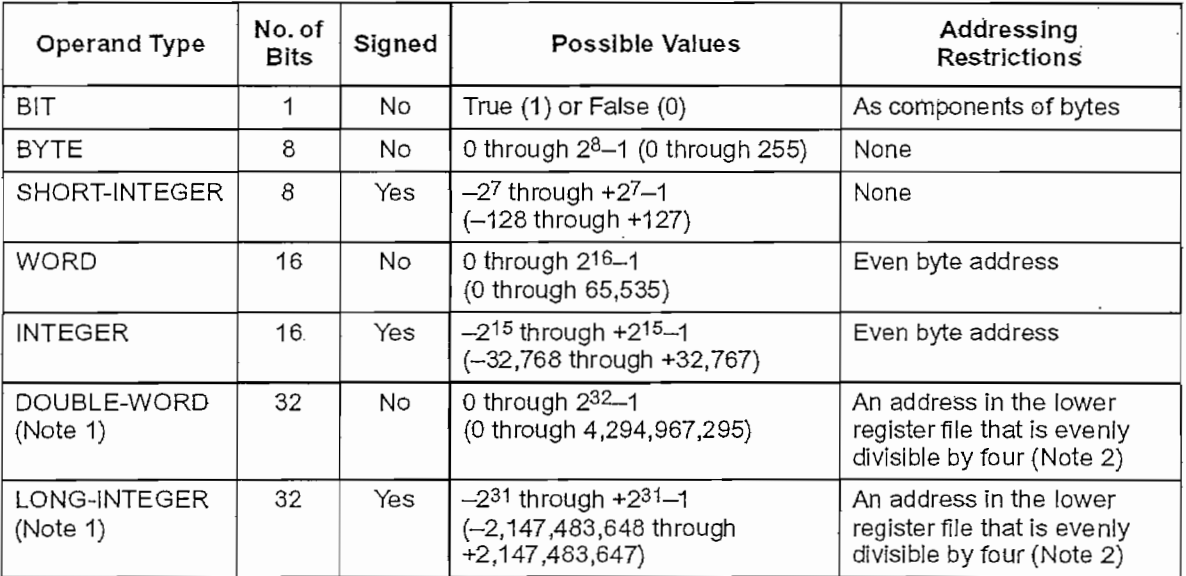

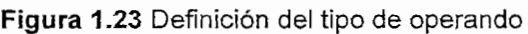

En la Figura 1.24 se muestra la tabla que lista los nombres de los tipo de operando equivalentes tanto para el Lenguaje C como para Lenguaje Assembler.

El Direccionamiento Indirecto accede a un operando obteniendo su dirección desde un WORD register en el archivo de registros más bajos. Se especifica el registro que contiene la dirección encerrándolo en corchetes ([ ]). La dirección indirecta puede referir alguna localidad en el espacio de dirección, incluyendo el archivo de registros. El registro que contiene la dirección indirecta debe seguir los tineamientos de un Word y la dirección indirecta debe ajustarse a las reglas del tipo de operando. Una instrucción puede contener solo una referencia indirecta; el resto de parámetros deben ser una referencia directa. Las siguientes instrucciones usan direccionamiento indirecto:

```
LD AX, [BX] ; AX \leftarrow MEM WORD(BX)ADDB AL, BL, [CX] ; AL \leftarrow BL + MEM BYTE (CX)POP [AX] ; MEM WORD(AX) \leftarrow MEM WORD(SP)
; SP \leftarrow SP + 2
```
### *1.3.12.1.4 Direccionamiento Indirecto con Autoincremento*

Se puede elegir el incremento automático de la dirección indirecta después de un acceso común. Para especificar el auto incremento se debe adicionar el signo de suma (+) al final de la referencia indirecta. En este caso, la instrucción automáticamente incrementa la dirección indirecta (por uno si el destino es un registro de 8 bits o por dos si este es de 16 bits). Cuando el programa es compilado, el compilador automáticamente coloca el bit menos significativo del registro de la dirección indirecta. Las siguientes instrucciones usan direccionamiento indirecto con auto incremento:

```
LD AX, [BX] + ; AX \leftarrow MEM WORD (BX); BX \leftarrow BX + 2ADDB AL, BL, [CX] + \longrightarrow AL \leftarrow BL + MEM BYTE(CX)
; CX \leftarrow CX + 1PUSH [AX] + ; SP \leftarrow SP -2; MEM_WORD(SP) \leftarrow MEM_WORD(AX)
; AX \leftarrow AX + 2
```
ч

### *1.3.12.1.5 Direccionamiento Indirecto con el Stack Pointer*

Se puede usar el Direccionamiento Indirecto para que acceda a la parte superior del stack usando el stack pointer como un WORD register en una referencia indirecta. Las siguientes instrucciones usan direccionamiento indirecto con el stack pointer:

```
PUSH [SP] ; duplicate top of stack
; SP \leftarrow SP + 2
```
# *1.3.12.1.6 Direccionamiento Indexado*

El Direccionamiento Indexado calcula una dirección por la adición de un número de localidades (offset) a una dirección base. Existen tres variaciones de Direccionamiento Indexado: short-indexed, long-indexed y zero-indexed.

El modo de direccionamiento short- y long-indexed son usados para acceder a un elemento específico dentro de una estructura. El modo short-indexed puede acceder hasta 255 localidades, long-indexed puede acceder hasta 65,535 bytes y zero-indexed puede acceder una única localidad. Una instrucción puede contener una referencia indexada; el resto de parámetros deben ser una referencia directa.

# *1.3.12.1.7 Direccionamiento Short-indexed*

En una instrucción short-indexed, se especifica el offset como una constante de 8 bits y la dirección base como un registro de dirección indirecta (WORD). Las siguientes instrucciones usan direccionamiento Short-indexed:

```
LD AX, 12H[BX] ; AX \leftarrow MEM WORD(BX + 12H)MULB AX, BL, 3[CX] ; AX \leftarrow BL \times MEM BYTE(CX + 3)
```
Puede también usarse el stack pointer en una instrucción short-indexed para que acceda a una localidad particular dentro del stack, como se muestra en la siguiente instrucción.

LD AX,2[SP]

En una instrucción long-indexed, se especifica la dirección base como una variable de 16-bits y el offset como un registro de dirección indirecta (WORD). Las siguientes instrucciones usan direccionamiento Long-indexed:

```
LD AX, TABLE [BX]
AND AX,BX,TABLE[CX]
ST AX,TABLE[BX]
ADDB AL,BL,LOOKUP[CX]
                               ; AX \leftarrow MEM WORD(TABLE + BX)
                               ; AX \leftarrow BX AND MEM WORD(TABLE + CX)
                               ; MEM WORD(TABLE + BX) \leftarrow AX
                              ; AL \leftarrow BL + MEM BYTE(LOOKUP + CX)
```
### *1.3.12.1.9 Direccionamiento Zero-indexed*

En una instrucción zero-indexed, se especifica la dirección base como una variable de 16-bits; el offset es cero, y puede ser especificado de tres formas: [0], [ZERO\_REG] o ninguno. Cada una de las siguientes instrucciones carga AX con el contenido de la variable THISVAR.

```
LD AX,THISVAR[0]
LD AX,THISVAR[ZERO_REG]
LD AX,THISVAR
```
Las siguientes instrucciones también usan el direccionamiento Zero-indexed:

```
ADD AX,1234H[ZERO__REG]
POP 5678H[ZERO_REG]
; SP \leftarrow SP + 2; AX \leftarrow AX + MEM WORD(1234H)
                                 ; MEM WORD(5678H) \leftarrow MEM WORD(SP)
```
## **13.13 PARTICIONES DE MEMORIA**

La Figura 1.26 muestra el cuadro general del mapa de memoria del microcontrolador 80C196MC:

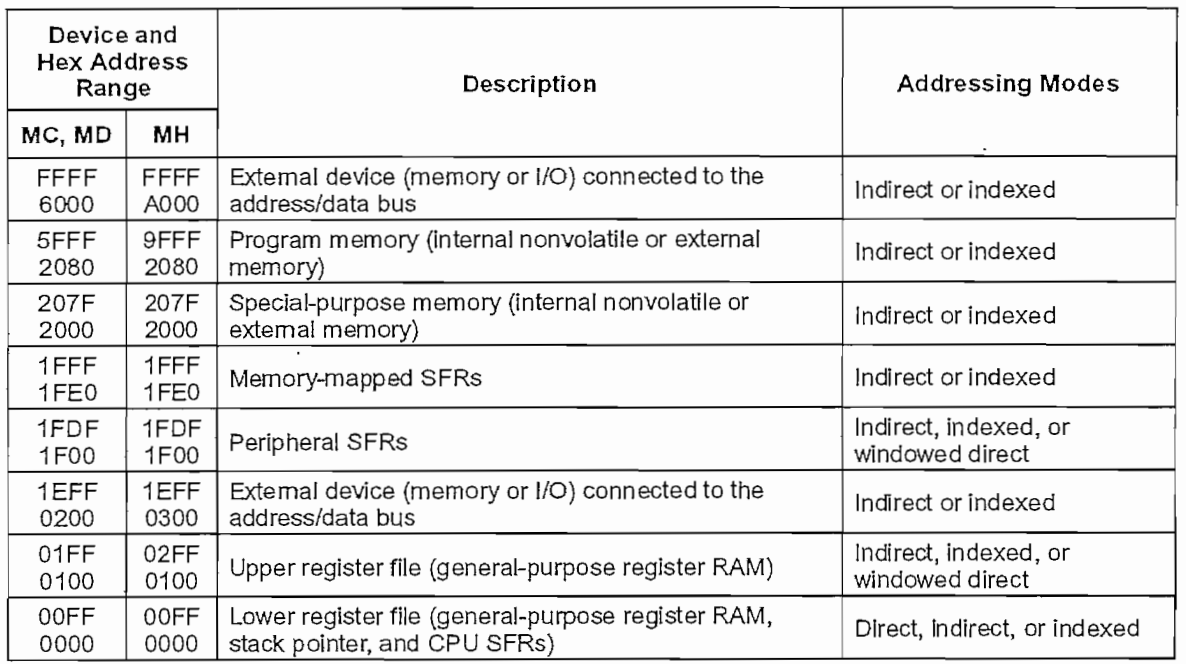

### **Figura 1.26** Mapa de memoria

#### NOTA

Es recomendable escribir FFH (código de la instrucción de RESET) en las localidades de memoria de programa no utilizadas. Esto inicializa el microcontrolador si el programa empieza a ejecutar parte de ia memoria no usada.

# 1.3.14 CONDICIONES MÍNIMAS DE HARDWARE

Las condiciones mínimas de hardware requeridas para un correcto funcionamiento del microcontrolador, son: polarización, cristal u oscilador, circuito de reset, etc. La Figura 1.27 muestra estas consideraciones.

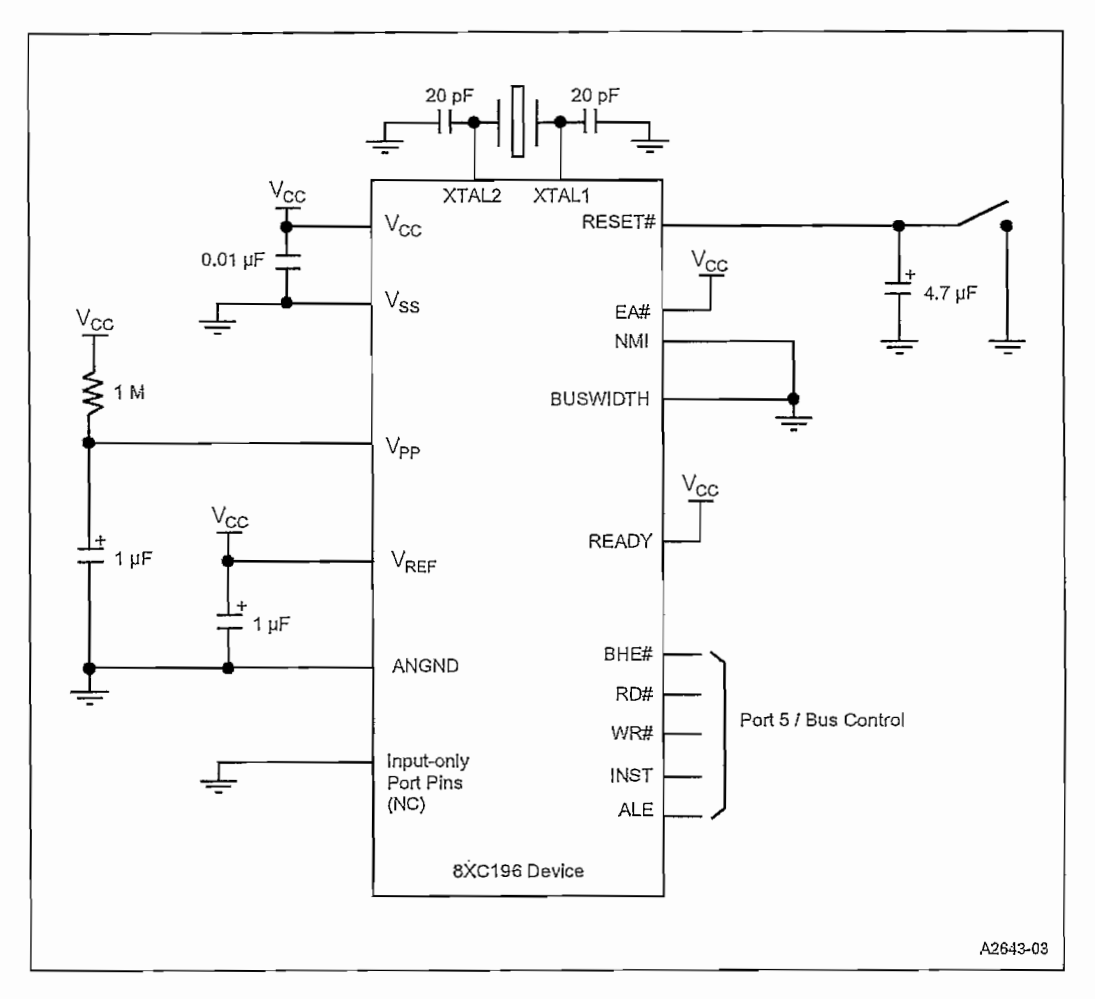

**Figura 1.27** Conexiones mínimas de hardware

## **13.15 INTERFAZ CON LA MEMORIA EXTERNA**

El microcontrolador puede establecer comunicación con una variedad de dispositivos de memoria externos. Este puede trabajar con buses de datos de 8 bits o 16-bits fijos o un bus dinámico de 8 /16-bits. El micro posee control interno de estados de espera para los dispositivos externos de memoria lentos; y algunos modos de control de bus. Estas características proporcionan mucha flexibilidad en el interfaz con los sistemas de memoria externos.

# **1.4 MICROCONTROLADOR PIC16F876**

El desarrollo de un Interfaz Hombre Máquina (HMI) requiere el uso de varios elementos que deben ser manipulados sin ningún inconveniente por un modelo de microcontrolador. Entonces se tiene en cuenta cual de ellos presenta una respuesta más óptima.

Por la arquitectura Harvard del PIC que permite al CPU trabajar simultáneamente con la memoria de programa y de datos, es decir, puede estar accediendo a los datos para completar la ejecución de una instrucción y al mismo tiempo estar leyendo la próxima instrucción a ejecutar. También, al tener dos buses independientes el tamaño de las instrucciones no esta relacionado con el de los datos, y por lo tanto puede ser optimizado para que cualquier instrucción ocupe una sola posición de memoria de programa, logrando así mayor velocidad y menor longitud de programa. Además, contar con varios elementos incorporados en el microcontrolador tales como A/D, salidas PWM, disponibilidad de Memoria de Datos EEPROM de 256 x 8 bytes, Watch Dog Timer (WDT) interno con oscilador propio independiente [8]. Estas características facilitan el desarrollo de hardware reducido y software para una aplicación general como es la de un HMI.

El Microcontrolador P1C16F876 presenta las siguientes características que los vuelve de fácil aplicación. Alto rendimiento del CPU tipo RISC, manejando un reducido set de 35 instrucciones ejecutadas en un solo ciclo de máquina, excepto las que requieran saltos de programa. La frecuencia máxima de reloj permisible es de 20 *[MHz],* a la cual e! ciclo de instrucción es de 200 *[ns].* Posee una Memoria de Programa de 8K x 14 words (Flash), Memoria de Datos de 368 x 8 bytes (RAM), Memoria de Datos de 256 x 8 bytes (EEPROM). Watch Dog Timer (WDT) interno con oscilador independiente. Tecnología CMOS FLASH/EEPROM de alta velocidad y bajo consumo de potencia. Opción de trabajo en Modo SLEEP, reduciendo aún más el consumo de energía. Acceso a la Memoria de Programa tanto para lectura como para escritura. Amplio rango de voltaje de operación 2.0  $[V]$  a 5.0  $[V]$ . Alta capacidad de manejo de corriente: 25  $[mA]$ . Puede trabajar en medios Comerciales, Industriales y Extendidos de temperatura. Además de otras características importantes como: manejo de hasta 14 fuentes

de interrupción, diseño completamente estático, ocho niveles de pila, protección de código programable, etc.

En la Figura 1.28 se muestra el diagrama de bloques de la arquitectura interna del PIC 16F876, en el que se puede identificar todos los elementos que lo integran, así también la forma como ínteractúan a través de los buses internos:

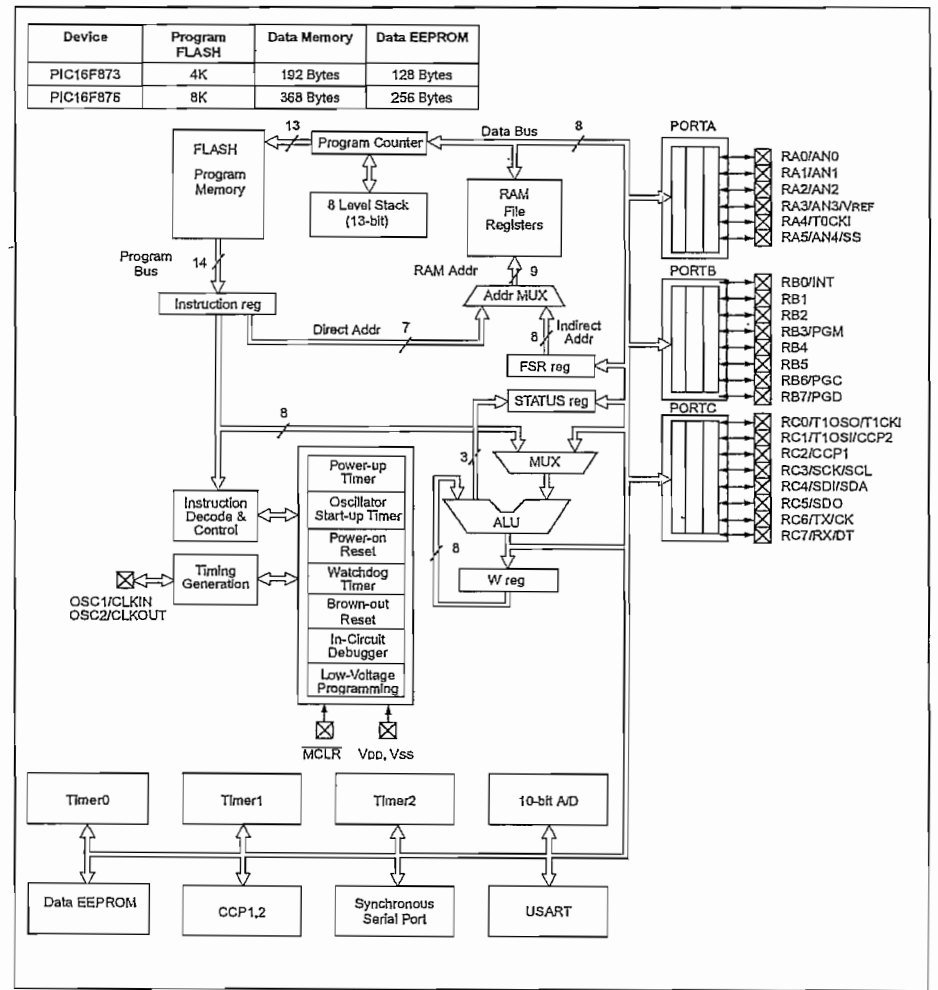

#### **DIAGRAMA DE BLOQUES PIC16F873 Y P1C16F876**

**Figura 1.28** Diagrama de bloques del PIC16F873 y P1C16F876

En el PIC 16F876 se puede definir tres bloques de memoria: la Memoria de Programa, la Memoria de Datos RAM y la Memoria de Datos EEPROM. A continuación se detalla la Memoria de Programa en forma gráfica, Figura 1.29.

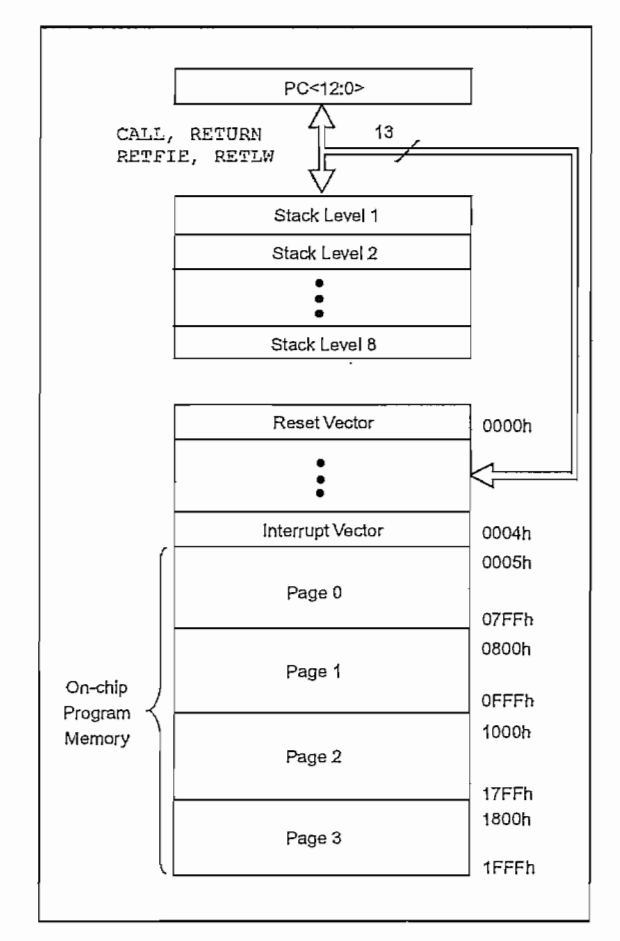

**Figura 1.29** Mapa de memoria de Programa y Stack

La Memoria de Datos esta dividida en múltiples bancos, cada uno contiene los Registros de Uso Genera! y los Registros de Funciones Especiales (FSR, por su nombre en Inglés). Cada banco tiene un tamaño de 7FH (128 bytes) y pueden seleccionarse mediante los bits RP1 (STATUS<6>) y RP2 (STATUS<5>) como lo muestra ia Figura 1.30.

| RP1:RP0 (STATUS<6:5>) | <b>BANCO</b> |
|-----------------------|--------------|
| 00                    |              |
| 01                    |              |
| 10                    |              |
|                       |              |

**Figura 1,30** División de ía memoria de datos en Bancos

### **1.4.1 INTERRUPCIONES**

Cuando cualquiera de las 14 interrupciones ocurre el procesador se dirige a un mismo vector de interrupción, si la habilitación general de las interrupciones está activada y de esta manera ejecutar la subrutina de atención a la interrupción. Del grupo de interrupciones las más usadas son expuestas a continuación.

## **1.4.1.1 Interrupción Externa**

Producida por un cambio de estado en el pin RBO/1NT, si INTEDG (OPT1N\_\_REG<6>) está en alto se produce interrupción por flanco positivo, caso contrario se produce interrupción por flanco negativo. Cuando ocurre una transición válida en el pin RBO/INT, la bandera INTF (1NTCON<1>) se activa. Esta interrupción puede ser deshabilitada al borrar el bit INTE (INTCON<4>). La bandera INTF debe ser borrada por software en la Rutina de Atención a la Interrupción antes de habilitar nuevamente la interrupción. La interrupción externa puede sacar al procesador del Modo SLEEP, si la interrupción es habilitada antes de entrar a este modo.

### **1.4.1.2 Timer 0**

Un desborde (FFh  $\rightarrow$  00h) en el registro TMR0 colocará en alto la bandera T0IF (INTCON <2>). La interrupción puede ser habilitada si el bit T01E (INTCON <5>) esta en alto, o deshabilitada si esta en bajo.

Timer 1. - Un desborde (FFh  $\rightarrow$  00h) en el registro TMR1 colocará en alto la bandera T1IF (PIR1 <0>). La interrupción puede ser habilitada si el bit TMR1IE (PIE1 <0>) esta en alto, o deshabilitada si esta en bajo.

### **1.4.1.3 Conversor Análogo - Digital**

El módulo del conversor análogo — digital, de 10-bits de resolución, tiene cinco entradas multiplexadas. Cuando la conversión concluya la bandera ADIF (PIR1<6>) se activa y si el bit ADÍE (P1E1<6>) se encuentra en uno lógico se genera la interrupción correspondiente.

### **1.4.1.4 Interrupción Serial**

Para la comunicación serial del microprocesador con dispositivos externos dispone de dos módulos: Master Synchronous Serial Port (MSSP) y Universal Synchronous Asynchronous Receiver Transmitter (USART), la explicación se restringe al segundo por ser el empleado en el desarrollo de esta Tesis.

El USART puede configurarse como un sistema asincrono de comunicación full duplex capaz de comunicarse con dispositivos periféricos como terminales CRT y computadoras personales, o puede configurarse como un sistema sincrónico half duplex, ya sea como Master o Slave, que puede comunicarse con dispositivos periféricos como circuitos integrados A/D o D/A, EEPROMs seriales, etc. Para configurar los pines RC6/TX/CK y RC7/RX/DT en el modo de transmisión serial es necesario activar los bits SPEN (RCSTA<7>) y TR1SC<7:6>. Cuando el USART realiza la comunicación con varios procesadores usa 9-bits para la detección de direcciones.

# **CAPÍTULO 2. DISEÑO DEL VARIADOR DE VELOCIDAD**

# **2.1 CIRCUITO DE POTENCIA**

El análisis del circuito de potencia requerido se realiza a lo largo de esta sección, de acuerdo a los resultados obtenidos se concluye que se puede hacer uso de un módulo de potencia ya disponible $^2$ , cuyas características también serán descritas.

El circuito de potencia puede analizarse en dos partes, la primera correspondiente a la etapa AC-DC del inversor en la que se obtiene la fuente  $V_{dc}$ , a lo que llamaremos como bus de DC, y la segunda es la del puente inversor utilizando IGBT's como elementos electrónicos de conmutación.

## **2.1.1 GENERACIÓN DEL BUS DE DC**

Para la generación del bus de DC se usa un conversor trifásico AC/DC no controlado de seis pulsos cuya configuración es la siguiente:

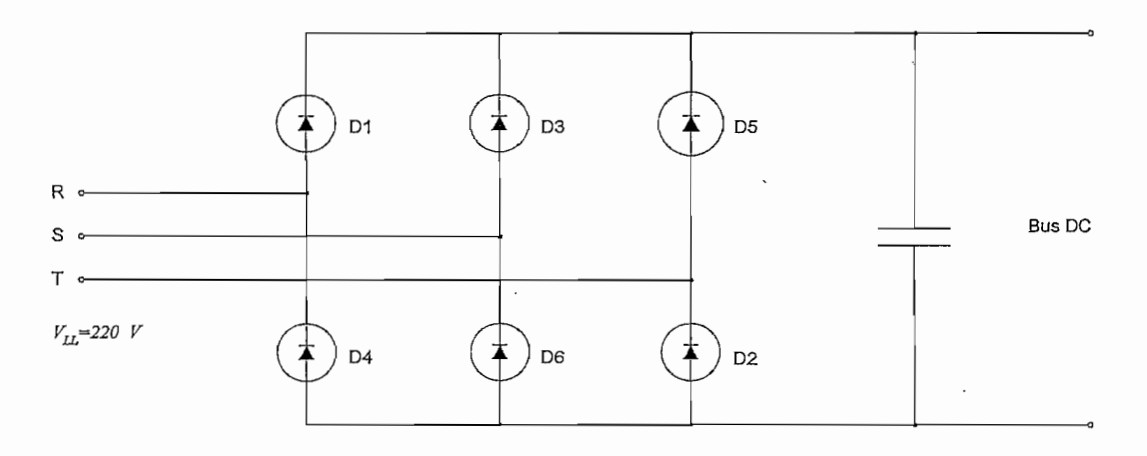

**Figura 2.1** Puente Rectificador con filtro capacitivo

Configuración en la que el voltaje de DC se lo obtiene por la rectificación de un voltaje trifásico a través de seis diodos (Figura 2.2). Este voltaje es luego filtrado

*1 Módulo de potencia desarrollado en el Proyecto PBID-085*

por un capacitor (Figura 2.3), como consecuencia el voltaje pico de la onda de DC generada se obtiene de la Ecuación 1.8:

∼

$$
V_{dc} = \sqrt{2} \cdot 220 \left[ V \right]
$$
  
= 311.13  $\left[ V \right]$  (2.1)

El rizado del voltaje generado depende del capacitor del filtro, cuyo correspondiente análisis y dimensionamiento es realizado más adelante.

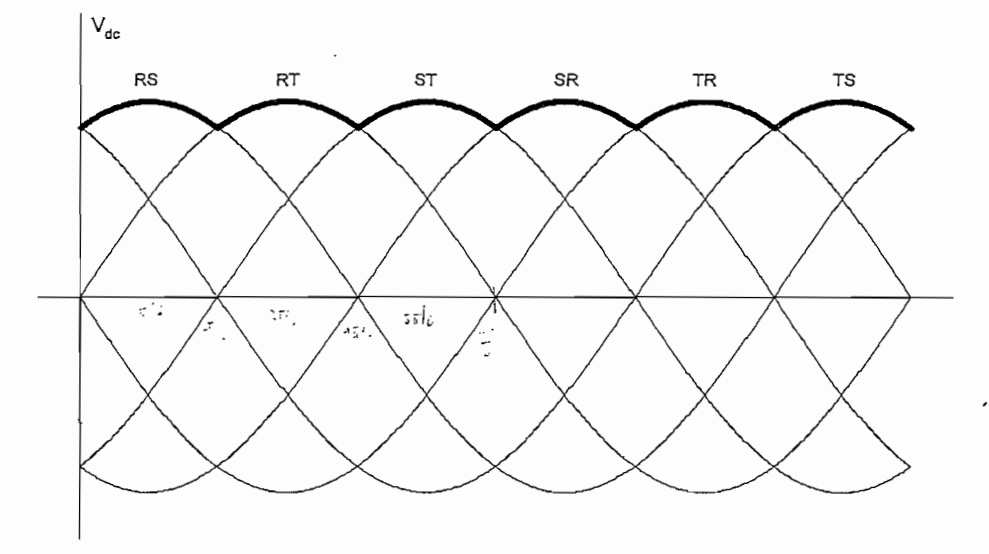

**Figura 2.2** Rizado de Voltaje para un rectificador de seis pulsos

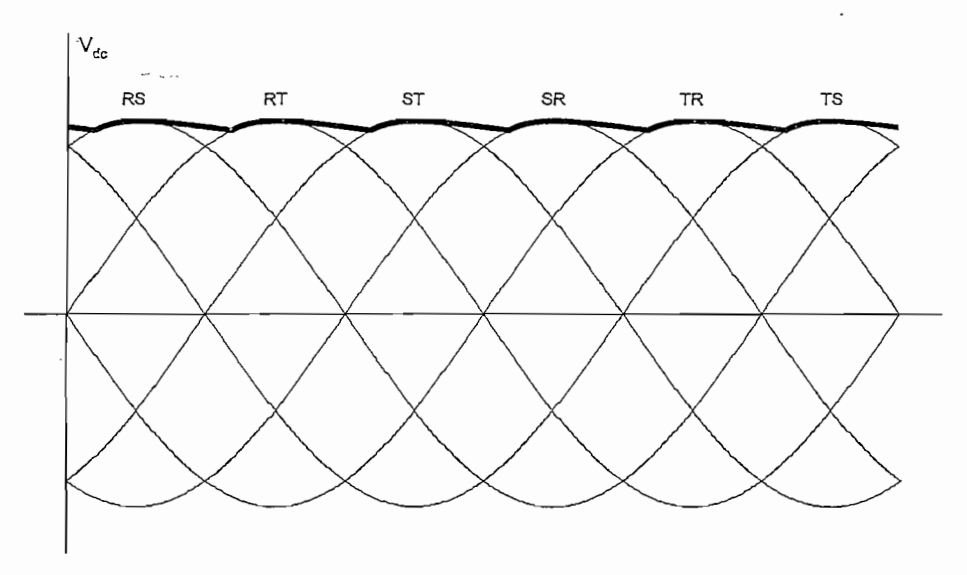

**Figura 2.3** Rizado e voltaje para un rectificador de seis pulsos con filtro

46

### **2.1.1.1 Dimensionamiento de los Diodos**

Para el dimensionamiento de los mismos se toma en cuenta las características de la configuración dada en la Figura 2.1 así como la potencia máxima que deberá entregar el conversor. Los diodos quedarán completamente dimensionados conociendo los siguientes valores:

- Corriente DC.
- Corriente nominal RMS.
- Corriente pico.
- Voltaje Pico inverso.

La potencia máxima en la salida será de  $2\left[\text{HP}\right]$  (1.49 $\left[\text{KW}\right]$ ), considerando el rendimiento del conversor 80%, resultado de la configuración del conversor (Ecuación 1.17) más un 6% por las pérdidas en los elementos, se producirá un consumo de corriente DC dado en la Ecuación 2.2.

$$
Idc = \frac{P}{Vdc \cdot Rendimiento}
$$
\n
$$
Idc = \frac{1.49 \times 10^3 [W]}{311 [V] \cdot 0.80}
$$
\n(2.2)

Puesto que cada uno de los diodos conducen 120° (sin filtro capacitivo), se calcula la corriente RMS en la Ecuación 2.3.

*= 5.99 [A]*

$$
I_{rms} = \sqrt{\frac{1}{2\pi} \cdot \int_{0}^{\frac{2\pi}{3}} I_{dc} dt}
$$
 (2.3)

$$
I_{rms} = \sqrt{\frac{1}{3}} \cdot I_{dc}
$$

$$
= 3.46 [A]
$$

Al utilizar un filtro capacitivo la corriente que circula por los diodos es pulsatoria Figura 2,4. El pico máximo de la corriente se producirá cuando el conversor trabaje a plena carga; bajo esta condición, el valor del capacitor que se calculará para un cierto rizado determinará el valor de dicho pico de corriente.

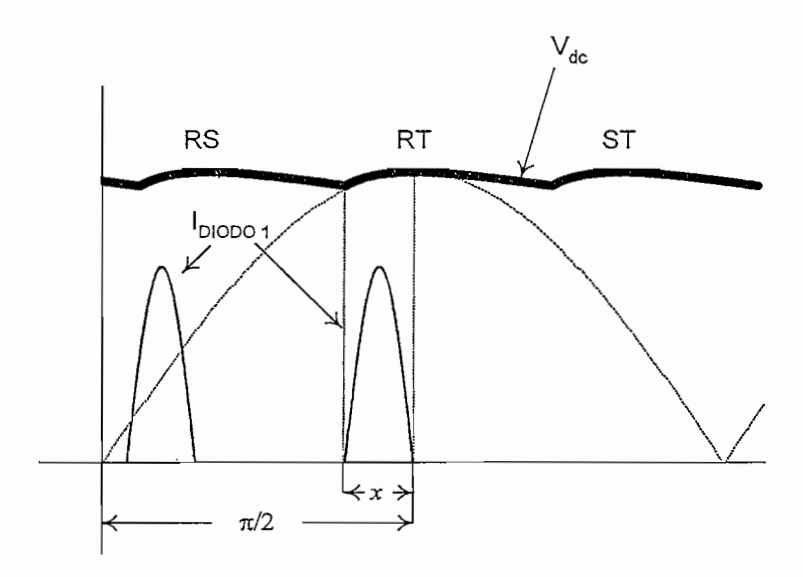

**Figura 2.4** Corriente pulsatoria en el puente de diodos

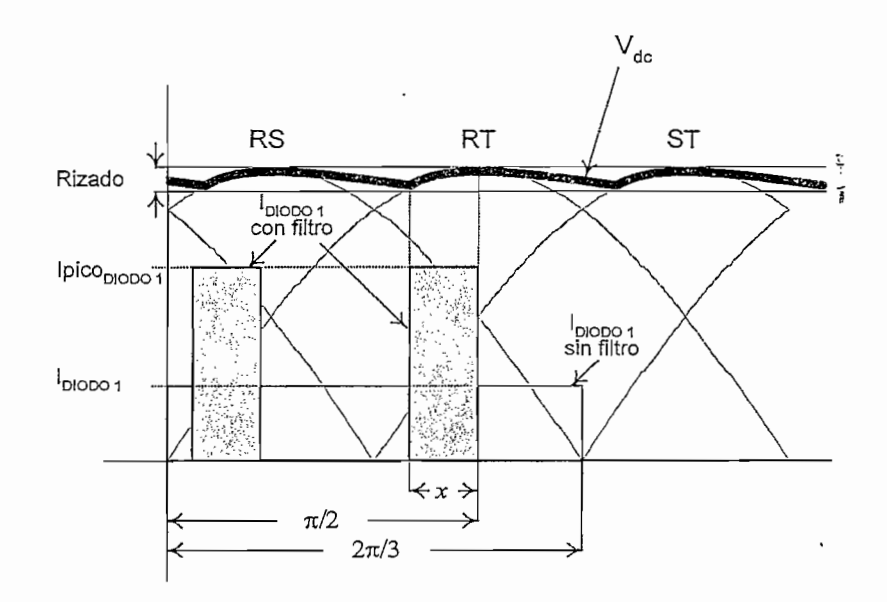

**Figura 2.5** Aproximación de la corriente pulsatoria en el puente de diodos

48

El requerimiento de la fuente es que permanezca en conducción continua y corriente constante, para ello el dimensionamiento debe considerar que la cantidad de energía que debe entregar el diodo al capacitor sea la misma que la que entregaría sin filtro. La forma de onda de la corriente se aproximará a un par de rectángulos cuya área deberá ser igual a la corriente que circularía por los diodos sin el filtro (Figura 2.5). De acuerdo a los parámetros de esta figura y siguiendo el procedimiento que a continuación se detalla se llega a la Ecuación 2.4, en la que se calcula la corriente pico que soporta los diodos [9].

$$
x = \frac{\pi}{2} - \arcsin(V_{pico} - Rizado \cdot V_{pico}) \qquad (0 \le Rizado \le 1)
$$
  

$$
x = \frac{\pi}{2} - \arcsin(1 - Rizado)
$$

$$
I_{DIODO 1} \cdot \frac{2\pi}{3} = 2 \cdot Ipico_{DIODO1} \cdot x
$$
  

$$
I_{DIODO 1} \cdot \frac{2\pi}{3} = 2 \cdot Ipico_{DIODO1} \cdot \left(\frac{\pi}{2} - \arcsin(1 - Rizado)\right)
$$

$$
1_{\text{DIODO}} \left(2 \right) \left(7 \right) \left(7 \right)
$$
\n
$$
I_{\text{DIODO}} \left(2 \right) = \frac{I_{\text{DIODO1}} \cdot \frac{2\pi}{3}}{\pi - 2 \cdot \arcsin(1 - Rizado)} \tag{2.4}
$$

$$
Ipico_{DIODO} = \frac{5.99 \cdot \frac{2\pi}{3}}{\pi - 2 \cdot \arcsin(1 - 0.02)}
$$
  
= 31.31 [A]

Finamente, el voltaje pico inverso aplicado a cada diodo es igual al voltaje de salida de la fuente de DC:

$$
V_{\textit{pico inverso}} = 311 \left[ V \right]
$$

De acuerdo a los valores calculados, los diodos del rectificador no controlado deberán cumplir las siguientes especificaciones: •;

$$
I_{DC} > 3.46 \begin{bmatrix} 5 \\ 4 \end{bmatrix}
$$
  
\n
$$
I_{RMS} > 3.46 \begin{bmatrix} A \end{bmatrix}
$$
  
\n
$$
I_{pulsante} > 31.31 \begin{bmatrix} A \end{bmatrix}
$$
  
\n
$$
V_{pico inverse} > 311 \begin{bmatrix} V \end{bmatrix}
$$

El puente rectificador trifásico utilizado está construido en base a tres puentes monofásicos MB354G cuyas características se detallan más adelante, los diodos se colocan en paralelo (Figura 2.6), duplicando su capacidad por cada ramal.

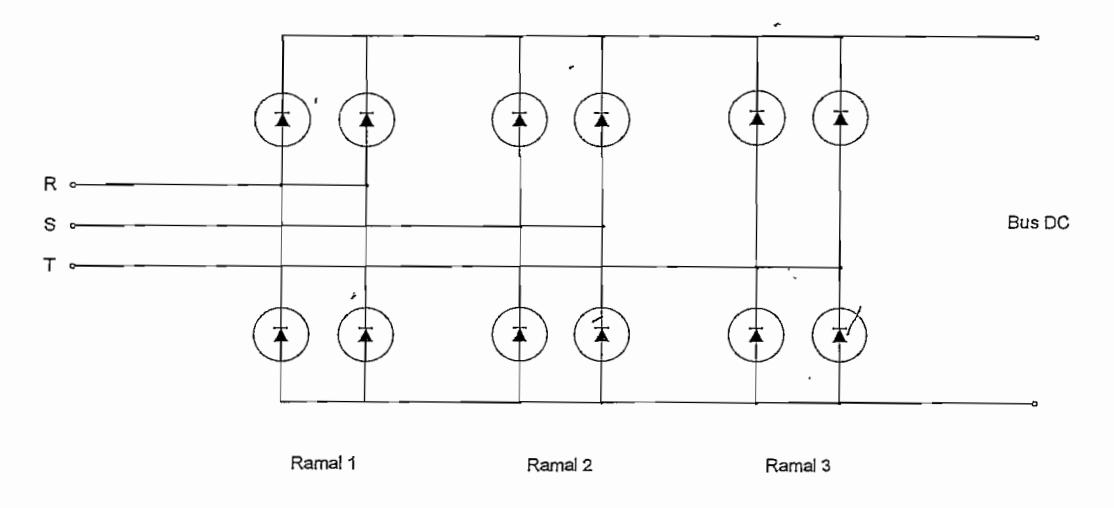

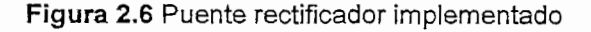

# MB354G: *de máx*  $= 35 [A]$

*máx inversa máx*  $V_{\rm{}pico\,inverse}$ *V directo*  $= 10 [A]$  $= 400 [V]$  $= 1.1 [V]$ 

400 *[A]* ,*por un tiempo de* 8.33

## **2.1.1.2 Dimensionamiento del filtro capacitivo**

El rizado deseado y la corriente nominal que se debe entregar a la carga determinan el valor del capacitor. La expresión para determinar el filtro capacitivo requerido se da en la Ecuación 2.5 [9]. Remplazando los valores de *1^* y *Vdc* calculados en la sección 2.111, para un rizado del 2% encontramos el valor del capacitor a utilizarse.

$$
C = \frac{I_{dc} \cdot [sen^{-1}(1 - Rizado) - \pi/6]}{V_{dc} \cdot rizado \cdot 2\pi f}
$$
\n
$$
C = \frac{4.99 [A] \cdot [sen^{-1}(1 - 0.02) - \pi/6]}{311 [V] \cdot 0.02 \cdot 2\pi \cdot 60 [Hz]}
$$
\n
$$
= 1802 [\mu F]
$$
\n(2.5)

Para el presente caso se usan 4 capacitores de 2200  $[\mu]$  a 200  $[V]$ , los mismos que son conectados como muestra la Figura 2.7. Esta conexión da como resultado una capacitancia equivalente de 2200  $\lceil \mu \rceil$ , superior a los 1802 $\lceil \mu \rceil$ calculados. Al colocar dos capacitores en serie, es necesario conectar resistencias en paralelo, con el propósito de distribuir correctamente el voltaje; estas resistencias actúan como divisor e voltaje, de esta forma los capacitores estarán soportando un voltaje igual a la mitad del Bus DC, es decir 115  $[V]$ , para lo cual están correctamente dimensionados.

51

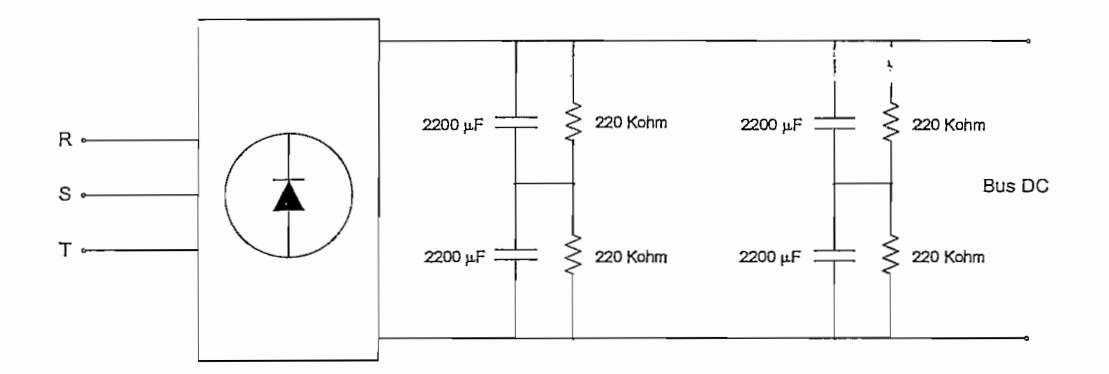

**Figura 2.7** Filtro capacitivo implementado

La presencia de las resistencias no deberá influir en el comportamiento del filtro, es por esto que la disipación de potencia en estos elementos deberá ser mínima. Si se desea que la potencia disipada sea menor que medio Vatio, se deberá escoge $\mathbf f$  resistencias mayores que 48.36  $[K\Omega]$  (Ecuación 2.6).

$$
R = \frac{V^2}{P} \tag{2.6}
$$

$$
R = \frac{\left(\frac{311[V]}{2}\right)^2}{0.5[W]}
$$
  
= 48.36 [K\Omega]

Para una resistencia de 220  $[K\Omega]$ se calcula una disipación de potencia menor que medio Vatio, por lo tanto las resistencias utilizadas son de 220 K $\Omega$  1/2  $[W]$ .

$$
P = \frac{V^2}{R}
$$
  
=  $\frac{(311[V]/2)^2}{220 \times 10^3 [\Omega]}$  = 60.64  $[mW]$ 

### **2.1.1.3 Circuito de Carga y Descarga del Capacitor**

En el instante de encendido del módulo, el capacitor se encuentra descargado, esto provocará un crecimiento enorme de la corriente, lo que puede causar daños a los componentes del puente rectificador e incluso al filtro. Con el fin de evitar este inconveniente se utiliza un circuito de carga del capacitor, el mismo que funcionará hasta que el voltaje en el Bus de DC haya llegado a un nivel de voltaje aceptable.

De igual manera, se debe considerar el momento de la desenergización del módulo, pues el capacitor no debe conservar su carga aún fuera de funcionamiento, por lo que se utiliza un circuito de descarga para este propósito.

La Figura 2.8 muestra el esquema de precarga y descarga del capacitor. El circuito de carga está formado por el capacitor del filtro  $(2200 \mu F)$ , una resistencia adicional que limita la corriente en carga (R<sub>carga</sub>), y un relé que cortocircuitará la resistencia cuando la carga se haya completado. Cuando se apague el módulo el relé volverá a su posición inicial, y comenzará la descarga a través de la resistencia de descarga (R<sub>descarga</sub>) que está conectada a un LED para visualizar este periodo. Las resistencias  $R_1$  y  $R_{\text{sensor}}$  actúan como divisor de voltaje (Ecuación 2.7), el voltaje sobre Rsensor será utilizado por el control para determinar el momento que debe conmutar el relé en la precarga, así como el constante monitoreo de que el bus se mantenga en un voltaje adecuado.

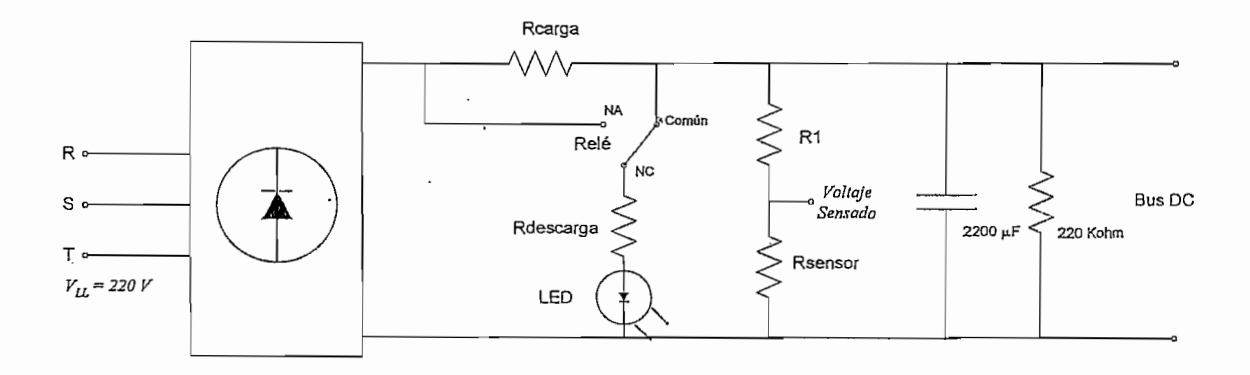

**Figura 2.8** Circuito de precarga y descarga el capacitor

El capacitor se descarga a través de las resistencias mostradas en la Figura 2.9, es por esto que en primera instancia se determinará el valor de  $R_1$  y  $R_{\text{sensor}}$ , para luego dimensionar la resistencia R<sub>descarga</sub> considerando que a los dos minutos el capacitor se haya descargado a un voltaje aceptable.

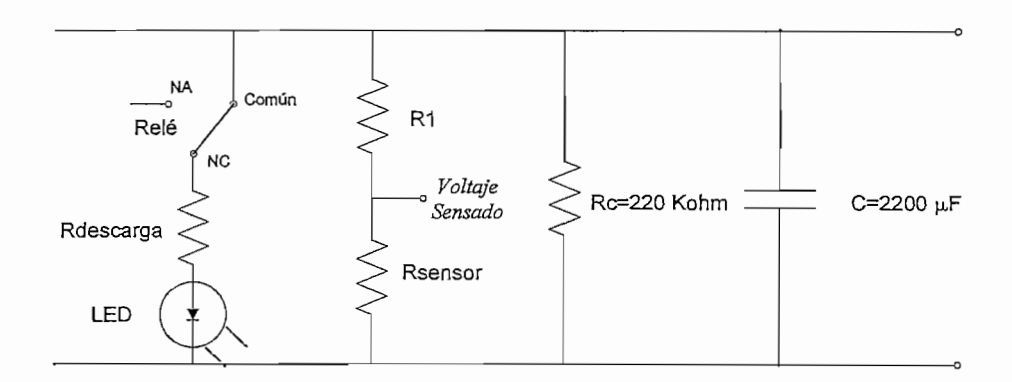

**Figura 2.9** Circuito de descarga del capacitor

El circuito de control, que más adelante será detallado, utiliza un amplificador aislado como protección, de esta manera independiza sus elementos del circuito de potencia. Este amplificador requiere un voltaje de entrada recomendado<sup>3</sup> entre  $-200 \left[mV\right]$  y 200 $\left[mV\right]$ , por lo tanto el voltaje sensado deberá estar entre este rango. Como protección se considera que para  $V_{dc}$  =311  $[V]$  se tenga un 60% de los 200 $[mV]$  recomendados, es decir 120 $[mV]$ , de esta manera se encuentra una relación para R<sub>1</sub> y R<sub>sensor</sub> (Ecuación 2.8). Asumiendo una resistencia  $R_1 = 1 \left[ M\Omega \right]$ , obtenemos una resistencia  $R_{\text{sensor}} = 386 \,\textcircled{}\Omega\text{}$ , que normalizando queda  $R_{\text{sensor}} = 390 [\Omega].$ 

*<sup>3</sup> Referirse a las hojas técnicas del HCPL-7800, ANEXOS*

$$
55\,
$$

$$
V_{sensado} = \frac{R_{sensor}}{R_1 + R_{sensor}} \cdot V_{dc}
$$
 (2.7)

$$
\frac{R_{sensor}}{R_1 + R_{sensor}} = \frac{120 \times 10^{-3} [V]}{311 [V]} = 385.9 \times 10^{-6}
$$

$$
R_{sensor} = 386 \times 10^{-6} R_1
$$
(2.8)

La potencia de disipación de  $R_1$  y  $R_{\text{sensor}}$  se calcula a partir de la Ecuación 2.9, de los resultados obtenidos se utiliza resistencias de un cuarto de Vatio.

$$
P = I^2 \cdot R \tag{2.9}
$$

$$
P_{R1} = \left(\frac{311\left[V\right]}{1\times10^6\left[\Omega\right]+390\left[\Omega\right]}\right)^2 \cdot 1\times10^6\left[\Omega\right]
$$

$$
= 96.65 \times 10^{-3}\left[W\right]
$$

$$
P_{Resensor} = \left(\frac{311\left[V\right]}{1\times10^6\left[\Omega\right]+390\left[\Omega\right]}\right)^2 \cdot 390\left[\Omega\right]
$$

 $= 37.69 \times 10^{-6} [W].$ 

Del circuito mostrado en la Figura 2.9 se determina una resistencia equivalente  $R<sub>d</sub>$ ' (Ecuación 2.10), la misma que descarga el voltaje presente en el capacitor. Desarrollando matemáticamente el circuito formado por el capacitor de filtro C y la resistencia R<sub>d</sub>' se llega a la Ecuación 2.11 que para los valores de  $V_c=V_{dc}$  a  $t = 0$ [s] y  $V_c = 0.1 \cdot V_{dc}$  a  $t = 120$ [s] se obtiene el valor de R<sub>d</sub>' y de la Ecuación 2.10 se calcula R<sub>descarga</sub>.

**56**

$$
Rd' = \frac{R_{descarg a} \cdot (R_1 + R_{sensor}) \cdot R_c}{(R_1 + R_{sensor}) \cdot R_c + R_{descarg a} \cdot R_c + R_{descarg a} \cdot (R_1 + R_{sensor})}
$$
(2.10)

$$
V_{C} = V_{0} \cdot e^{-\frac{t}{R_{d} \cdot C}}
$$
\n
$$
V_{C} = V_{0} \cdot e^{-\frac{t}{R_{d} \cdot C}}
$$
\n
$$
V_{0} = 311 [V]
$$
\n
$$
Rd' = \frac{t}{C \cdot \ln(\frac{V_{0}}{V_{C}})}\Big|_{t=120 [s]}
$$
\n
$$
Rd' = \frac{120 [s]}{2200 [\mu F] \cdot \ln(\frac{311 [V]}{0.10 \cdot 311 [V]})}
$$
\n
$$
Rd' = 23.69 [K\Omega]
$$
\n
$$
23.69 \times 10^{3} [\Omega] = \frac{R_{decoarg} \cdot (1 \times 10^{6} + 390) \cdot 220 \times 10^{3}}{(1 \times 10^{6} + 390) \cdot 220 \times 10^{3} + R_{decoarg} \cdot (1 \times 10^{6} + 390)}
$$
\n
$$
23.69 \times 10^{3} [\Omega] = \frac{R_{decoarg} \cdot 220.1 \times 10^{9}}{220.1 \times 10^{9} + 1220 \times 10^{5} \cdot R_{decoarg} \cdot R_{decoarg} \cdot (1 \times 10^{6} + 390)}
$$
\n
$$
R_{decoarg} = 27.27 [K\Omega]
$$

Se escoge un valor normalizado de 22  $[K\Omega]$  para R<sub>descarga</sub>, cumpliendo así los requerimientos impuestos. Esta resistencia está en serie con un LED, dando una corriente máxima de 14.14 *[mA\ través de este elemento, la misma que es menor* a la corriente nominal del LED.

La potencia que disipa la resistencia R<sub>descarga</sub> se calcula mediante la Ecuación 2.12, obteniendo un valor de 1 $[W]$  desde el inicio de la descarga hasta un tiempo igual a dos veces la constante de tiempo RC, tiempo en el que ía curva de potencia se ha estabilizado, por lo tanto se utiliza una resistencia de  $22 [K\Omega]$   $2 [\overline{W}]$ , considerando que la potencia inicial que se disipa es grande.

$$
P = \frac{1}{T} \int_{C} v_{C} \cdot i \, dt
$$
\n
$$
P = \frac{V_{0}^{2} \cdot C}{2T} \left( 1 - e^{-\frac{2t}{RC}} \right)
$$
\n
$$
P = \frac{V_{0}^{2} \cdot C}{2 \cdot 2RC} \left( 1 - e^{-\frac{22RC}{RC}} \right)
$$
\n
$$
= \frac{(311 [V])^{2}}{4 \cdot 22 \times 10^{3} [\Omega]} \left( 1 - e^{-4} \right) = 1.002 [W]
$$
\n(2.12)

El periodo de carga del capacitor se analizará mediante el circuito equivalente que se muestra en la Figura 2.10. Donde *E* es el voltaje continuo a la salida del rectificador de 6 pulsos (Ecuación 2.13). R<sub>d</sub>' toma el valor de 19.61 $\left[ K\Omega \right]$  (Ecuación 2.10), formando un divisor de voltaje con R<sub>carga</sub>, de esta manera el capacitor se carga a un voltaje menor que  $V_{dc}$ , considerando que es necesario que este voltaje sea lo más alto posible, para que al actuar el relé se de un salto de voltaje pequeño, se calcula R<sub>carga</sub> de tal forma que el capacitor llegue a un voltaje de 280  $[V]$  (Ecuación 2.14) en la precarga.

 $\boldsymbol{P}$ 

ón 2.14) en la precarga.  
\n
$$
E = \frac{\sqrt{2}V_{LL}}{\pi/p} \cdot \sin(\pi/p) \qquad , \text{donde } p \text{ es el número de pulsos} \tag{2.13}
$$

$$
E = \frac{\sqrt{2} \cdot 220 \, [V]}{\pi/6} \cdot \sin(\pi/6) = 297 \, [V]
$$

$$
V_C = \frac{R_d}{R_d + R_{carg_a}} \cdot E
$$
 (2.14)

$$
R_{c \arg a} = \frac{R_a \cdot E - R_a \cdot V_C}{V_C}
$$

$$
R_{c \arg a} = R_a \cdot \left(\frac{E}{V_C} - 1\right)
$$

$$
R_{carg a} = 19.61 \times 10^3 \cdot \left(\frac{397}{280} - 1\right) [\Omega]
$$

$$
= 1189 [\Omega]
$$

Para determinar la potencia que disipa la resistencia R<sub>carga</sub> es necesario conocer el voltaje que cae sobre el elemento, esto lo obtenemos del circuito simplificado mostrado en la Figura 2.10. La ecuación de voltaje (Ecuación 2.15) resulta ser la misma que la calculada para R<sub>descarga</sub>, por lo tanto, la potencia en R<sub>carga</sub> se calcula aplicando la Ecuación 2.12, considerado un tiempo de dos veces la constante de tiempo del circuito. De los resultados obtenidos se utiliza un conjunto de cuatro resistencias de 1000  $\Omega$ ] 10 $[W]$ , que conectados como lo indica el Diagrama 2.1 del circuito de carga y descarga disipan una potencia máxima de 40 $[W]$ .

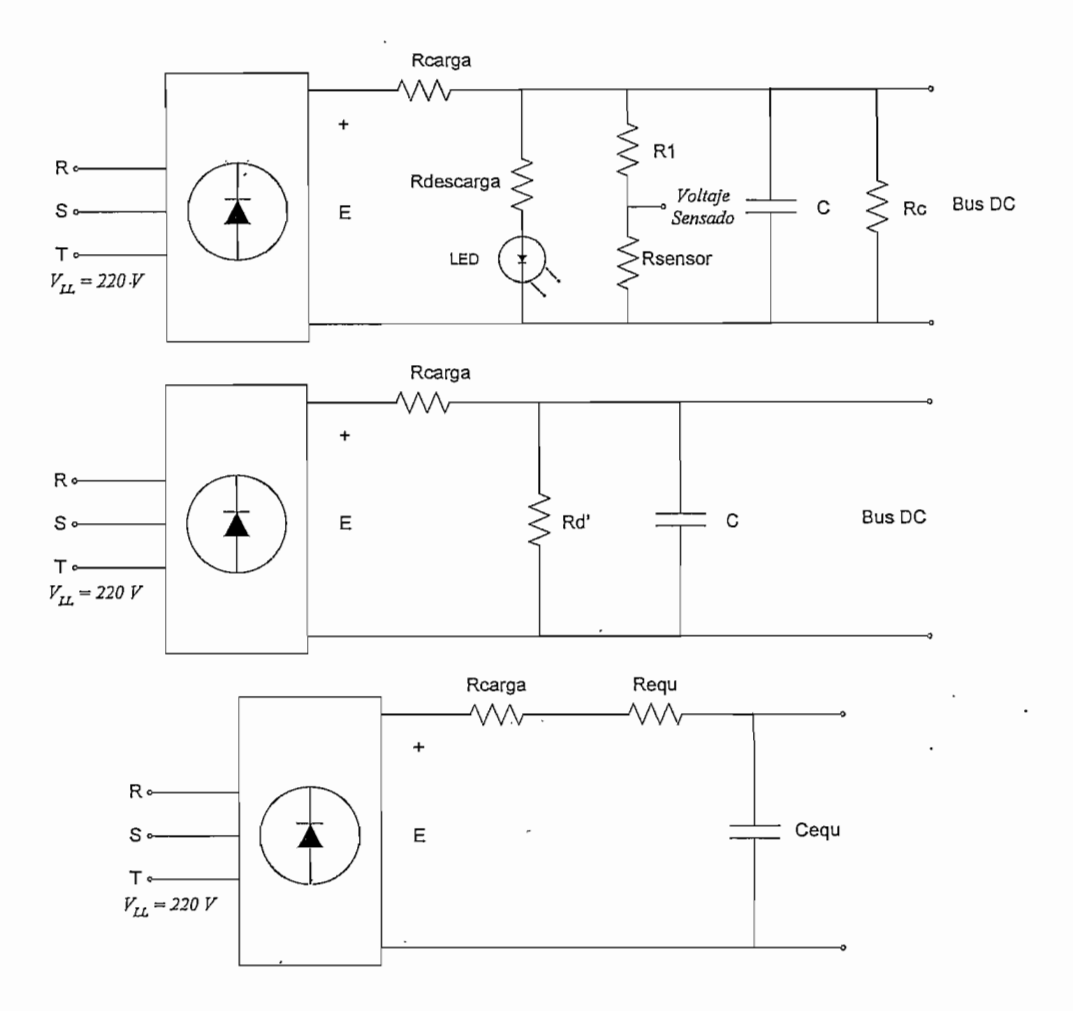

*yrr-*

 $\overline{\phantom{a}}$ 

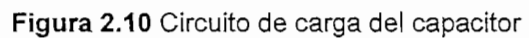

$$
Sea \quad X = R_{equ} - j \frac{1}{X_{equ}}
$$
\n
$$
X = \frac{R_d \left(-j \frac{1}{Xc}\right)}{R_d \left(-j \frac{1}{Xc}\right)}
$$
\n
$$
X = \frac{R_d \left(-j \frac{1}{Xc}\right)}{(Xc \cdot R_d \cdot)^2 + 1} = R_{equ} - j \frac{1}{X_{equ}}
$$
\n
$$
R_{equ} = \frac{R_d \left(-Xc \cdot R_d \cdot r^2\right)}{(Xc \cdot R_d \cdot)^2 + 1}
$$
\n
$$
X_{equ} = \frac{Xc \cdot R_d \cdot r^2}{(Xc \cdot R_d \cdot)^2 + 1}
$$
\n
$$
X_{equ} = \frac{Xc \cdot R_d \cdot r^2}{(Xc \cdot R_d \cdot)^2 + 1} = 2\pi \cdot f \cdot C_{equ}
$$
\n
$$
R_{equ} = 74.14 \times 10^{-6} \quad [\Omega]
$$
\n
$$
C_{equ} = 3198 \times 10^{-6} \quad [\mu F]
$$

.

59

$$
V_{Regu} = \frac{R_{carg a}}{R_{equ} + R_{carg a}} \cdot E \cdot e^{-\frac{t}{(Regu + R_{carg a}) \cdot C}} \qquad \text{donde } R_{equ} \to 0
$$

$$
V_{Regu} = E \cdot e^{-\frac{t}{Rcarg a \cdot C}}
$$
 (2.15)

$$
P = \frac{E^2 \cdot C_{equ}}{2 \cdot 2 \cdot R_{carg a} \cdot C_{equ}} \left(1 - e^{\frac{2 \cdot 2 \cdot R_{carg a} C_{equ}}{R_{carg a} C_{equ}}}\right)
$$

$$
P = \frac{(297 \, [\text{V}])^2}{4 \cdot 1000 \, [\Omega]} (1 - e^{-4}) = 21.65 \, [\text{W}]
$$

 $\overline{\phantom{a}}$ 

 $\label{eq:2} \frac{1}{2} \left( \frac{1}{2} \frac{1}{\sqrt{2}} \right)^{2} \left( \frac{1}{2} \right)^{2} \left( \frac{1}{2} \right)^{2} \left( \frac{1}{2} \right)^{2} \left( \frac{1}{2} \right)^{2} \left( \frac{1}{2} \right)^{2} \left( \frac{1}{2} \right)^{2} \left( \frac{1}{2} \right)^{2} \left( \frac{1}{2} \right)^{2} \left( \frac{1}{2} \right)^{2} \left( \frac{1}{2} \right)^{2} \left( \frac{1}{2} \right)^{2} \left( \$ 

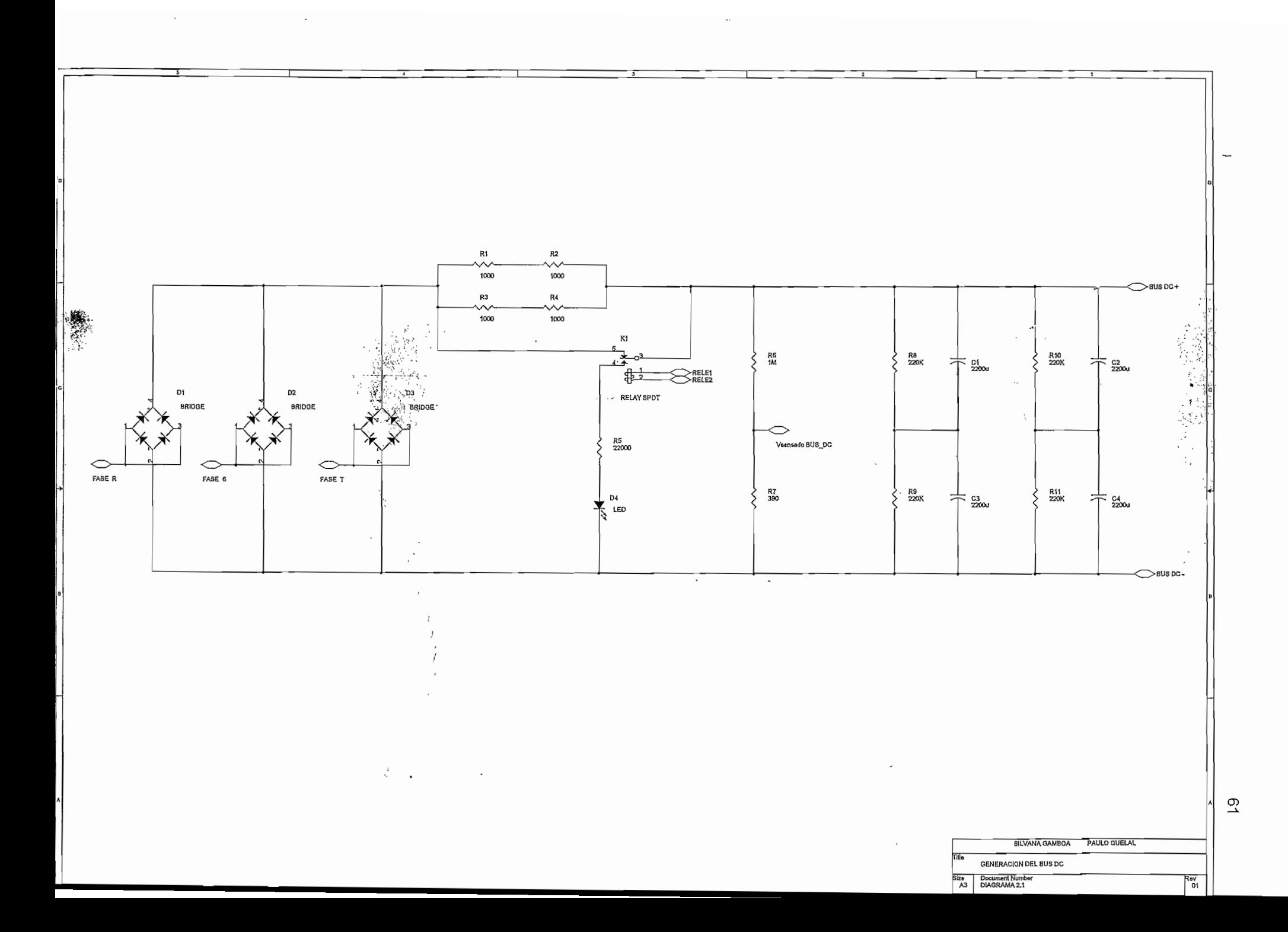

# 2.1.2 PUENTE **INVERSOR**

El módulo de salida del variador de velocidad es un puente trifásico formado por seis elementos electrónicos de conmutación (Figura 2.12). La fuente de alimentación es suministrada por el Bus de DC, el control manejará la conmutación de estos elementos de tal forma de entregar un voltaje alterno a la carga. Se escoge IGBT's (Insulated Gate Bipolar Transistor), como elemento de conmutación, por las siguientes características principales [10] [9].

- Son elementos controlados por voltaje.
- Presentan elevada impedancia de entrada y una baja impedancia de salida típicamente menores que 10  $[m\Omega]$ .
- Tienen áreas de operación segura muy amplias.
- No presentan el fenómeno de avalancha térmica por poseer un coeficiente positivo de temperatura, aumentando este coeficiente a medida que la temperatura se incrementa, evitando así, la tendencia al incremento de corriente.
- Disipan menor calor que otros semiconductores bajo similares características.
- Son más rápidos que los BJT's pero no tan rápidos como los MOSFET's.
- Poseen densidades de corriente más altas que los MOSFET's.

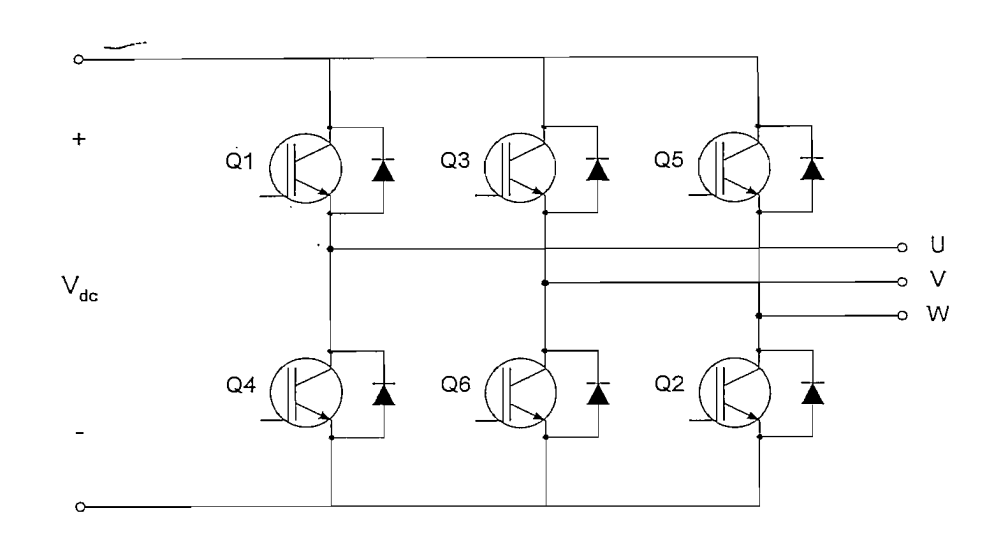

*w*

**Figura 2.11** Puente Inversor

Para el dimensionamiento de los IGBT's se tiene en cuenta corriente, voltaje y frecuencia de conmutación [8], En el presente módulo se prevé trabajar con una potencia de hasta 2 *\HP\ factor de potencia aproximado de 0.85, de acuerdo a* esto se determina la corriente nominal por fase (Ecuación 2.16).

$$
I_{rms} = \frac{S}{\sqrt{3} \cdot V_{rms}} = \frac{P}{\sqrt{3} \cdot V_{rms} \cdot fp}
$$
\n
$$
I_{rms} = \frac{1.49 \times 10^3 \, [\text{W}]}{\sqrt{3} \cdot 220 \, [\text{V}]\cdot 0.85} = 4.61 \, [A]
$$
\n(2.16)

Se considera también que la corriente máxima que suministra el bus de DC es 6 *[A]* (Ecuación 2.2), determinando así la corriente pulsante en los elementos del puente inversor. E! voltaje que soporta cada elemento cuando está abierto es de  $311 [V]$ . Por lo tanto los requerimientos mínimos del IGBT deben ser:

$$
Irms > 4.6 [A]
$$
  
\n
$$
Ipulsante > 6 [A]
$$
  
\n
$$
V > 311 [V]
$$

Si se considera la posibilidad de arrancar a voltaje nominal, o bien de usar una compensación de torque tal que se aplique, un voltaje equivalente a la mitad del nominal a una frecuencia mínima, se escoge un elemento de potencia que exceda por lo menos en ocho veces los parámetros mencionados anteriormente. En el puente inversor se trabaja con los IGBT's cuya numeración es IRG4PC40UD y sus características son:

*Ic* 40 *[A] @* 25 [°C] *y* 20 *[A] @* 100[°C] W. 16°M *VCE* 600 [7] *I\*\** 15M *Pdís!patíón* 160*[W] @* 25[°C] *y 65[w] @* 100[°C]

Como elementos de protección del puente inversor se colocan capacitores de desacople de  $1 \lceil \mu \bar{F} \rceil$  250 $\lceil \nu \rceil$ en paralelo a cada ramal, para evitar  $d\nu/dt$  peligrosos, por ejemplo cuando se acciona el relé del circuito de precarga o en la conmutación de los propios IGBT's. Los capacitores de desacople son apropiados para aplicaciones de baja y media potencia [15]. Se recomienda el uso de capacitores de películas de polipropileno para trabajar a altas frecuencias, pues poseen menor inductancia interna y menores pérdidas a voltajes y frecuencias altas que los capacitores convencionales [15], [6].
## **2.2 CIRCUITO DE CONTROL**

El circuito de control es la parte inteligente del sistema, está encargado de generar los pulsos que controlan el puente inversor, comunicarse con el exterior permitiendo un fácil control y de proteger al variador de posibles fallas. Para cumplir e forma eficiente este objetivo se encarga la tarea a dos microcontroladores, dividiendo la tarea de acuerdo a las características que ellos presentan. El PIC16F876 se encargará del Interfaz Hombre Máquina, permitiendo varias alternativas de control que dependerán de la aplicación, así como la correcta visualización del estado del conversor. El 80C196MC controlará el puente inversor, así como la detección de fallas que puedan ocurrir. Alrededor de los microcontroladores se encuentran varios circuitos que hacen que su tarea se desarrolle en forma más sencilla. La descripción del control se realiza analizando los siguientes temas.

- Fuentes Aisladas
- Interfaz Hombre-Máquina
- Control del Motor
- Manejador de IGBT's

## 2.2.1 FUENTES **AISLADAS**

El circuito de control, requiere ser alimentado por fuentes de valores 5 y 12 $|V|$ . Se diseña dos fuentes aisladas que suministren ambos voltajes, las cuales alimentan a dos circuitos diferentes (Diagrama 2.2); dentro del primero se encuentran los microprocesadores y circuitos de medición los que manejan bajas cantidades de corriente. En el segundo circuito se encuentra el manejador de disparo de los IGBT's y los relés, los-que a pesar de manejar corrientes bajas están relacionados en forma cercana con el sistema de potencia y una falla en este causaría graves daños al control, de allí la necesidad de aislar los circuitos mencionados.

Las fuentes se alimentan de dos líneas de la red trifásica, utilizando un transformador con dos primarios y dos secundarios. Los bobinados primarios se unen en serie para permitir la entrada de 220  $[V]$ . Varistores de 510  $[V]$ protegen de sobrevoltajes, y una red RC brindan protección contra  $dv/dt$ .

Los secundarios van hacia los puentes rectificadores, y a la salida de estos se utiliza reguladores de voltaje para obtener los niveles requeridos, obteniendo así dos fuentes aisladas que brindan cada una cinco y doce voltios. Adicionalmente se utiliza una resistencia de 10 $[K\Omega]$  y un diodo, la primera para asegurar la descarga de los capacitores y los diodos como protección de voltajes negativos.

Los elementos que forman la fuente, como transformador, puente rectificador, reguladores de voltaje, en condiciones normales de operación pueden brindar una corriente de un amperio, lo que está por encima de lo que la carga necesita, pues se estima que los circuitos requerirán una corriente media de 800  $\lfloor m/4 \rfloor$ .

 $\frac{1}{2}$  .

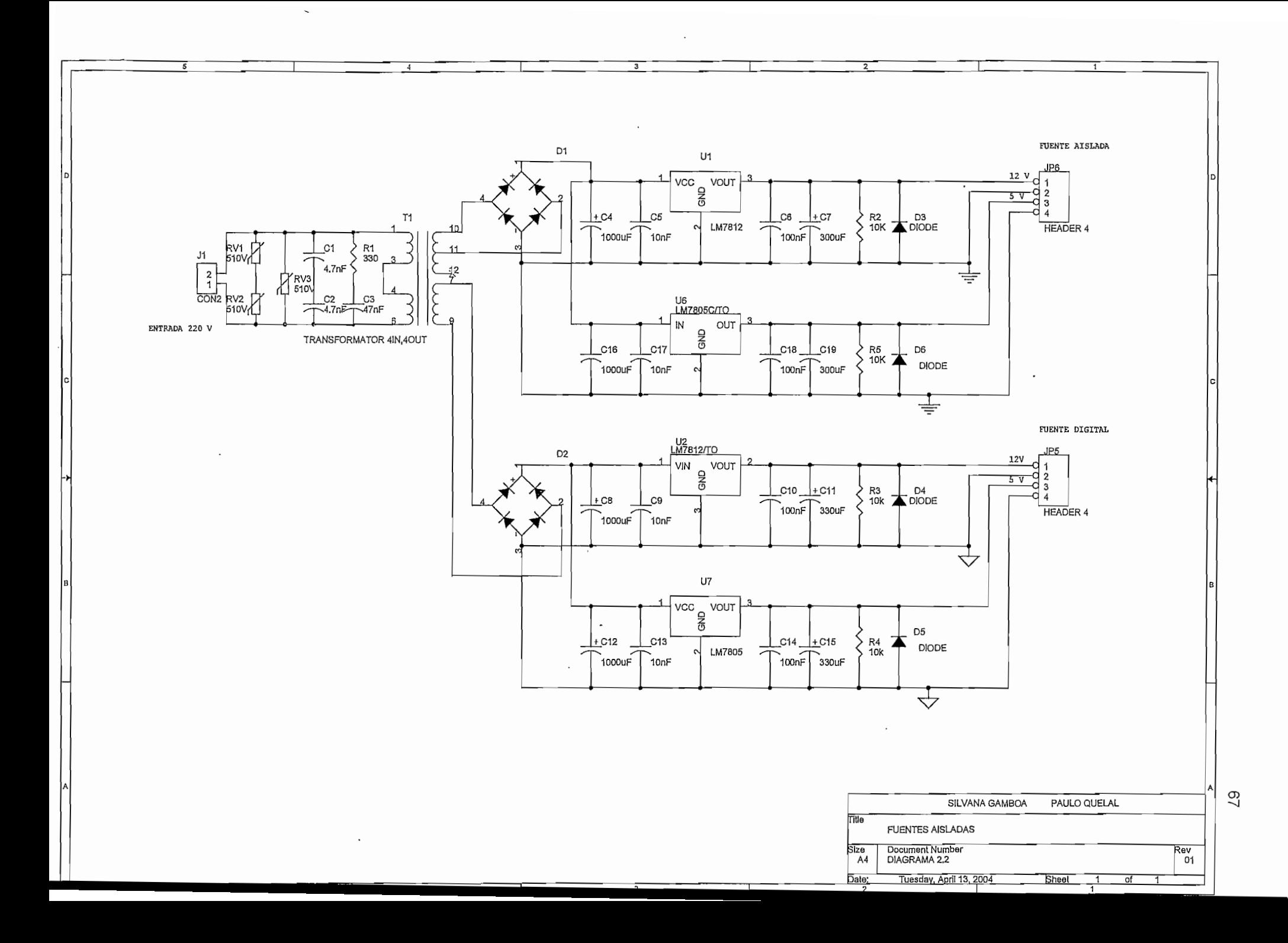

#### 2.2.2 INTERFAZ HOMBRE-MAQUINA

El módulo del Interfaz Hombre Máquina es el interprete del usuario al sistema y viceversa, es la parte del control que recoge, procesa, y envía toda la información desde y hasta los periféricos; además procesa todas las señales de entrada y entrega instrucciones concretas al 80C196MC. El mayor número de cambios del sistema programados por el usuario son ingresados previamente por los elementos del HMI, de igual forma cualquier cambio registrado en el variador es informado al usuario a través del mismo. Este esquema de trabajo responde a la necesidad de volver más confiable el trabajo del 80C196MC, asignándole la tarea específica del control del motor.

El elemento central de este módulo es el microcontrolador PIC16F876 de 28 pines, 8 Kbytes de memoria ROM, 1024 bytes de memoria RAM, 256 bytes de memoria EEPROM, cuyas características se describieron anteriormente. El microcontrolador interactúa con varios periféricos (Figura 2.12) para cumplir con el propósito descrito en el párrafo anterior.

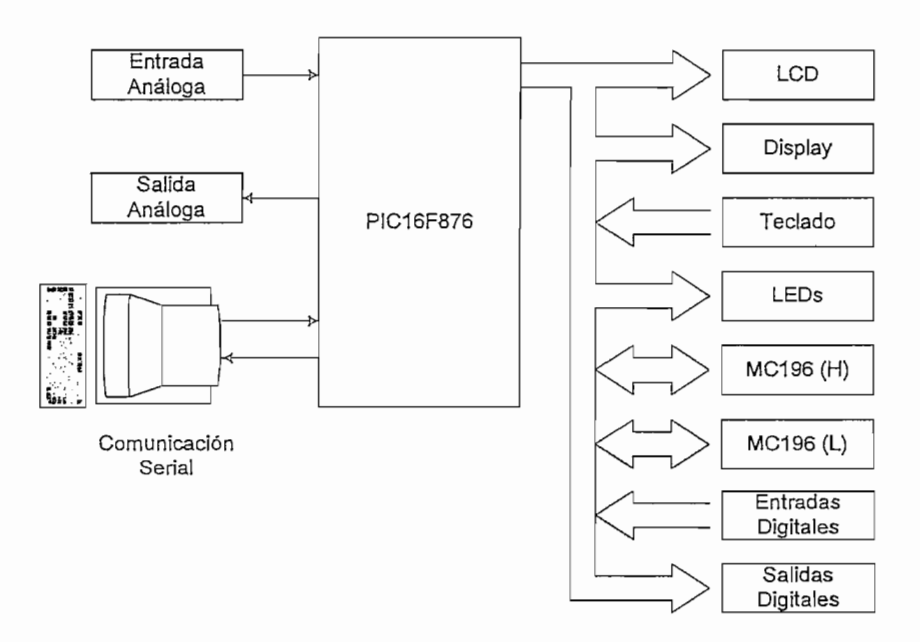

**Figura 2.12** Diagrama de Bloques del Interfaz Hombre - Máquina

La Tarjeta del Interfaz Hombre-Máquina está formada por los elementos necesarios para que el usuario disponga de la información general del variador, así como el ingreso de los parámetros de funcionamiento y las diferentes formas de control de velocidad.

En esta tarjeta se dispone como dispositivos de salida:

- Display alfanumérico de 2 filas 16 caracteres cada una.
- Cuatro displays a 7 segmentos.
- Cuatro LEDs indicadores.
- Tres relés, denominados como salidas digitales.
- Una salida análoga.

Como elementos de entrada:

- Ocho pulsantes.
- Seis entradas digitales.
- Una entrada analógica.

La mayor parte de estos periféricos comparten un bus de ocho líneas mediante la utilización de los circuitos integrados 74LS244 (buffers) y 74LS373 (lachs). Los buffers se emplean para aquellos periféricos de entrada (teclado y entradas digitales). Los lachs para aquellos que son de salida (displays, Leds, salidas digitales), y utilizados en forma especial para la comunicación bidireccíonal entre los microcontroladores utilizados en el módulo de control (Figura 2.13). Para la selección del periférico con el que se va a trabajar se hace uso de un elemento auxiliar, decodificador 74LS138, controlado por tres pines del PIC así como de un pin adicional (RA1) el que diferencia la habilitación de un periférico de entrada o de salida; la combinación de las salidas del decodificador como la de este pin mediante la utilización de compuertas lógicas se logra habilitar correctamente el periférico deseado (Diagrama 2.4). El resto de periféricos van conectados directamente al microcontrolador, haciendo uso de las características especiales que este posee.

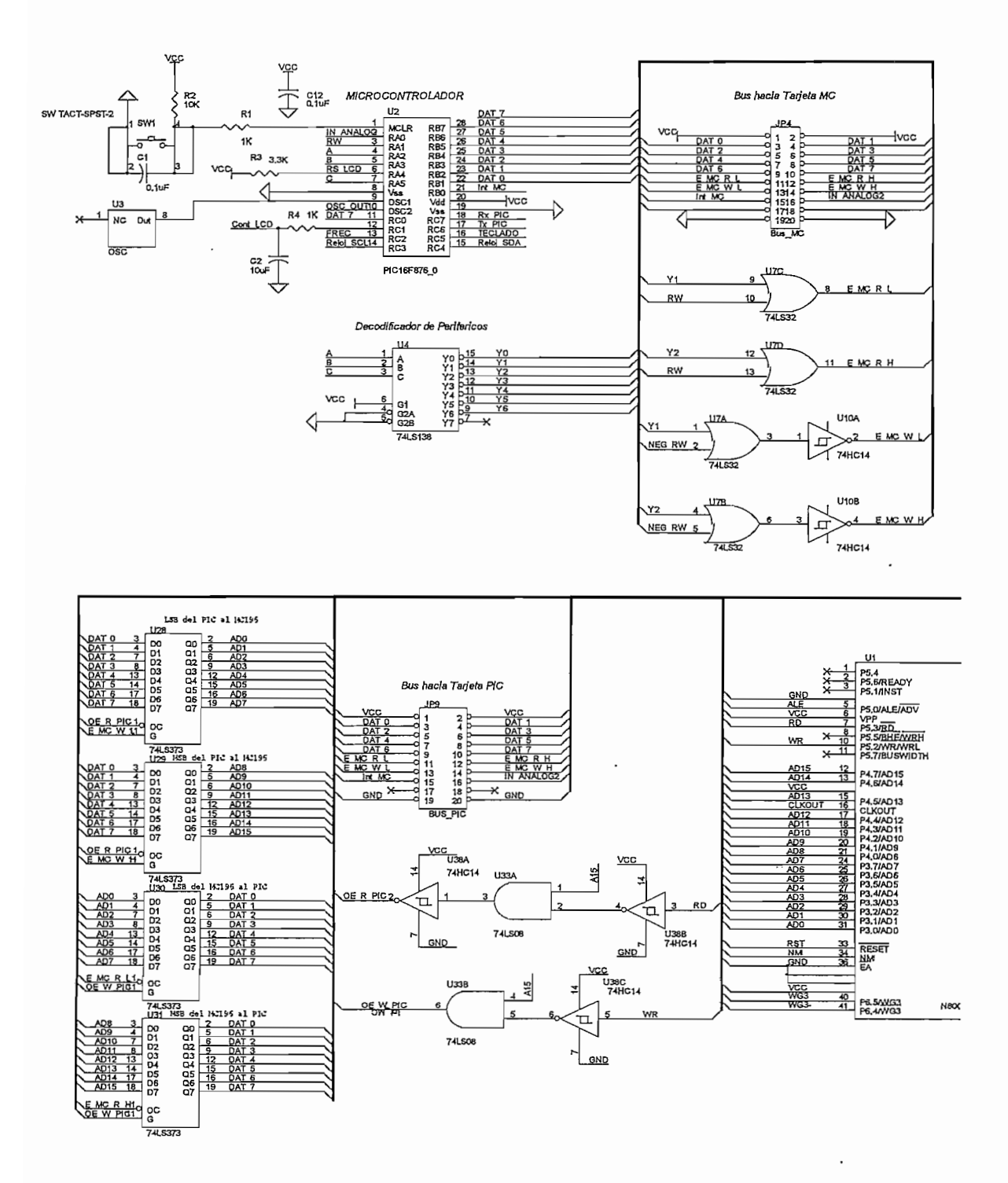

**Figura 2.13** Comunicación entre los microcontroladores P1C16F876 y 80C196MC

Los periféricos podemos diferenciarlos como pasivos unos y como inteligentes otros. Pasivos aquellos que dependen del PIC para su funcionamiento (displays, teclado, leds, etc.); mientras que los inteligentes, concretamente el LCD, el microcontrolador 80C196MC y el computador, los que poseen características de independencia, cuyo trato como periférico necesita de un protocolo para una correcta comunicación.

Para el manejo del LCD se sigue el procedimiento de comunicación recomendado en el manual del mismo, en el que se hace necesaria una previa inicialización del mismo para establecer su funcionamiento, en este caso la configuración para instrucciones y datos de 8 bits es la más conveniente, trabajando así de forma similar al resto de periféricos. Para- escritura y lectura de datos se utiliza las instrucciones que indica el manual, necesitando líneas adicionales de control, con el fin de determinar si lo que se está escribiendo o leyendo son datos o instrucciones.

El protocolo de comunicación entre los microcontroladores, PIC16F876 y 80C196MC, debe considerar la diferencia del bus de comunicación, pues el primero trabaja con 8 bits y el segundo lo hace con 16. El PIC maneja todos los elementos como periféricos con la ayuda de latches, por lo que el bus de 16 bits del microcontrolador MC196 se divide en dos de 8 bits, uno de ellos corresponde a los menos significativos y el segundo a los más significativos (Figura 2.13). Cuando el MC196 envía al PIC un dato, este queda lachado, y el PIC lo recoge habilitando primero los más significativos y luego los menos significativos tratándolos como periféricos de lectura. Para la escritura, el PIC escribe la información de 16 bits en dos grupos como ya se indicó, esta operación se la debe hacer de la forma más rápida para evitar una lectura incorrecta del MC, esto se tomó en cuenta al escoger el cristal con el que trabaja el PIC, pues debe ejecutar instrucciones al doble de velocidad que el MC196. Con el protocolo de comunicación se busca garantizar la correcta transferencia de información, de todos los periféricos el MC tiene la prioridad, pues al enviar un dato se produce una interrupción (Interrupción Extema), que será atendida por el PIC y este ejecutará las instrucciones necesarias para satisfacer los requerimientos del

 $\ddotsc$ 

MC196. Todo dato enviado al MC será contestado por este y verificado por el PIC para eliminar en lo posible errores de comunicación.

Como el PIC está dedicado a la tarea del Interfaz Hombre Máquina, y gracias a sus características se pudo desarrollar varios tipos de control, que se serán descritos más adelante. Pudiendo inclusive utilizarse dos de ellos para alternar el control de parámetros como la velocidad del motor, sentido de giro, encendido y apagado entre otros, llamándoles a los controles como Local al uno y Remoto al otro. Mediante programación se determina que control funciona como local y cual como remoto.

## **2.2.2.1 Control por Teclado**

Se diseña una tarjeta (Ilustración 1) en la que se encuentran el LCD, displays y LED's como elementos de visualización, y un conjunto de ocho teclas para ingresar información al PIC (Diagrama 2.3).

Las funciones que puede desempeñar este tipo de control son la de programación de los diferentes tipos de parámetros, encendido y apagado del variador, función JOG4, selección de sentido de giro, selección Local — Remoto, variación de velocidad.

Mediante programación se puede determinar si el teclado se encuentra habilitado como local o remoto para sus diferentes opciones, y entrará en funcionamiento cuando se habilite el modo de control para el que esté funcionando. Por ejemplo si se desea cambiar el sentido de giro, y se ha programado que al estar en modo remoto se pueda utilizar esta opción por teclado, se deberá previamente cambiar a modo remoto para poder cambiar el giro pulsando la tecla correspondiente. El mismo procedimiento se debe seguir para cada una de las opciones descritas en el párrafo anterior.

*La función JOG da un pulso de voltaje al motor, usualmente para reconocer el sentido de giro de este.*

#### 2.2.2.2 Control por Transmisión Serial

El control también se puede realizar a través de un computador, que se comunica con el variador por medio de un interfaz de comunicación serial RS232. Se puede trabajar con treinta variadores distintos conectados al mismo computador. Con la finalidad de aislar el computador del variador, se implementa el circuito de la Figura 2.14 en la que se convierten los voltajes correspondientes al RS-232 a niveles TTL mediante optoacopladores garantizando que el computador no sufra daño en caso de fallas en el variador.

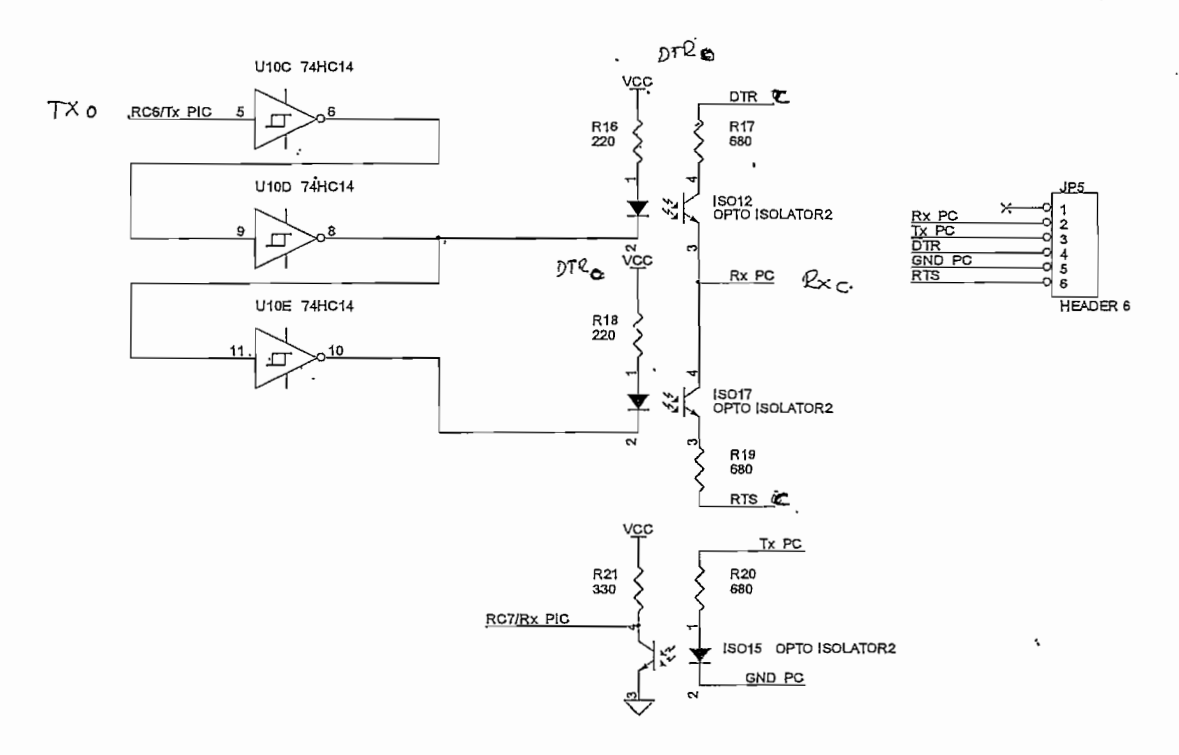

**Figura 2.14** Interfaz aislada RS232 - TTL

El circuito implementado usa como fuentes de  $-12\left[\overline{V}\right]$  y  $12\left[\overline{V}\right]$  los voltajes de las líneas DTR y RTS del mismo puerto serial, tal como se puede ver en el circuito, de esta manera no es necesario la implementación de otras fuentes para dichos niveles. La línea DTR tiene un nivel cero lógico  $(12|\mathcal{V}|)$  cuando se encuentra habilitado, mientras que RTS tiene un nivel de uno lógico $(-12[V])$  cuando está deshabilitado, esto deberá estar correctamente configurado en el programa utilizado en el computador.

En lo referente a! computador, se desarrolla un software en Visual Basic cuya pantalla amigable (Figura 2.15) es de fácil manejo y dispone de las opciones necesarias para el total control del módulo así como los ajustes de velocidad de transmisión y la dirección del variador que se desea trabajar. Las funciones que puede desempeñar este tipo de control son la de programación de los diferentes tipos de parámetros, encendido y apagado del variador, función JOG, selección de sentido de giro, selección Local - Remoto, variación de velocidad. Excepto la programación todas las opciones están restringidas a los modos Local Remoto que se programen previamente.

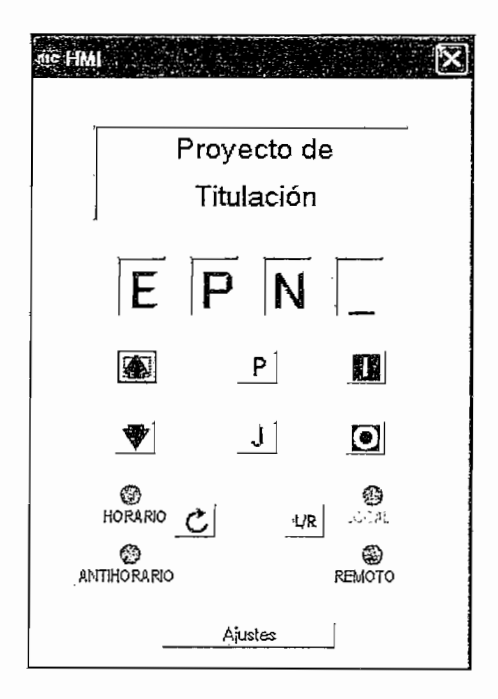

**Figura** 2.15 Ventana del programa para el control por transmisión serial

Tanto el computador como el PIC deben trabajar bajo los mismos parámetros, ya sea de velocidad de transmisión así como la cantidad de bits por trama. Se desarrolla un protocolo en el que se efectúa una inicialización, en donde el computador envía un código de inicio junto con la dirección del variador con el que desea trabajar y el PIC que corresponde al variador seleccionado da como respuesta al computador todos los datos necesarios para iniciar el control. Se trabaja aplicando el bit de paridad para así garantizar la correcta comunicación.

Finalmente se envía un fin de comunicación cuando se desee terminar el control o cambiar el control a otro variador.

## **2.2.2.3 Control por Entradas Digitales**

Las entradas digitales son contactos normalmente abiertos, su conmutación determina una acción del variador, tales funciones son programadas previamente. Su aplicación es llevar el control hacia un tablero, o bien las estradas podrían ser accionadas por un equipo externo como un PLC.

Los controles disponibles mediante este medio son sentido de giro, función JOG, cambio Local - Remoto, variación de velocidad, habilitación general. La función JOG posee dos variantes que son JOG+ y JOG- las cuales pueden accionarse cuando el motor esté en movimiento y lo que hacen es subir o bajar la velocidad dependiendo del caso (Figura 2.16). La variación de velocidad tiene dos alternativas, se lo puede hacer de forma discreta mediante el multispeed o en forma continua mediante el potenciómetro digital. El multispeed da 8 posibles velocidades las cuales van cambiando de acuerdo a la variación de tres de las entradas digitales, como indica la Figura 2.17. El potenciómetro electrónico acelera o decelera la velocidad del motor dependiendo del estado de dos de las entradas digitales, como se muestra en la Figura 2.18.

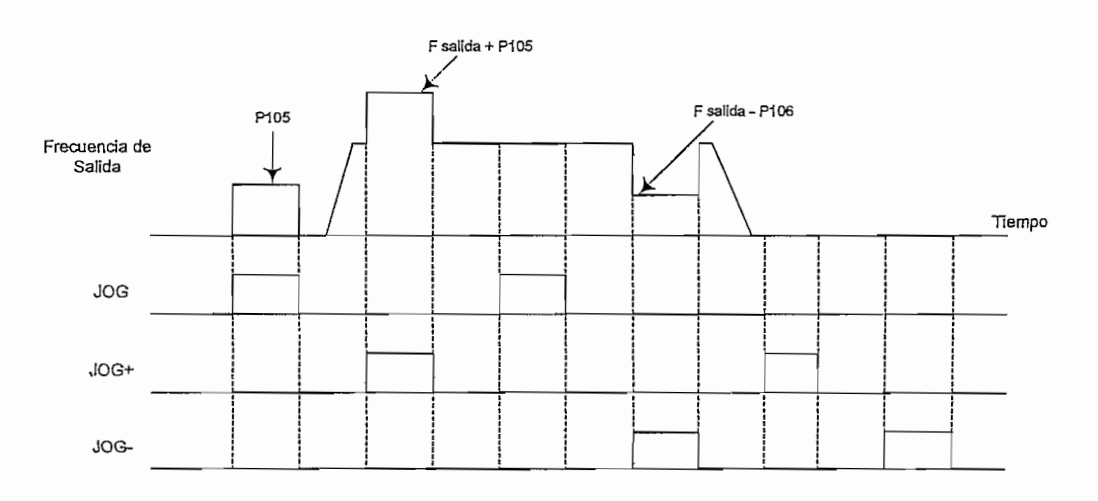

**Figura 2.16** Diagrama de tiempo para la función JOG

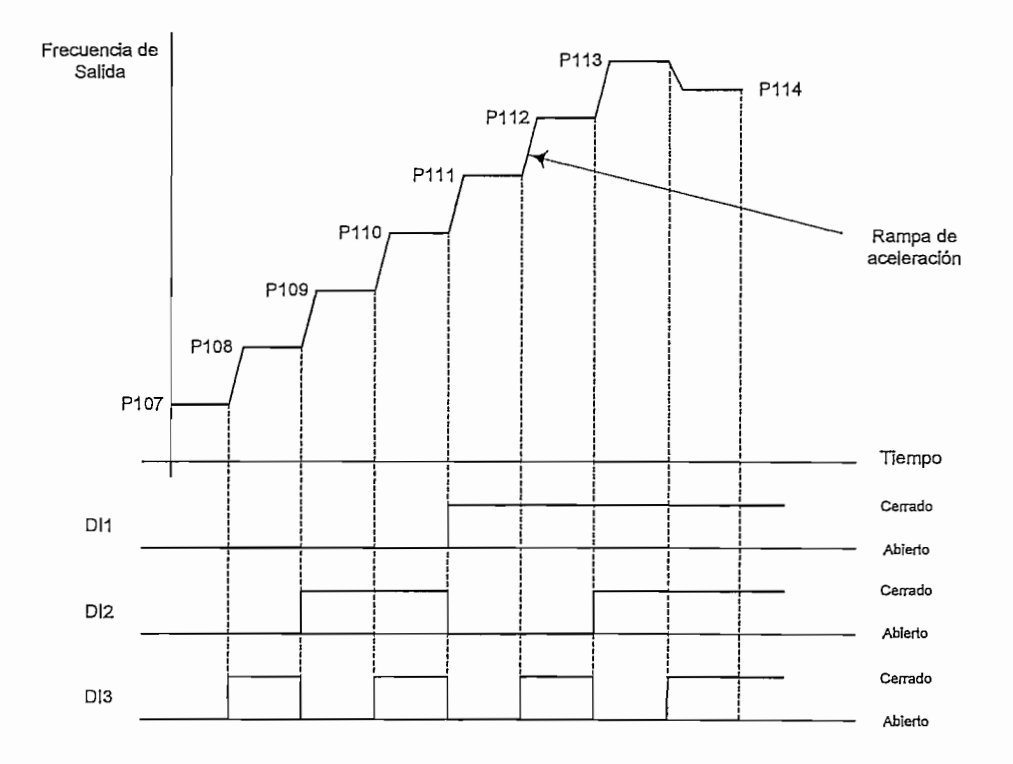

÷

Figura 2.17 Diagrama de tiempo para ia función Multispeed

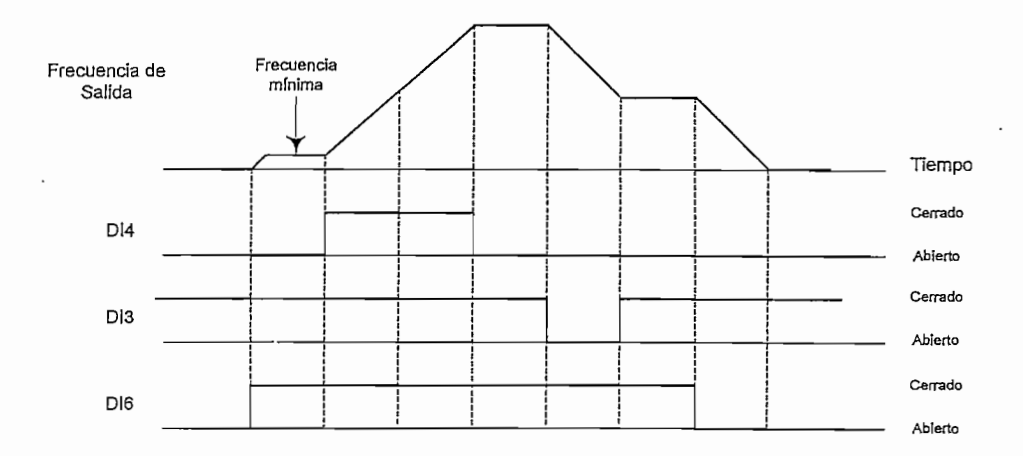

Figura 2.18 Diagrama de tiempo para la función Potenciómetro Electrónico

# 2.2.2.4 Control por Entrada Analógica

Se aprovecha la disponibilidad de los conversores AD del PIC con la finalidad de variar la velocidad del motor. Se implementa el circuito indicado en la Figura 2.19, el que presenta la opción del control de frecuencia a través de una señal análoga que puede ser voltaje de 0 a 10  $[V]$ , o corriente de 0 a 20  $[mA]$ , la selección entre

ellas se hace mediante un jumper (JP2 en la Figura 2.20). Se dispone de una fuente de 10 $[V]$  para poder colocar un potenciómetro y obtener la señal análoga variable.

Cuando la entrada es voltaje, la señal variable de 0 a 10  $[V]$  es reducida a una señal de 0 a 5 $[V]$ ; cuando la señal es corriente, se convierte la señal de 0 a  $20\left[m\text{\AA}\right]$  a otra de 0 a 5 $\left[V\right]$ . De esta manera el PIC recibe siempre una señal variable de  $0$  a  $5[V]$  y el software implementado se encarga de que la frecuencia varíe en forma proporcional a la entrada analógica desde la velocidad mínima hasta la máxima programada.

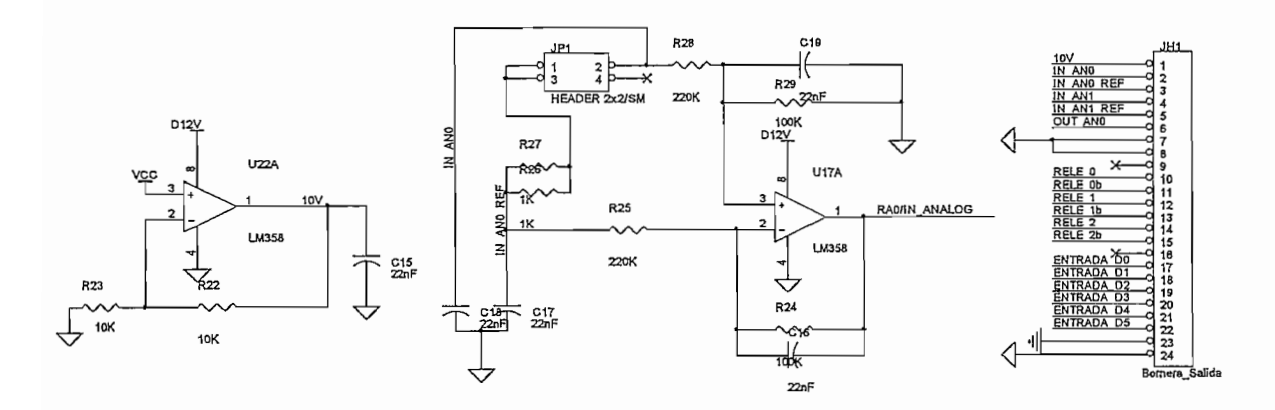

**Figura 2.19** Acondicionamiento de la entrada análoga del P1C16F876

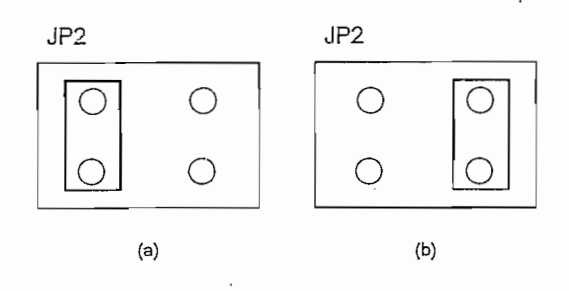

**Figura 2.20** Jumper para la selección de entrada de voltaje o de corriente

(a) Entrada análoga por corriente, (b) Entrada análoga por voltaje

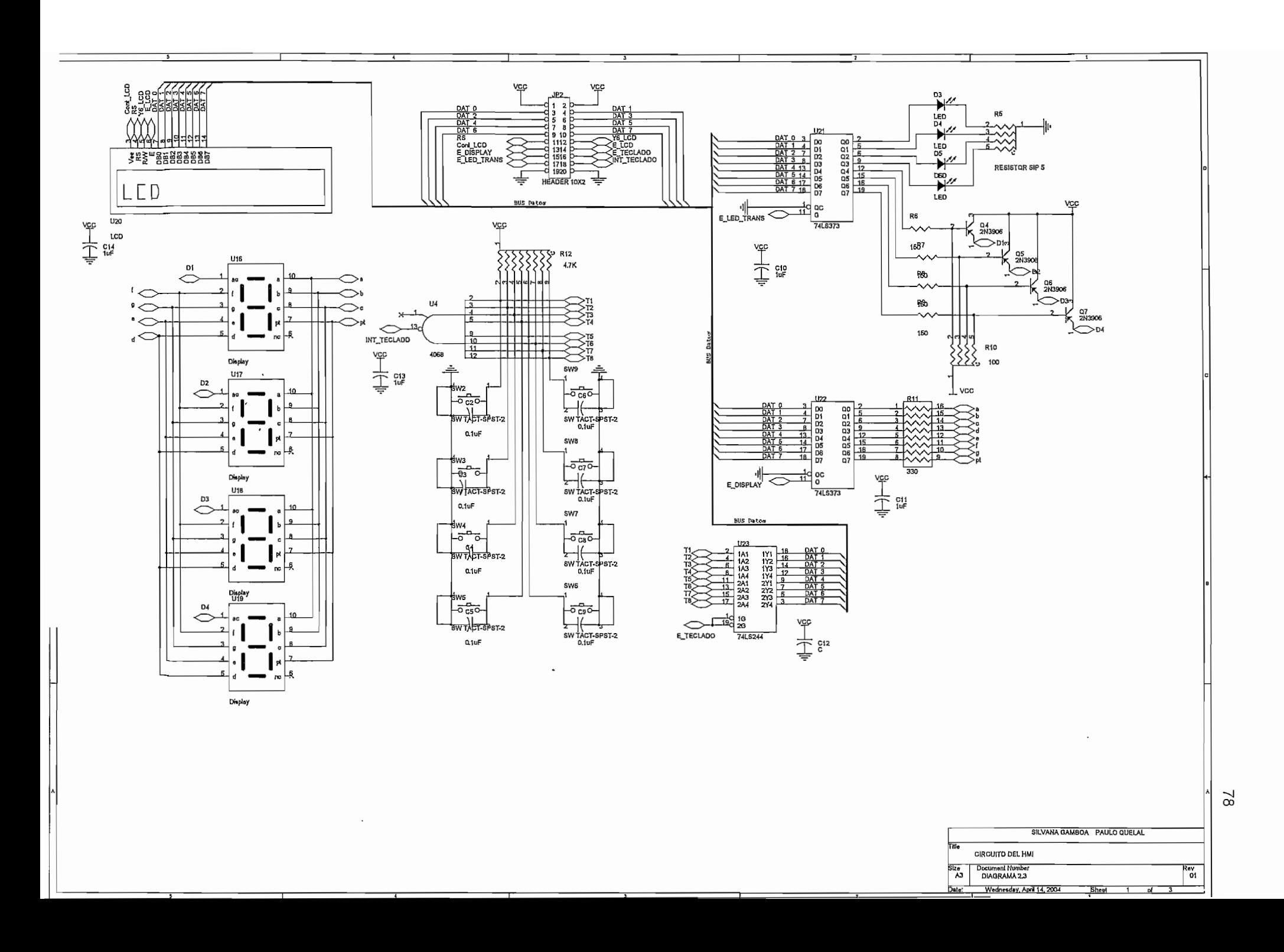

にっぽうかい

 $\cdot$ 

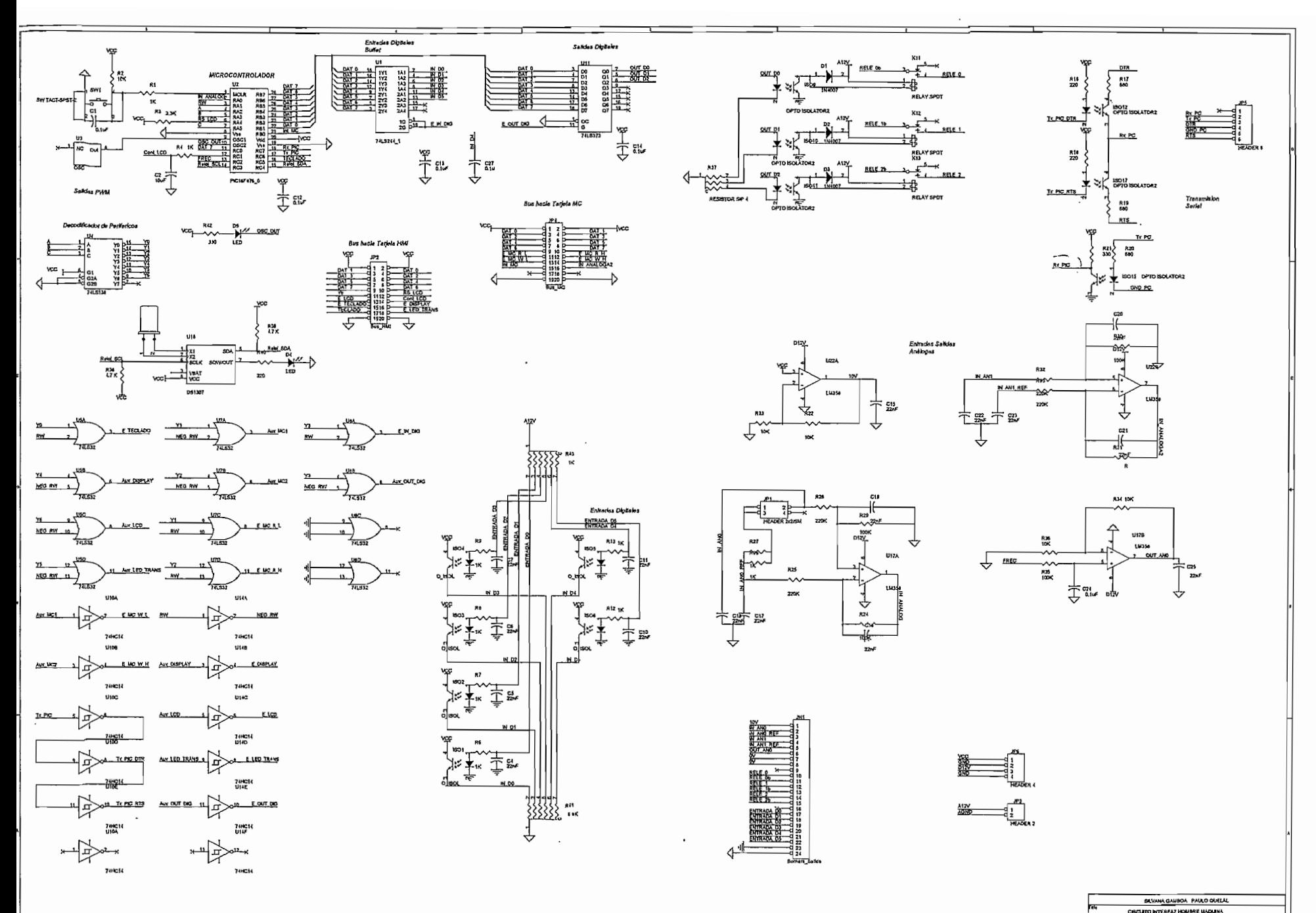

52

**HAHA 2.4** 

### **2.2.3 CONTROL DEL MOTOR**

Se le da este nombre al módulo donde se encuentra el microcontrolador INTEL 80C196MC (MC = Motor-Control Systems), por ser el encargado de la operación del motor, haciendo referencia con esto a la precarga del Bus de DC, generación del control SPWM, variación de la velocidad del motor, sentido de giro, giro - paro, rampa de aceleración, compensación de torque, detección de posibles fallas que el mismo presente.

 $\cdots$ 

Este módulo sensa las variables que intervienen directamente en el proceso tales como corriente y voltaje en el bus de DC, temperatura del motor, temperatura del disipador, e! objetivo es mantener actualizado los valores en el indicador del HMl e identificar que las variables de temperatura estén dentro del rango correcto. Este procedimiento no altera el normal funcionamiento del Generador de Funciones, debido a la opción Peripheral Transaction Server, disponible en el microcontrolador; que al configurarlo para los conversores AD lee todos los conversores y genera una sola interrupción el momento que finaliza con este trabajo.

### **2.2.3.1 Generación del Control SPWM**

La generación del control SPWM se realiza en forma automática a través de la programación de los registros del Generador de Funciones (Waveform Generator), el que proporciona tres pares independientes de salidas complementadas de PWM a través del puerto seis, que comparten una misma portadora, tiempo muerto y modo de operación, permitiendo su uso en el manejo de inversores trifásicos como en este caso para manejar un motor de inducción.

En la Figura 2.21 se ilustra la generación de la portadora que es una onda triangular centrada cuya amplitud y periodo (Ecuación 2.17) dependen del registro WG RELOAD, la triangular se forma mediante el incremento y decremento constante del registro WG\_COUNTER (contador del Generador de Señales), cuando este llega a ser igual a WG\_RELOAD se genera una interrupción en el programa. El estado de las salidas: WG1/WG1#, WG2/WG2#, WG3/WG3#

dependen del valor que se da los registros WG\_COMP $x$  ( $x=1,2,3$ ), pues cuando el registro WG\_COUNTER llega a ser igual al valor de WG\_COMP ocurren los correspondientes cambios en las salidas tomando en cuenta el tiempo muerto, programado en 1.25  $[\mu s]$ , como se muestra en la Figura 2.22.

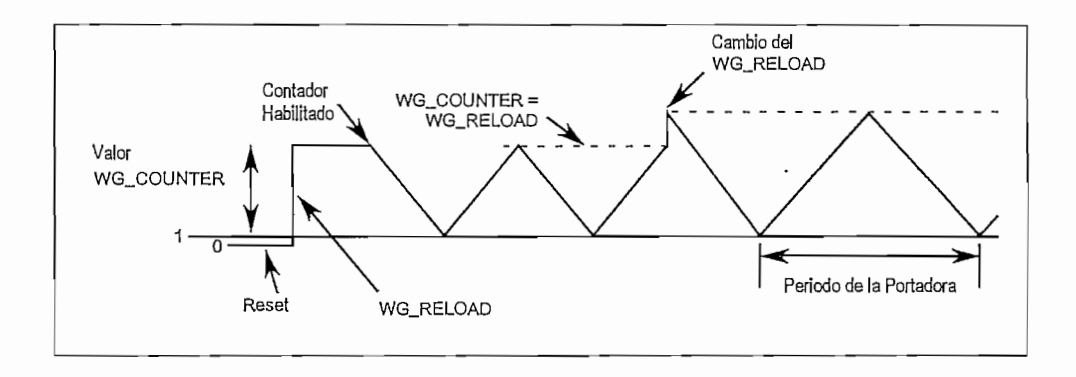

**Figura 2.21** Generación de la portadora

$$
T_{portadora} = \frac{4 \times WG_{RELOAD}}{F_{XTAL}} \tag{2.17}
$$

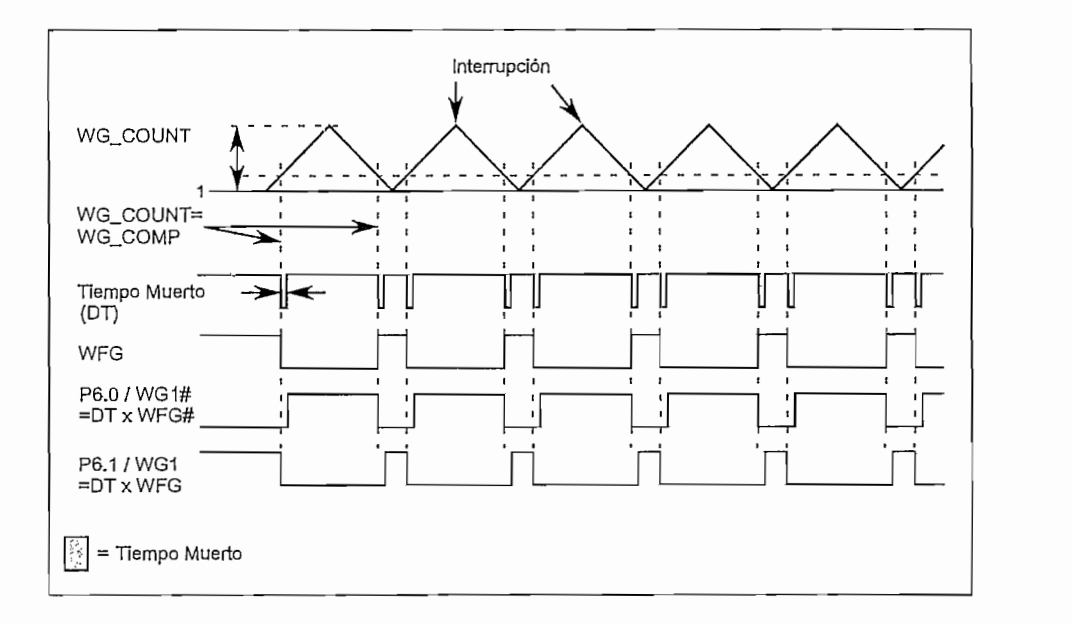

Figura 2.22 Generación de los pulsos PWM

I

Para la generación del SPWM se tabula la modulante senoidal en un número constante de puntos. Estos valores serán cargados en los registros WG\_COMPx  $(x=1,2,3)$  considerando el desfase que debe tener cada onda senoidal  $(2\pi/3 \lceil rad\rceil)$ para formar el sistema trifásico en la salida; se aprovecha la interrupción que se produce en el Generador de Señales, para actualizar dichos valores. De esta manera se obtiene un control sincrónico pues la modulante se forma con un número constante de triangulares.

El número de puntos que forman la onda senoidal determina el radio de frecuencia  $M_f$ ; como se explicó en el capítulo anterior,  $M_f$  debe ser impar con el objetivo de reducir los armónicos y múltiplo de tres para obtener ondas trifásicas simétricas; para conseguir una forma de onda senoidal lo más definida posible se utilizó 105 puntos, lo que da un  $M_f = 105$ , lo suficientemente grande como para alejar los armónicos que produce la portadora. Se tabuló la modulante de tal forma que su máximo coincida con el mínimo de la portadora para reducir la amplitud de ciertos armónicos, como ya se explicó con anterioridad. La Figura 2.23 muestra lo explicado para una senoidal formada por 15 puntos.

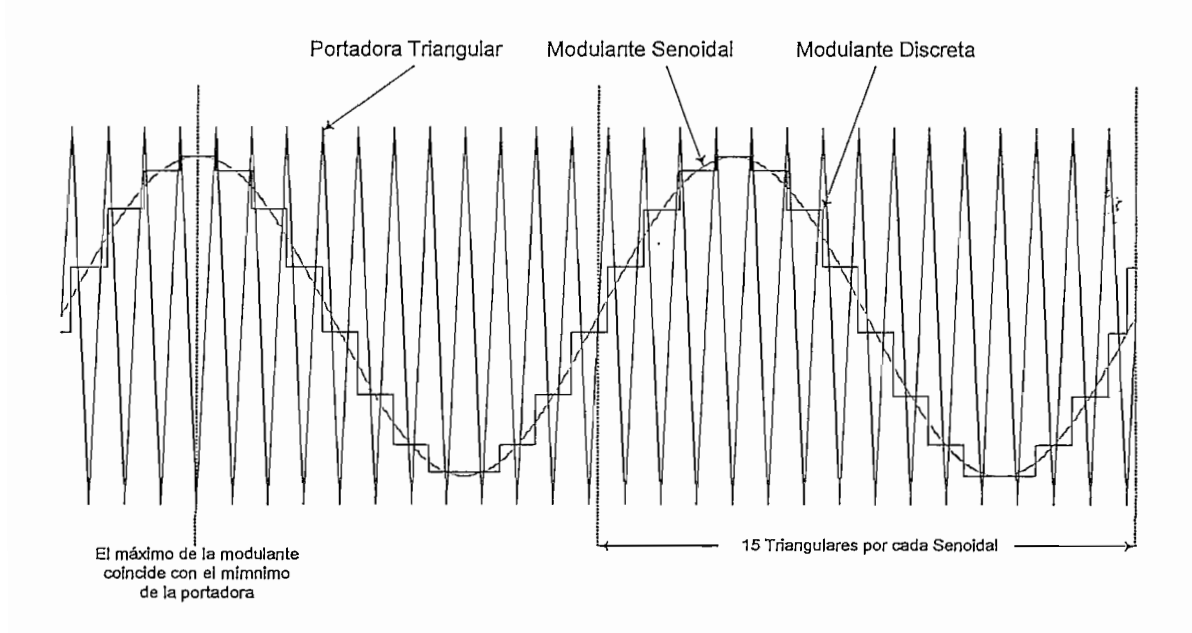

**Figura 2.23** Generación de la modulante senoidal

El control escalar necesita obtener en la salida un voltaje cuya fundamental sea variable tanto en amplitud como en frecuencia. Variando el índice de modulación  $I_m$ , por ejemplo manteniendo constante la modulante y modificando la amplitud de la portadora, obtenemos el cambio de la amplitud en la fundamental de salida; mientras que al variar el periodo de la modulante y de la portadora (modo sincrónico), obtenemos la frecuencia variable en la salida.

Como se indicó anteriormente, la amplitud de la portadora y el periodo varían en forma proporcional al valor contenido en el registro WG\_RELOAD, siendo este registro el que se modifica para alcanzar el objetivo del control escalar cuando se trabaja en la región lineal indicada en la Figura 1.15.

Debido a la configuración del conversor, cuando se pretende trabajar a una frecuencia de 60 *[Hz]* a un índice de modulación igual a uno, es imposible trabajar con 220  $[V]$  entre líneas a la salida del inversor. El máximo voltaje que se alcanzará es de 190.52 $[V]$ , para mantener la relación  $V/f$  constante se debe llegar a este voltaje a los  $52$   $[Hz]$  (Ecuación 2.18). Por esto se hace necesario trabajar en la región de sobremodulación desde los  $52[Hz]$  hasta los  $60[Hz]$ , llegando aproximadamente a un índice de modulación constante de 1.5 desde los  $60$   $[Hz]$  en adelante.

$$
\frac{V}{f} = cte
$$
\n(2.18)\n  
\n
$$
\frac{220 [V]}{60 [Hz]} = \frac{190.52 [V]}{f}
$$
\n
$$
f = 51.96 [Hz]
$$

# 2.23.2 **Compensación de Torque**

Cuando se trabaja a bajas velocidades el torque tiende a disminuir, pues las pérdidas en el.motor se vuelven significantes. Para motores que necesitan vencer un torque alto de carga en el arranque es necesario realizar una compensación en este sentido.

여학 그 글로 여기 달라.

La compensación se efectuará en el voltaje, pues aumentando este y manteniendo fija la frecuencia se obtiene un incremento en el torque máximo. Se da la opción de escoger nueve posibilidades de compensación, aumentando gradualmente el voltaje en cada una de ellas, como se índica en la Tabla 1. La compensación se da desde los  $3[Hz]$  (frecuencia mínima) hasta los  $30[Hz]$ (Figura 2.24), frecuencia en la que se trabaja aproximadamente con la mitad del voltaje nominal.

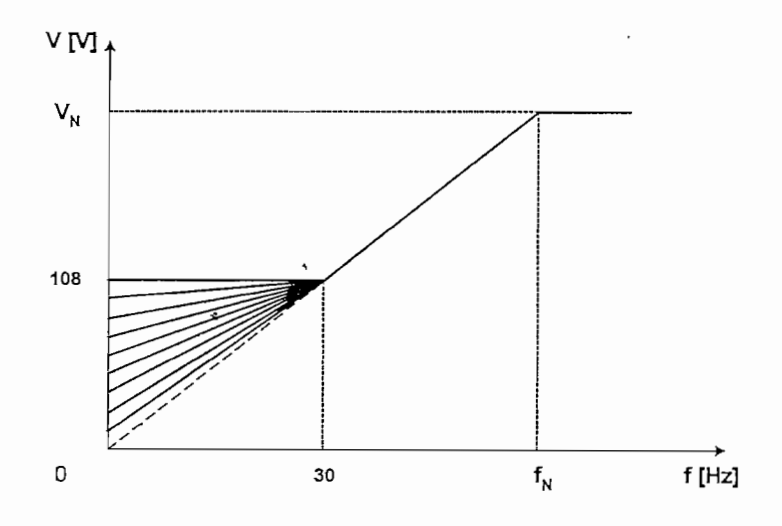

**Figura 2.24** Compensación de Torque

**Tabla 1** Voltaje Inicial para las diferentes compensaciones

| Compensación IxR | Voltaje Inicial [V] |
|------------------|---------------------|
| $\cdot$<br>Ω     | 0                   |
| 1                | 12                  |
| $\overline{2}$   | 24                  |
| 3                | 36                  |
| 4                | 48                  |
| 5                | 60                  |
| 6                | 72                  |
| 7                | 84                  |
| 8                | 96                  |
| 9                | 108                 |

 $\mathbf{r}$ 

#### **2.2.3.3 Circuitos Especiales**

El microcontrolador tiene a su alrededor varios circuitos que ayudan en la tarea del acondicionamiento de las variables que se desean sensar. Entre ellos están: falta de fase en la entrada, sensado del bus de DC, temperatura del motor y del disipador, cortocircuito a tierra. Su objetivo es mantener actualizado los valores de estas variables para cuando se requiera mostrar a través de los indicadores del HMI. En las variables más críticas se diseña el circuito de tal manera de obtener señales discretas al momento de una falla, las mismas que se unen mediante diodos y obtener una única señal conectada al pin de interrupción externa; para identificar cual fue el origen de la falla estas señales también van hacia el puerto del microcontrolador (Figura 2.25).

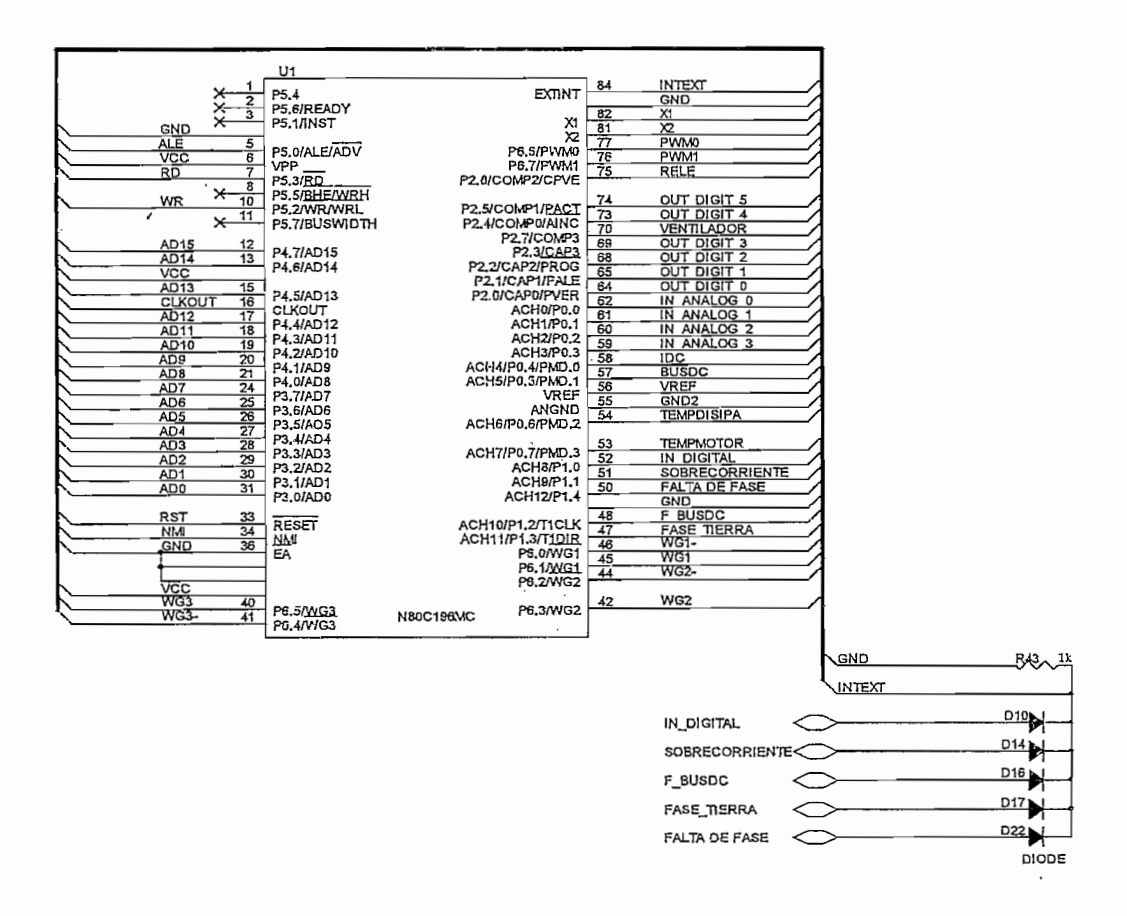

**Figura 2.25** Interrupción externa aplicada para fallas

и заставия на <sub>пр</sub>ос

 $200 \left[ mV \right]$ , este elemento tiene una ganancia aproximadamente de ocho. La señal sensada entra a una etapa de amplificación para obtener un voltaje de 3.54 $[V]$ equivalente a los 311 $[V]$ , que luego entra a un canal del conversor análogo digital y a un comparador, en el primer caso para realizar la precarga y tener actualizado el valor del voltaje en el bus de DC y en el segundo caso para indicar falla cuando ei voltaje sea menor al 87% del máximo.

En la precarga el microcontrolador toma muestras cada segundo y cuando el bus de DC ha llegado a un nivel de voltaje aceptable de 270  $[V]$  cierra el relé controlado por un pin del pórtico dos, en este momento sensa nuevamente el voltaje para asegurar ei término de la precarga. Al concluir la precarga el 80C196MC envía una señal al PiC para que pueda concluir con la inicialización del módulo.

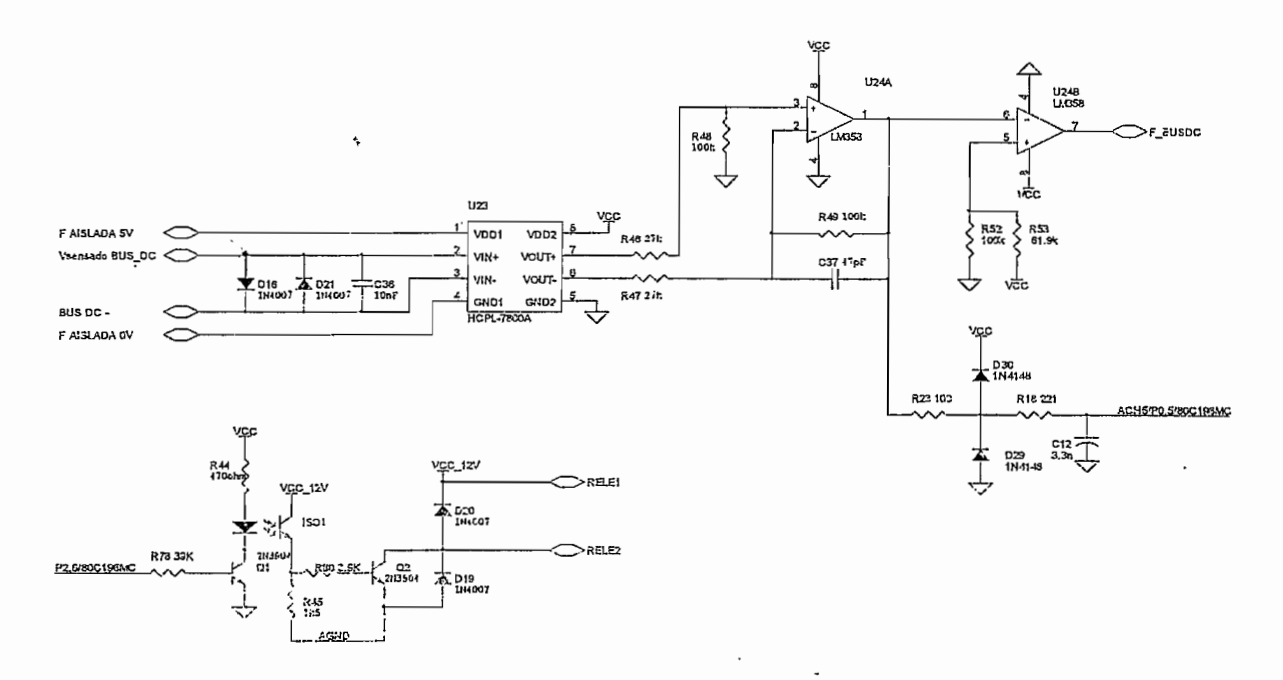

Figura 2.27 Acondicionamiento del sensado el voltaje en el Bus de DC

# 2.2.3.5.5 *Temperatura*

Se han implementado dos circuitos de acondicionamiento para el sensor de temperatura LM35. Este sensor proporciona una variación de voltaje lineal y

### 2.*2.3.3.1 Falta de Fase en la Entrada*

Consiste en una rectificación de tres pulsos mediante los diodos de optoacopladores. Cuando están presentes las tres fases los diodos conducen durante *2^/3 [rad]* cada periodo, haciendo que sus respectivos transistores se encuentren saturados; ayudados de un capacitor se mantiene el voltaje durante el tiempo que no conducen hasta que se inicie un nuevo ciclo en el conducirán nuevamente. Cuando una fase falte el transistor del opto correspondiente entrará en estado de corte y el capacitor se descargará. Como resultado tenemos voltajes lógicos cuando la fase está o no presente, mediante el arreglo de compuertas lógicas se obtiene un cero lógico cuando no existe falla. Los diodos en la entrada de los optoacopladores evitan un voltaje pico inverso .grande. La detección de falta de fase se puede habilitar o deshabilitar mediante la programación del variador.

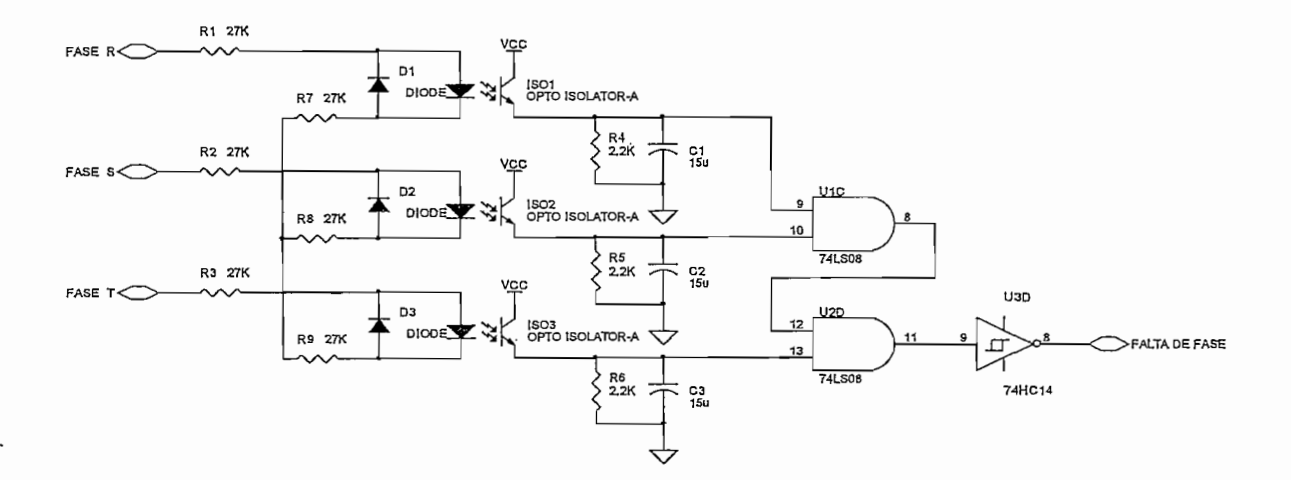

**Figura 2.26** Circuito para detectar falta de fase en la entrada

### 2.2.3.3.2 *Voltaje del Bus de DC*

A través de un divisor de voltaje en paralelo a la entrada del bus de DC se obtiene un voltaje proporcional al mismo. Se utiliza un amplificador aislado para separar e| circuito de control del de potencia, como protección se coloca a la entrada del. amplificador diodos en inverso paralelo pues no admite voltajes mayores que

proporcional a la temperatura en grados Celsius a un factor de +10  $\left[mV'^{\circ}C\right]$ ; tiene una precisión de 0.5  $\left[ {}^{\circ}C\right]$  (a +25  $\left[ {}^{\circ}C\right]$ ); trabaja en un rango de -55  $\left[ {}^{\circ}C\right]$  a 150  $\left[ {}^{\circ}C\right]$ . Estas características son suficientes para llevar un control ya sea en el motor como en el disipador el variador. El acondicionamiento<sup>5</sup> entrega un voltaje de 5 $\lbrack \bar{V} \rbrack$ a 150 $\left[ {}^{\circ}C\right]$  que ingresa a un canal del microcontrolador, el que verifica que las temperaturas se encuentren dentro de los rangos correctos, estos son 40 $\lceil {^{\circ}C} \rceil$ para el motor y 50  $\left[ {}^{\circ}C \right]$  para el disipador.

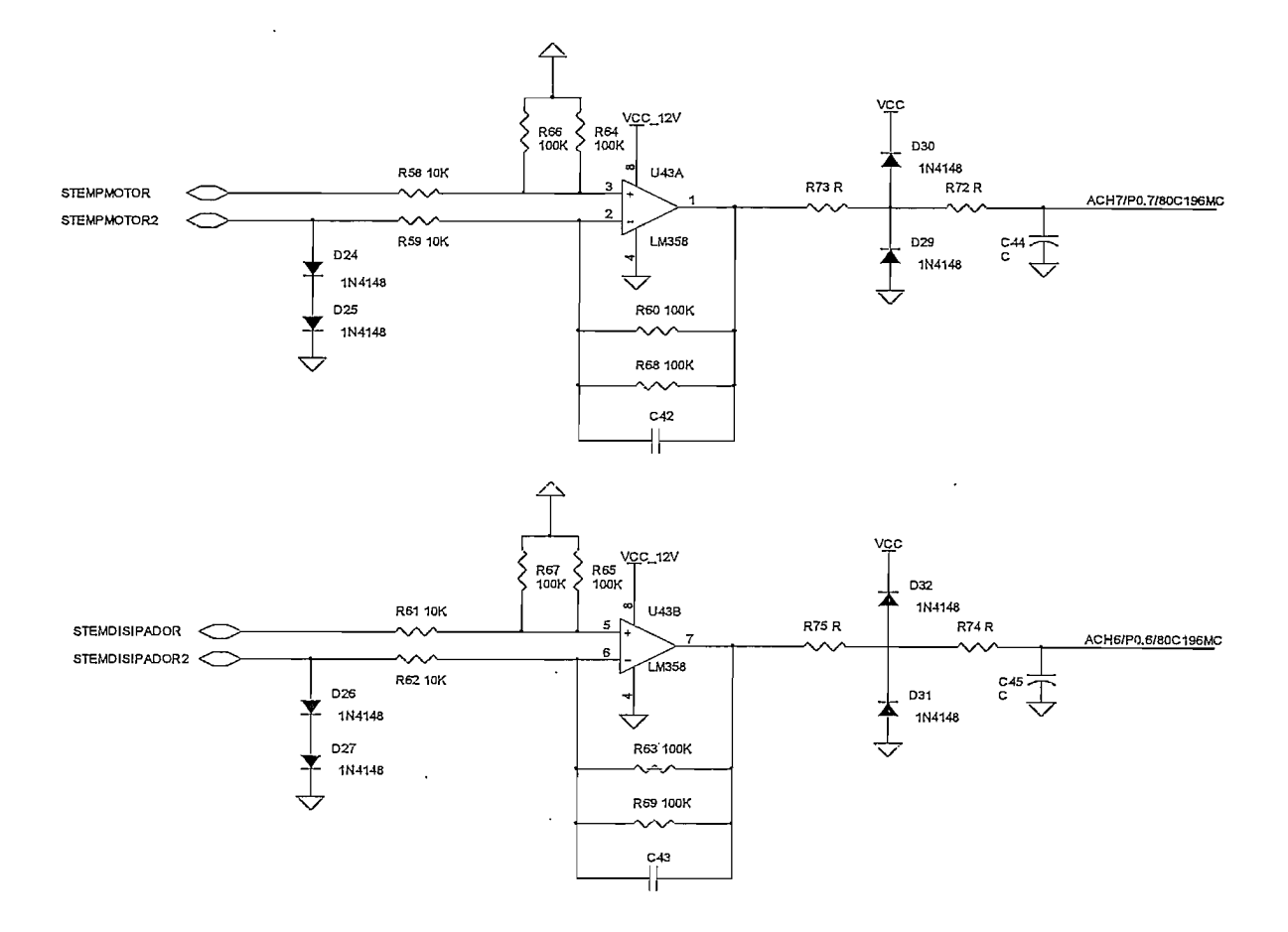

**Figura 2.28** Acondicionamiento de los sensores de temperatura LM35

<sup>&#</sup>x27; *Figura 7 de las hojas de datos del sensor LM35 (ANEXOS)*

### 2.2.3.3.4 Cortocircuito a Tierra

Mediante un sensor de corriente de efecto hall se obtiene la suma de las corrientes de cada fase de salida, dando como resultado un valor total de cero Amperios cuando no existe falla. Se ha implementado un circuito que detecta el desbalance de la suma de las corrientes, entregando un pulso de  $5[V]$  a la salida de dicho circuito al ocurrir una falla, esta señal entra a uno de los diodos que generan la interrupción externa y a un pin del puerto uno del MC196 para poder identificarla.

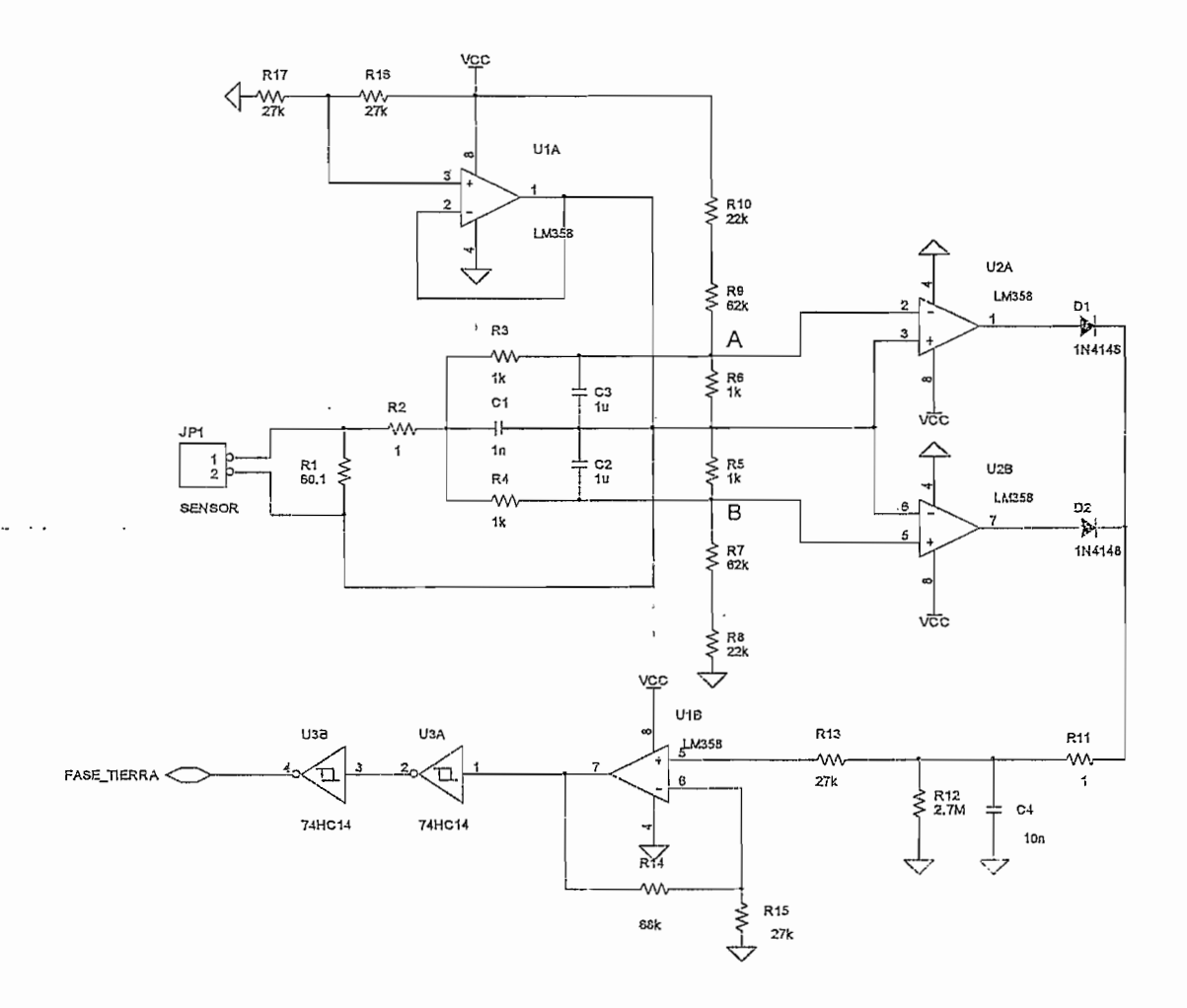

Figura 2.29 Circuito para detectar falla en las fases de salida al motor

from a city construction with considerations.

El circuito detecta el transitorio de corriente que se produce cuando una de las fases de salida se pierde, pues cuando se liega al nuevo estado estable la suma de corrientes vuelve a ser cero. Este transitorio puede ser positivo o negativo, por lo que se desplaza la referencia del circuito a  $2.5\left[V\right]$  mediante el operacional U1A.

El conjunto de resistencias R5 - R10 mantienen un voltaje constante de 29.59  $[mV]$  . Los amplificadores operacionales U2A y U2B trabajan como comparadores, cuando el sensor tiene un voltaje de cero voltios existe una entrada diferencial de  $-14.79 \left[ mV \right]$  en dichos amplificadores, entregando a sus salidas un nivel bajo.

Cuando el sensor detecta un voltaje diferente de cero el voltaje diferencial a la entrada de los amplificadores cambia, pero manteniendo constante el voltaje AB; si el voltaje en el sensor supera los 29.59 *[mV]* ya sea positivo o negativo una de las entradas diferenciales se hará positiva, lo que hará que la salida del amplificador correspondiente se sature hacia cinco voltios, dando de esta manera la señal de falla. Como el transitorio ocurre en un tiempo muy pequeño, se hace necesario retener la señal, esto se consigue mediante el filtro formado por R11 y C4 y amplificando la señal mediante U1B. Las compuertas nos brindan los estados lógicos que entrarán a la tarjeta de control.

## 2.2.*3.3.5 Sobrecorriente en el Bus deDC*

De la tarjeta del Manejador de IGBT's se dispone de un voltaje proporcional a la corriente del bus de DC, esta señal es amplificada para obtener  $5 \times 20 \text{ A}$  en dicho Bus. El voltaje final entra a uno de los canales del conversor AD del microcontrolador y también es comparada con un voltaje proporcional a 20 *[A]* para obtener la señal discreta en caso de falla.

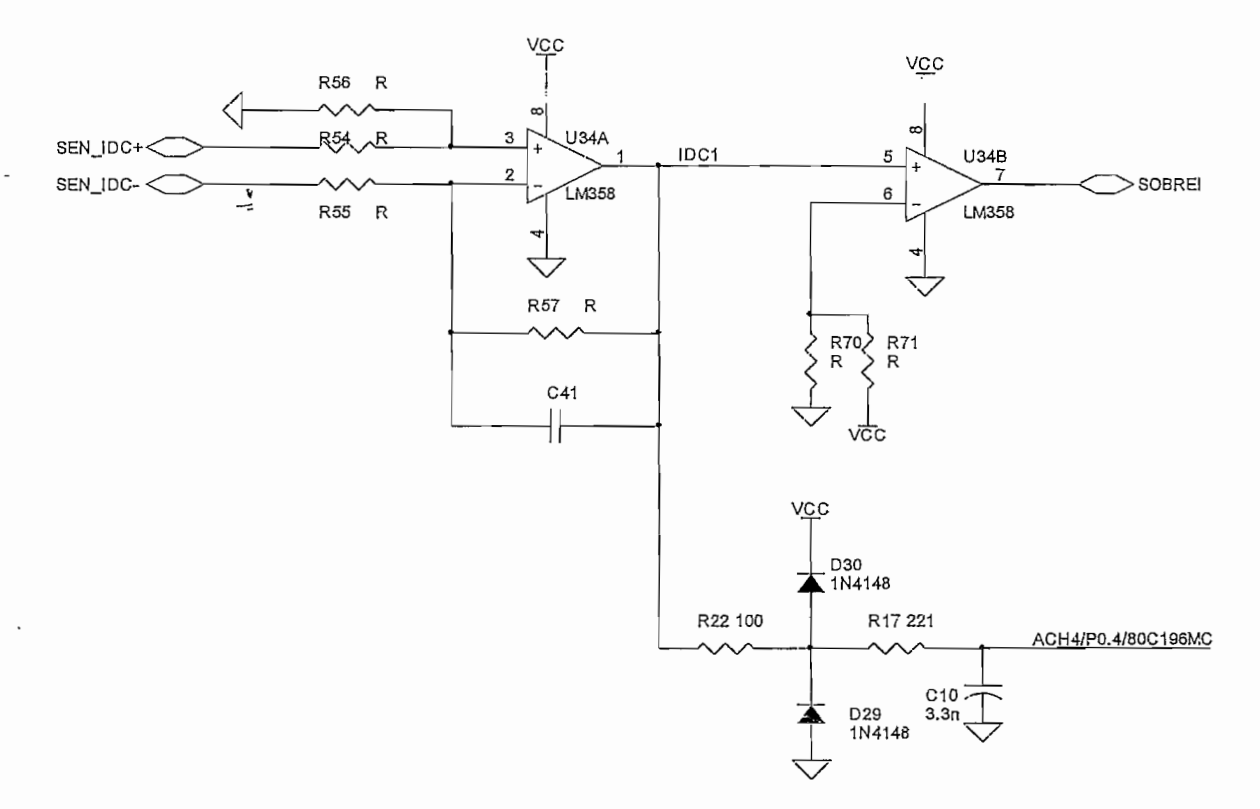

**Figura 2.30** Acondicionamiento de la señal de corriente en e! Bus de DC

 $\bar{z}$ 

 $\ddot{\phantom{0}}$  .

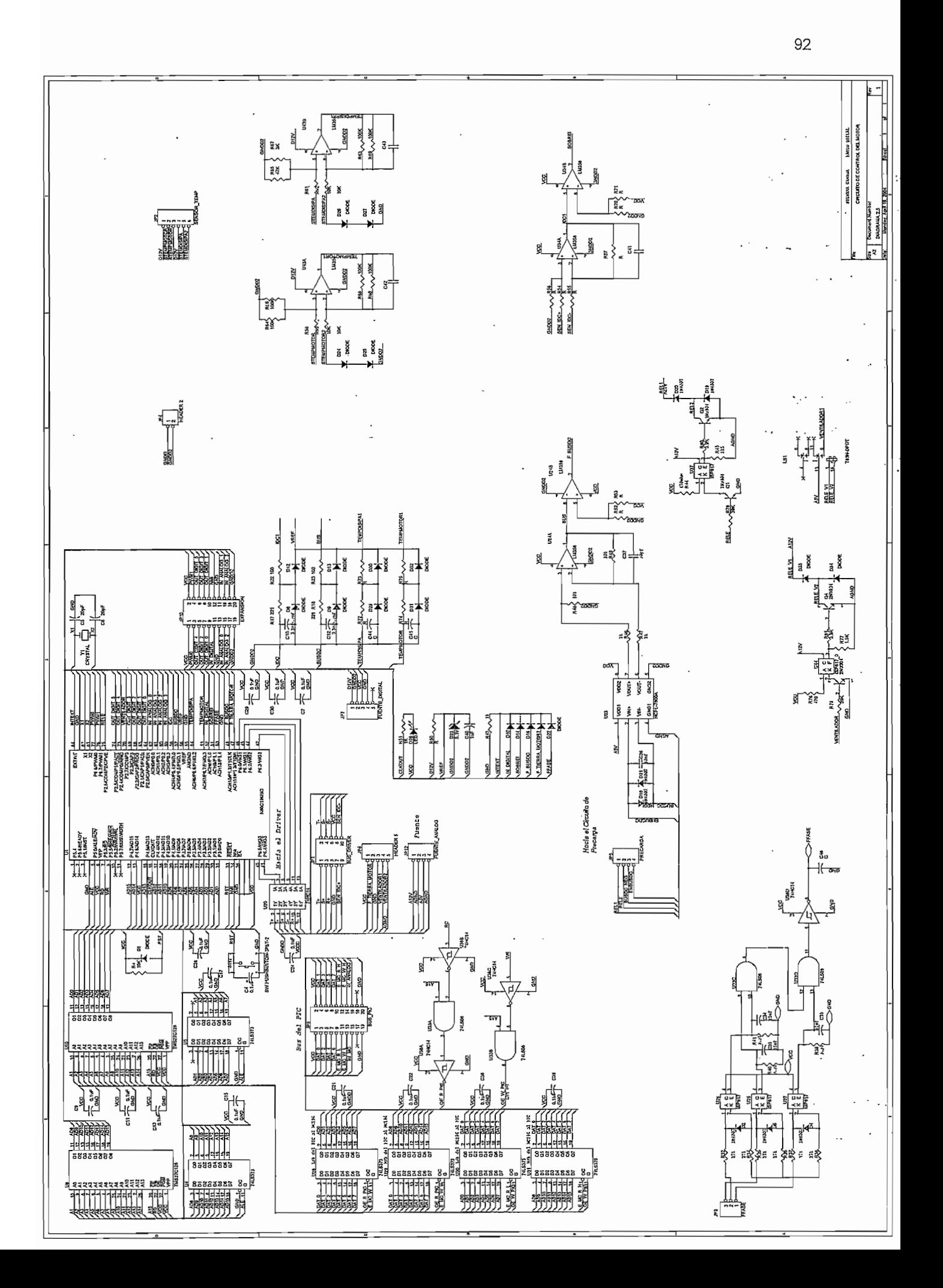

### **2.2.4 MANEJADOR DE IGBT'S**

La tarjeta del manejador para puentes trifásicos de IGBT's (3-Phase Bridge Driver), Diagrama 2.6, tiene el objeto de obtener las señales de control con referencias independientes para ser aplicadas a la etapa de potencia. Por la estructura del puente inversor son necesarias cuatro referencias independientes, una para los IGBT's inferiores de cada ramal, y tres independientes para los superiores, con lo que se hace necesario cuatro referencias, las mismas que podrían lograrse con cuatro fuentes independientes, o en su lugar hacer uso de un manejador de IGBTs que con una sola fuente proporciona a su salida las seis señales de control con las referencias necesarias.

Entre las características del manejador IR2133 se pueden indicar que es un manejador de IGBT's o MOSFET's de potencia que dispone de tres canales de salida altos con referencia independiente cada uno y tres canales de salidas bajos con una misma referencia para aplicaciones trifásicas. Un amplificador operacional independiente permite una realimentación análoga de la corriente del puente inversor a través de un sensor resistivo externo (resistencia de 0.05 $\Omega$ en serie en el retorno del bus DC, de bajo valor para evitar altas pérdidas). Evita que dos semiconductores de una misma rama se activen mediante la generación de un tiempo muerto durante la conmutación entre los elementos del mismo ramal. En caso de existir fallas como sobrecorriente o bajo voltaje de alimentación e! manejador inhibe ías salidas y proporciona una seña! de falla a través de un nivel bajo de voltaje en el pin FAULT. Las condiciones de falla pueden ser reseteadas a través de! pin FLT-CLR.

Los pines del IR2133 son los siguientes:

HIN1,2,3: Entradas lógicas para los elementos superiores.

L1N1,2,3: Entradas lógicas para los elementos inferiores.

FAULT: Indica falla de sobrecorriente o bajo voltaje, su lógica es negativa.

VCC: Voltaje de polarización.

**ITRIP:** Entrada para determinar sobrecorriente, al detectar un voltaje superior a  $0.5 [V]$ .

**FLT-CLR:** Entrada para la señal de reset del manejador.

SD: Entrada para una señal externa de shut down.

**CAO:** Salida del amplificador de corriente.

**CA-:** Entrada negativa del amplificador de corriente.

CA+: Entrada positiva del amplificador de corriente.

VSS: Tierra lógica.

**COM:** Referencia de los elementos inferiores del puente.

**VB1,2,3:** Voltaje flotante de alimentación de los elementos superiores del puente.

**HO1,2,3:** Salida del manejador para los elementos superiores.

**VS1,2,3:** Referencia del voltaje flotante de los elementos superiores.

**L.01,2,3:** Salida del manejador para los elementos inferiores.

La tarjeta del manejador de IGBT's está directamente conectada al módulo de potencia. Es importante, en caso de falla esta tarjeta, aislarla con respecto a la tarjeta de control donde se generan las señales del SPWM, para ello se usan optoacopladores de respuesta rápida HCPL-2630 (10  $[Mbit/s]$ <sup>6</sup>).

Mediante programación se consigue que el 80C196MC entregue ios pulsos del control SPWM con lógica invertida, para que en el recorrido hacia las compuertas de los IGBT's lleguen en forma correcta los tiempos muertos programados (Figura 2.31). Previo al ingreso de la señal del PWM a la tarjeta del manejador se

<sup>6</sup> *Referirse a las hojas de datos (ANEXOS)*

invierten las señales mediante una compuerta rápida 74HC14, su función es proveer la corriente necesaria a los leds de los optoacopladores (7.4 $[mA]$ ) pues el microcontrolador no la podría entregar. Como el manejador actúa como un inversor, se hace necesario invertir previamente las señales PWM mediante la compuerta 74HC14.

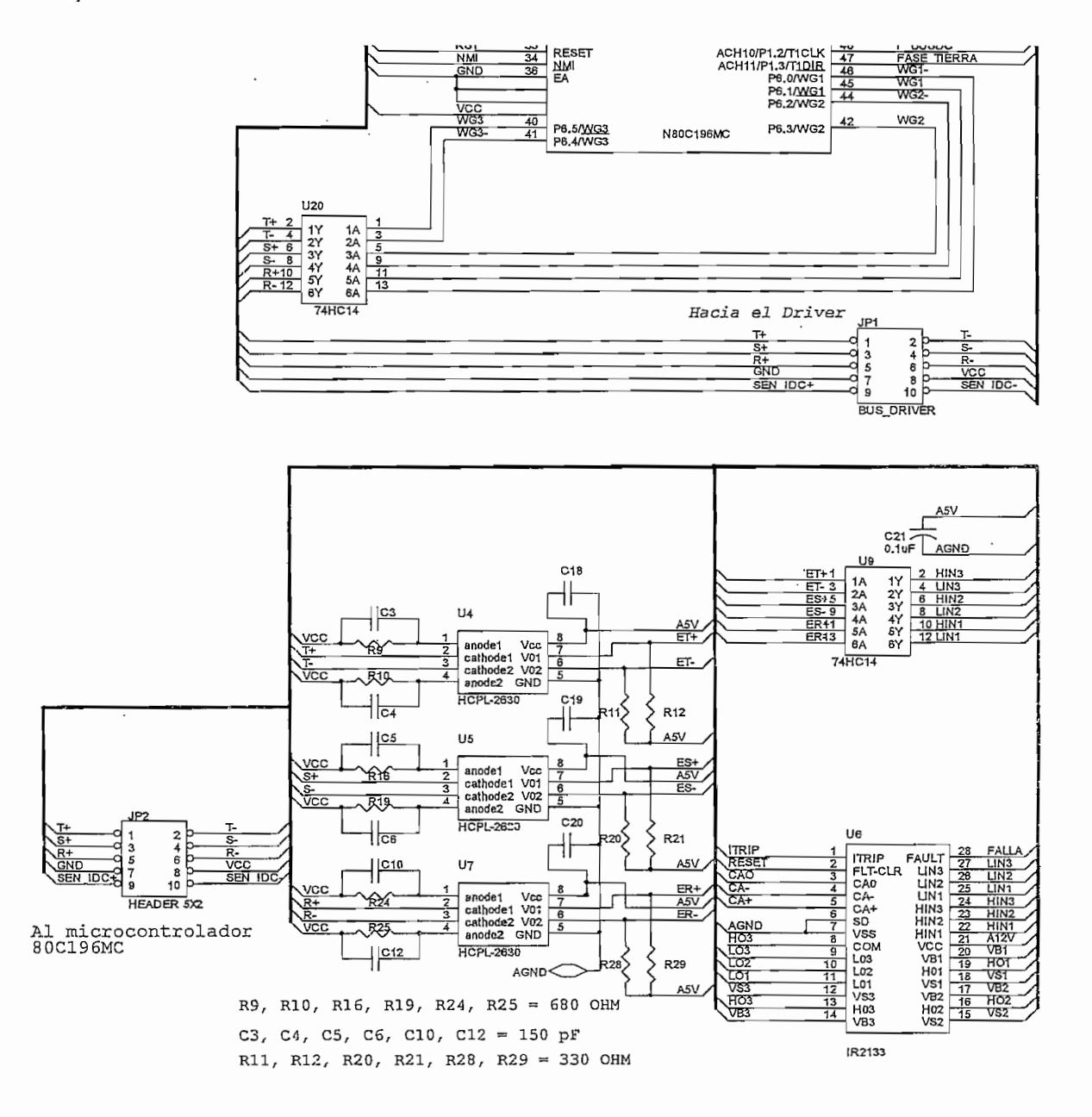

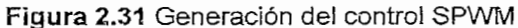

La señal acondicionada del sensor de corriente se utiliza para la detección de sobrecorriente. Mediante un potenciómetro y un capacitor se calibra el voltaje que ingresa al pin ITRIP, que para una corriente mayor de 10 $[A]$ en el retorno del bus de DC ingrese a dicho pin un voltaje mayor a 500  $\left[\frac{m}{V}\right]$ requeridos para indicar falla. La resistencia de sensado (0.05 $\Omega$ ) deberá poder disipar una potencia mayor de 5  $\mathbb{W}$  en el instante de falla, por esta razón se escoge la resistencia MP930 cuya capacidad de disipación es de 30  $\left[W\right]$  @ 100°C<sup>7</sup>.

También para la señal del sensor de corriente que va a la tarjeta de control del motor se usa el amplificador aislado HCPL-7800, al que ingresa la señal previamente amplificada en el amplificador incluido en manejador IR2133, conservando el aislamiento mencionado anteriormente.

La configuración usada en el sensor de corriente se puede ver en la Figura 2.32

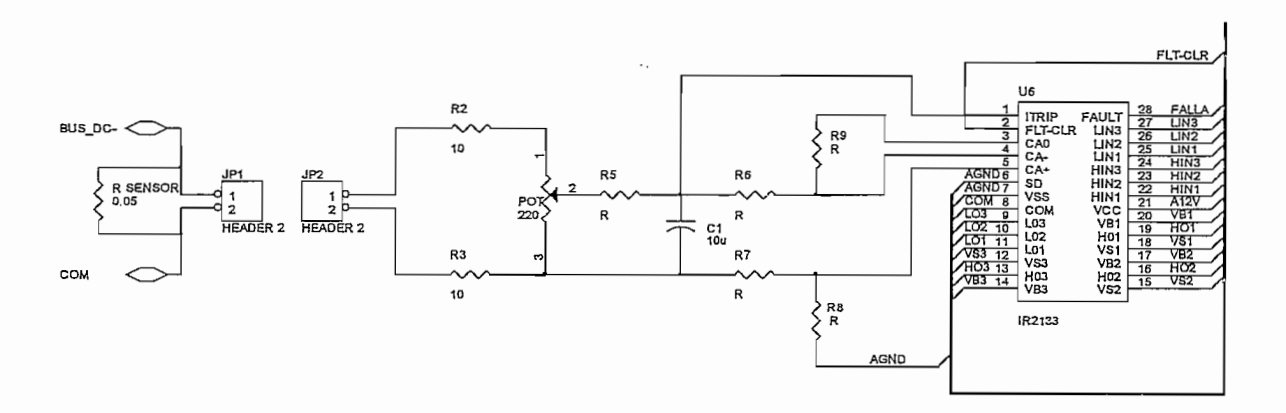

**Figura 2.32** Acondicionamiento del sensado de corriente en el Bus de DC

Debido a que el manejador usa una sola fuente se hace necesario elementos adicionales para formar las fuentes flotantes, por lo que la configuración recomendada con los correspondientes valores de los elementos se muestran en la Figura 2.33

<sup>7</sup> *Referirse a las hojas técnicas (ANEXOS)*

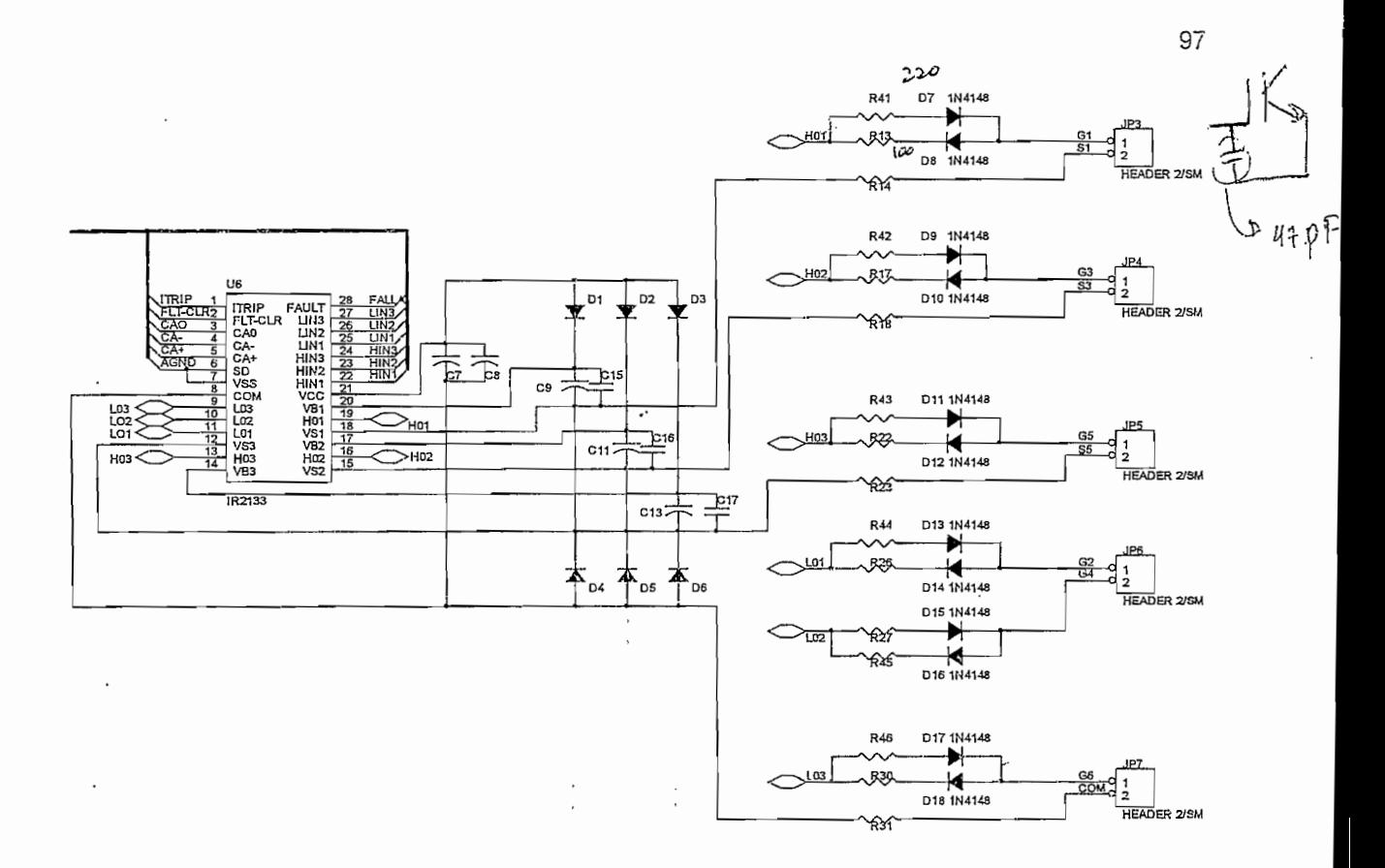

Figura 2.33 Circuito para el control de los IGBT's

Los capacitores C9, C11, C13, llamados Bootstrap Capacitors, tienen valores de  $10 \left[ \mu \text{F} \right]$ . Aplicando la Ecuación 2.19 se obtiene un valor de capacitancia mínima requerida. Con el objetivo de evitar una disminución del voltaje en el capacitor al producirse una sobrecarga en este circuito, se escoge como mínimo un valor de 15 veces mayor al resultado obtenido [12], los valores necesarios para el cálculo se obtienen de las hojas de datos tanto del IGBT IRG4PC40UD como del manejador IR21338.

$$
C > \frac{2\left[2Q_g + \frac{I_{obs}}{f} + Q_{ls} + \frac{I_{obs}}{f}\right]}{V_{CC} - V_f - V_{ls}}
$$
(2.19)

<sup>8</sup> Referirse a las hojas de datos (ANEXOS)

*Qg = Carga del gate en el lado alto del FET Icbs* = *Corriente de fuga en el capacitor bootstrap*  $Q_{ls}$  = Nivel de cambio de carga requerida por ciclo = 5nC (500V/600V IC's) *f = Frecuencia de operación Vf = Calda de voltaje a través del diodo bootstrap en conducción VLS* = *Caída de voltaje a través del lado bajo del FET*

De acuerdo a recomendaciones del fabricante [12], los capacitores C15, C16 y C17 de  $0.1 \left[ \mu \right]$  deben ser colocados junto con los capacitores bootstrap lo más cerca posible al integrado, los diodos D1, D2 y D3 que deben ser rápidos y soportar voltajes mayores a los del bus de DC. Tanto los capacitores como los diodos que proporcionan las referencias desplazadas.

Para modificar ciertas características del IGBT como el tiempo de encendido y apagado, corriente de falla y tiempo en el que soporta esta corriente, pico de la corriente de recuperación inversa de los diodos en paralelo, se recomienda colocar una resistencia entre las salidas del manejador y la compuerta correspondiente. En este caso se usa dos resistencias en paralelo, una para el encendido y otra para el apagado, su acción lo determina los diodos rápidos 1N4148 que se encuentran en serie con las resistencias; mediante pruebas de laboratorio se determinó que los valores a utilizarse son de 220  $\Omega$  para el encendido (R43) y 100 $\Omega$  para el apagado (R22). Se adiciona un capacitor de  $0.0047 \left[ \mu \vec{F} \right]$  entre compuerta - emisor de cada uno de los elementos de potencia, para atenuar los transitorios que se producen en la compuerta debido a los cambios rápidos del voltaje entre colector - emisor de los IGBT's, estas perturbaciones son consecuencia de la carga y descarga de la capacitancia parásita entre colector y compuerta (Efecto Miller [10], [6]) así como de las inductancias presentes en el lazo de DC.

Se consideran los picos negativos que retornan al manejador en el apagado de los IGBTs, para lo que se colocan los diodos rápidos D4, D5 y D6 y las

resistencias R14, R18 y R23 de 3.3 $[\Omega]$  entre los pines de voltaje de desplazamiento y el emisor de cada uno de los IGBT's superiores del puente.

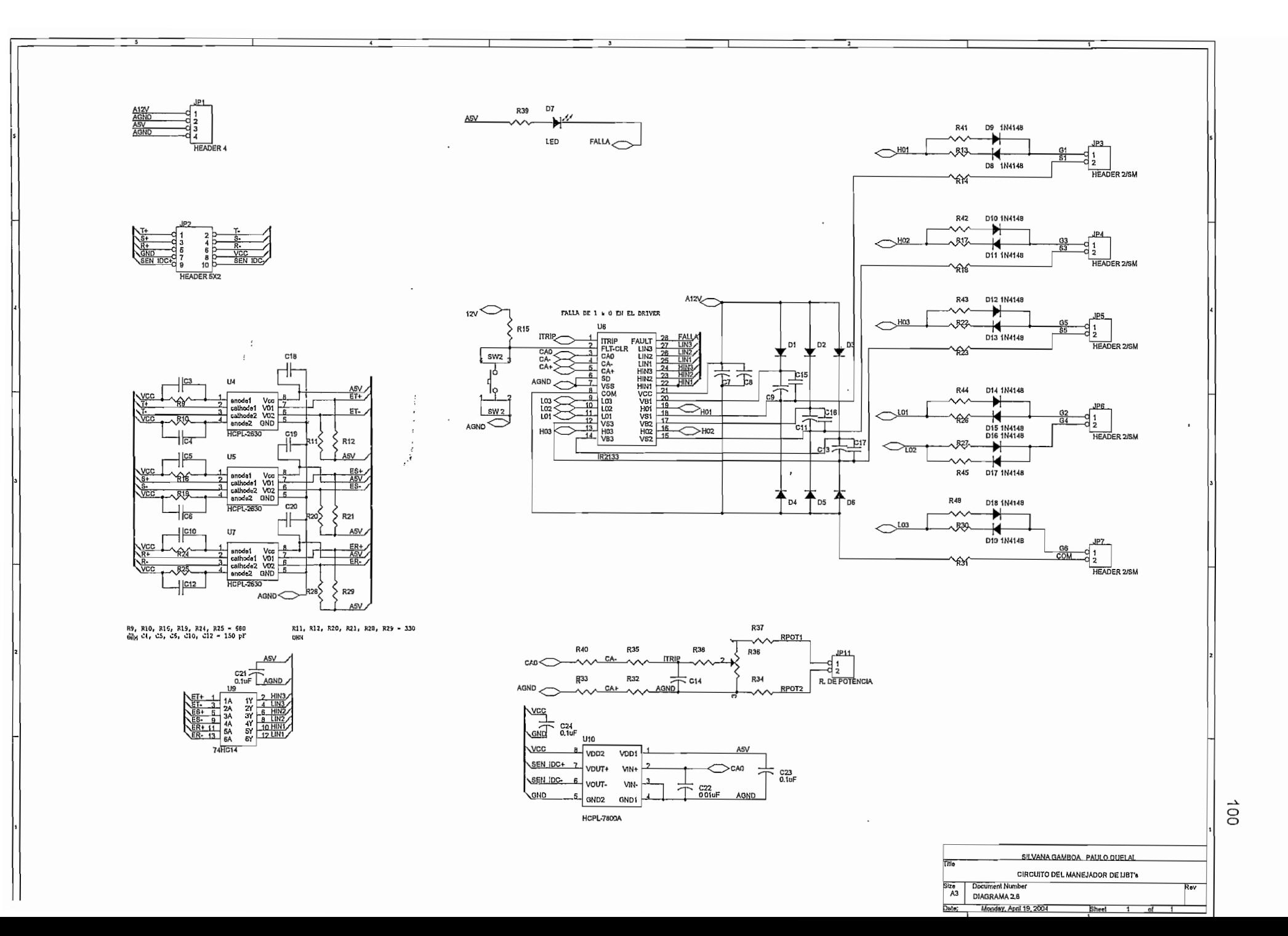
### 2.3 MANUAL

# **2.3.1 DESCRIPCIÓN DE PARÁMETROS**

Para el seteo y correcto funcionamiento del variador de acuerdo a la aplicación, es necesaria la programación de parámetros, los mismos que se describen a continuación.

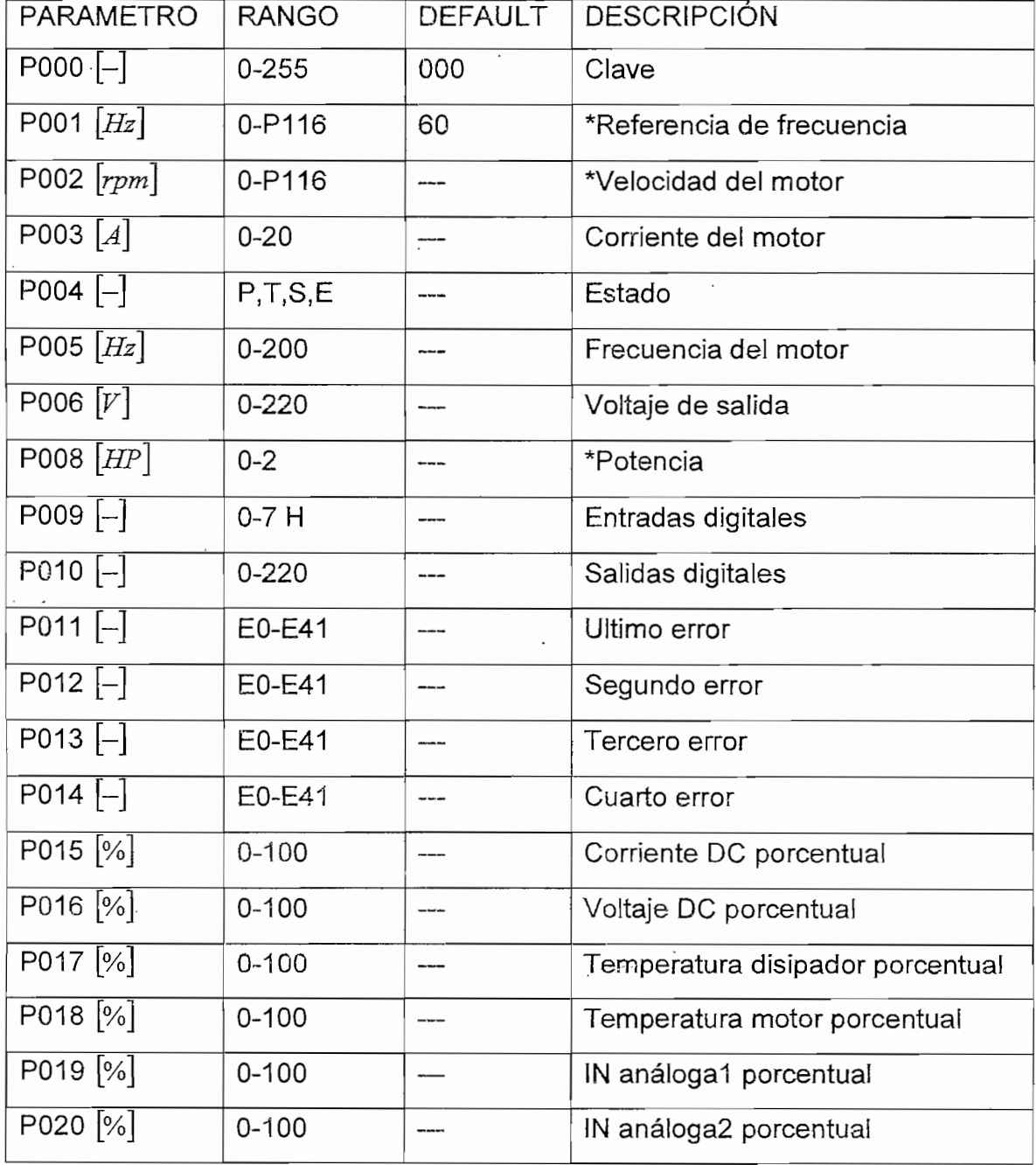

**Tabla 2** PARÁMETROS 000: Visuaüzación

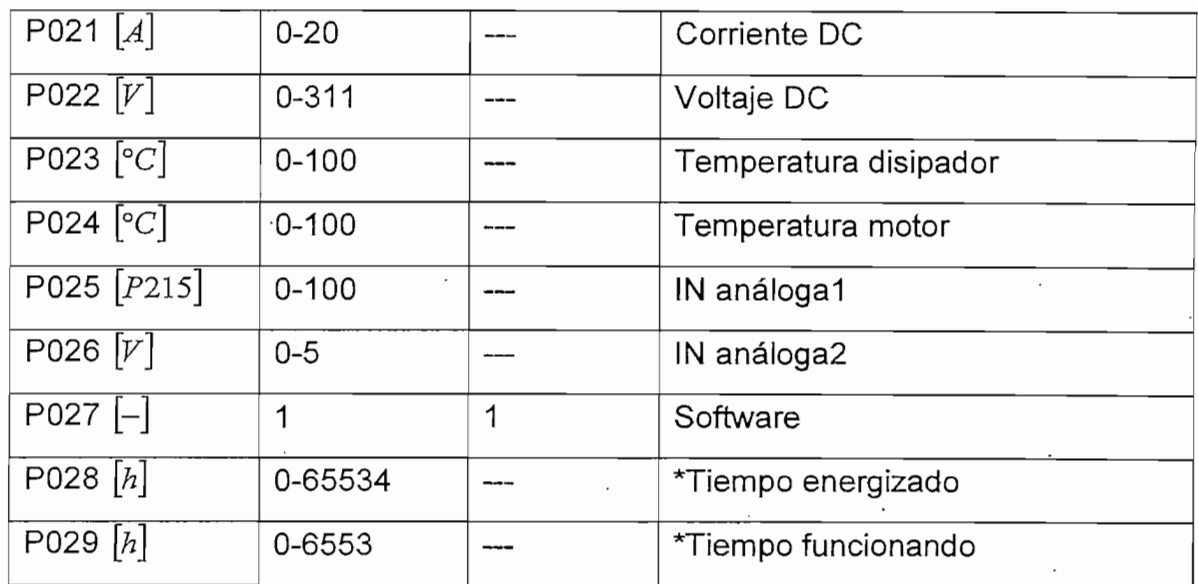

\* Parámetros disponibles para ser utilizados posteriormente

Tabla 3 PARÁMETROS 100: Regulación

 $\cdot$ 

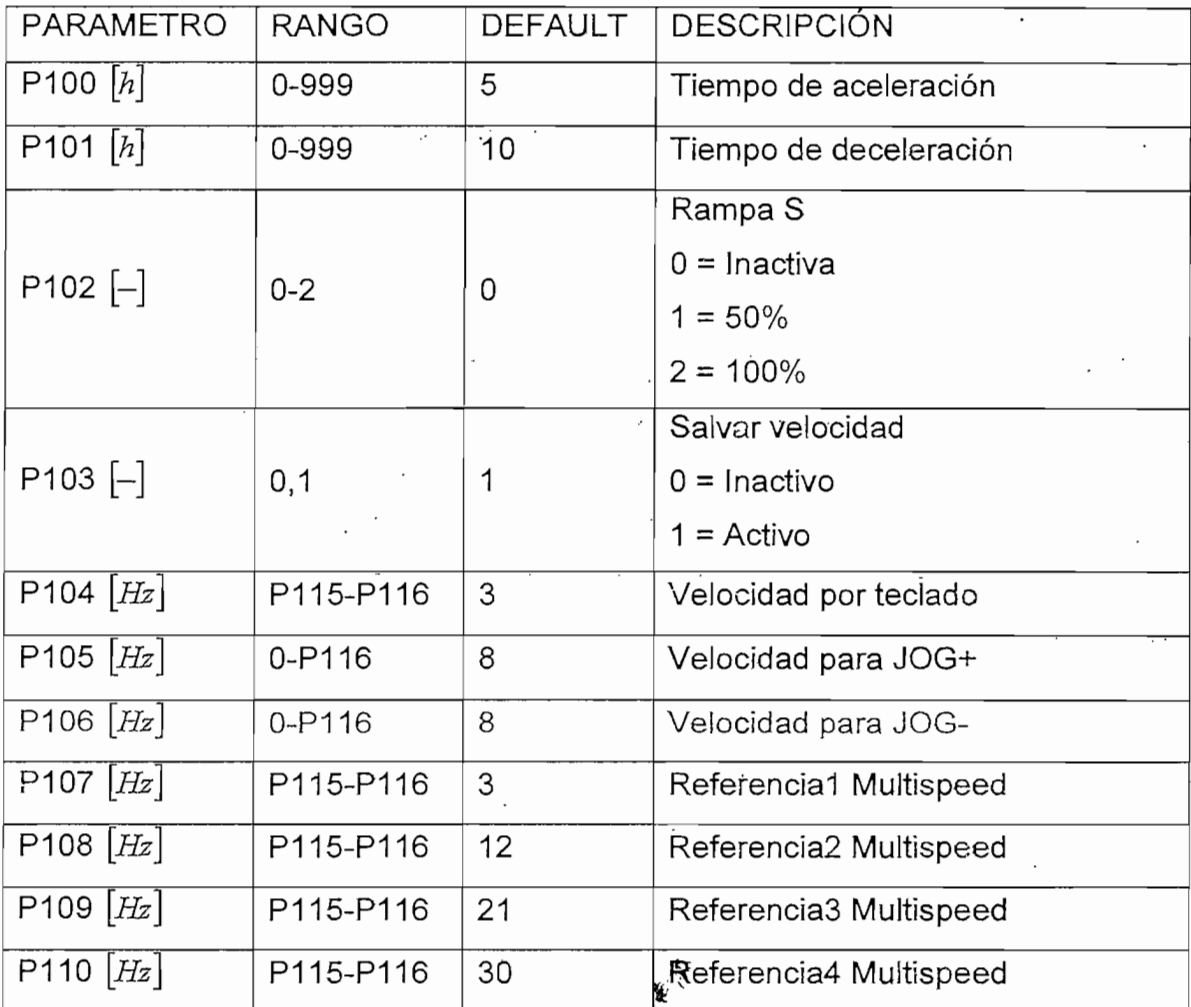

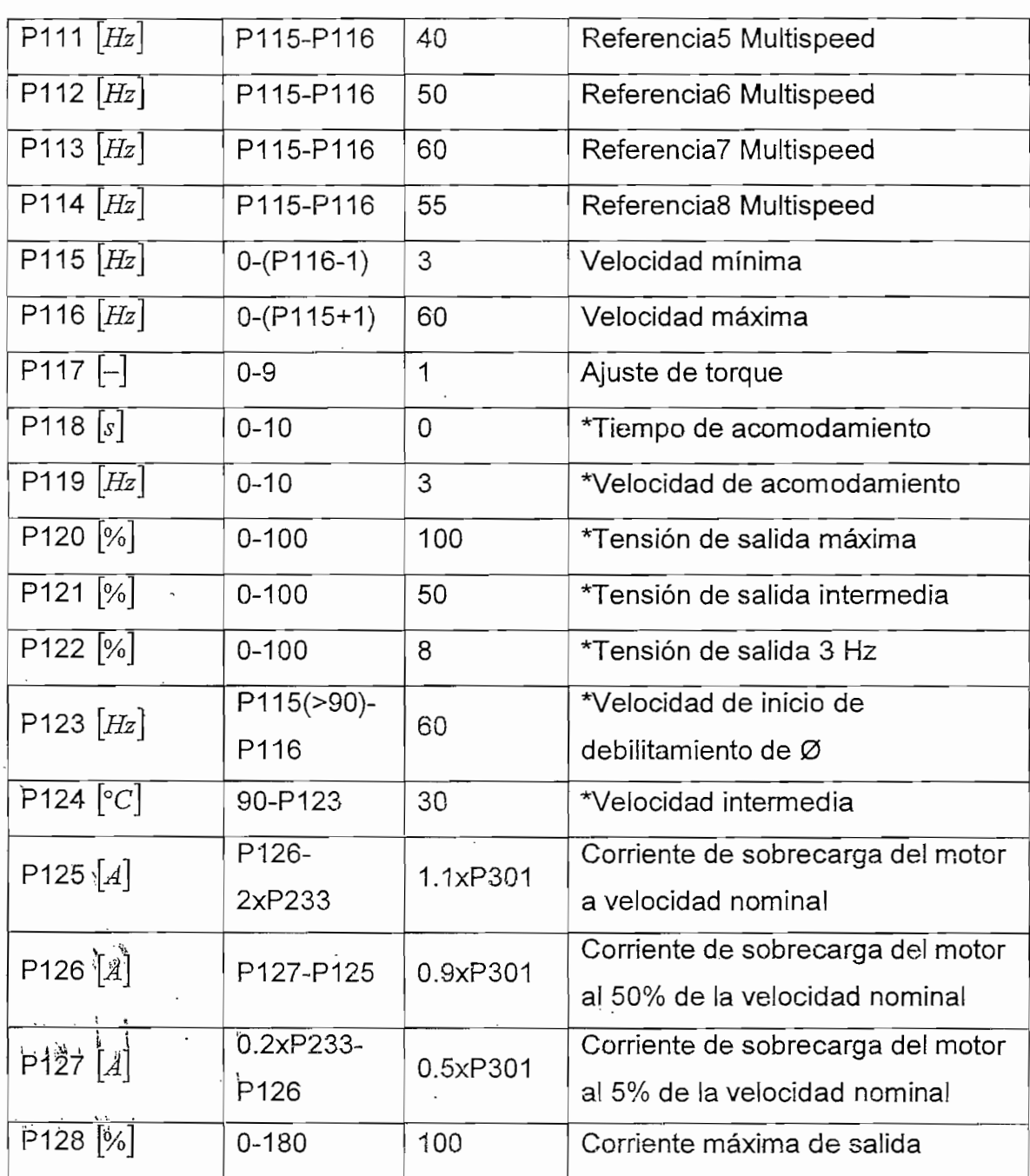

\* Parámetros disponibles para ser utilizados posteriormente

### **Tabla 4** PARÁMETROS 200: Configuración

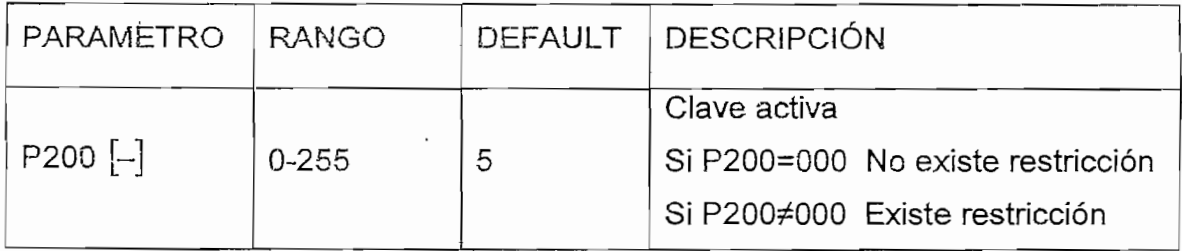

l,

H

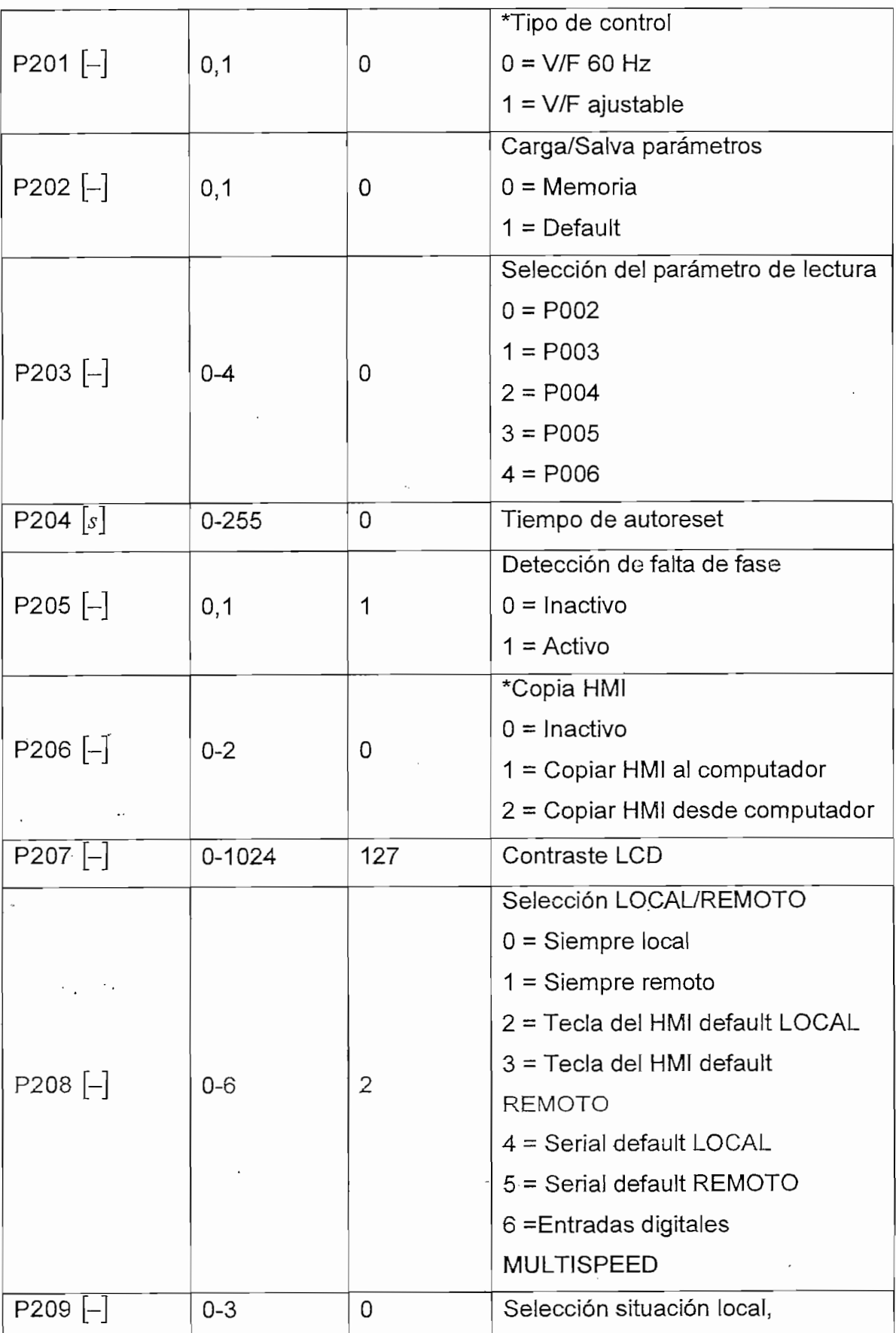

 $\vec{r}$ 

 $\ddot{\phantom{a}}$ 

 $\overline{\phantom{a}}$ 

Mediante un analizador industrial POWERMETRIX 330 se toman las gráficas del sistema trifásico (Figura 3.11). En ellas se puede observar el voltaje y corriente generados; el diagrama fasorial, en el que se puede ver claramente el desfase entre los voltajes línea a línea y las corrientes que se encuentran atrasadas con respecto a los primeros. Se presenta también el contenido armónico de la corriente para 52 $[Hz]$ , frecuencia a la que se trabaja con un índice de modulación igual a uno y por ende con la mejor onda de voltaje y corriente respecto al resto de frecuencias, obteniendo como resultado un THD menor al 5%. En lo que se refiere al voltaje, el instrumento en mención tiene dificultades en medir el contenido armónico pues trabaja con ondas a  $60[Hz]$ . Para este caso se utilizó el analizador FLUKE, aunque de menor precisión trabaja con mayores rangos de frecuencia obteniendo un THD menor a uno para la forma de onda de voltaje a esta frecuencia.

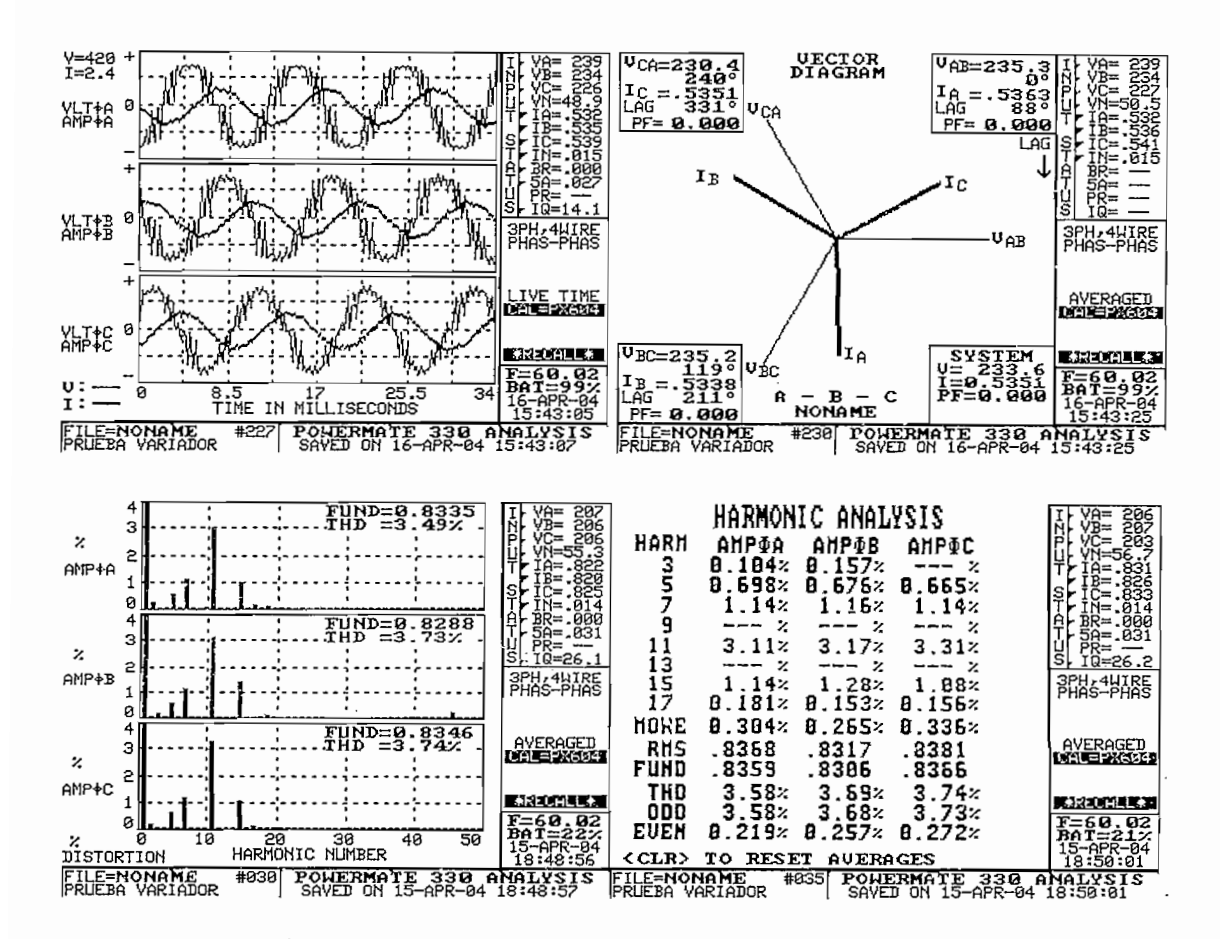

**Figura 3.11** Análisis del voltaje y corriente trifásicos para *52* [Hz]

Se realiza el mismo análisis para las formas de onda de voltaje y corriente cuando el inversor trabaja a  $60$ [Hz]. Como resultado se obtiene un incremento del contenido armónico tanto en la onda de voltaje como en la corriente, esto se debe a que a esta frecuencia se encuentra en la región de sobremodulación, la forma de onda de voltaje se vuelve más cuasicuadrada y como consecuencia la corriente pierde levemente su forma senoidal (Figura 3.12).

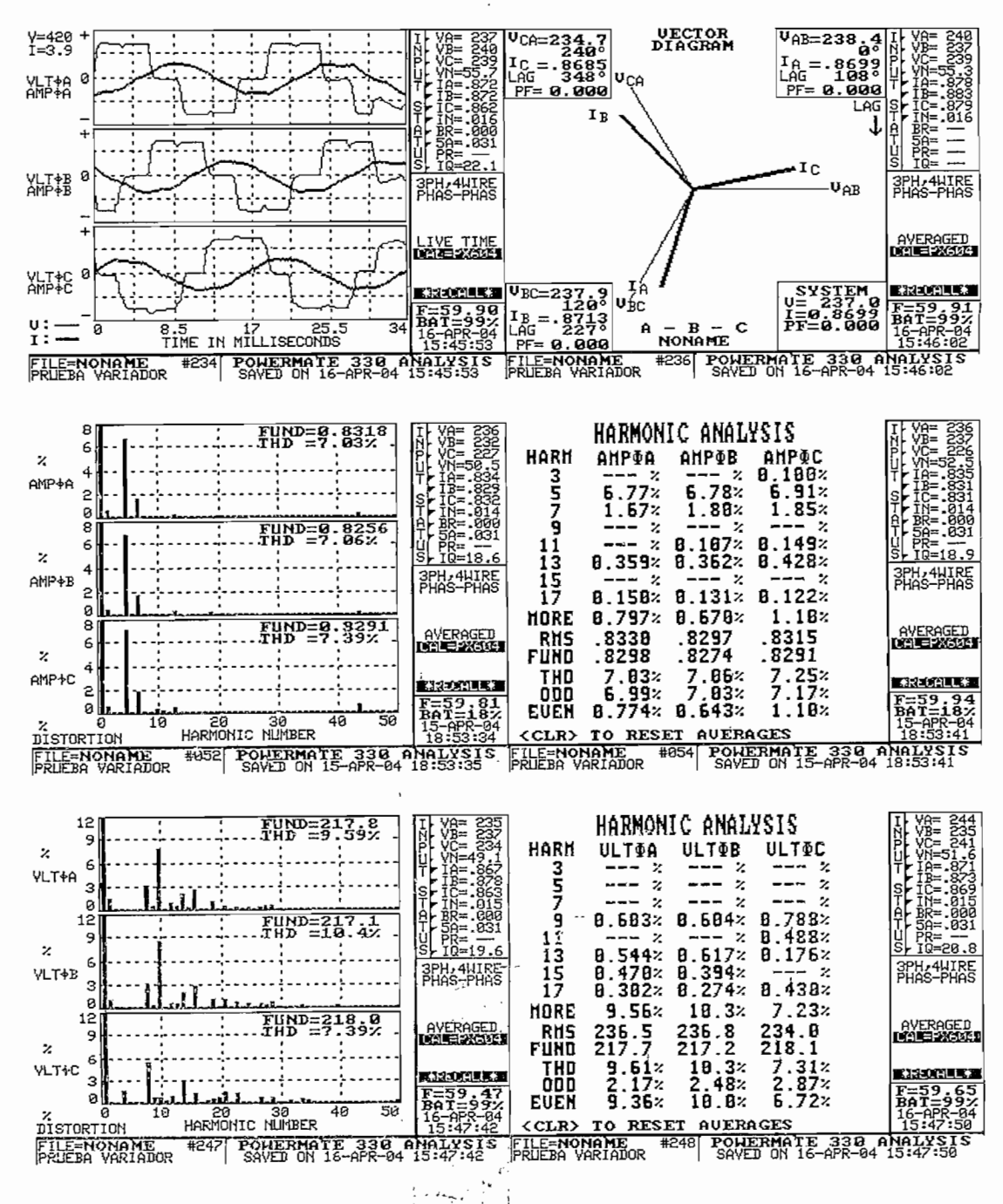

Figura 3.12 Análisis del voltaje y corriente trifásicos para 60 [Hz]

Para frecuencias mayores se utiliza el analizador FLUKE, obteniendo un THD para el voltaje de 3.5% y para la corriente de 8.7% medidos a una frecuencia de  $100$   $[Hz]$ . Un THD de voltaje menor que el que se obtuvo para la frecuencia de 60 *\Hz\,* esto se debe a que este analizador captura menor cantidad de armónicos que el POWERMETRIX 330, siendo los armónicos de alta frecuencia los que se pierden. En cuanto a la corriente, se ve un incremento en el contenido armónico, debido a que mientras mayor sea la frecuencia más pulsos de menor ancho se pierden, dando como consecuencia una corriente más distorsionada.

## **3.4 RAMPAS DE ACELERACIÓN Y DECELERACIÓN**

Con la finalidad de evitar una alta corriente en el arranque es recomendable el uso de rampas de aceleración, en las que se procura un crecimiento adecuado de la frecuencia del motor de acuerdo al caso específico en el que se use el variador, es así que en el caso de este módulo existen tres tipos de rampas: la rampa lineal, la rampa tipo S al 50% y rampa S al 100%, ya indicada en apartados anteriores.

Para desarrollar ías pruebas correspondientes a este caso se hace uso de un motor que dispone de un tacómetro corno sensor de velocidad. El tacómetro brinda un voltaje que es medido mediante e! osciloscopio, y en el que se puede observar el comportamiento de la velocidad.

#### 3.4.1 RAMPA LINEAL

En el caso de la rampa lineal se entiende que la variación de la frecuencia del motor aumenta en forma proporcional a! tiempo, esto puede observarse en la Figura 3.13, en la que se muestra a través del voltaje del tacómetro como la velocidad crece en forma lineal, durante el tiempo indicado como tiempo de aceleración, alcanzado al fina! de este la velocidad deseada.

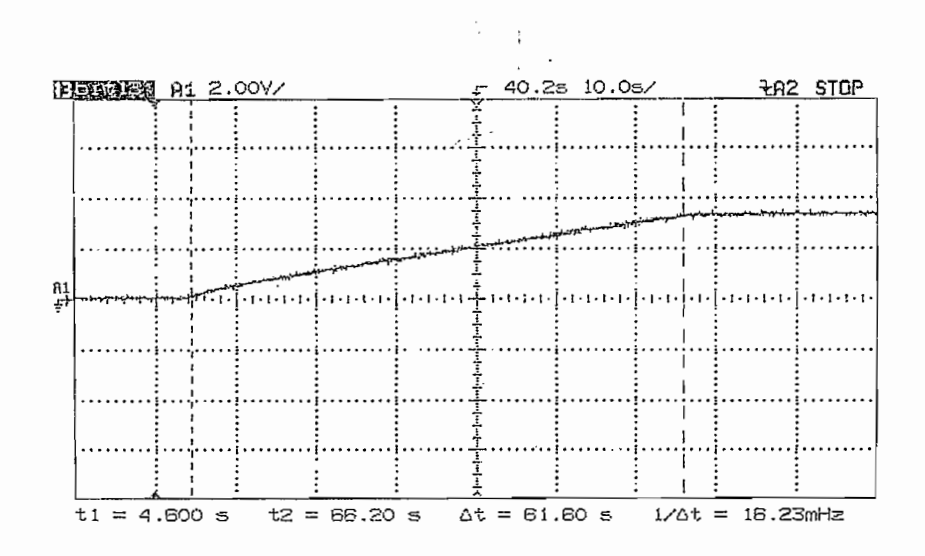

Figura 3.13 Rampa lineal

#### **3.4.2 RAMPA S**

Al igual que en la rampa lineal en la rampa tipo S la velocidad crece durante el tiempo indicado como tiempo de aceleración hasta la velocidad deseada, con Ja diferencia que si se observa la característica de velocidad con respecto al tiempo esta describe un semiciclo cosenoidal consiguiendo un incremento o decremento suave de velocidad como se indica en la Figura 3.13, en esta se observa la deceleración mediante la rampa S al 100% .

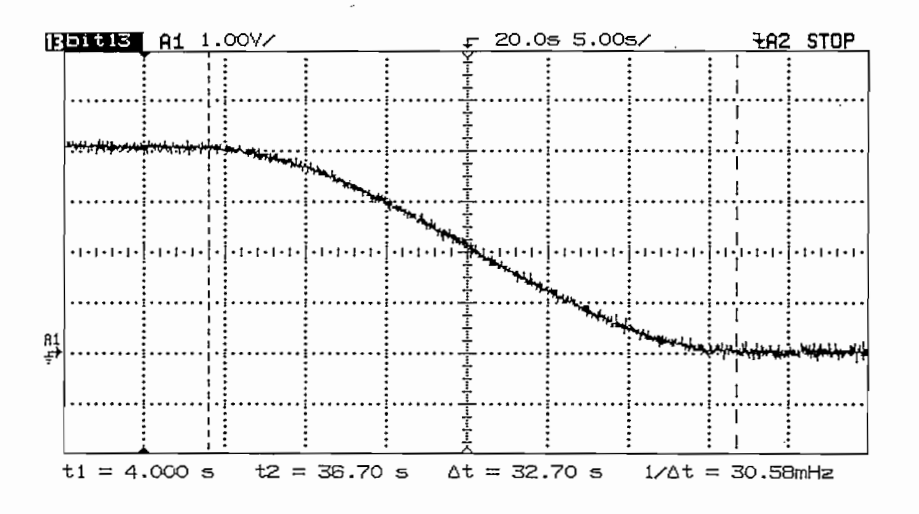

**Figura 3.14** Rampa S 100%

El caso intermedio entre una rampa lineal y una rampa S es la rampa S al 50%, la que inicia con un crecimiento suave durante el 25% del tiempo inicial luego crece en forma lineal hasta llegar al 75% del tiempo tomando nuevamente la forma de una rampa tipo S de suave crecimiento de velocidad, la Figura 3.15 ilustra la forma que describe esta rampa aplicada a la deceleración de la velocidad del motor.

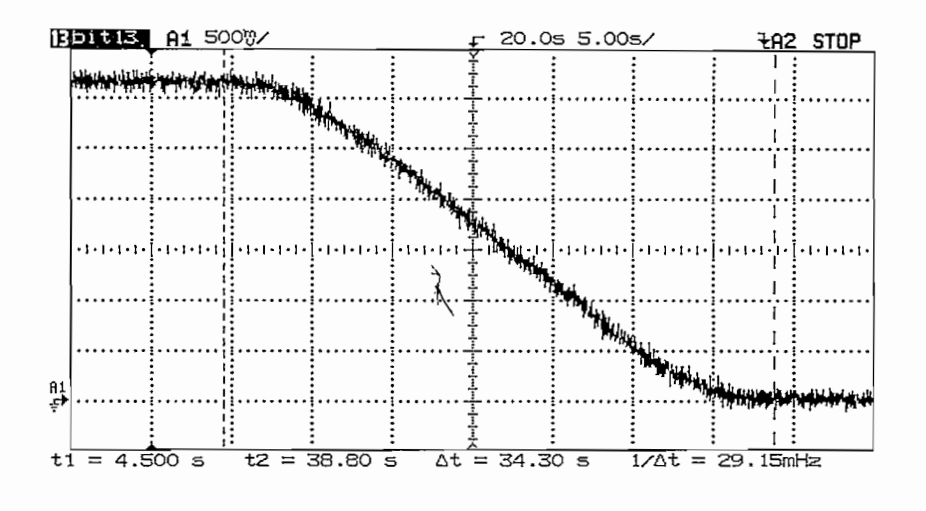

Figura 3.15 Rampa S 50%

#### **3.5 CAMBIO DE SENTIDO DE GIRO**

Mediante la señal entregada por e! tacómetro se toma la característica que describe la velocidad del motor cuando.se acciona el cambio de giro. Como se explica en apartados anteriores se realiza primero una rampa de deceleración hasta llegar a la velocidad cero, mediante programación se invierten dos de las fases que se generan en el control, consiguiendo así la inversión de giro.

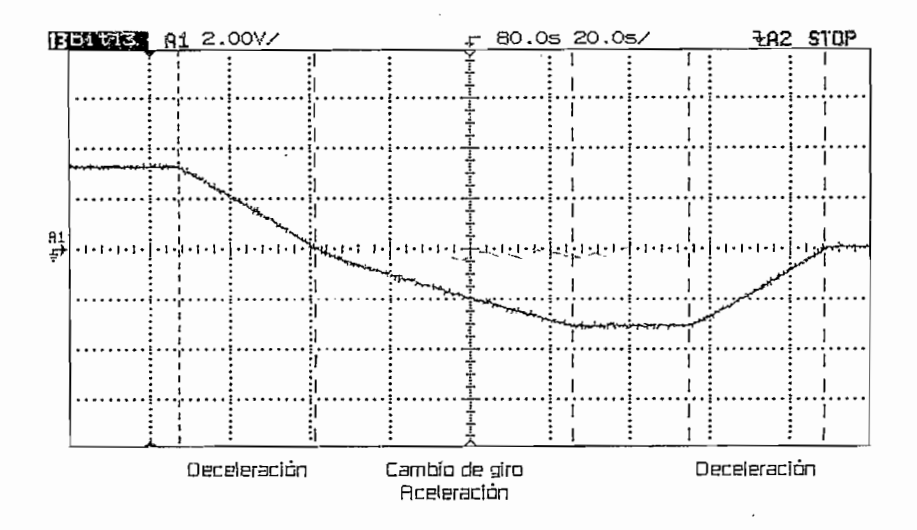

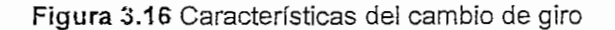

 $\mathcal{L}_{\mathcal{A}}$  , and it is defined as a set of  $\mathcal{A}_{\mathcal{A}}$  . Then it is a set of  $\mathcal{A}_{\mathcal{A}}$ 

# **CAPÍTULO 4. CONCLUSIONES Y RECOMENDACIONES**

#### **4.1 CONCLUSIONES**

- El objetivo planteado al inicio de este trabajo se ha cumplido, ya que se ha ootenido un variador de velocidad para motores de inducción que dispone de las características requeridas a nivel industrial.
- Se ha obtenido a la salida del variador señales de voltaje y de corriente con un bajo contenido armónico todo esto debido a la ventaja de disponer de un microcontrolador desarrollado para generar e! PWM.
- Se ha probado sin problema las frecuencias en un rango comprendido entre los 3.0[fíz] hasta los 120.0*\Hz\* Al realizar e! algoritmo con la relación de frecuencia de 105 se ha trabajado con una frecuencia de conmutación entre los *315[Hz]* y los *\2.6\KHz\e así bajo la frecuencia'máxima* recomendable que son los *15[KHz]* [9].
- ' Uno- de los aspectos más complejos de! desarrollo de este trabajo fue las perturbaciones que presenta las compuertas de los IGBT's en el momento de las conmutaciones y la solución de las mismas, debido a que estas se producen por las características propias del elemento siendo inevitable su presencia, para esto fue necesario el trabajo con las resistencias tanto en ia compuerta como en el emisor del IGBT que sí bien no las eliminan completamente al menos modifican las características del elemento y disminuyen a un rango aceptable dichas perturbaciones.
	- El fenómeno de latch-up, comportamiento de IGBT como tiristor, es más probable que se presente cuando se trabaja a altas frecuencias de conmutación, pues se hace necesario una conmutación más rápida de los IGBT's incrementándose los *dv/dt* así como la amplitud de las perturbaciones en la compuerta.
- Los capacitores de desacople colocados en paralelo a cada ramal del inversor ayudan a eliminar transitorios de voltaje en el bus de DC los que si podrían causar severos daños a los IGBT's durante la conmutación de los mismos ayudando a mejorar las formas de onda de estos y al mismo tiempo se contribuye a disminuir las perturbaciones en la compuerta al atenuar el  $dv/dt$  en la conmutación de los IGBT's.
- Por el desarrollo de un algoritmo de trabajo en el que la relación de frecuencias es un número entero e impar se puede observar que el mayor contenido armónico es impar, también, teniendo en cuenta que el sistema con el que se trabaja es trifásico caso en el que los armónicos múltiplos de tres son eliminados se ha elegido una relación constante y múltiplo de 3 con el fin de aprovechar esta situación y disponer de la menor cantidad de armónicos de estos valores.
- El desarrollo de un algoritmo con modo sincrónico, relación de frecuencias constante, favorece a que la forma de onda de voltaje tenga el mismo número de pulsos a lo largo de la mayor parte del rango de frecuencia de trabajo desde los  $3.0$   $[Hz]$  hasta los  $52.0$   $[Hz]$ , consiguiendo así que la corriente también mantenga su forma senoidal en todo este rango, sobre los  $52.0$   $[Hz]$  el número de pulsos disminuye provocando una pequeña distorsión en la corriente, lo que se traduce en el aumento del THD en la forma de onda.
- Al utilizar un mícrocontrolador independiente para el HMI se tiene como ventaja que se puede desarrollar algunos modos de control del variador, es así que no solo se dispone del teclado sino que además de entradas digitales, análogas, y la opción de comunicación serial, de este modo se busca facilitar el uso presentando varias opciones de control que dependiendo de la programación puede ser locales y/o remotas io que permite el trabajo desde dos distintas estaciones.
- El HMI desarrollado para este caso puede ser de aplicación general, es decir no está limitado a! trabajo con este variador sino por su estructura puede ser

utilizado en otros módulos siempre y cuando se respete el protocolo de comunicación-con el que ha sido desarrollado.

- El sistema es un sistema abierto a cambios de tal manera que puedan ampliarse las opciones de control, por ejemplo por sus entradas análogas se puede realimentar la velocidad del motor lo que podría permitir un trabajo en lazo cerrado siendo necesario complementar el algoritmo implementado con la opción que se adicione.
- De trabajos anteriores se concluye que los microcontroladores de aplicación general no son eficientes en el trabajo realizado en un variador de velocidad, es por ello que se opta por el trabajo con un microcontrolador dedicado específicamente al control de motores lo que ha permitido un trabajo más eficiente e incluso del desarrollo de dos tareas al mismo tiempo, permitiendo que el sistema sea más rápido y preciso.

### **4.2 RECOMENDACIONES**

- Debido al filtro capacitivo se tienen picos de corriente a la entrada del variador, puente rectificador, por lo que es recomendable el uso de una inductancia en el enlace del Bus de DC que evite estos cambios bruscos de corriente.
- Por las características del microcontrolador 80C196MC de rapidez y capacidad de desarrollo de complejas operaciones matemáticas no es descartable la posibilidad del uso del mismo hardware y el desarrollo de un nuevo algoritmo que permita la realización de un control vectorial.
- Para disminuir la sensibilidad de! circuito de disparo de los IGBT's a los  $dv/dt$  e interferencias electromagnéticas producidos por las rápidas conmutaciones, es necesario seguir correctamente las recomendaciones de diseño de las tarjetas electrónicas dado por los fabricantes ya sea en la ubicación de elementos como en el ruteado de las pistas.
- Para el montaje del módulo es recomendable seguir normas que eviten posibles problemas por interferencias electromagnéticas, es recomendable por ello el uso de una capa metálica que aisle el circuito de control y el de potencia para evitar este tipo de perturbaciones que aparecen por la alta frecuencia de conmutación.
- Previo al montaje es recomendable también, tener la mínima distancia posible de los cables que llevan señales de control, teniendo especial cuidado en las señales van a las compuertas de los IGBT's, para de este modo evitar interferencias electromagnéticas y la introducción de ruido ¡ndeseado,
- Es posible trabajar a frecuencias mayores a los 120  $\left[Hz\right]$  en el voltaje aplicado a! motor, siendo necesario una modificación previa en el algoritmo con el propósito de disminuir la relación de frecuencia  $M<sub>f</sub>$ , para evitar pérdidas de pulsos conforme se aumente la frecuencia, y poder mantener la  $\mathcal{F}$

condición de que el voltaje de salida se mantenga constante a partir de los  $60$  [Hz].

- Luego de las pruebas se pudo comprobar que el capacitor del bus de DC tarda al menos tres minutos en descargarse, por lo que es recomendable que no se desmonte el equipo si aún no ha transcurrido ese tiempo para así evitar daños al usuario o al equipo.
- .Es necesario llevar a cabo trabajos posteriores que estén dedicados exclusivamente al circuito de potencia así como al disparo de los elementos de conmutación, para realizar un mejor estudio de los problemas que se presentan en este circuito, en lo que se refiere a las perturbaciones en las compuertas así como al ruido producido por interferencias electromagnéticas.

### **REFERENCIAS BIBLIOGRÁFICAS**

- [I] MICROELECTRONICS FOR INDUSTRIALISTS, Control de Motores de Inducción, Universidad de Paderborn, Alemania, 2001
- [2] LAI, Jason, BOROJEVIC, Dusan, HUANG, Alex, Optimized Harmonic Stepped-Waveform for Multilevel Inverter, Siriroj Sirisukprasert, Blackburgs Virginia, 1999
- [3] HAVA, Ahmet, SUL, Seung-Ki, Dynamic Qvermodulation Characteristics of Trianqie Intersection PWM Methods, IEEE Industry Applications Society, Annual Meeting Volume 2, New Orleans Louisiana, 1997
- [4] POMILIO, J. A., Electrónica de Potencia. UNICAMP, Brasil, 2001
- [5] ROSERO, Patricio, Teoría de Sistemas Lineales, EPN, Quito Ecuador, 1999
- [6] MOHAN, Ned, UNDELAND Tore M., ROBBINS William P., POWER ELECTRONICS: Converters, Applications, and Design, John Wiley & Sons, Inc, Republic of Singapore, 1989
- ..[7] INTEL CORPORATION, 8XC196MC, 8XC196MD, 8XC196MH Microcontroiler User's Manual, USA, October 1995
- 18] A MICROCHIP TECHNOLOGY INCORPORATED, PIC16F87X Data Sheet, USA, 2001
- [9] ESPINOZA, Karel, inversor Trifásico con IGBT's Aplicando Técnica PWM. EPN, Quito Ecuador, 2000
- [10] INTERNATIONAL RECTIFIER, IGBT Design Guide Insulated Gate Bipolar Transistor, International Rectifier, California USA
- [II] RASHID, Muhammad H., ELECTRÓNICA DE POTENCIA Circuitos, Dispositivos y Aplicaciones, Segunda Edición, Traducido por Ing. Sánchez García Gabriel, Prentice may Hispanoamericana, S. A., México, 1993
- INTERNATIONAL RECTIFIER, Motor Drive Control IC Designer's Manual,  $[12]$ International Rectifier, California USA
- RIVERA, Pablo, Control de Máquinas Eléctricas, EPN, 2000  $[13]$
- $[14]$ SCHILDT, Herbert, TURBO C/C++ The Complete Reference, Second Edition, McGraw-Hill, Berkeley California, 1992
- [15] ZHANG, Yi, SOBHANI, Saed, CHOKHAWALA, Rahul, Snubber Considerations for IGBT Aplications, International Rectifier Corporations, Technical Papers.
- [16] NATIONAL SEMICONDUCTOR, Linear Aplications Hanbook, National Semiconductors, 1994
- [17] OPTREX CORPORATION, LCD Liquid Crystal Display, Japan, 1998

 $\sum_{i=1}^M \frac{M_i}{\sigma_i} \sum_{j=1}^M \frac{1}{\sigma_j} \sum_{j=1}^M \frac{1}{\sigma_j} \sum_{j=1}^M \frac{1}{\sigma_j} \sum_{j=1}^M \frac{1}{\sigma_j} \sum_{j=1}^M \frac{1}{\sigma_j} \sum_{j=1}^M \frac{1}{\sigma_j} \sum_{j=1}^M \frac{1}{\sigma_j} \sum_{j=1}^M \frac{1}{\sigma_j} \sum_{j=1}^M \frac{1}{\sigma_j} \sum_{j=1}^M \frac{1}{\sigma_j} \sum_{j=1}^M \frac{1}{\sigma_j} \sum_{$ 

# **IMÁGENES DEL EQUIPO**

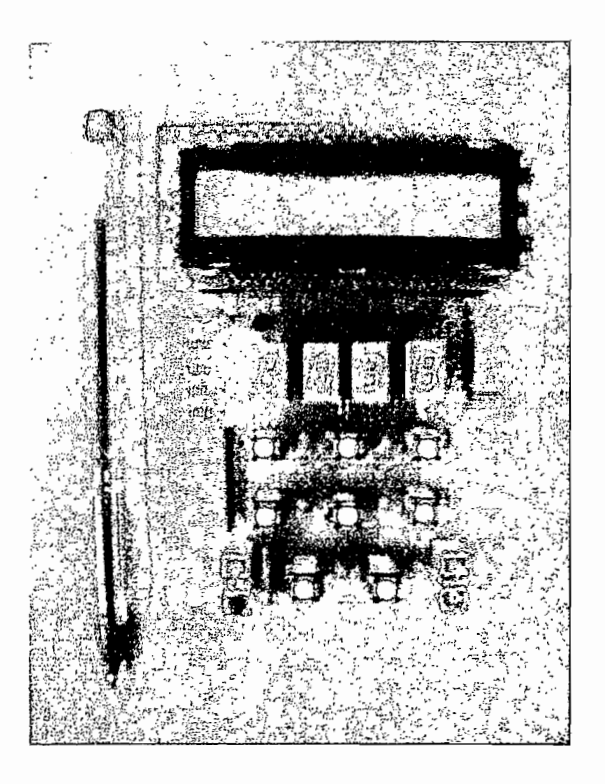

**Imagen 1** Tarjeta de| Interfaz Hombre Máquina. Vista Frontal

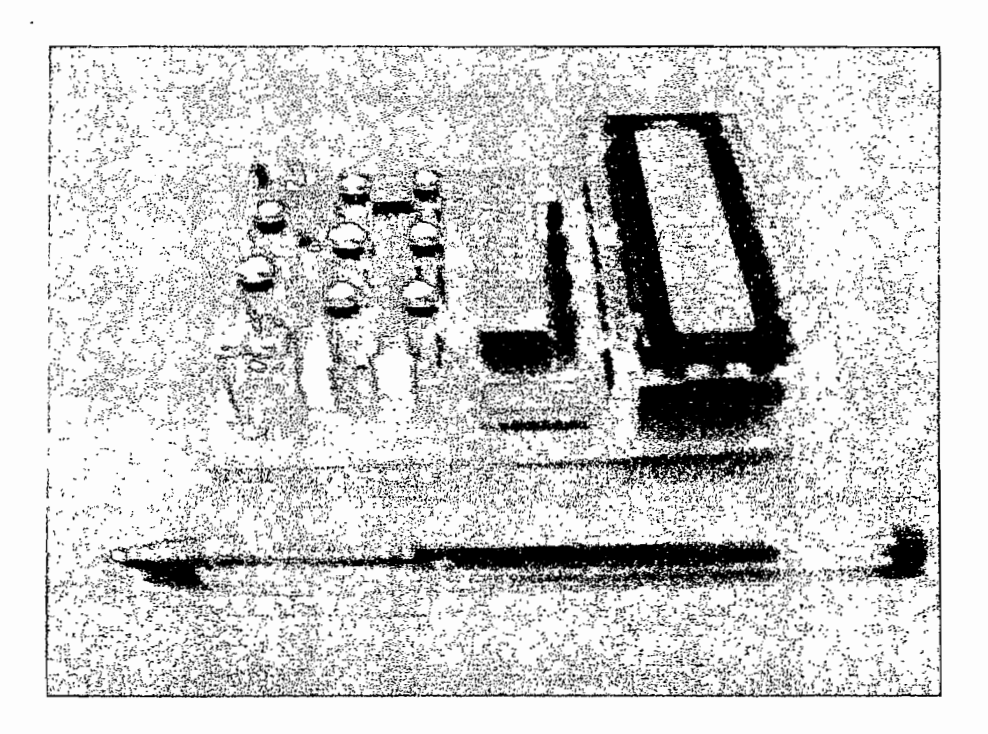

**Imagen 2** Tarjeta del interfaz Hombre Máquina. Vista Lateral

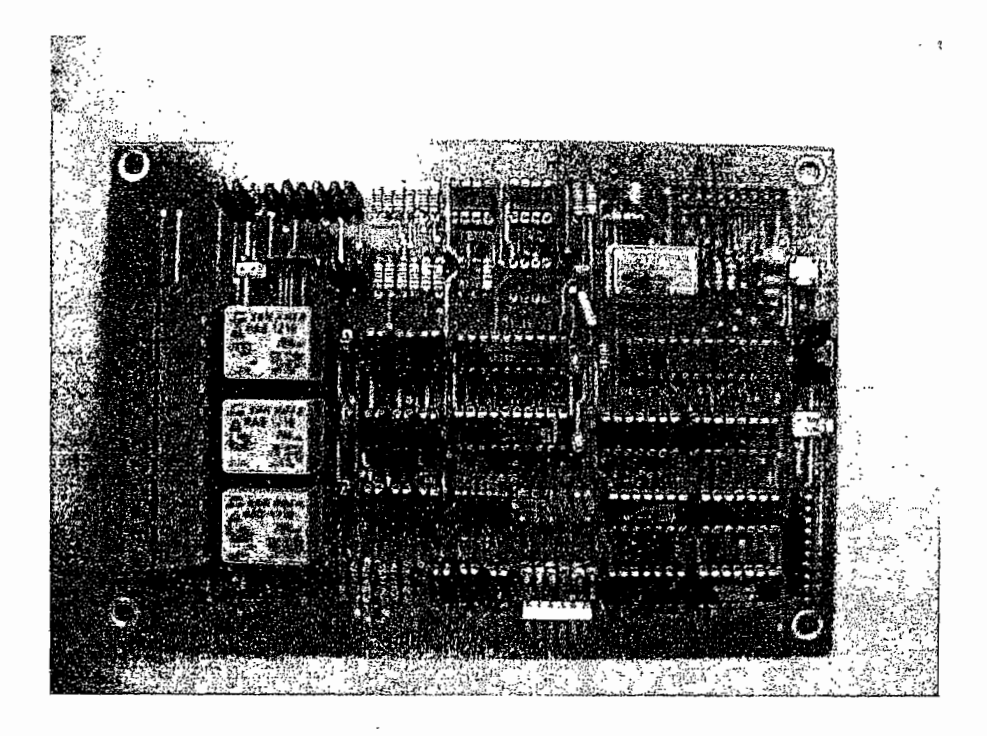

**Imagen 3** Tarjeta de control del Interfaz Hombre Máquina. Vista Frontal

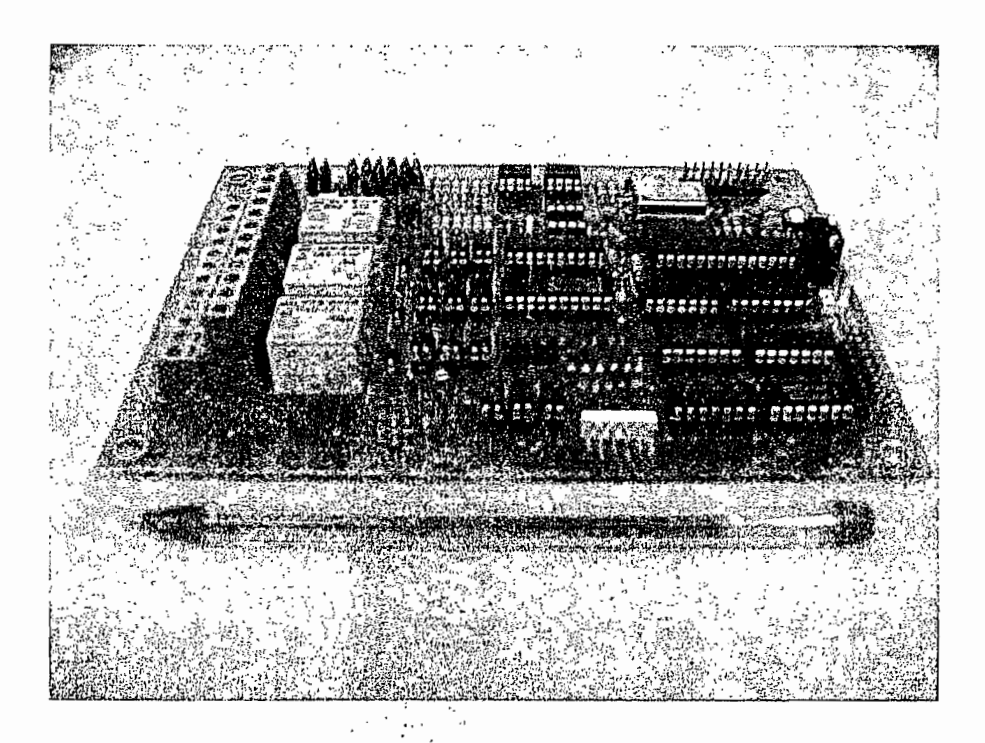

Imagen 4 Tarjeta de control del Interfaz Hombre Máquina. Vista Lateral

j.<br>D

 $\ddot{\phi}$ 

**Imagen 5** Tarjeta de control del motor. Vista Frontal

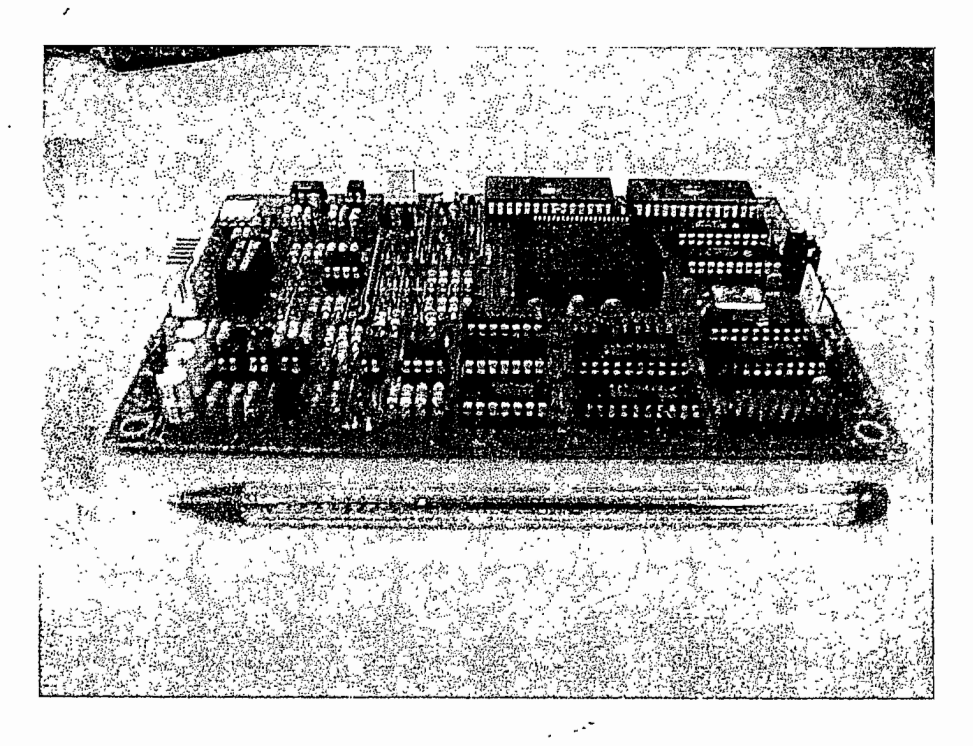

**Imagen 6** Tarjeta de control del motor. Vista Lateral

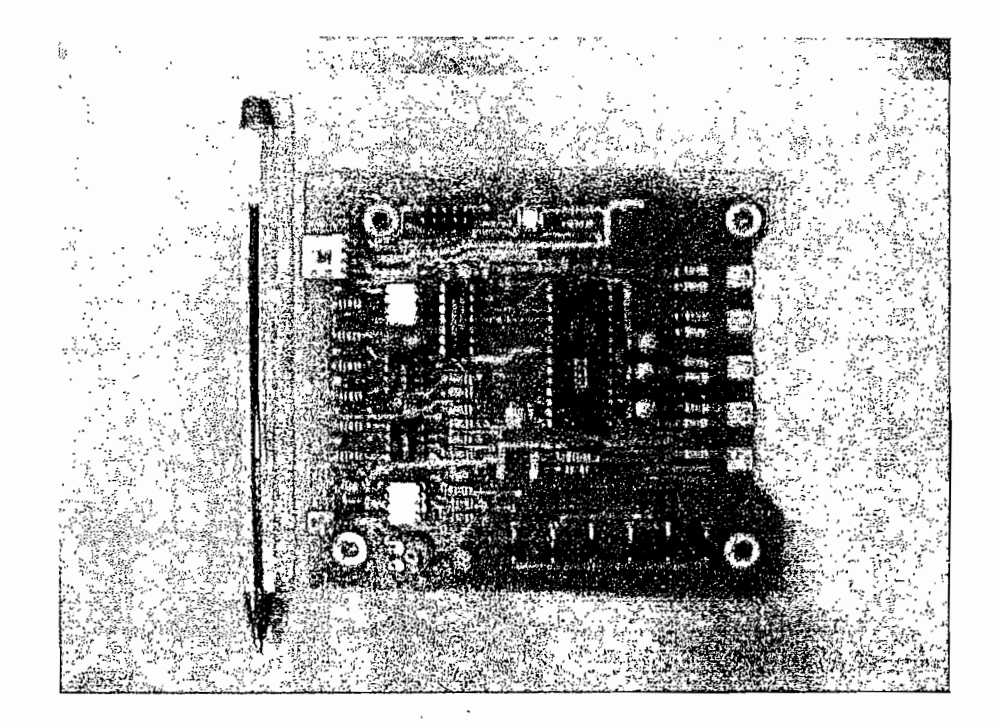

**Imagen 7** Tarjeta de control del motor. Vista Frontal

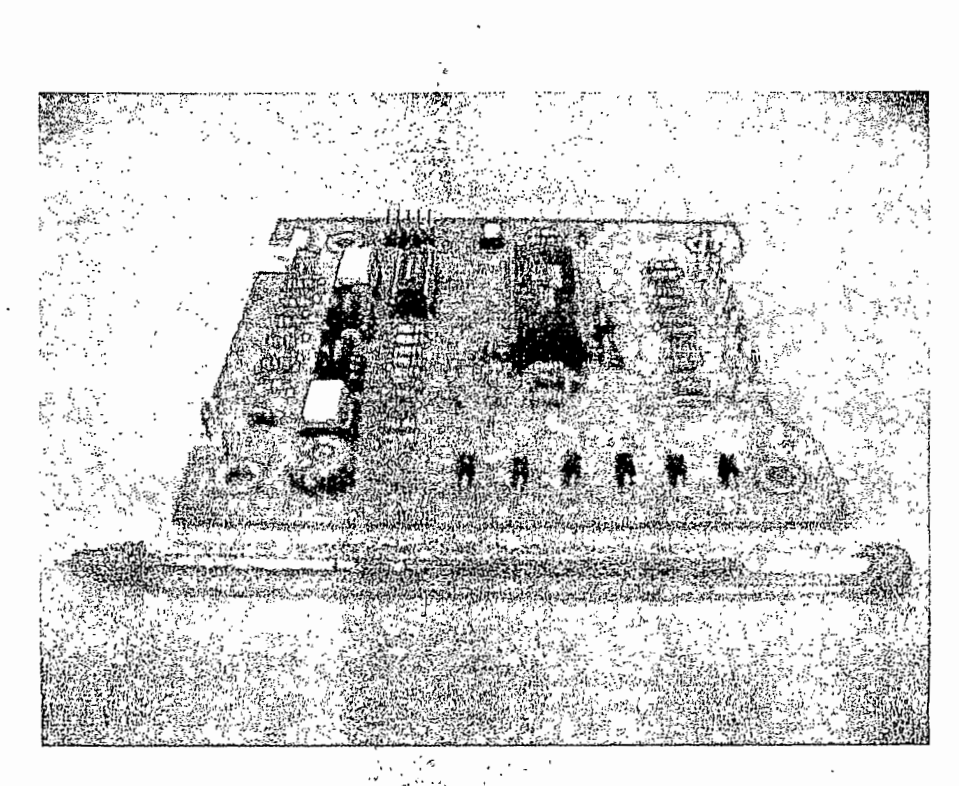

**Imagen 8** Tarjeta de control del motor

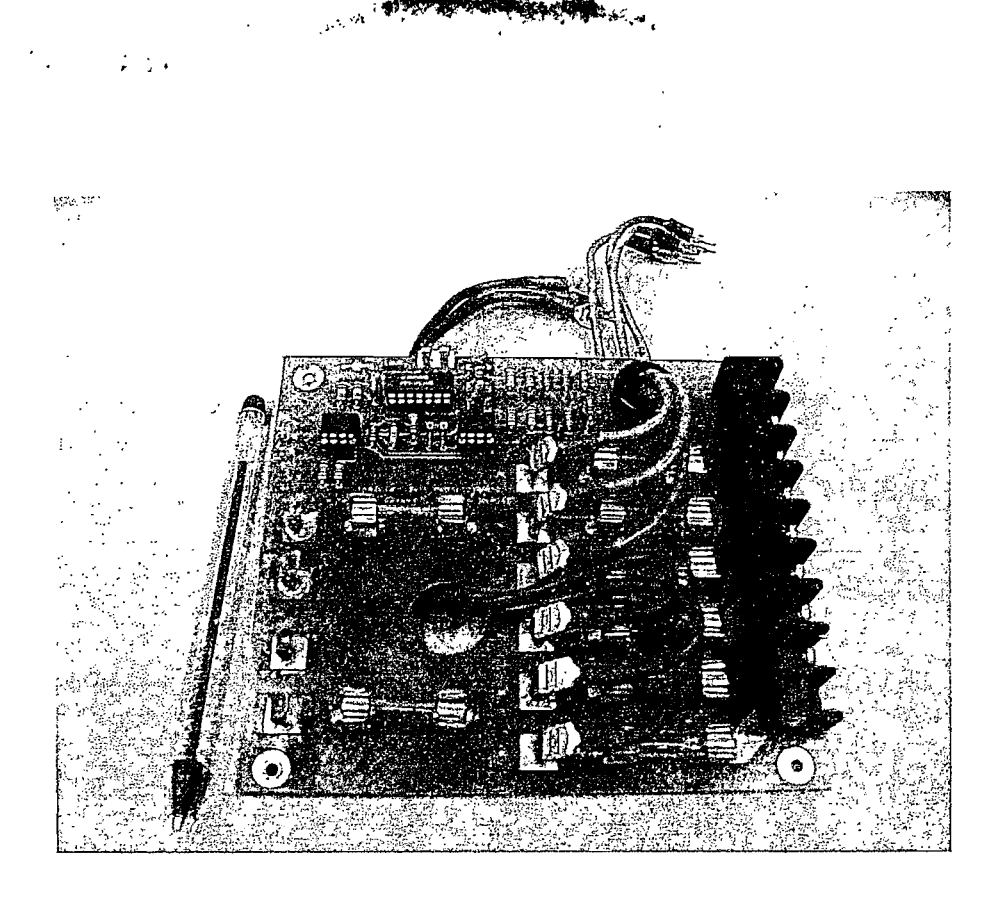

**Imagen 9** Tarjeta de protecciones

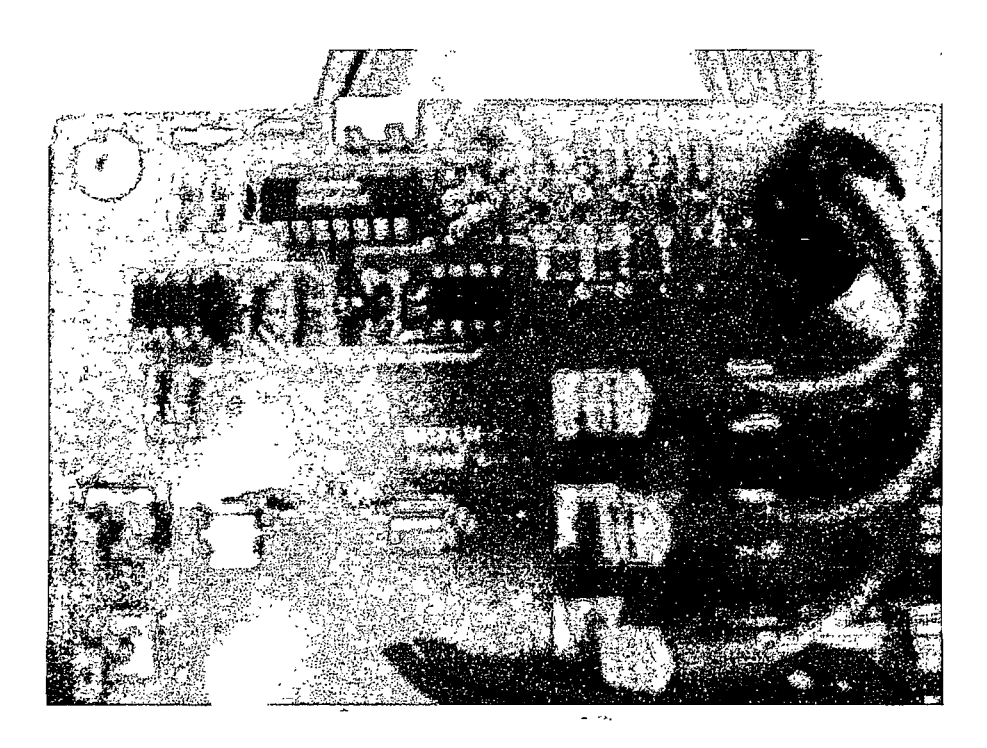

**Imagen 10** Circuito de falla de fase-a tierra

 $\frac{1}{2}$ 

 $\ddot{\phantom{a}}$  $\mathcal{A}^{\mathcal{A}}$ 

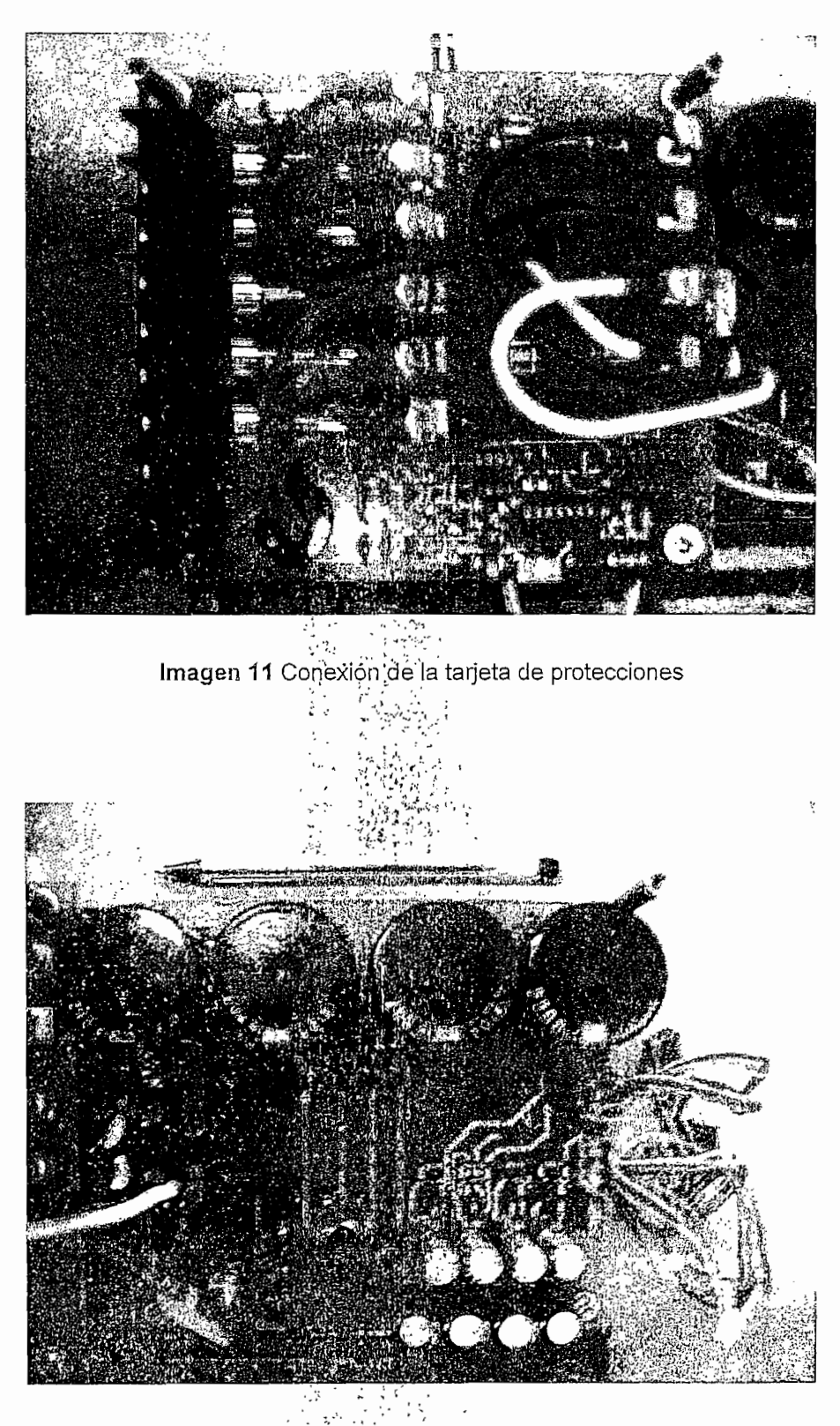

И,

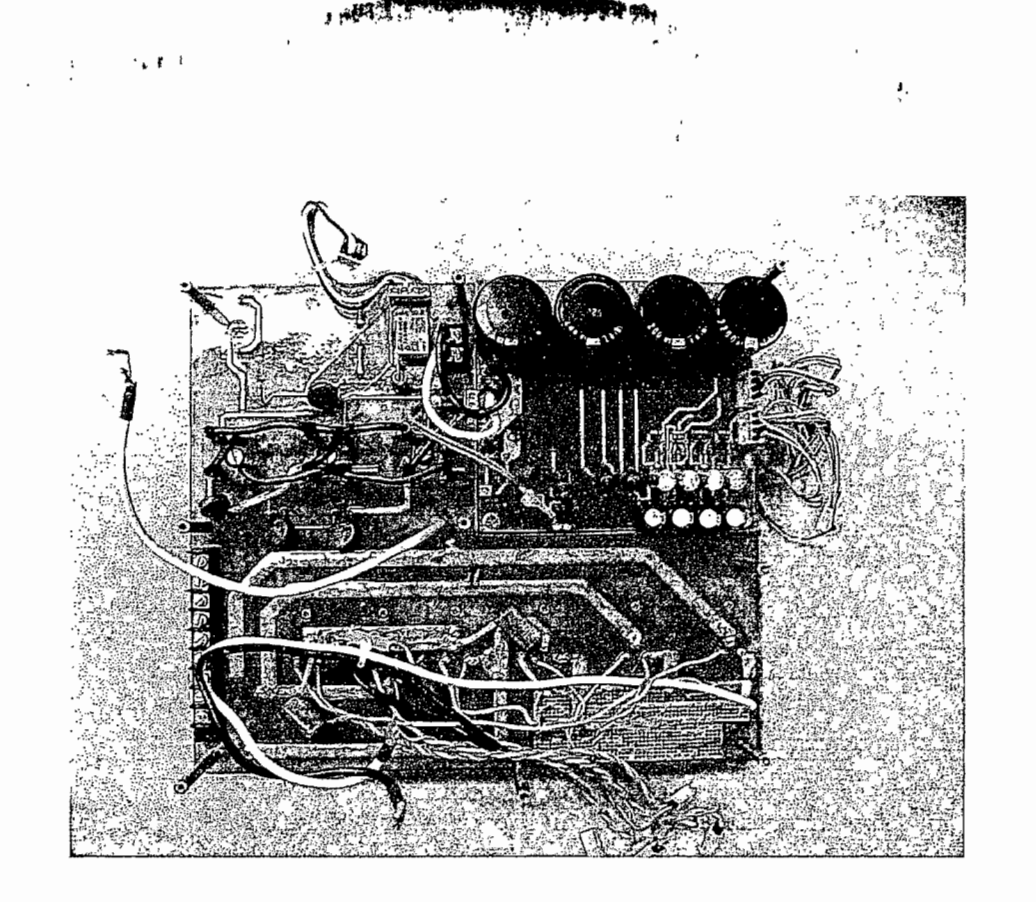

**Imagen 13** Tarjeta de potencia

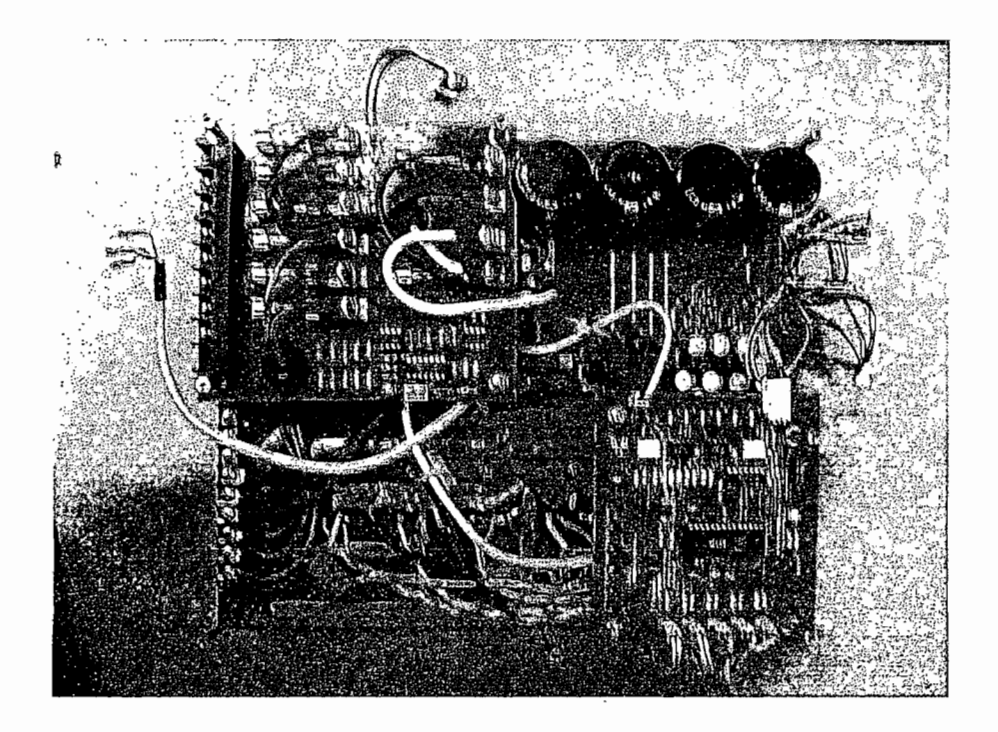

Imagen 14 Conexiones de las tarjetas del circuito de potencia. Vista Superior

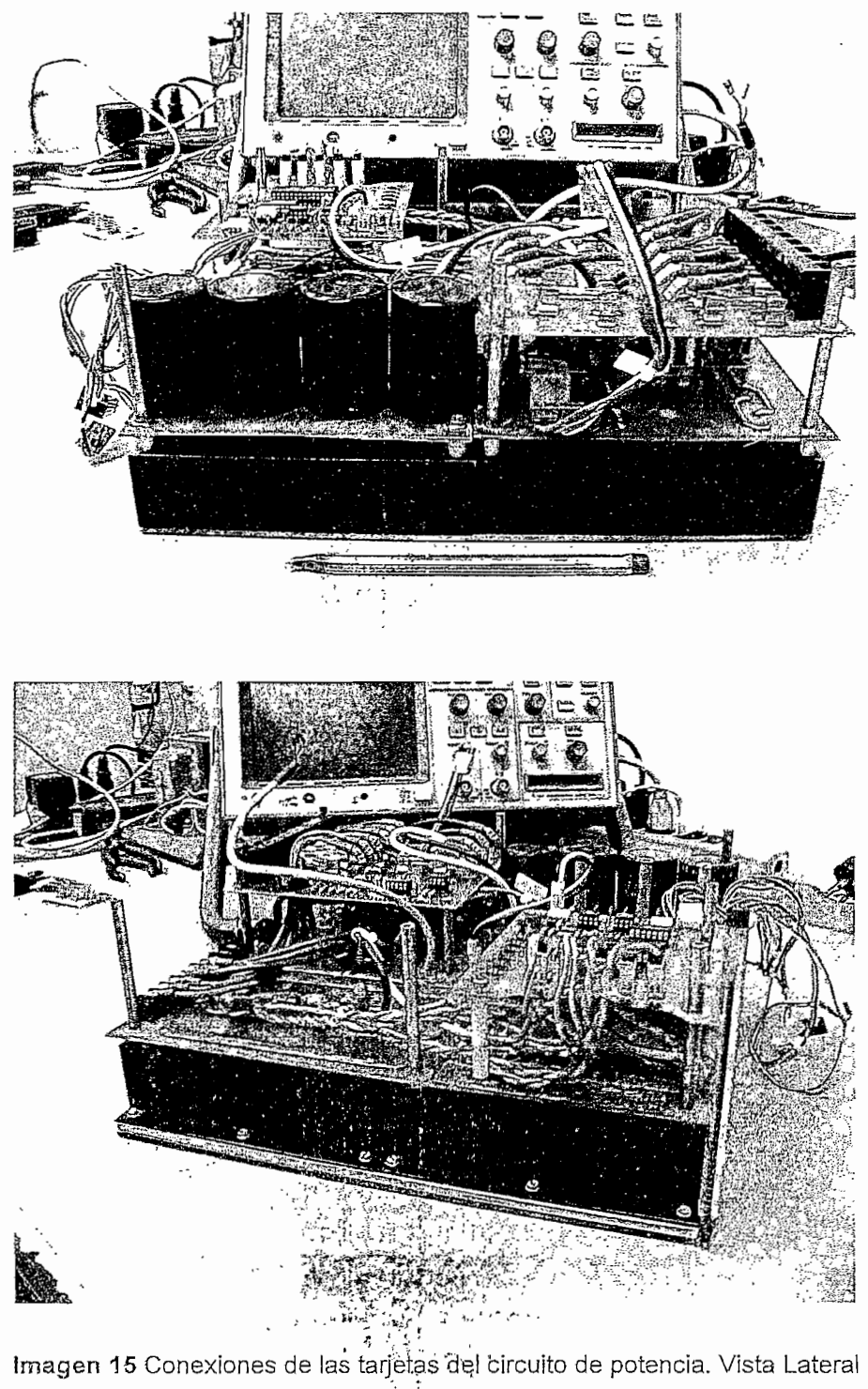

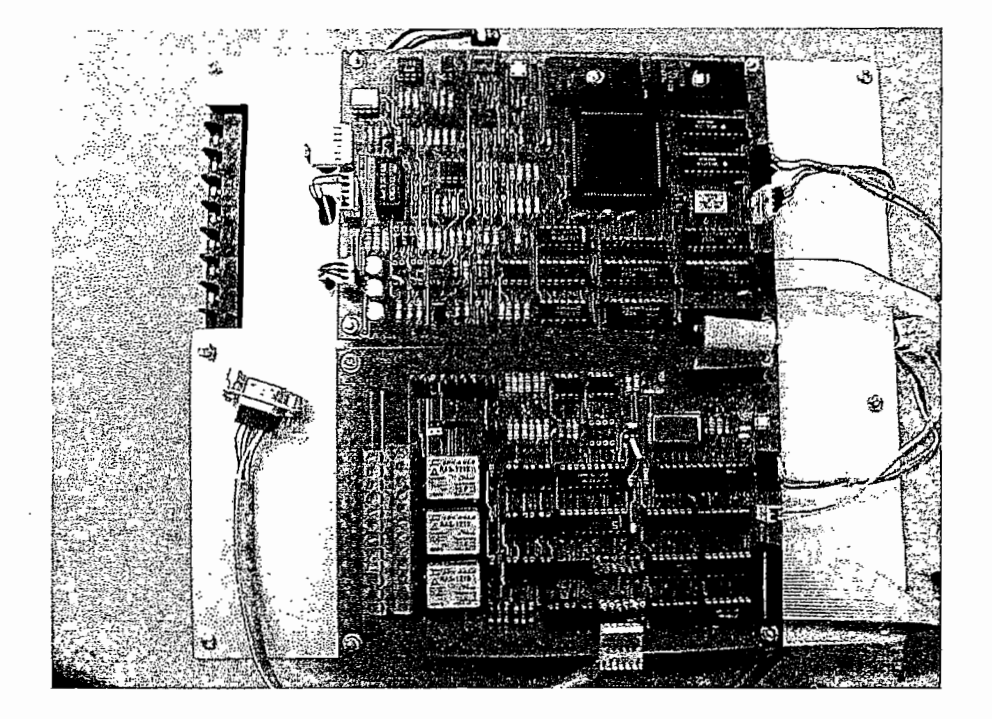

**Imagen 16** Conexiones de las tarjetas dol circuito de control. Vista Superior

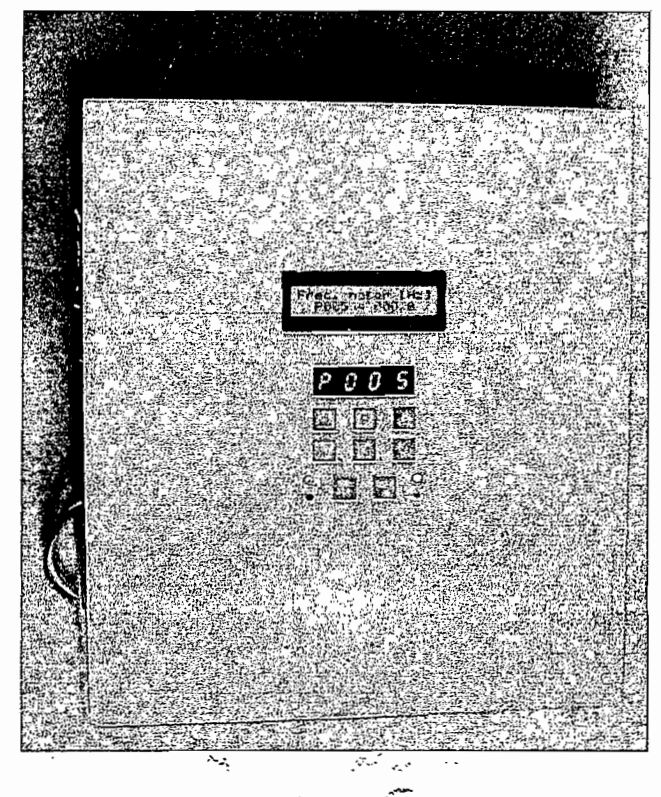

**Imagen 17** Vista Frontal del variador

PRELIMINARY

intal.

### 8XC196MC **INDUSTRIAL MOTOR CONTROL MICROCONTROLLER**

87C196MC 16 Kbytes of On-Chip OTPROM\* 87C196MC, ROM 16 Kbytes of On-Chip Factory-Programmed OTPROM 80C196MC ROMIess

- High-Performance CHMOS 16-Bit CPU
- 16 Kbytes of On-Chip OTPROM/ Factory-Programmed OTPROM
- 488 bytes of On-Chip Register RAM
- Register to Register Architecture
- Up to 53 I/O Lines
- Peripheral Transaction Server (PTS) with 11 Prioritized Sources
- Event Processor Array (EPA) - 4 High Speed Capture/Compare Modules

Extended Temperature Standard

- 4 High Speed Compare Modules

- Two 16-Bit Timers with Quadrature Decoder Input
- 3-Phase Complementary Waveform Generator
- 13 Channel 8/10-Bit A/D with Sample/ Hold with Zero Offset Adjustment H/W
- 14 Prioritized Interrupt Sources
- Flexible 8-/16-Bit External Bus
- **1.75**  $\mu$ s 16 x 16 Multiply
- 3  $\mu$ s 32/16 Divide
- I Idle and Power Down Modes

The 8XC196MC is a 16-bit microcontroller designed primarily to control 3 phase AC induction and DC brushless motors. The 8XC196MC is based on Intel's MCS® 96 16-bit microcontroller architecture and is manufactured with Intel's CHMOS process.

The 8XC196MC has a three phase waveform generator specifically designed for use in "Inverter" motor control applications. This peripheral allows for pulse width modulation, three phase sine wave generation with minimal CPU intervention. It generates 3 complementary non-overlapping PWM pulses with resolutions of 0.125  $\mu$ s (edge trigger) or 0.250  $\mu$ s (centered).

The 8XC196MC has 16 Kbytes on-chip OTPROM/ROM and 488 bytes of on-chip RAM. It is available in three packages; PLCC (84-L), SDIP (64-L) and EIAJ/QFP (80-L).

Note that the 64-L SDIP package does not include P1.4, P2.7, P5.1 and the CLKOUT pins.

Operational charactenstics are guaranteed over the temperature range of -40°C to +85°C.

The 87C196MC contains 16 Kbytes on-chip OTPROM. The 83C196MC contains 16 Kbytes on-chip ROM. All references to the 80C196MC also refers to the 83C196MC and 87C196MC unless noted.

"OTPROM (One Time Programmable Read Only Memory) is the same as EPROM but it comes in an unwindowed package and cannot be erased. It is user programmable.

For the property of their respective owners.<br>
Information in this document is provided in connection with intel products. Intel assumes no llability whatsoever, including infingement of any patent or<br>
copyright, for sale

 $\mathbb{Z}_{\mathbb{Z}_p^{\times}}$ 

#### **8XC196MC**

 $\sim$ 

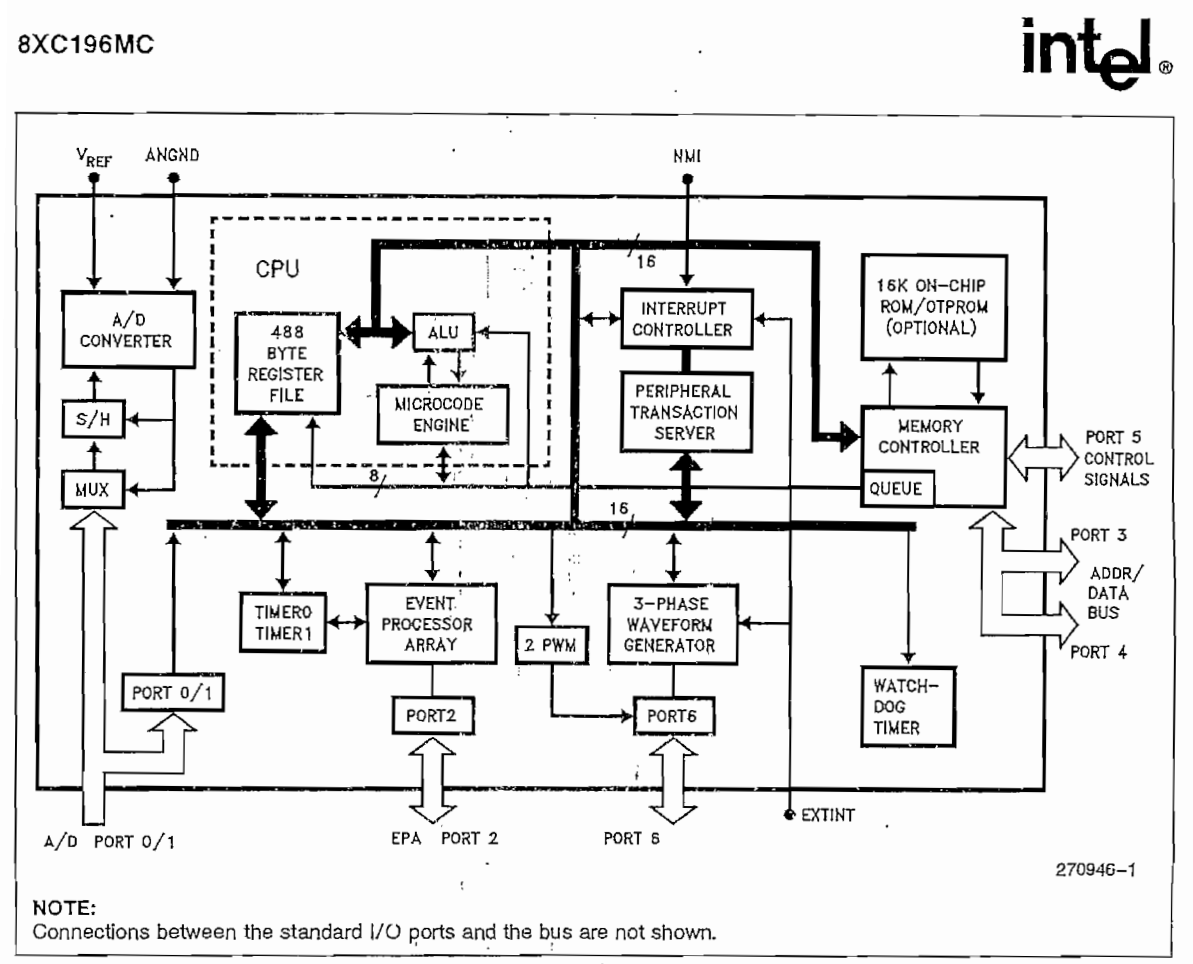

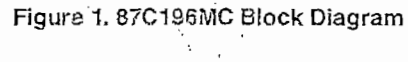

 $\overline{\phantom{a}}$ 

 $\sim$ 

# intal.

#### PROCESS INFORMATION

This device is manufactured on PX29.5, a CHMOS III-E process. Additional process and reliability information is available in Intel's Components Quality and Reliability Handbook, Order Number 210997.

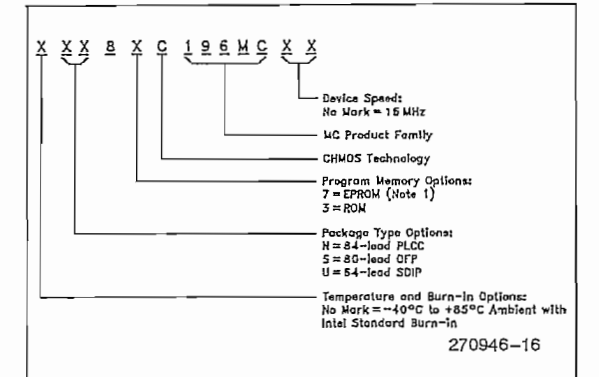

EXAMPLE: N87C196MC is 84-Lead PLCC OTPROM, 16 MHz.

For complete package dimensional data, refer to the Intel Packaging Handbook (Order Number 240800).

#### NOTE:

1. EPROMs are available as One Time Programmable (OTPROM) only.

#### Figure 3. The 8XC196MC Family Nomenclature

**Thermal Characteristics** 

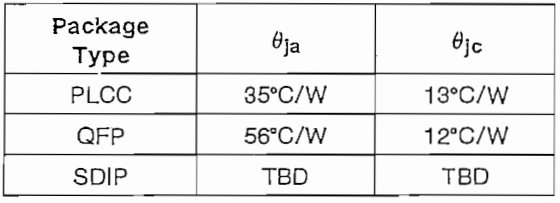

All thermal impedance data is approximate for static air conditions at 1W of power dissipation. Values will change depending on operation conditions and application. See the Intel Packaging Handbook (order number 240800) for a description of Intel's thermal impedance test methodology.

#### 8XC196MC

#### 8XC196MC Memory Map

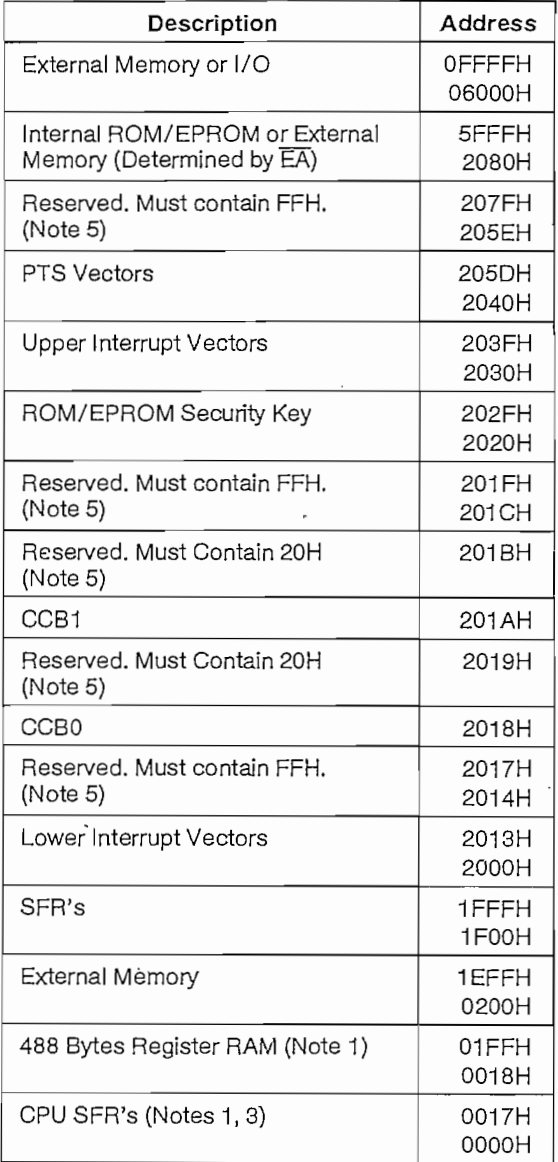

#### NOTES:

1. Code executed in locations 0000H to 03FFH will be forced external.

2. Reserved memory locations must contain OFFH unless noted.

3. Reserved SFR bit locations must contain 0.

4. Refer to 8XC196KC for SFR descriptions.

5. WARNING: Reserved memory locations must not be written or read. The contents and/or function of these locations may change with future revisions of the device. Therefore, a program that relies on one or more of these locations may not function properly.

# int<sub>e</sub>

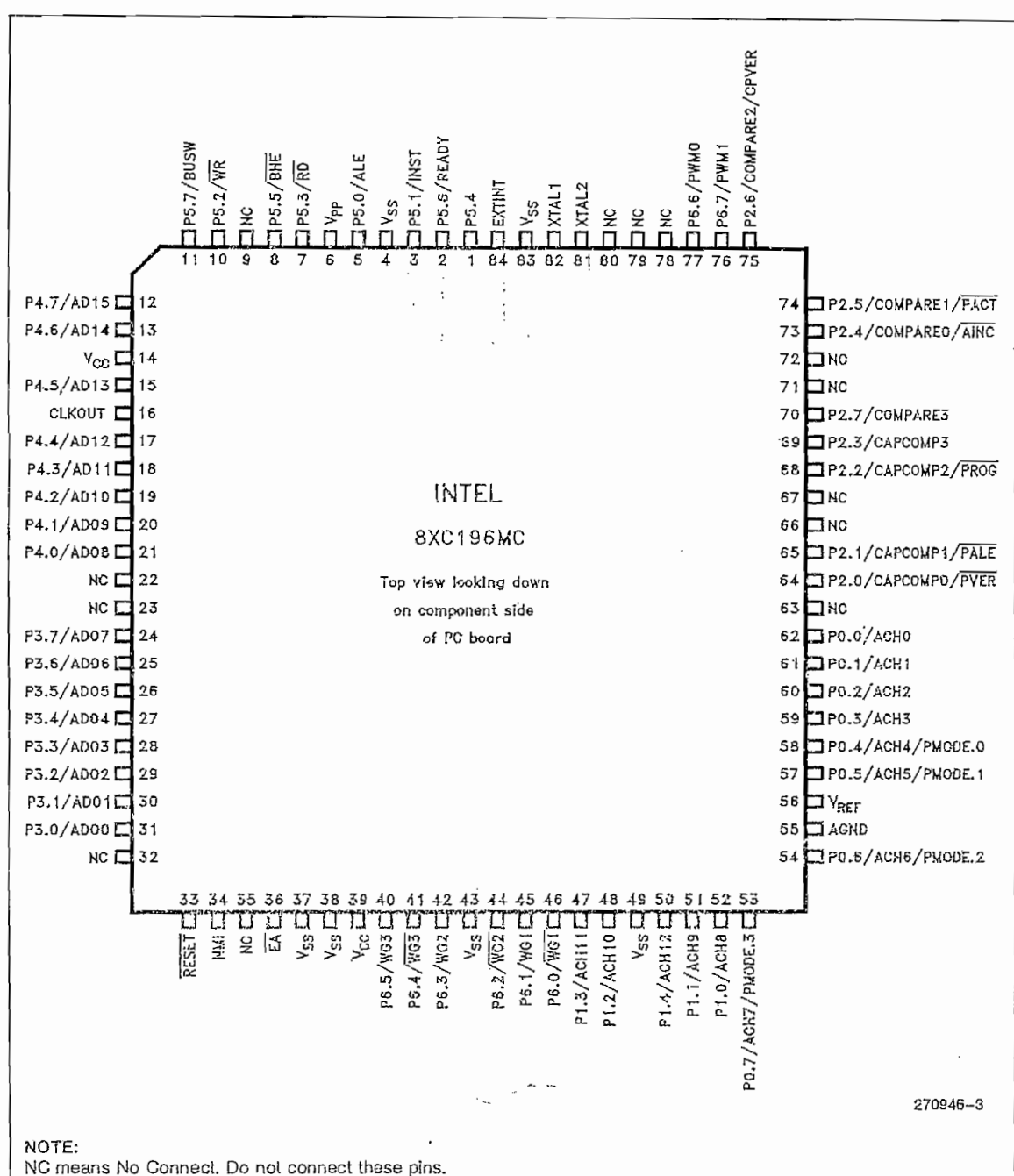

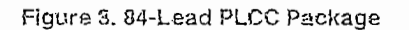

8XC196MC

# intal.

### **ABSOLUTE MAXIMUM RATINGS**

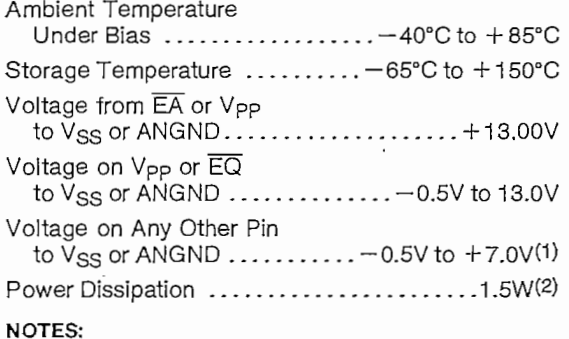

1. This includes V<sub>PP</sub> and EA on ROM or CPU only devices. 2. Power dissipation is based on package heat transfer lim-

NOTICE: This data sheet contains preliminary information on new products in production. The specifications are subject to change without notice. Verify with your local Intel Sales office that you have the latest data sheet before finalizing a design.

\*WARNING: Stressing the device beyond the "Absolute Maximum Ratings" may cause permanent damage.<br>These are stress ratings only. Operation beyond the "Operating Conditions" is not recommended and extended exposure beyond the "Operating Conditions" may affect device reliability.

### OPERATING CONDITIONS

itations, not device power consumption.

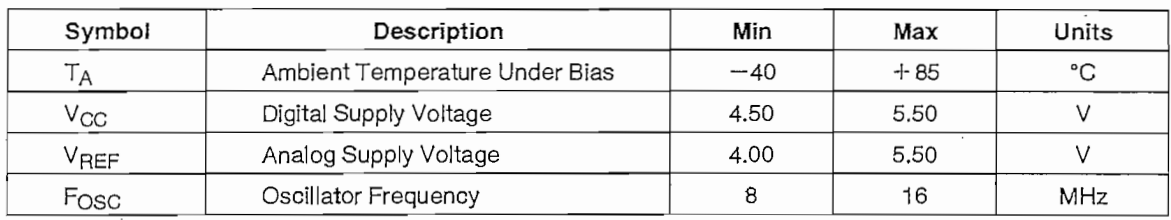

NOTE:

ANGND and V<sub>SS</sub> should be nominally at the same potential. Also V<sub>SS</sub> and V<sub>SS1</sub> must be at the same potential.

#### DC ELECTRICAL CHARACTERISTICS (Over Specified Operating Conditions)

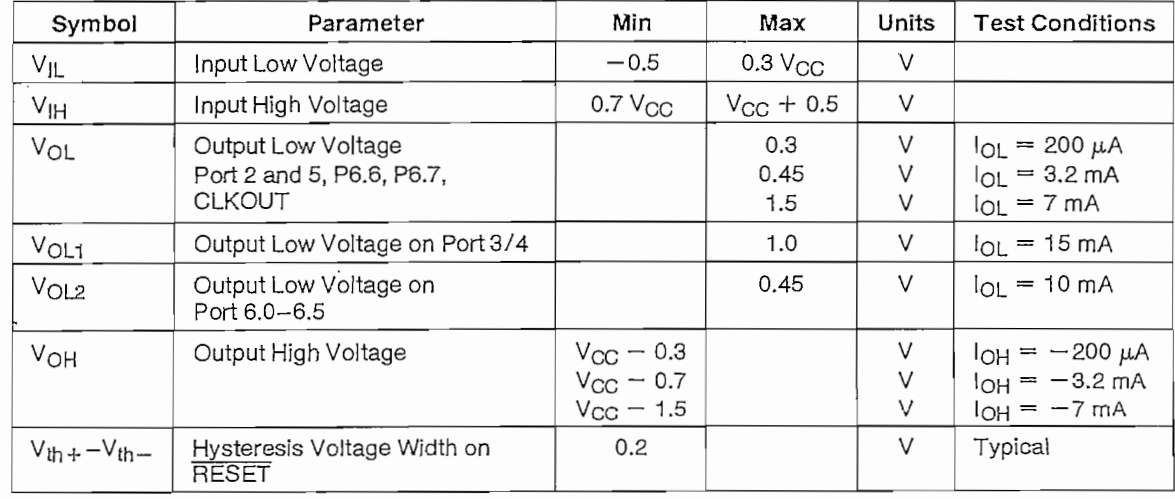

PRELIMINARY

8XC196MC

ż

161

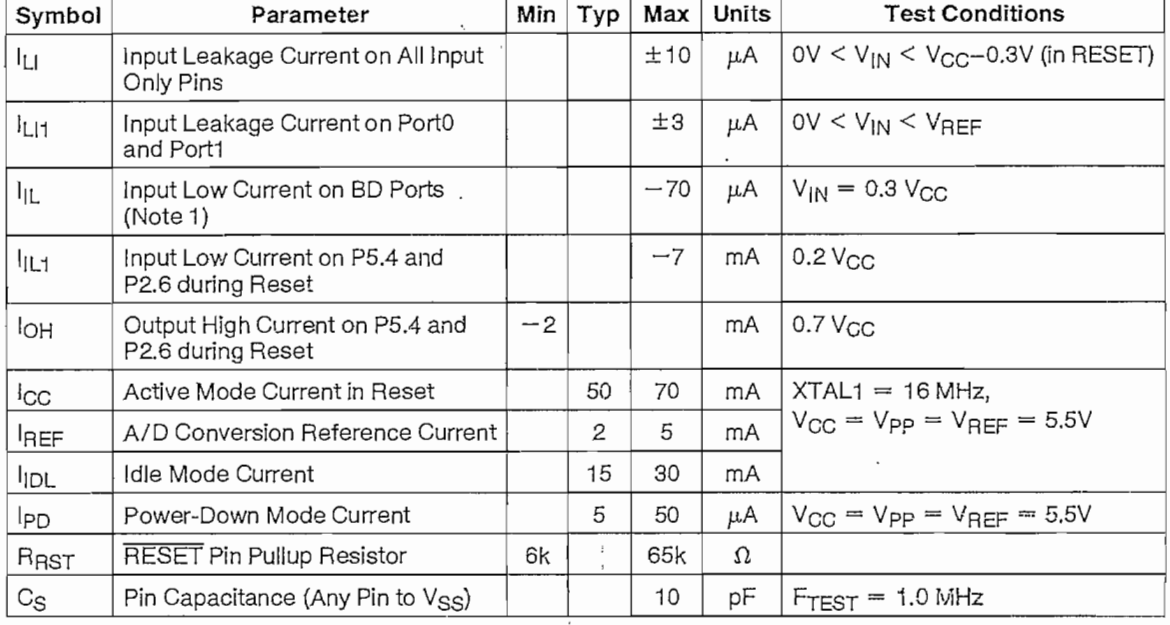

### DC ELECTRICAL CHARACTERISTICS (Over Specified Operating Conditions) (Continued)

#### **NOTES:**

1. BD (Bidirectional ports) include:

P2.0-P2.7, except P2.6<br>P3.0-P3.7

 $P4.0 - P4.7$ 

P5.0-P5.3<br>P5.5-P5.7

2. During normal (non-transient) conditions, the following total current limits apply:

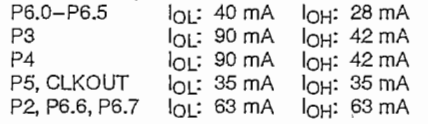

# **EXC196MC intel**

#### AC ELECTRICAL CHARACTERISTICS (Continued)

Test Conditions: Capacitive load on all pins = 100 pF, Rise and fall times = 10 ns,  $F_{\text{OSC}} = 16$  MHz,

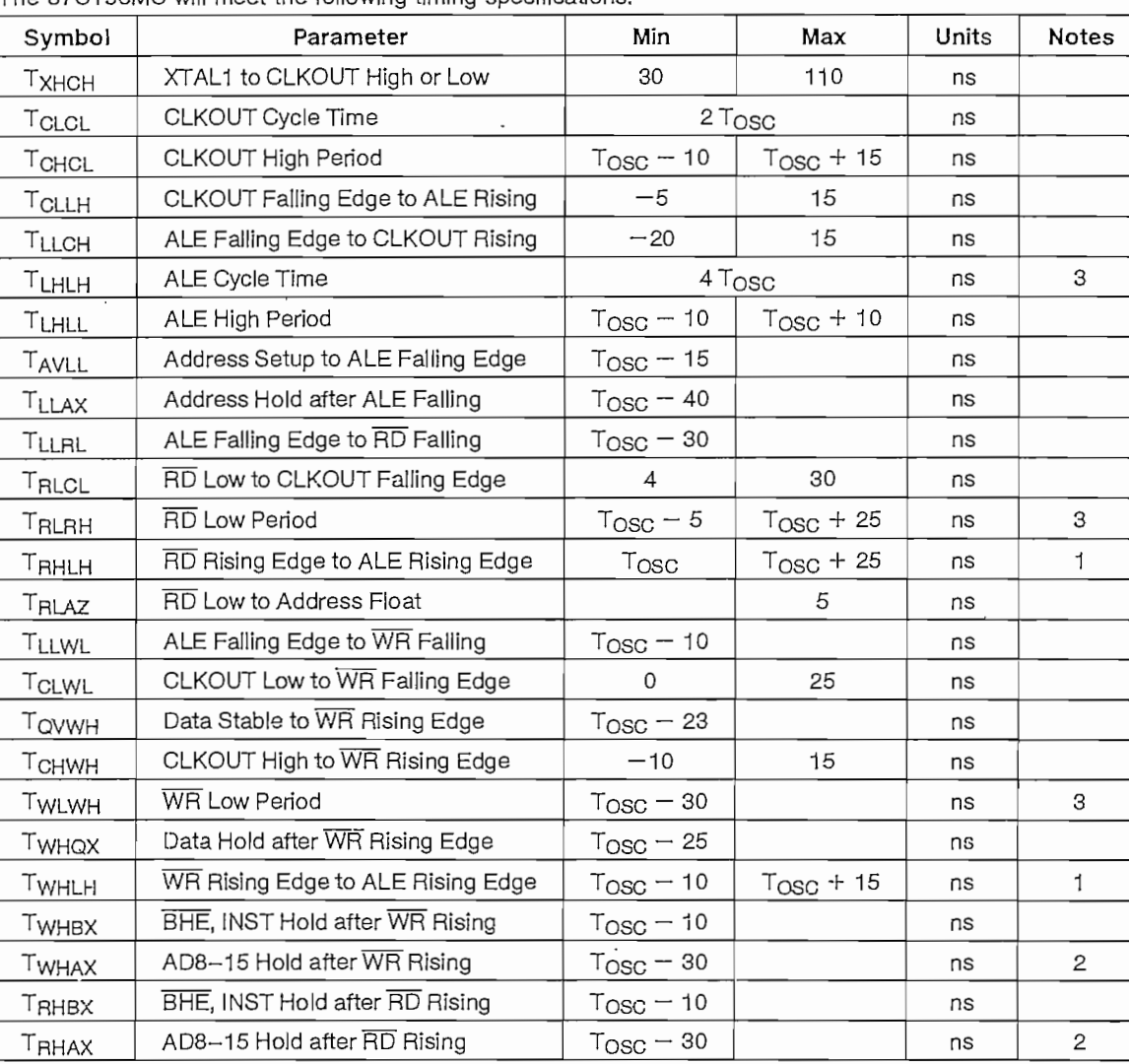

The 87C196MC will meet the following timing specifications:

#### **NOTES:**

1. Assuming back to back cycles.

2. 8-bít bus only.

3. If wait states are used, add 2  $T<sub>OSC</sub>°N$ , where N = number of wait states.

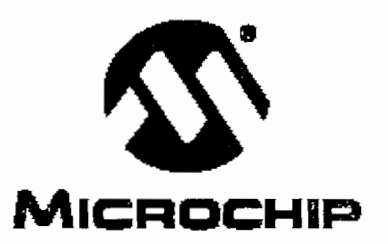

# **PIC16F87X Data Sheet**

# 28/40-Pin 8-Bit CMOS FLASH

Microcontrollers

©2C01 Microchip Technology Inc. DS3Q292C

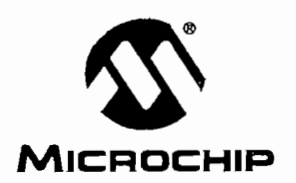

# **PIC16F87X**

# 28/40-Pin 8-Bit **CMOS FLASH** Microcontrollers

#### Devices Included in this Data Sheet: Pin Diagram

- PIC16F873 PIC16F876
- PIC16F874 • PIC16F877

#### Microcontroller Core Features:

- High performance RISC CPU
- Only 35 single word instructions to learn
- All single cycle instructions except for program branches which are two cycle
- Operating speed: DC 20 MHz clock input DC - 200 ns instruction cycle
- Up to 8K x 14 words of FLASH Program Memory, Up to 368 x 8 bytes of Data Memory (RAM) Up to 256 x 8 bytes of EEPROM Data Memory
- Pinout compatible to the PIC16C73B/74B/76/77
- Interrupt capability (up to 14 sources)
- **Eight level deep hardware stack**
- Direct, indirect and relative addressing modes
- Power-on Reset (POR)
- Power-up Timer (PWRT) and Oscillator Start-up Timer (OST)
- Watchdog Timer (WDT) with its own on-chip RC oscillator for reliable operation
- Programmable code protection
- Power saving SLEEP mode
- Selectable oscillator options
- Low power, high speed CMOS FLASH/EEPROM technology
- Fully stafic design
- In-Circuit Serial Programming™ (ICSP) via two pins
- Single 5V In-Circuit Serial Programming capability
- In-Circuit Debugging via two pins
- Processor read/write access to program memory
- Wide operating voltage range: 2.0V to 5.5V
- High Sink/Source Current: 25 mA
- Commercial, Industrial and Extended temperature<br>ranges
- Low-power consumption:
- $< 0.6$  mA typical @ 3V, 4 MHz
- 20 uA typical @ 3V, 32 kHz
- - *<* 1 uA typical standby current

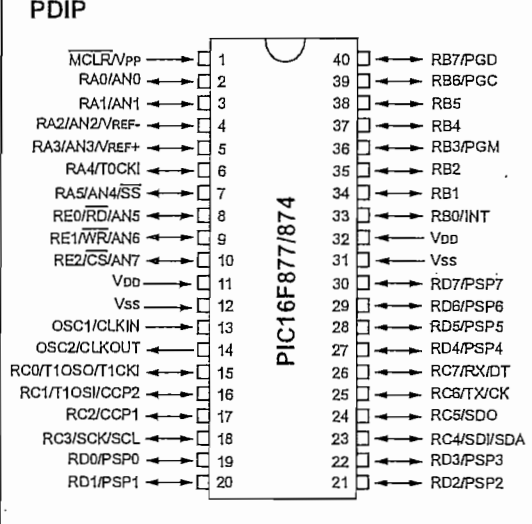

#### Peripheral Features:

- TimerO: 8-bit timer/counter with 8-bit prescaler
- Timerl: 16-bit timer/counter with prescaler, can be incremented during SLEEP via external crysta I/dock
- Timer2: 8-bit timer/counter with 8-bit period register, prescaler and postscaler
- Two Capture, Compare, PWM modules
	- Capture is 16-bit, max. resolution is 12.5 ns
	- Compare is 16-bit, max. resolution is 200 ns
- PWM max. resolution is 10-bit
- 10-bit multi-channel Analog-to-Digital converter
- Synchronous Serial Port (SSP) with SPI™ (Master mode) and I2C™ (Master/Slave)
- Universal Synchronous Asynchronous Receiver Transmitter (USART/SCI) with 9-bit address detection
- Parallel Slave Port (PSP) 8-bits wide, with external  $\overline{\text{RD}}$ ,  $\overline{\text{WR}}$  and  $\overline{\text{CS}}$  controls (40/44-pin only)
- Brown-out detection circuitry for Brown-out Reset (BOR)

© 2001 Microchip Technology Inc. DS30292C-page

# **PIC16F87X**

#### Pin Diagrams

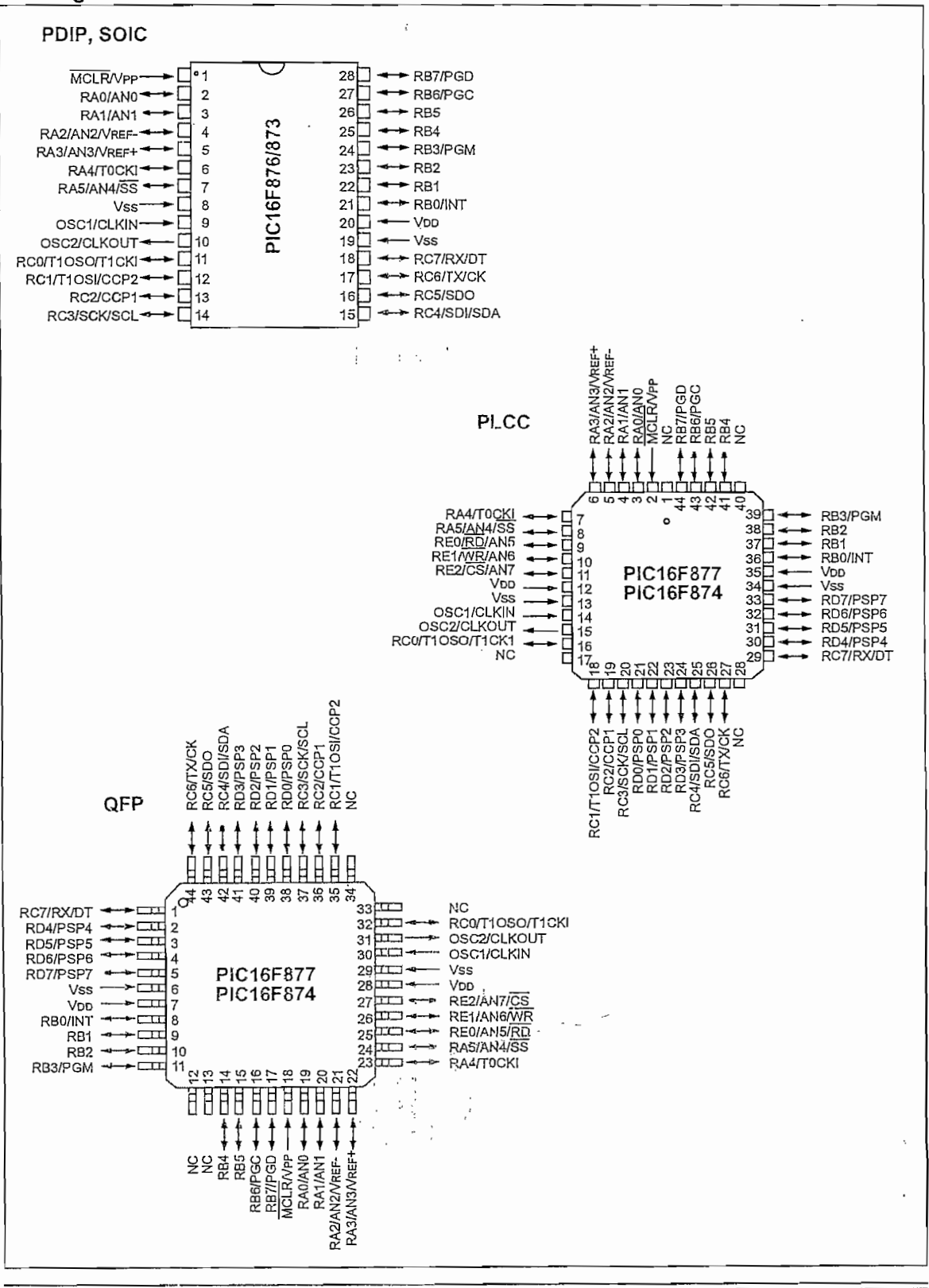

DS30292C-page 2

@ 2001 Microchip Technology Inc.
## **PIC16F87X**

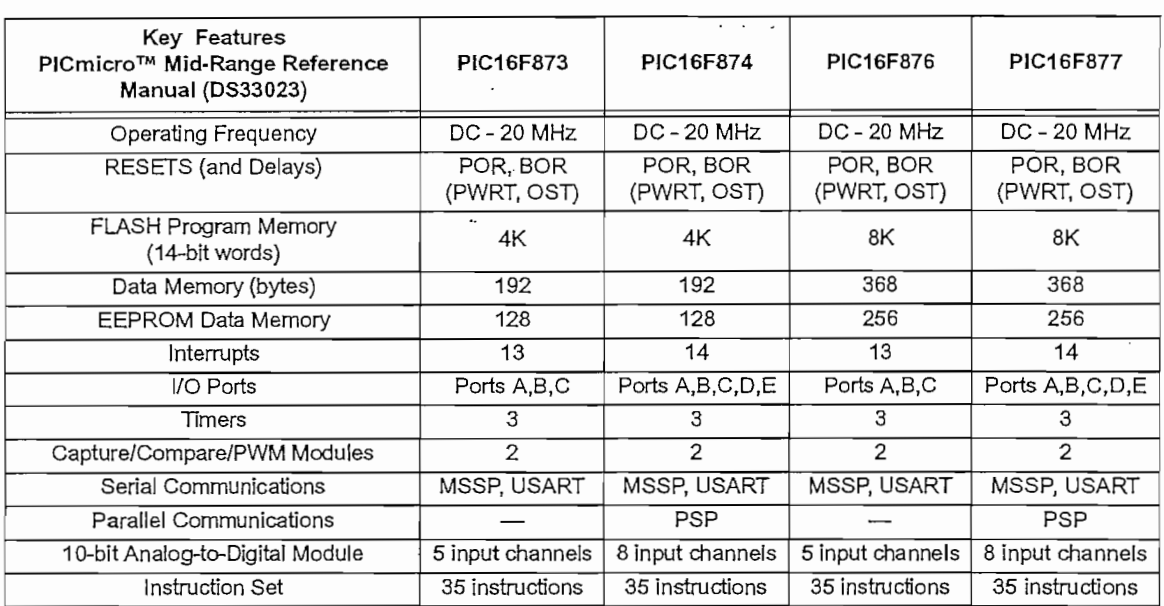

© 2001 Mícrochip Technology Inc. DS30292C-page 3

 $\ddot{\phantom{0}}$ 

### 15.0 ELECTRICAL CHARACTERISTICS

### Absolute Maximum Ratings +

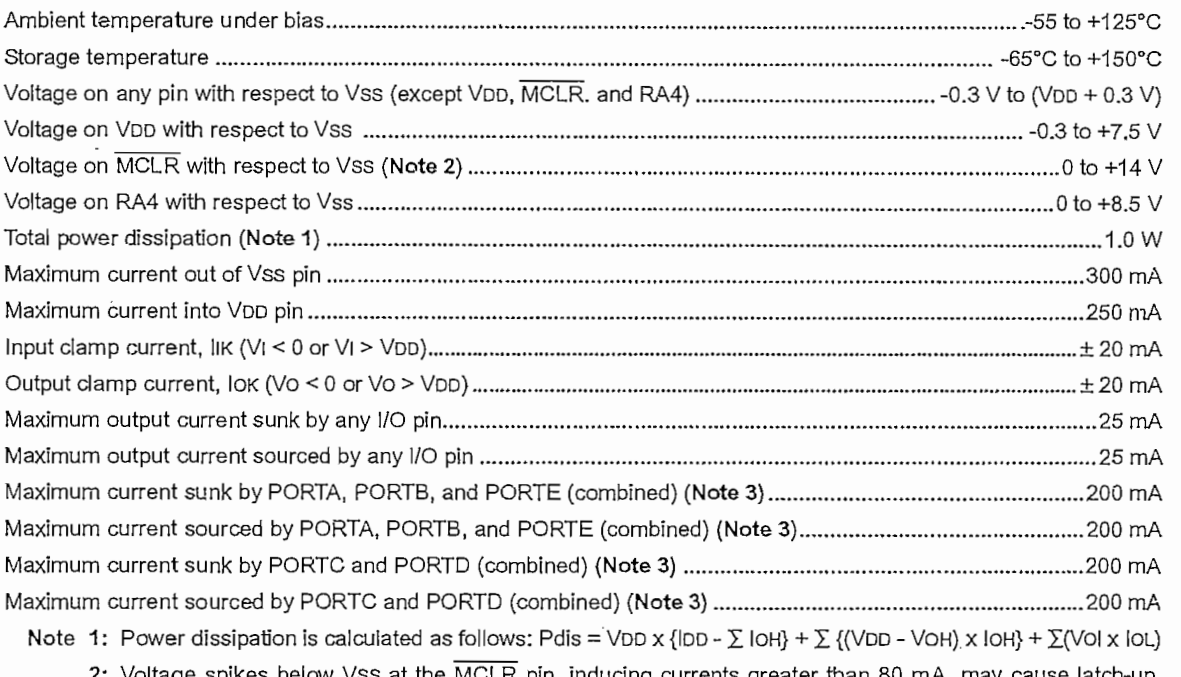

the MCLR pin, inducing current Thus, a series resistor of 50-100 $\Omega$  should be used when applying a "low" level to the MCLR pin, rather than pulling this pin directly to Vss.

3: PORTD and PORTE are not implemented on PIC16F873/876 devices.

t NOTICE: Stresses above those listed under "Absolute Maximum Ratings" may cause permanent damage to the devfce. This is a stress rating only and functional operation of the device at those or any other condiflons above those indicated in the operation listings of this specification is not implied. Exposure to maximum rating conditions for extended periods may affect device reliability.

**PIC16F87X**

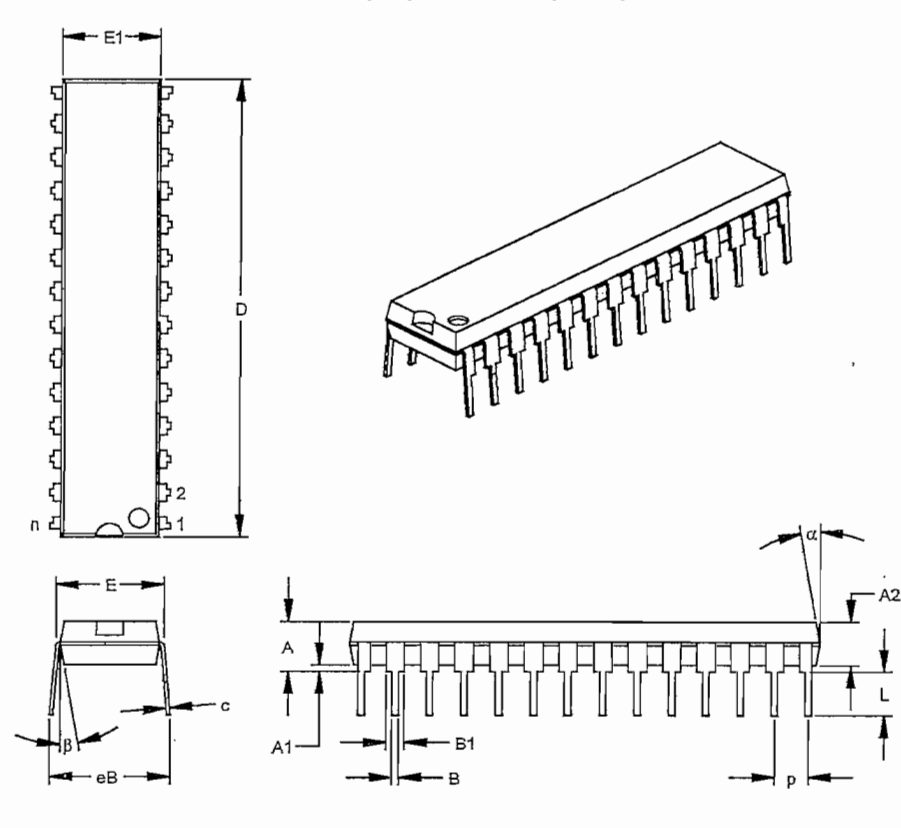

### 28-Lead Skinny Plastic Dual In-line (SP) - 300 mil (PDIP)

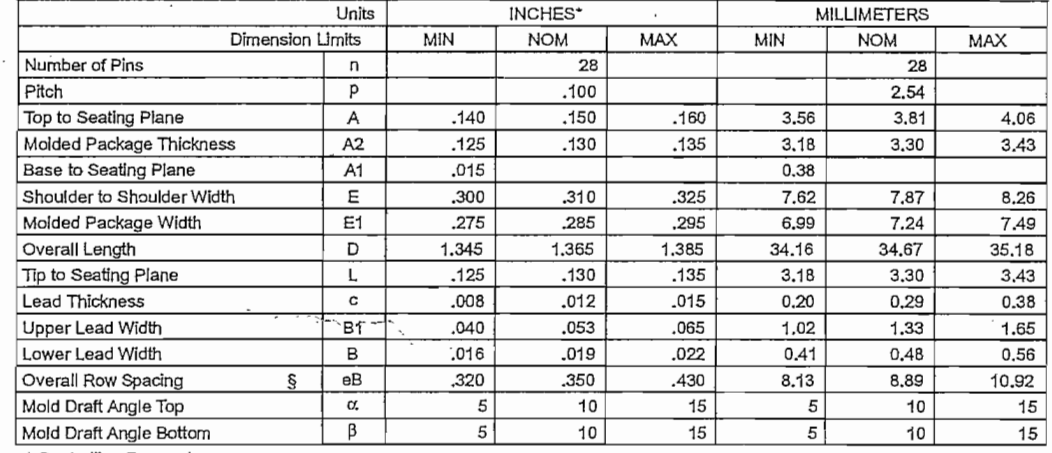

 $\hat{\gamma}$ 

\* Controlling Parameter<br>§ Significant Characteristic

Notes:<br>Dimension D and E1 do not include mold flash or protrusions. Mold flash or protrusions shall not exceed<br>.010" (0.254mm) per side.<br>JEDEC Equivalent: MO-095<br>Drawing No. C04-070

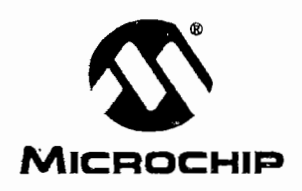

## WORLDWIDE SALES AND SERVICE

### **AMERICAS**

Corporate Office 2355 West Chandler Blvd. Chandler, A2 85224-5199 Tel: *480-792-7200* Fax: 480-792-7277 Technical Support; 480-792-7627<br>Web Address: http://www.microchip.com R<mark>ocky Mountain</mark><br>2355 West Chandler Blvd.<br>Chandler, AZ 85224-6199 Tel: 480-792-7966 Fax: 480-792-7456 Atlanta 500 Sugar Mill Road, Suite 200B Atlanta. GA 30350 Tel: 770-640-0034 Fax: 770-640-0307 Austin Analog Product Sales 8303 MoPac Expressway North Suite A-201 Austin, TX 78753 Tel: 512-345-2030 Fax: 512-345-6085 Boston 2 Lan Orive, Suite 120 Westford, MA 01886 Tel: 978-692-3848 Fax: 978-692-3821 Boston Analog Product Sales Unit A-8-1 Millbrock Tarry Condominium 97 Lov/ell Road Concord, MA 01742 Tel: 978-371-6400 Fax: 978-371-0050 Chicago 333 Pierce Road, Suite 180 Itasca, IL 60143 Tel: 630-285-0071 Fax: 630-285-0075 Dalias 4570 Westgrove Orive, Suite 160 Addison, TX 75001 Tel: 972-818-7423 Fax: 972-818-2924 Dayton Two Prestlge Place, Suite 130 Miamisburg, OH 45342 Tel: 937-291-1654 Fax: 937-29I-S175 Detroit Tri-Atria Office Building 32255 Northwestern Hlghway, Suite 190 Farmington Hills, MI 48334 Tel: 248-538-2250 Fax: 248-538-2260 Los Angeles 18201 Von Karman, Suite 1090 Irvine, CA 92512 Tel: 949-263-1888 Fax:949-263-1338 Mountain View Analog Product Sales 1300 Terra Bella Avenue Mountaln View. CA 94043-1835 Tel: 650-968-9241 Fax: 650-967-1590

**New York** 15Q Motor Parkway, Suite 202 Haúppauge, NY 11788 Tel: 631-273-5305 Fax: 631-273-5335 San José Microchip Technology inc. 2107 North First Street, Suite 590 San José, CA 95131 Tel: 408-436-7950 Fax: 408-436-7955 Toronío 6285 Northám Orive, Suite 108 Mississauga, Ontario L4V1X5, Canadá Tel: 905-673-0699 Fax: 905-673-6509

 $\sim$ 

#### AS1A/PAC!F!C

Australia Microchip Technology Australia Pty Ltd Suite 22, 41 Rawson Street Epping 2121, NSW<br>Australia Tel: 61-2-9868-6733 Fax: 61-2-9868-6755 China - Beijing Microchlp Technology Beijing Office Unit 915 New China Hong Kong Manhattan Bldg. No. 6 Chaoyangmen Beidajie Beijing, 100027, No. China Tel: 86-10-85282100 Fax: 86-10-85282104 China - Shanghai Microchip Technology Shanghai Office Room 701, Bldg. B Far East International Plaza No. 317 Xian Xia Road Shanghai. 200051 Tel: 86-21-6275-5700. Fax: 86-21-6275-5060 Hong Kong Microchip:Asia Pacific' RM 2101, Tower2, Metroplaza 223 Hing Fong Road Kwai Fong, N.T., Hong Kong Tel: 852-2401-1200 Fax:, 852-2401-3431 ndia<br>⁄licrochip Technology Inc.<br>ndia Liaison Office<br>Divyasree Chambers 1 Floor, Wing A (A3/A4) No. 11, O'Shaugnessey Road • Bangalors,: 560 025, India Tel: 91-80-2290061 Fax: 91-80-229<u>0062</u><br>Japan Japan<br>Microchip Technology Ind. Inc.<br>Benex S-1 BF 3-18-20,.Shinyokohama Kohoku-Ku, Yokchama-shl Kanagawa. 222-0033, Japan Tel: 81-45-471-6166 Fax:81-45-471-6122

ASIA/PACIFIC (continued)

Korea Microchip Technology Korea 168-1, Youngbo Bldg. 3 Floor Samsung-Dong, Kangnam-Ku Seoul, Korea Tel: 82-2-554-7200 Fax: 82-2-558-5934 Singapore Microchip Technology Singapore Pie Ltd. 200 Middle Road #07-02 Prime Centre Singapore, 188980 Tel: 65-334-8870 Fax: 65-334-8850 • Taiwan Microchip Technology Taiwan 11F-3, No. 207 Tung Hua North Road Talpei, 105, Taiwan Tel: 886-2-2717-7175 Fax: 886-2-2545-0139

#### EUROPE

Denmark Microchip Technology Denmark ApS Regus Business Centre Lautrup hoj 1-3 Ballerup DK-2750 Denmark Tel: 45 4420 9895 Fax: 45 4420 9910 France Arizona Microchip Technology SARL Pare d'Activite du Moulin de Massy 43 Rué du Saule Trapu Batiment A - ler Etage 91300 Mássy, France Tel: 33-1-69-53-63-20 Fax: 33-1-69-30-90-79 Germany" Arizona Microchip Technology GrnbH Gustav-Heinemann Ring 125 D-81739 Munich, Germany Tel: 49-89-627-144 O Fax:49-89-627-144-44 Germany Analog Product Sales Lochhamer Strasse 13 D-82152 Martinsried, Germany Tel: 49-89-895650-0 Fax: 49-89-895650-22 . Itaíy Arizona Microchip Technology SRL Centro Direzionale Colleoni<br>Palazzo Taurus 1 V. Le Colleoni 1<br>20041 Agrate Brianza Milán, Italy Tel: 39-039-65791-1 Fax: 39-039-6899883 United Kingdom Arizona Microchip Technology Ltd. 505 Eskdale Road Winnersh Trfangle Woklngham Berkshire, England RG41 5TU Tel: 44 118 921 5869 Fax: 44-118 921-5820

01/30/01

All rights reserved. © 2001 Microchip Technology Incorporated. Printed in the USA. 2/01 C Printed on recycled paper.

nformation contained in this publication regarding device applications and the like is intended through suggestion only and may be superseded by polates, it is your responsibility to ensure that your responsibility to ensu

임주인 기도화를 73. TAX

DS30292C-page 216 © 2001 Microchip Technology Inc.

# International **IC2R** Rectifier

### **Features**

- Floating channel designed for bootstrap operation Fully operational to +600V or+1200V Tolerant to negative transient voltage dY/dtimmune
- Gate drive supply range from 10V/12V to 20V DC and up to 25V for translent
- Undervoltage lockout for all channels
- Over-current shut down turns off al! six drivers
- Independent 3 half-bridge drivers
- Matched propagation delay for all channels
- Outputs out of phase with inputs

### **Description**

The 1R21333/1R2135/IR2233/IR2235 are high voltage, high speed power MOSFET and IGBT driver with three independent high side and low side referenced output channels for 3-phase applications. Proprietary HVIC technology enables ruggedized monolithic construction. Logic inputs are compatible with 5V CMOS or LSTTL outputs. An independent operational amplifier provides an analog feedback of bridge current via an extemal current sense resistor. A current trip function which terminates all six outputs can also be derived from this resistor. A shutdown function is available to terminate all six outputs. An open drainFALLTsignal is provided to indícate that an over-current or undervoltage shutdown has occurred. Fault conditions are cleared with theFLT-CLRIead. The output drivers feature a hígh pulse current buffer stage designed for mínimum driver cross-conduction. •

### **Typical Connection**

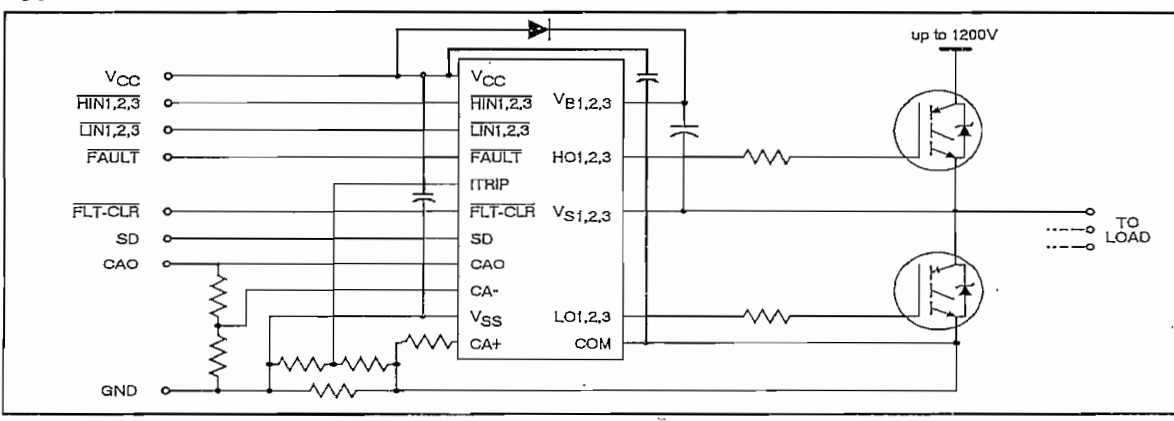

## **Preliminary Data Sheet No. PD60107J IR2133/IR2135 IR2233 / IR2235**

## **3-PHASE BRIDGE DRIVER**

### **Product Summary**

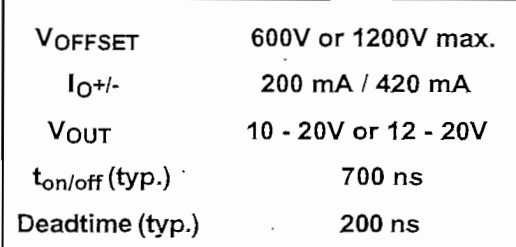

### **Packages**

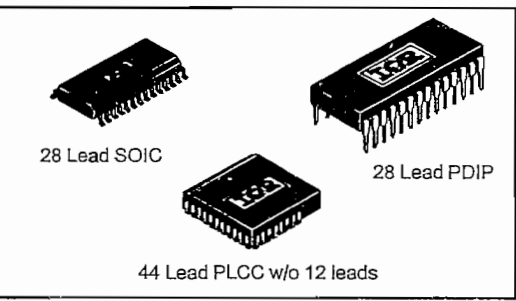

Propagation delays are matched to simplify usein high frequency applications. The floating channels can be used to drive N-channel power MOSFETs or IGBTs in the high side configuration which operates up to 600 volts or 1200 volts.

### Absolute Maximum Ratings

Absolute Maximum Ratings indicate sustained limits beyond which damage to the device may occur. All voltage parameters are absolute voltages referenced to COM. The Thermal Resistance and Power Dissipation ratings are measured under board mounted and still air conditions.

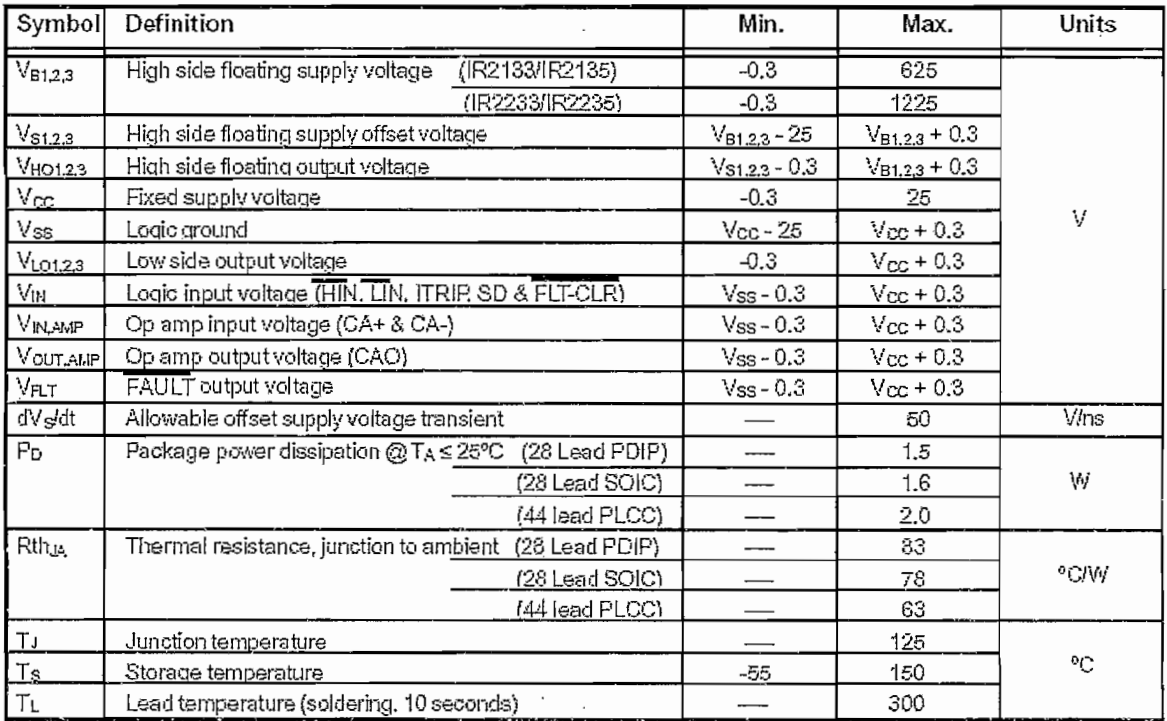

### Recommended Operating Conditions

The input/output logic timing diagram is shown in figure 1. For proper operation the device should be used within the recommended conditions. All voltage parameters are absolute voltages referenced to COM. The VS offset rating is tested with all supplies blased at 15V differential.

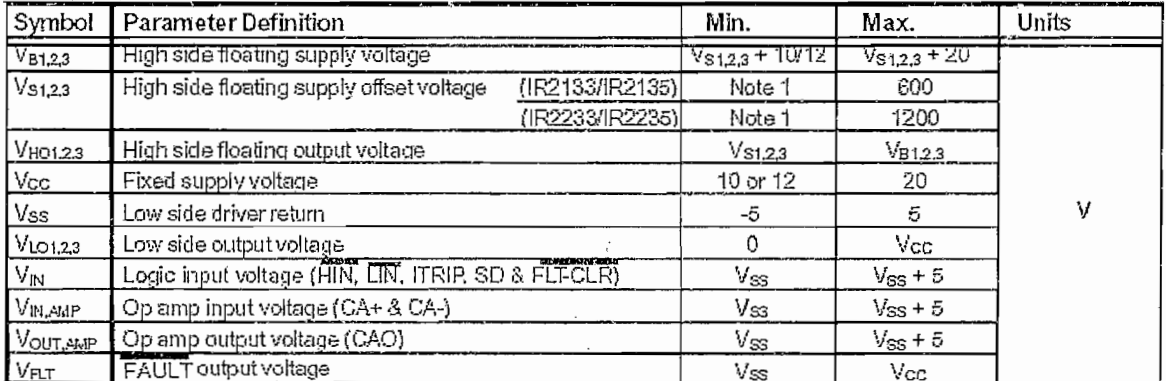

Note 1: Logic operational for Vs of COM - 5V to COM + 600V/1200V. Logic state held for Vs of COM -5V to COM -Ves.

### International **TOR** Rectifier

## International **IGR** Rectifier

### **Dynamic Electrical Characteristics**

VBIAS (VCC, VBS1,2,3) = 15V, VS1,2,3 = VSS, TA = 25°C and CL = 1000 pF unless otherwise specified.

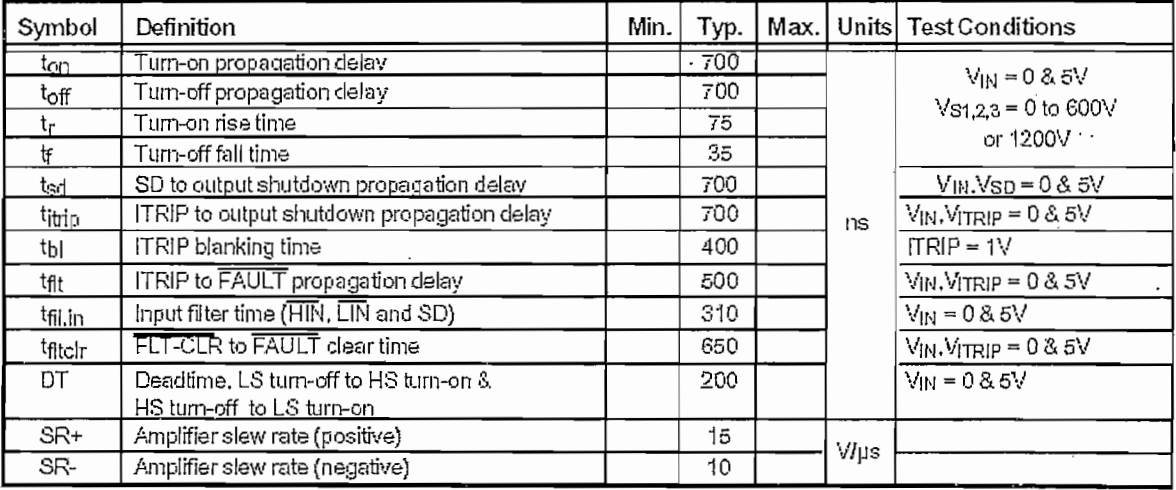

**Chines Area Concepts** 

NOTE: For high side PWM, HIN pulse width must be a tu sec-

### Static Electrical Characteristics

V<sub>BIAS</sub> (V<sub>CC</sub>, V<sub>BS1,2,3</sub>) = 15V unless otherwise specified and T<sub>A</sub> = 25ºC. The V<sub>IN</sub>, V<sub>TH</sub> and I<sub>IN</sub> parameters are referenced to V<sub>SS</sub> and are applicable to all six channels (H<sub>S1,2,3</sub> & L<sub>S1,2,3</sub>). The VO and IO par

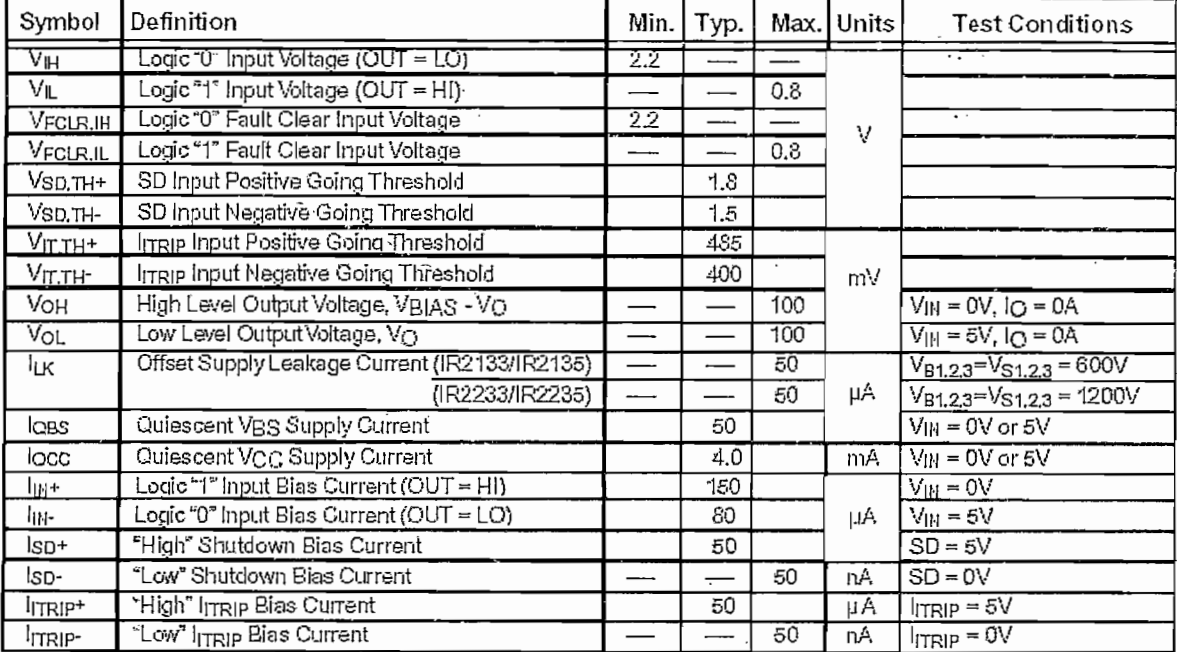

 $3<sup>1</sup>$ 

 $\gamma_{\rm b}$ 

## Internationa **TOR** Rectifier

### Static Electrical Characteristics - Continued

Veiss (Vcc, Ves<sub>12.3</sub>) = 15V unless otherwise specified. The V<sub>IN</sub>, V<sub>TH</sub> and lin parameters are referenced to Vss and are applicable to all six channels (HS1,2,3 & LS1,2,3). The VO and IO parameters are referenced to V<sub>S</sub>

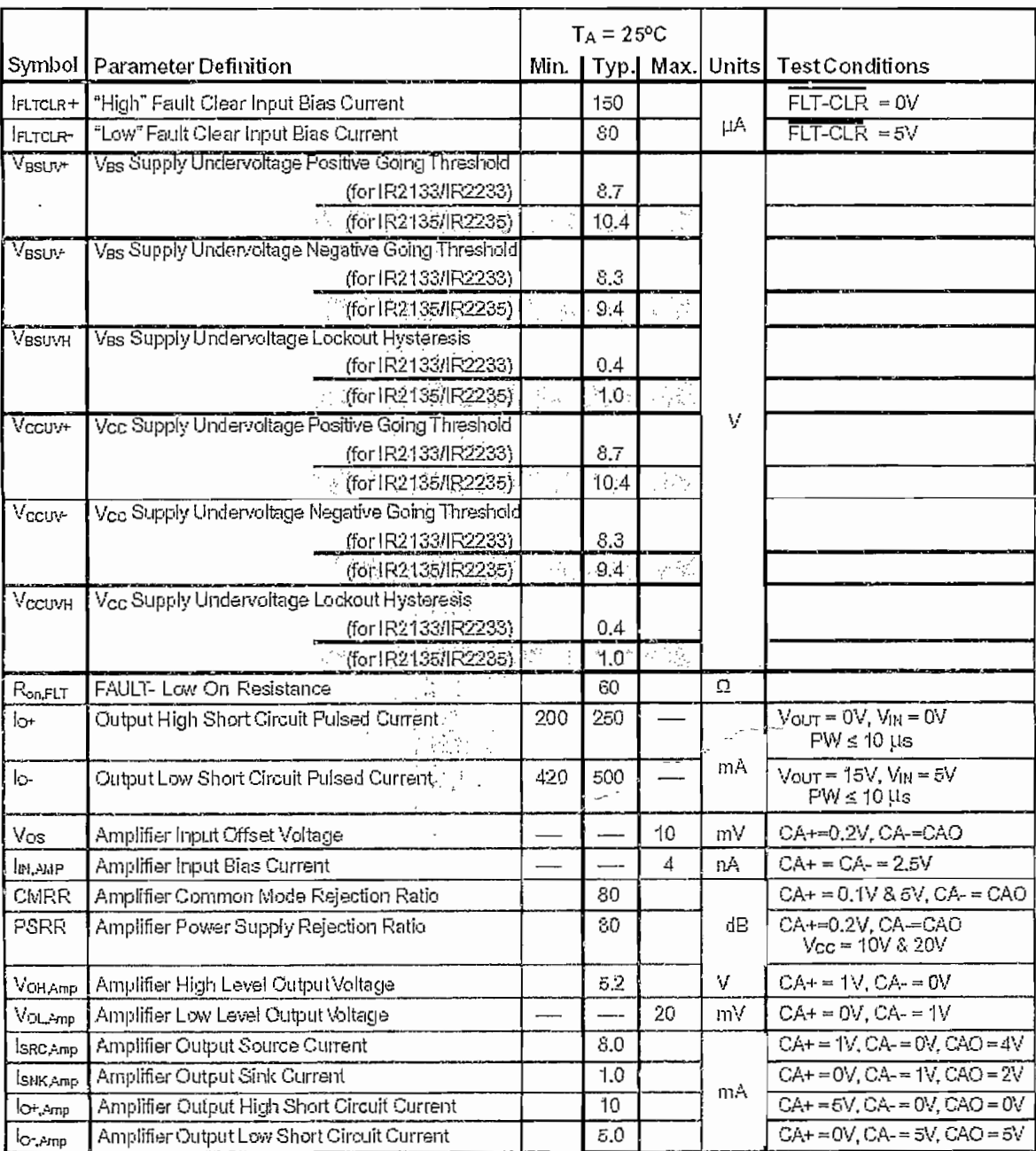

 $\overline{4}$ 

 $\hat{\mathcal{A}}_k$ 

### $\begin{picture}(20,10) \put(0,0){\vector(1,0){10}} \put(10,0){\vector(1,0){10}} \put(10,0){\vector(1,0){10}} \put(10,0){\vector(1,0){10}} \put(10,0){\vector(1,0){10}} \put(10,0){\vector(1,0){10}} \put(10,0){\vector(1,0){10}} \put(10,0){\vector(1,0){10}} \put(10,0){\vector(1,0){10}} \put(10,0){\vector(1,0){10}} \put(10,0){\vector(1,0){10}} \put(10,0){\vector(1$

IR2133/IR2135/IR2233/IR2235

### International **ISR** Rectifier

### Functional Block Diagram

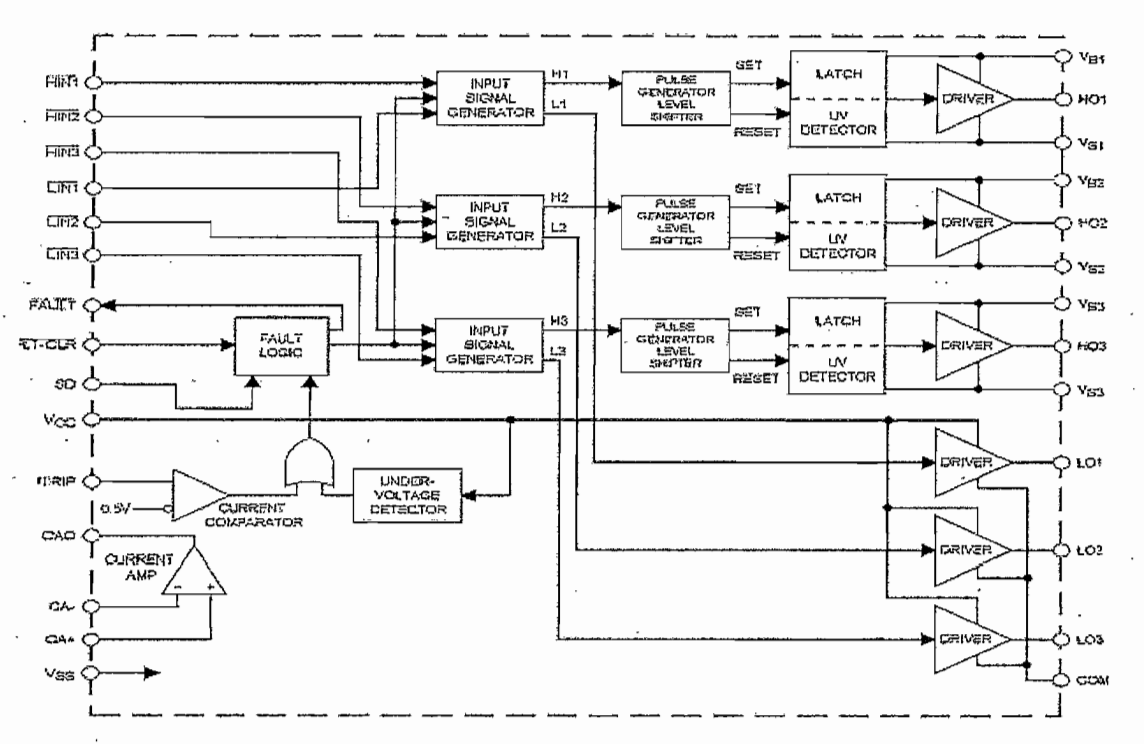

### Lead Definitions

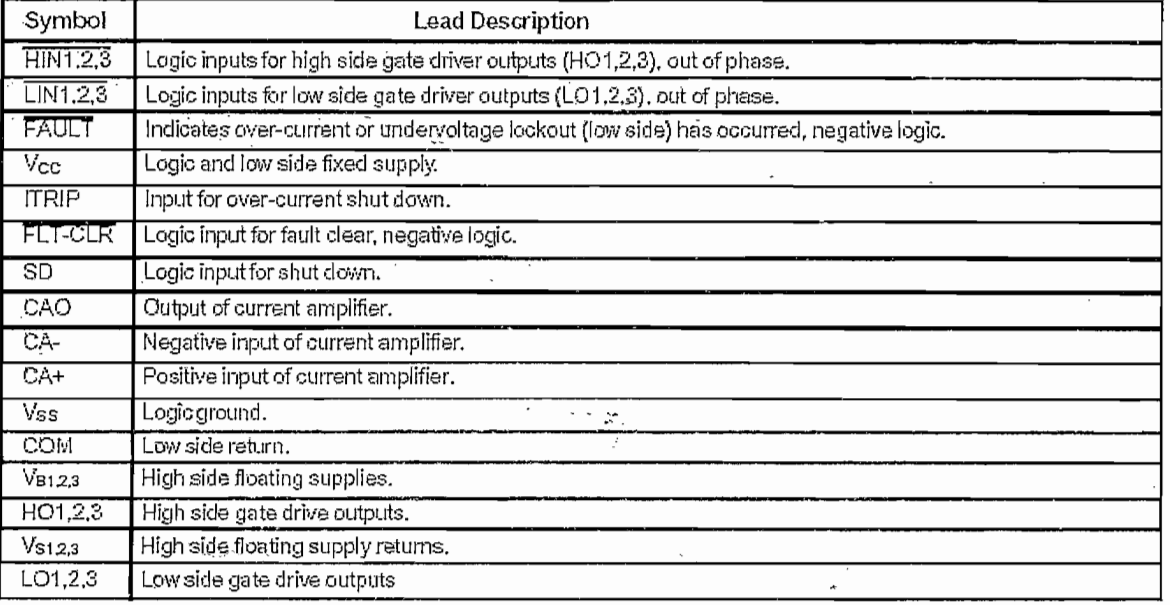

 $\overline{5}$ 

International **IGR** Rectifier

#### **Lead Assignments**

 $\dddot{\mathbb{C}}$ 

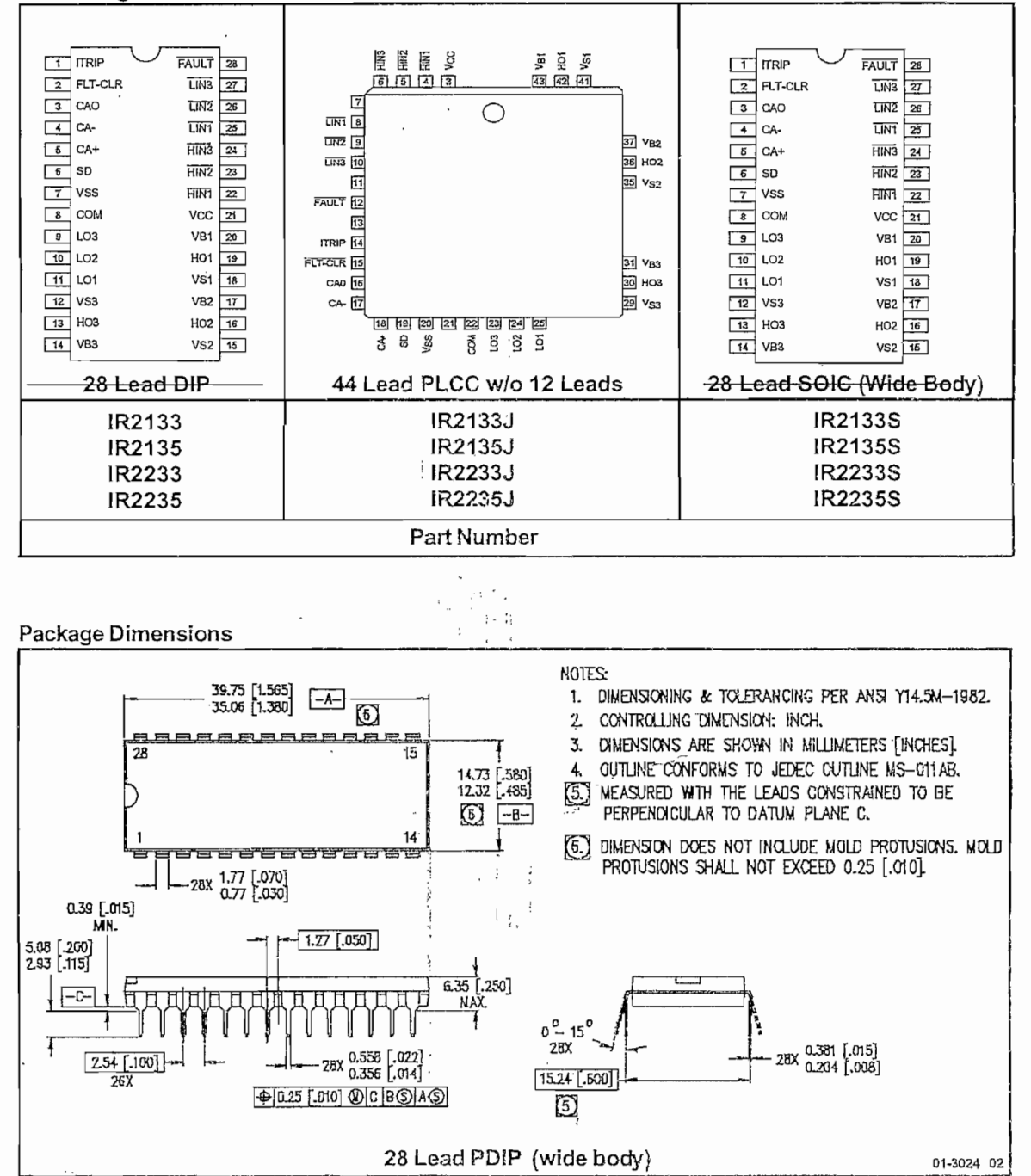

6

÷

### International **TOR** Rectifier

k.

 $\epsilon_{\rm A}$ 

 $\sim$  ,  $\sim$ ۰.,

## IR2133/IR2135/IR2233/IR2235

## Internationa **IOR** Rectifier

WORLD HEADQUARTERS: 233 Konsas St., El Segundo, Califonia 90245 Tel: (300) 322 3231<br>
IR GREAT BRITAIN: Hurst Green, Oxled, Surrey RH8 9BB, UK Tel: +4 4 1883 732020<br>
IR GREAT BRITAIN: Hurst Green, Oxled, Surrey RH8 9BB, UK http://www.irf.com/ Data and specifications subject to change without notice. 38/99

k,

 $\mathcal{N}_{\mathcal{A}}$ 

### PD 9.1467D

## International **IGR** Rectifier

## IRG4PC40UD

**UltraFast CoPack IGBT** 

INSULATED GATE BIPOLAR TRANSISTOR WITH ULTRAFAST SOFT RECOVERY DIODE

### **Features**

- UltraFast: Optimized for high operating frequencies 8-40 kHz in hard switching, >200 kHz in resonant mode
- · Generation 4 IGBT design provides tighter parameter distribution and higher efficiency than Generation 3
- IGBT co-packaged with HEXFRED<sup>TM</sup> ultrafast, ultra-soft-recovery anti-parallel diodes for use in bridge configurations
- · Industry standard TO-247AC package

#### **Benefits**

- Generation -4 IGBT's offer highest efficiencies available
- · IGBT's optimized for specific application conditions
- HEXFRED diodes optimized for performance with IGBT's . Minimized recovery characteristics require less/no snubbing
- Designed to be a "drop-in" replacement for equivalent industry-standard Generation 3 IR IGBT's

### **Absolute Maximum Ratings**

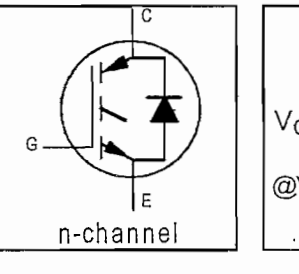

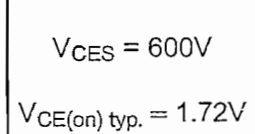

@V<sub>GE</sub>=15V, I<sub>C</sub>=20A

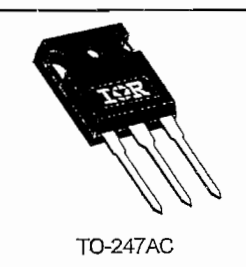

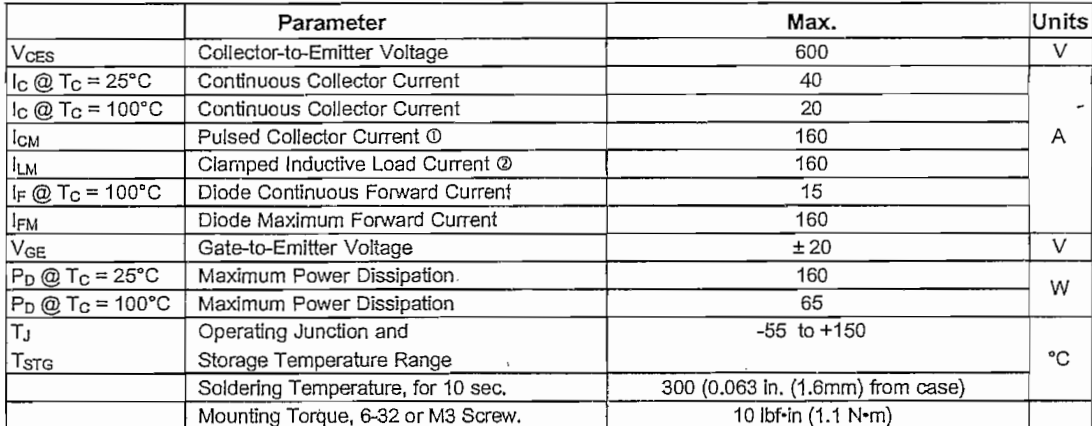

### **Thermal Resistance**

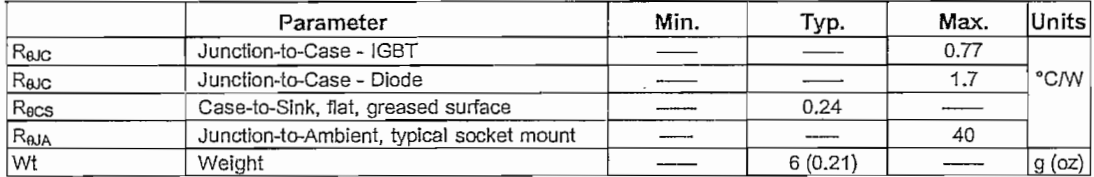

4/17/97

## IRG4PC40UD

# International<br>**ISR** Rectifier

### **Electrical Characteristics @ Tj = 25°C (unless otherwise specified)**

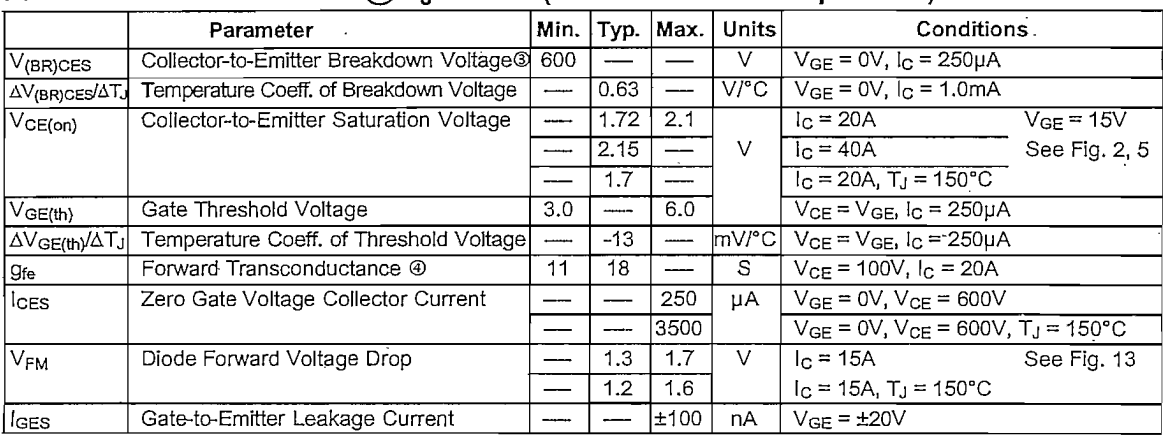

学 「ひ」りのかつ 空に動物増小。

## Switching Characteristics @ T<sub>J</sub> = 25°C (unless otherwise specified)

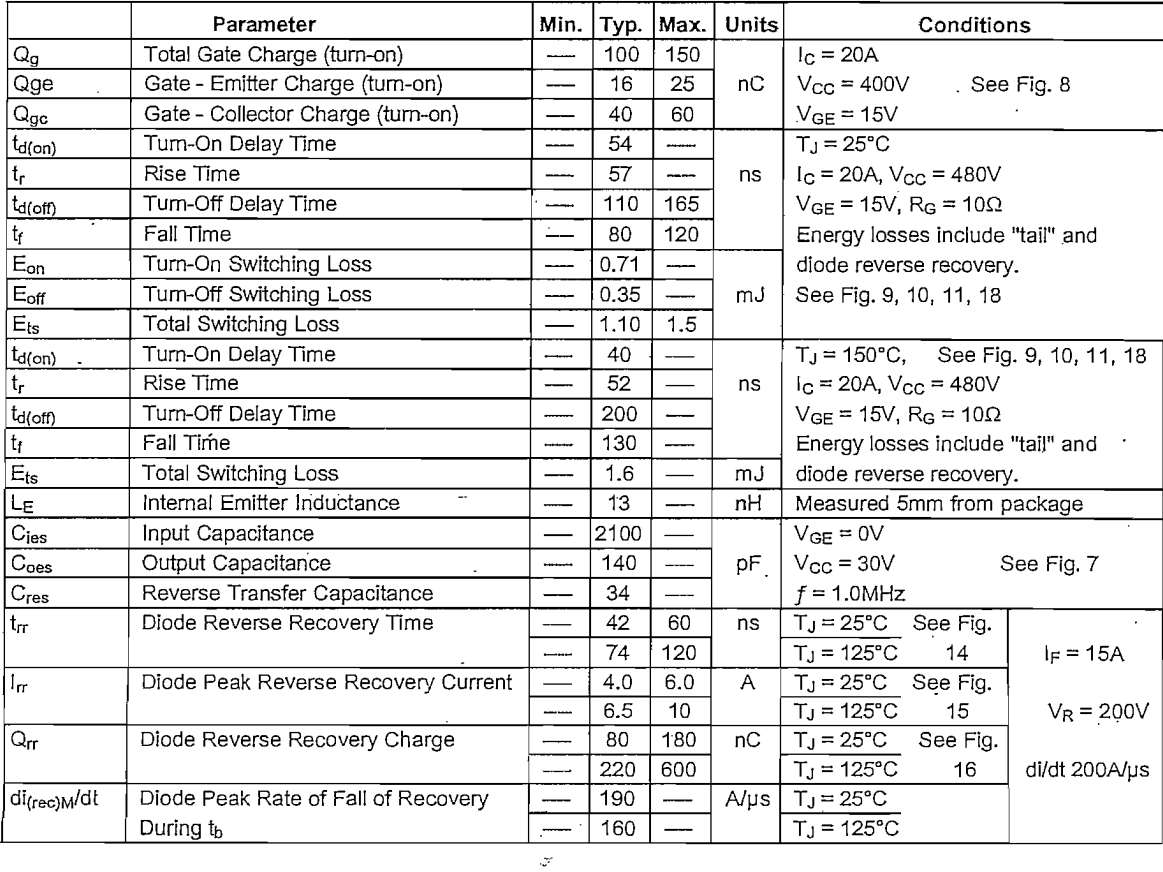

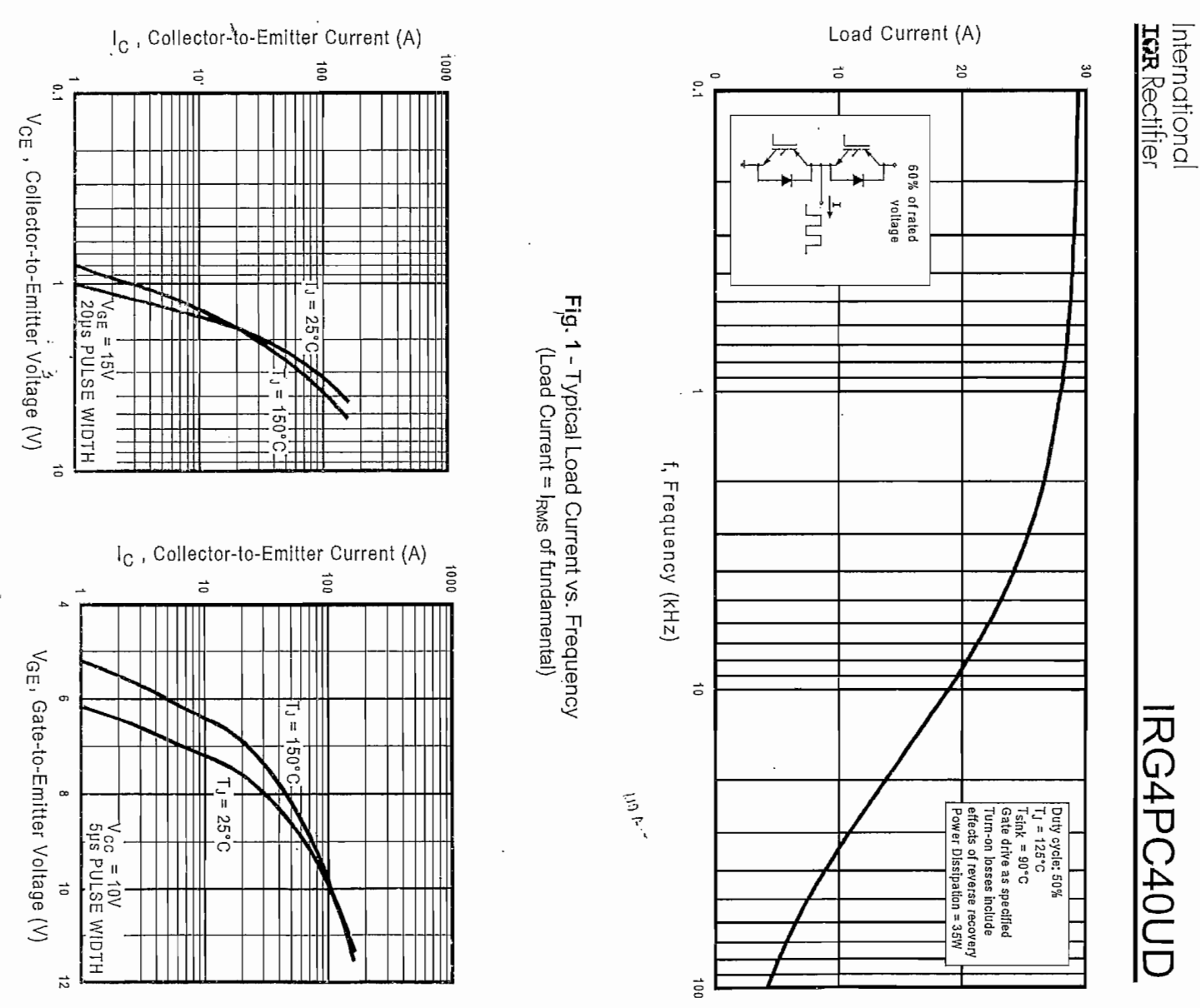

 $\epsilon$ 

 $t \in [T]$  ,  $\alpha$ 

Fig. 2 - Typical Output Characteristics

Fig. 3 - Typical Transfer Characteristics

# **IRG4PC40UD** international<br> **IRG4PC40UD**

## **IGR** Rectifier

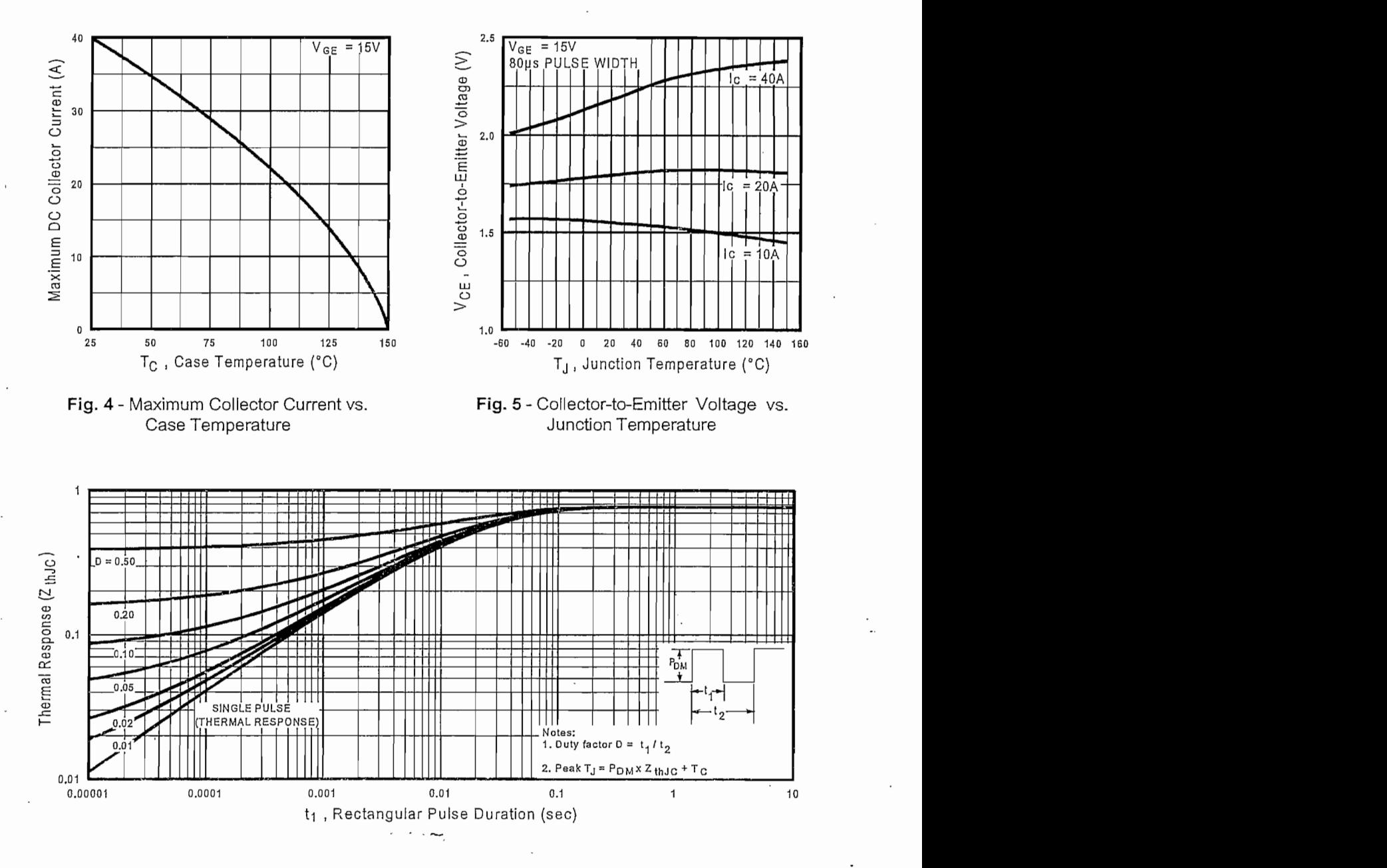

 $\sim$  .

 $\gamma=\gamma=0.7$ 

Fig. 6 - Máximum IGBT Effective Transient Thermal Impedance, Junction-to-Case

÷.

## International **IGR** Rectifier

## IRG4PC40UD

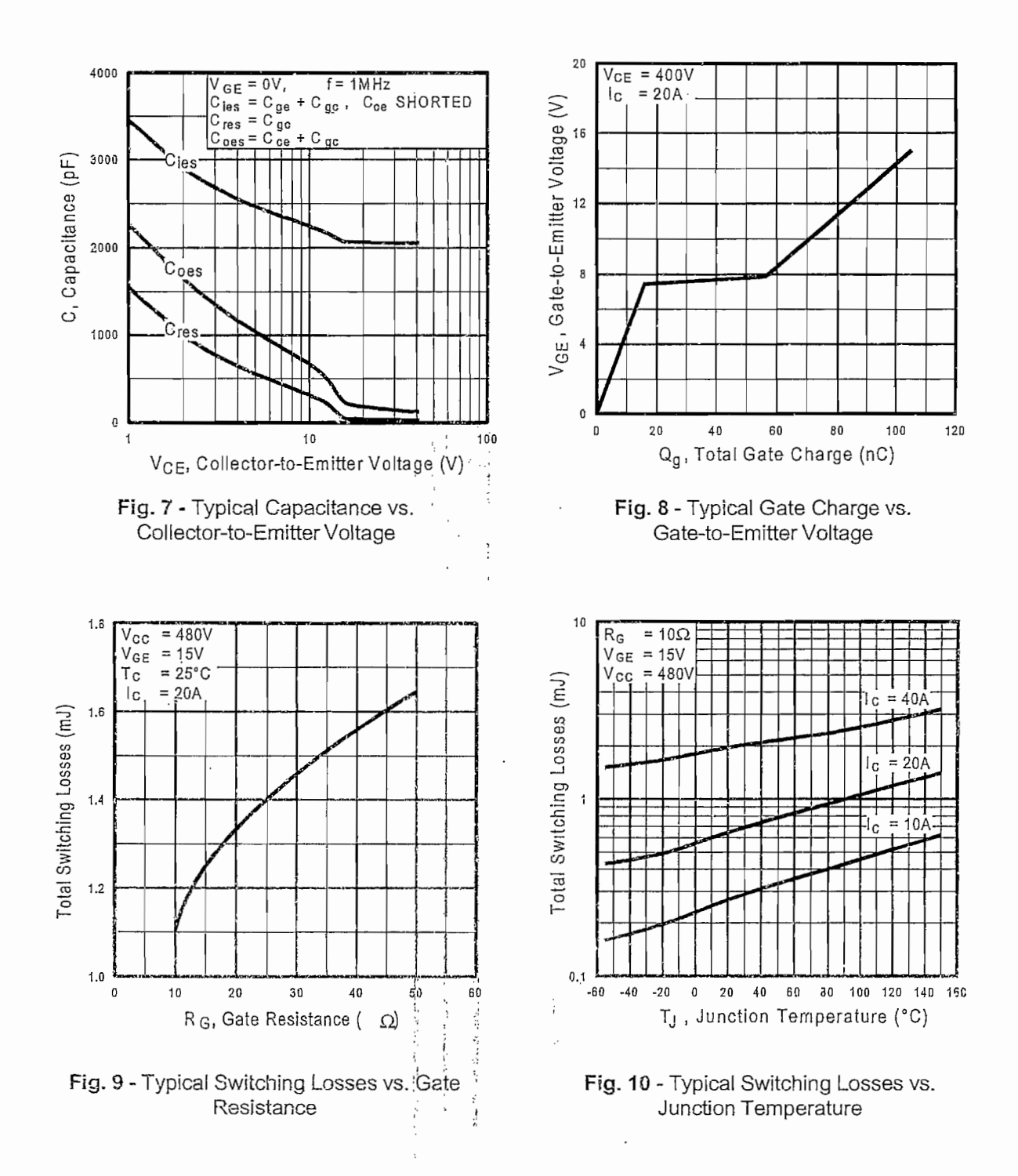

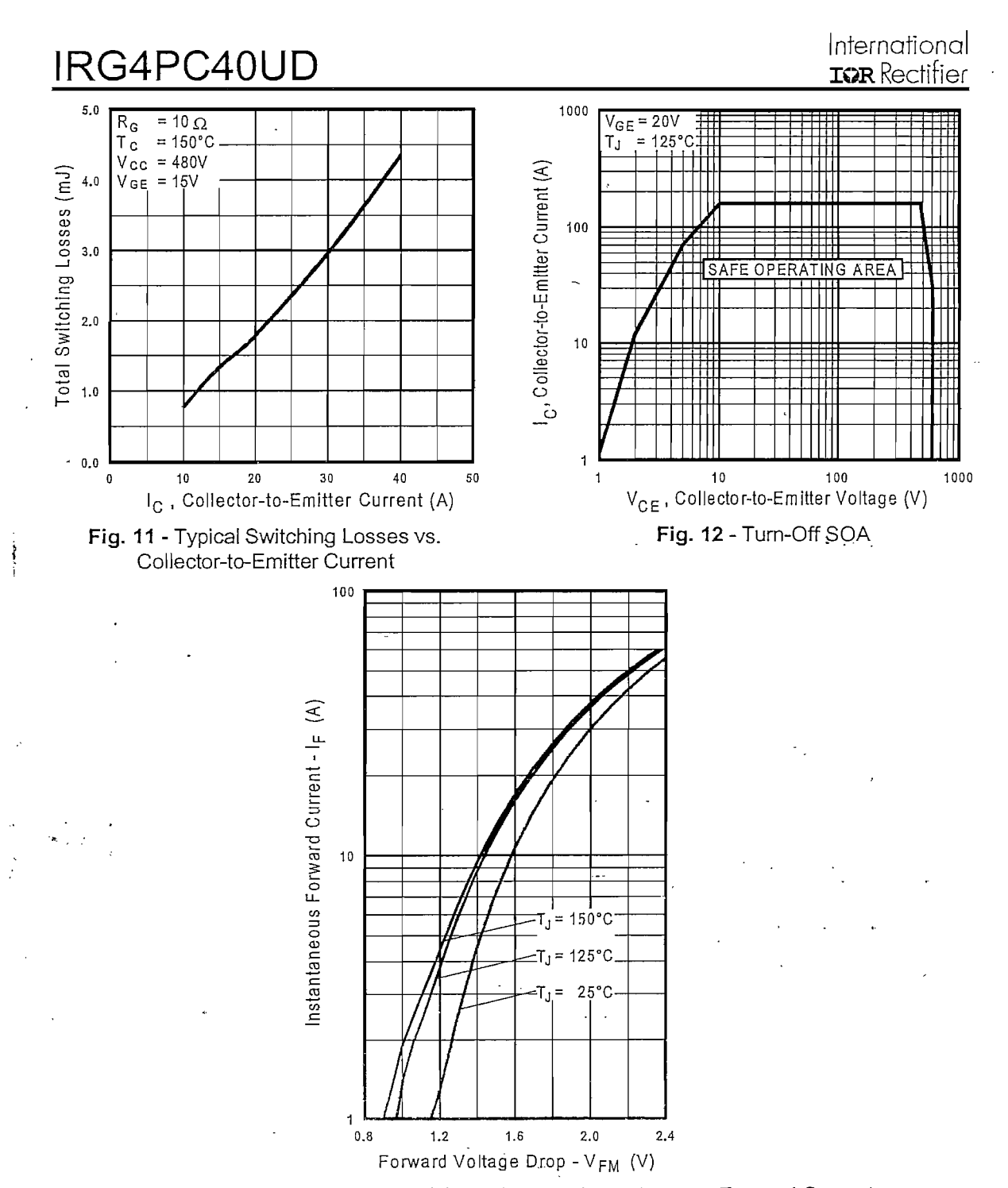

计计划字

 $\overline{\phantom{a}}$ 

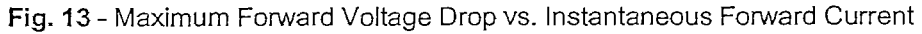

## IRG4PC40UD

### International **IGR** Rectifier

### Notes:

 $\cdot$  .

- $\mathbb O$  Repetitive rating:  $V_{GE}$ =20V; pulse width limited by maximum junction temperature  $(figure 20)$
- © V<sub>CC</sub>=80%(V<sub>CES</sub>), V<sub>GE</sub>=20V, L=10μH, R<sub>G</sub>= 10Ω (figure 19)
- $\textcircled{}$  Pulse width  $\leq$  80us; duty factor  $\leq$  0.1%.

@Pulse width 5.0µs, single shot.

### Case Outline - TO-247AC

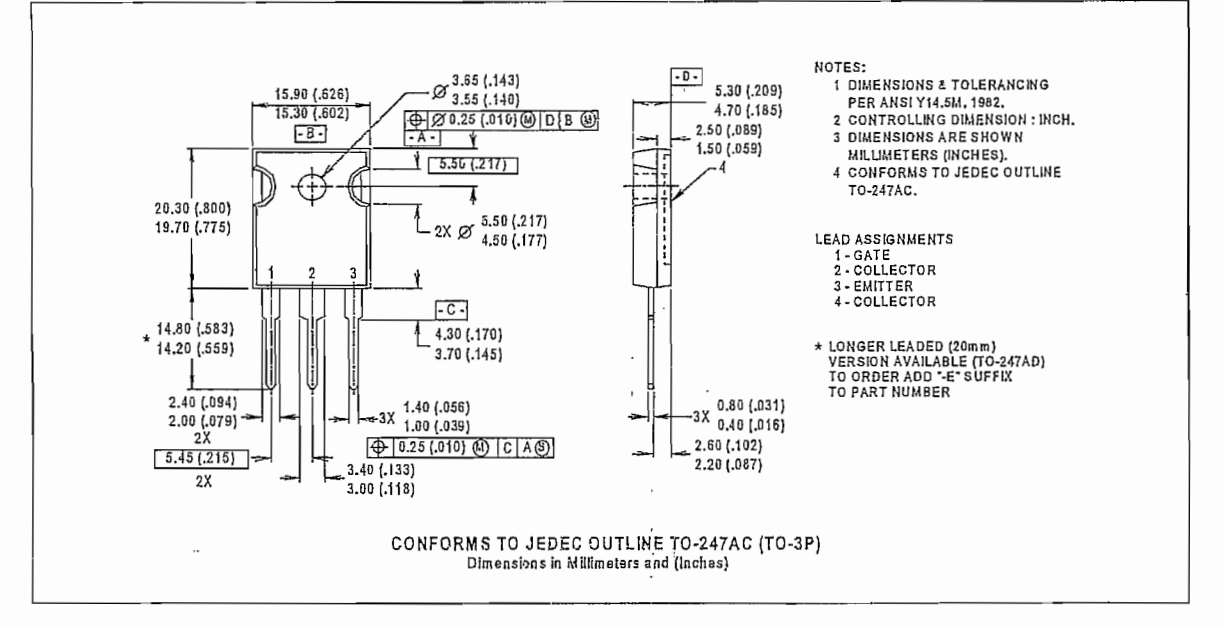

## International **IGR** Rectifier

WORLD HEADQUARTERS: 233 Kansas St., El Segundo, California 90245, Tel: (310) 322 3331 EUROPEAN HEADQUARTERS: Hurst Green, Oxted, Surrey RH8 9BB, UK Tel: ++ 44 1883 732020 IR CANADA: 7321 Victoria Park Ave., Suite 201, Markham, Ontario L3R 2Z8, Tel: (905) 475 1897 IR GERMANY: Saalburgstrasse 157, 61350 Bad Homburg Tel: ++ 49 6172 96590 IR ITALY: Via Liguria 49, 10071 Borgaro, Torino Tel: ++ 39 11 451 0111 IR FAR EAST: K&H Bldg., 2F, 30-4 Nishi-Ikebukuro 3-Chome, Toshima-Ku, Tokyo Japan 171 Tel: 81 3 3983 0086 IR SOUTHEAST ASIA: 315 Outram Road, #10-02 Tan Boon Liat Building, Singapore 0316 Tel: 65 221 8371 http://www.irf.com/ Data and specifications subject to change without notice.  $4/97$ 

 $\cdot$ 

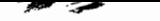

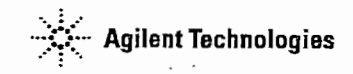

## **Isolation Amplifier**

## Technical Data

### Features

- · 15 kV/us Common-Mode Rejection at  $V_{CM} = 1000 V$
- · Compact, Auto-Insertable Standard 8-pin DIP Package
- · 0.00025 V/V/°C Gain Drift vs. Temperature
- 0.3 mV Input Offset Voltage
- · 100 kHz Bandwidth
- 0.004% Nonlinearity
- · Worldwide Safety Approval: UL 1577 (3750 V<sub>rms</sub>/1 min.) and CSA, VDE 0884 (pending)
- Advanced Sigma-Delta  $(\Sigma \Delta)$ A/D Converter Technology
- · Fully Differential Circuit Topology

#### Applications

- . Motor Phase and Rail **Current Sensing**
- Inverter Current Sensing
- · Switched Mode Power
- Supply Signal Isolation · General Purpose Current
- Sensing and Monitoring · General Purpose Analog Signal Isolation

### Description

The HCPL-7800(A) isolation amplifier family was designed for current sensing in electronic motor drives. In a typical implementation, motor currents flow through an external resistor and the resulting analog voltage drop is sensed by the HCPL-7800(A). A differential output voltage is created on the other side of the HCPL-7800(A) optical isolation barrier. This differential output voltage is proportional to the motor current and can be converted to a singleended signal by using an op-amp as shown in the recommended application circuit. Since common-mode voltage swings of several hundred volts in tens of nanoseconds are common in modern switching inverter motor drives, the HCPL-7800(A) was designed to ignore very high common-mode transient slew rates (of at least 10 kV/us).

The high CMR capability of the HCPL-7800(A) isolation amplifier provides the precision and stability needed to accurately monitor motor current in high

### **HCPL-7800A HCPL-7800**

### **Functional Diagram**

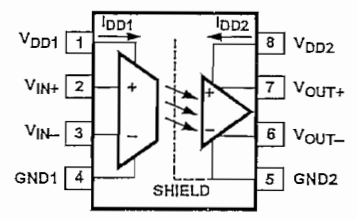

noise motor control environments, providing for smoother control (less "torque ripple") in various types of motor control applications.

The product can also be used for general analog signal isolation applications requiring high accuracy, stability, and linearity under similarly severe noise conditions. For general applications, we recommend the HCPL-7800 (gain tolerance of  $\pm$  3%). For precision applications Agilent<br>offers the HCPL-7800A with partto-part gain tolerance of ± 1%.<br>The HCPL-7800(A) utilizes sigma delta (Σ-Δ) analog-to-digital converter technology, chopper stabilized amplifiers, and a fully differential circuit topology.

CAUTION: It is advised that normal static precautions be taken in handling and assembly of this component to prevent damage and/or degradation which may be induced by ESD.

 $\overline{2}$ 

Together, these features deliver unequaled isolation-mode noise rejection, as well as excellent offset and gain accuracy and stability

over time and temperature. This performance is delivered in a compact, auto-insertable, industry standard 8-pin DIP package that

meets worldwide regulatory safety standards. (A gull-wing surface mount option #300 is also available).

### **Ordering Information**

Specify Part Number followed by Option Number (if desired).

HCPL-7800A =  $\pm$  1% Gain Tol.; Mean Gain = 8.00

HCPL-7800 =  $\pm$  3% Gain Tol.; Mean Gain = 8.00

Option: #YYY

- No Option = Standard DIP package, 50 per tube  $-300 =$  Surface Mount Option - 500 = Tape/Reel Packaging Option, 1k min. per reel

### Package Outline Drawings Standard DIP Package

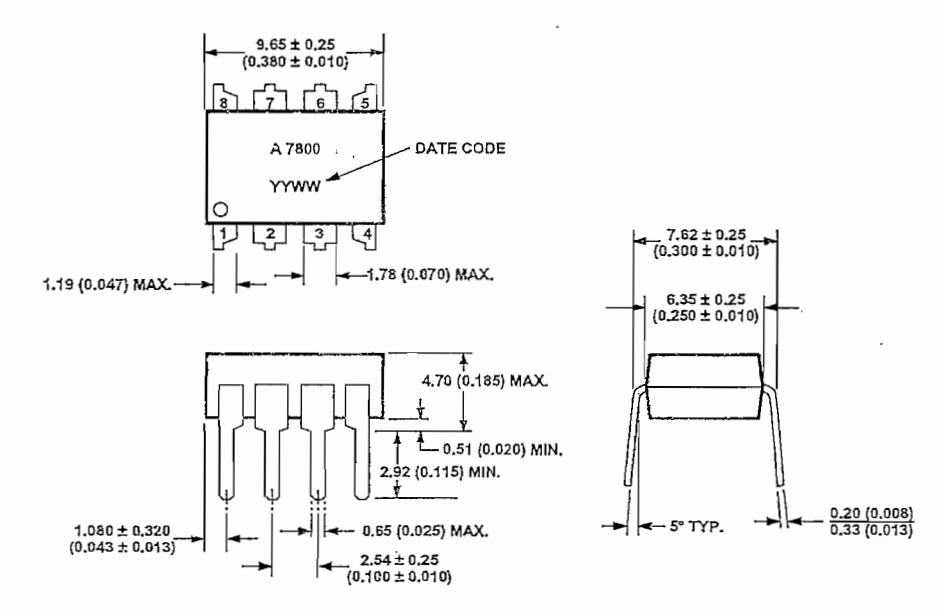

DIMENSIONS IN MILLIMETERS AND (INCHES).

Note: Initial or continued variation in the color of the HCPL-7800(A)'s white mold compound is normal and does not affect device performance or reliability.

### **Regulatory Information**

The HCPL-7800(A) are pending approval by the following organizations:

### **VDE**

Approval under VDE 0884/06.92 with  $V_{\text{10RM}} = 891 V_{\text{PEAK}}$  expected prior to product release.

 $UL$ Approval under UL 1577, component recognition program up to  $V_{ISO} = 3750 V_{rms}$  expected prior to product release.

**CSA** Approved under CSA Component Acceptance Notice #5, File CA 88324 expected prior to product

4

release.

### VDE 0884 Insulation Characteristics\*

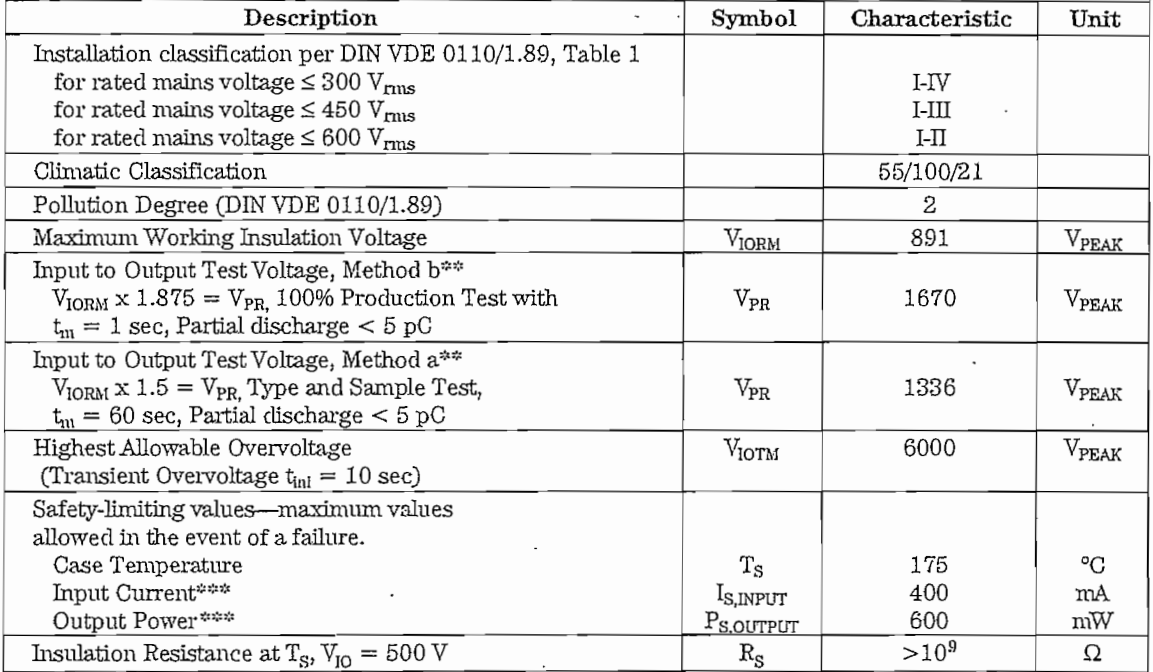

\*Insulation characteristics are guaranteed only within the safety maximum ratings which must be ensured by protective circuits within the application. Surface Mount Classification is Class A in accordance with CECC00802.

#Refer to the optocoupler section of the Isolation and Control Components Designer's Catalog, under Product Safety Regulations rian to the operation of Method and Method b partial discharge test profiles.<br>Section, (VDE 0884) for a detailed description of Method a and Method b partial discharge test profiles.<br> $25^\circ$ Refer to the following figure fo

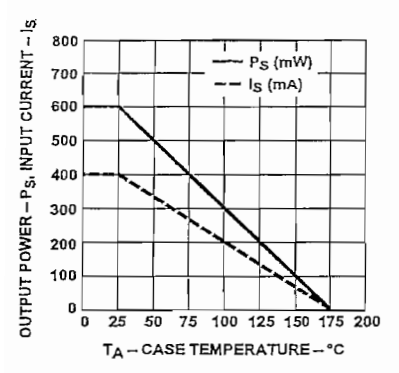

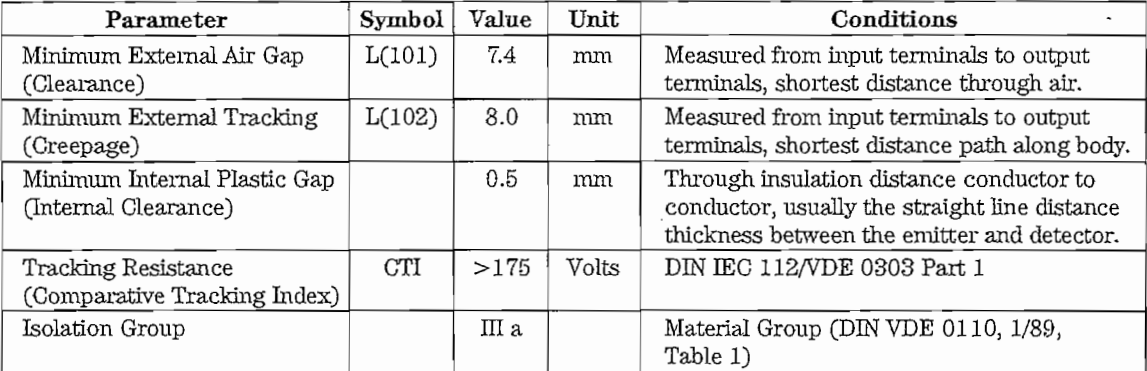

 $\frac{1}{2}$ 

 $\mathbf 5$ 

## **Insulation and Safety Related Specifications**

### Absolute Maximum Ratings

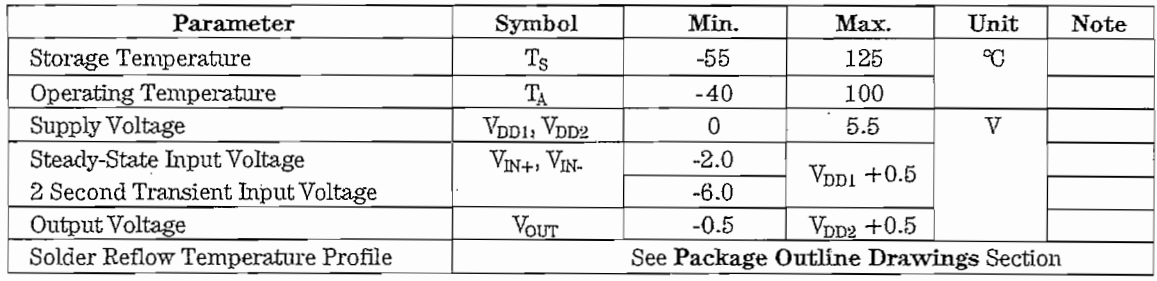

## Recommended Operating Conditions

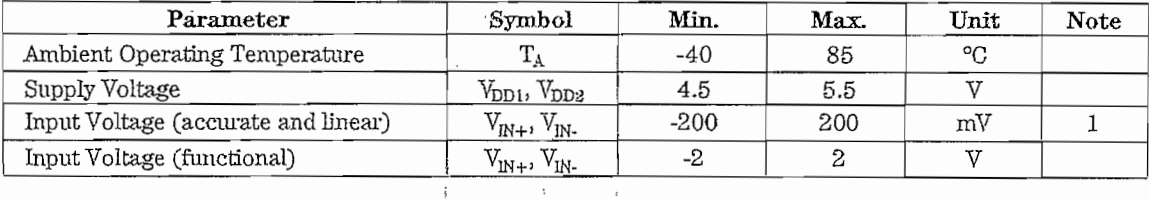

 $\ddot{\phantom{0}}$ 

### DC Electrical Specifications

Unless otherwise noted, all typicals and figures are at the nominal operating conditions of  $V_{IN+} = 0$ ,<br>  $V_{IN-} = 0$  V,  $V_{DD1} = V_{DD2} = 5$  V and  $T_A = 25^{\circ}\text{C}$ ; all Min./Max. specifications are within the Recommended Opera

 $\mathcal{L} = \mathcal{L} \mathcal{L}$ 

 $\sqrt{6}$ 

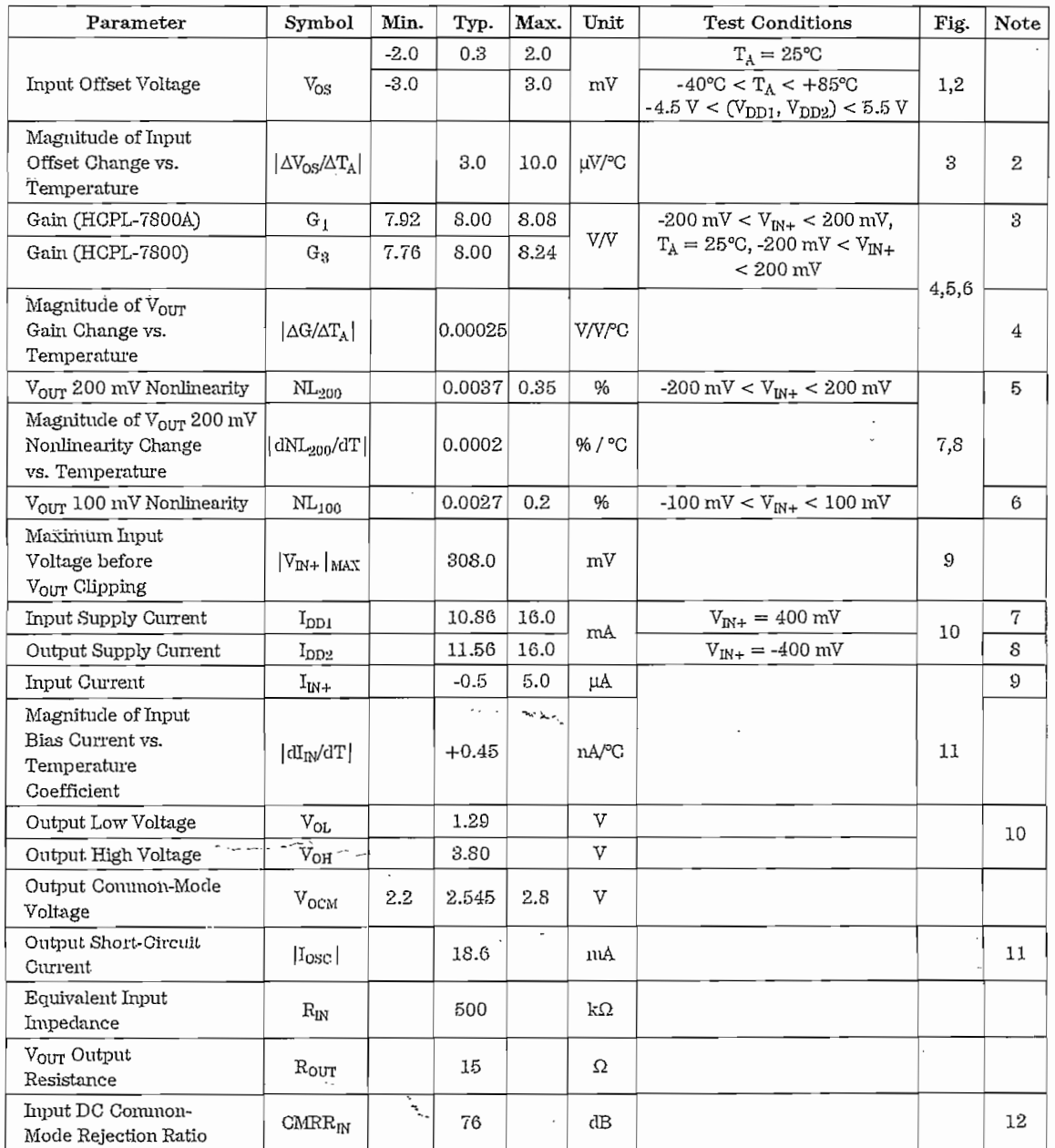

#### Notes:

General Note: Typical values represent the mean value of all characterization units at the nominal operating conditions. Typical drift specifications are determined by calculating the rate of change of the specified parameter versus the drift parameter (at nominal operating conditions) for each characterization unit, and then averaging the individual unit rates. The corresponding drift figures are normalized to the nominal operating conditions and show how much drift occurs as the particular drift parameter is varied from its nominal value, with all other parameters held at their nominal operating values. Note that the typical drift specifications in the tables below may differ from the slopes of the mean curves shown in the corresponding figures.

- 1. Agilent recommends operation with  $V_{\text{IM}} = 0$  V (tied to GND1). Limiting  $V_{IN+}$  to 100 mV will improve DC nonlinearity and nonlinearity drift. If  $V_{M}$  is brought above  $V_{D11} - 2 V$ , an internal test mode may be activated. This test mode is for testing LED coupling and is not intended for customer use.
- 2. This is the Absolute Value of Input Offset Change vs. Temperature.
- 3. Gain is defined as the slope of the best-fit line of differential output voltage  $(\textbf{V}_{\text{OUT+}}\!\!-\!\!\textbf{V}_{\text{OUT-}})$  vs. differential input voltage  $(V_{\text{IN+}}-V_{\text{IN-}})$  over the specified input range.
- 4. This is the Absolute Value of Gain Change vs. Temperature.
- 5. Nonlinearity is defined as half of the peak-to-peak output deviation from the best-fit gain line, expressed as a percentage of the full-scale differential output voltage.
- 6.  $\mathrm{NL}_{100}$  is the nonlinearity specified over an input voltage range of  $\pm$  100 mV.
- 7. The input supply current decreases as the differential input voltage  $(V_{IN} - V_{IN})$  decreases.
- 8. The maximum specified output supply current occurs when the differential input voltage (V<sub>IN+</sub>-V<sub>IN</sub>) = -200 mV, the maximum recommended operating input voltage. However, the output supply current will continue to rise for differential input voltages up to approximately -300 mV, beyond which the output supply current remains constant.
- 9. Because of the switched-capacitor nature of the input sigma-delta converter, time-averaged values are shown.
- 10. When the differential input signal exceeds approximately 308 mV, the outputs will limit at the typical values shown.
- 11. Short circuit current is the amount of output current generated when either output is shorted to  $V_{DB2}$  or ground.
- 12. CMRR is defined as the ratio of the differential signal gain (signal applied differentially between pins 2 and 3) to the common-mode gain (input pins tied together and the signal applied to both inputs at the same time). expressed in dB.
- 13. Output noise comes from two primary sources: chopper noise and sigmadelta quantization noise. Chopper noise results from chopper stabilization of the output op-amps. It occurs at a specific frequency (typically 400 kHz at room temperature), and is not attenuated by the internal output filter. A filter circuit can be easily added to the external post-amplifier to reduce the total rms output noise. The internal output filter does eliminate most, but not all, of the sigma-delta quantization noise. The magnitude of the output quantization noise is very small at lower frequencies (below

 $\mathbf i$ 

10 kHz) and increases with increasing frequency.

- 14. CMTI (Common Mode Transient Immunity or CMR, Common Mode Rejection) is tested by applying an exponentially rising/falling voltage step on pin 4 (GND1) with respect to pin 5 (GND2). The rise time of the test waveform is set to approximately 50 ns. The amplitude of the step is adjusted until the differential output (Vour+-Vour.) exhibits more than a 200 mV deviation from the average output voltage for more than 1µs. The HCPL-7800(A) will continue to func-tion if more than 10 kV/µs common mode slopes are applied, as long as the breakdown voltage limitations are observed.
- 15. Data sheet value is the differential amplitude of the transient at the output of the HCPL-7800(A) when a 1 V<sub>pk-pk</sub>, 1 MHz square wave with 40 ns rise and fall times is applied to both  $V_{DD1}$  and  $V_{DD2}$ .
- 16. In accordance with UL 1577, each optocoupler is proof tested by applying an insulation test voltage  $\geq 4200$   $\rm V_{rms}$  for 1 second (leakage detection current limit,  $I_{I_0} \leq 5 \mu A$ ). This test is performed before the 100% production test for partial discharge (method b) shown in VDE 0884 Insulation Characteristic Table.
- 17. The Input-Output Momentary Withstand Voltage is a dielectric voltage rating that should not be interpreted as an input-output continuous voltage rating. For the continuous voltage rating refer to the VDE 0884 insulation characteristics table and your equipment level safety specification.
- 18. This is a two-terminal measurement: pins 1-4 are shorted together and pins 5-8 are shorted together.

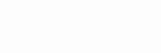

 $\sim$ .

190

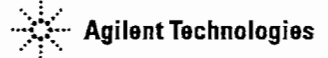

www.agilent.com/semiconductors

For product information and a complete list of<br>distributors, please go to our web site. Fortachnical assistance cali:

Americas/Canada:+1 (800) 235-0312 or (408) 654-8675

Europe:+49 (0)6441 92460

China: 10800 650 0017

HongKong: (+65)271 2451

India, Australia, NewZealand: (+B5) 271 2394 Japan:(+81 3) 3335-8152(Domestic/lnterna-tional), or0120-61-l280(Domestic Onh/1

Korea: (+65) 271 2194

Malaysia, Singapore: (+65) 271 2054 Taiwan: (+65) 271 2654

Data subject to change. Copyright© 2002 Agilent Technologies, Inc. Obsoletes 5967-5627E March 6, 2002 5988-5801 EN

 $\overline{a}$ 

 $4.327$ 

 $\overline{a}$ 

 $\overline{z}$ 

.

July 1999

## LM35 Precision Centigrade Temperature Sensors

*National Semiconductor*

### General Description

The LM35 series are precision integrated-circuit temperature sensors, whose output voltage is linearly proportional to the Celsius (Centigrade) temperatura. The LM35 thus has an advantage over linear temperature sensors calibrated in Kelvin, as the user is not required to subtract a large constant voltage from its output to obtain convenient Centigrade scaling. The LM35 does not require any external calibration or trimming to provide typical accuracies of ±1/4°C at room temperature and  $\pm$ %°C over a full -55 to +150°C temperature range. Low cost is assured by trimming and calibration at the wafer level. The LM35's low output impedance, linear output, and precise inherent calibration make interfacing to readout or control circuitry especially easy. It can be used with single power supplies, or with plus and minus supplies. As it draws only 60 uA from its supply, it has very low self-heating, less than 0.1°C in still air. The LM35 is rated to operate over a -55° to +150°C temperature range, while the LM35C is rated for a  $-40^{\circ}$  to  $+110^{\circ}$ C range (-10° with improved accuracy).The LM35 series is available packaged in

> OUTPUT 0 mV+10.0 mV/°C

> > DS605516-3

 $+V_S$ <br>(4Y TO 20V)

**N35** 

 $(+2^{\circ}C$  to  $+150^{\circ}C)$ 

hermetic TO-46 transistor packages, while the LM35C, LM35CA, and LM35D are also available in the plastic TO-92 transistor package. The LM35D is also available in an 8-lead surface mount small outline package and a plastic TO-220 package.

- **Features**<br>■ Calibrated directly in ' Celsius (Centigrade)
- Linear + 10.0 mV/°C scale factor
- $\blacksquare$  0.5°C accuracy guaranteeable (at +25°C)
- Rated for full -55<sup>\*</sup> to +150<sup>\*</sup>C range
- » Suitable for remote applications
- **E** Low cost due to wafer-level trimming
- **n** Operates from 4 to 30 volts
- **E** Less than 60 uA current drain
- Low self-heating, 0.08°C in still air
- Nonlinearity only  $\pm 14^{\circ}$ C typical
- E Low impedance output, 0.1  $\Omega$  for 1 mA load

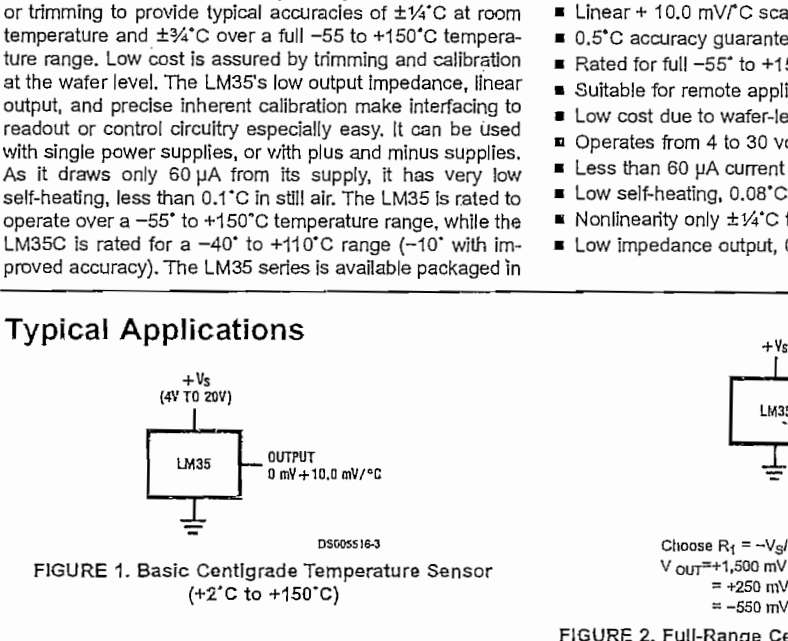

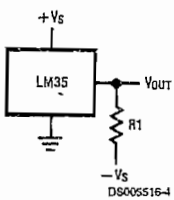

Choose  $R_1 = -V_S/50$   $\mu$ A  $V_{\text{OUT}}$ =+1,500 mV at +150°C  $= +250$  mV at  $+25$ °C  $= -550$  mV at  $-55^{\circ}$ C

FIGURE 2. Full-Range Centigrade Temperature Sensor

TRI-STATE\* is a registered trademark of National Semiconductor Corporation.

© 1999 National Semiconductor Corporation DS005516 www.national.com

### Absolute Maximum Ratings (Note 10)

 $\overline{\phantom{a}}$ 

**COMMENTARY** 

If Military/Aerospace specified devices are required,<br>please contact the National Semiconductor Sales<br>Office/Distributors for availability and specifications. Supply Voltage ÷35V to -0.2V Output Voltage  $+6V$  to  $-1.0V$ Output Current Am 01  $-60^{\circ}$ Cto  $\div$  180°C Storage Temp., TO-46 Package, TO-92 Package,  $-60^{\circ}$ C to  $\pm$  150°C SO-8 Package,  $-65^{\circ}$ C to  $\div$  150°C TO-202 Package,  $-65^{\circ}$ C to  $+150^{\circ}$ C Lead Temp.: TO-46 Package, (Soldering, 10 seconds) 300°C TO-92 Package, (Soldering, 10 seconds) 26040 TO-202 Package, (Soldering, 10 seconds)  $+230^{\circ}$ C

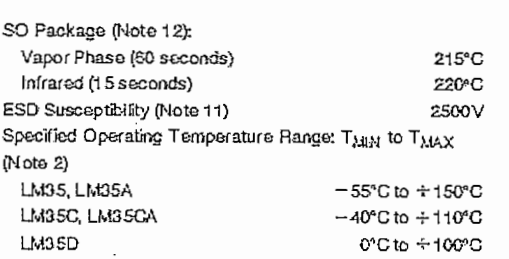

## Electrical Characteristics (Note 1) (Note 5)

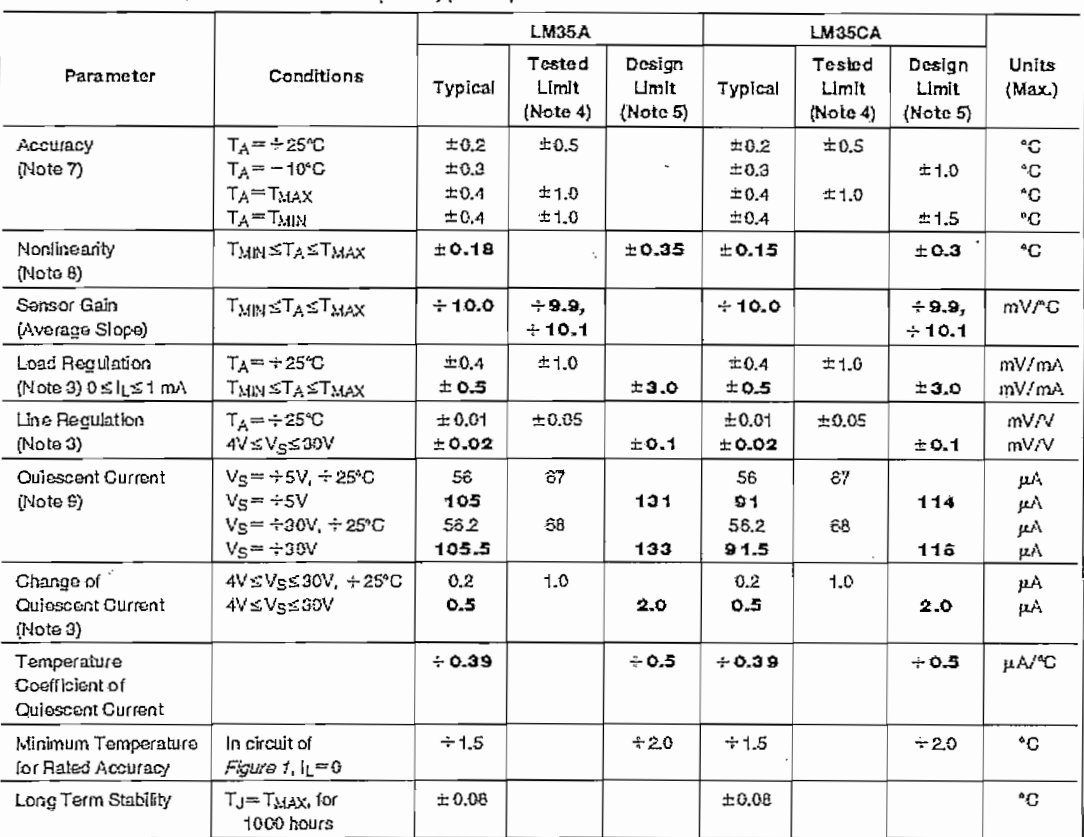

Note 1: Maless otherwise aoled, these specifications apply — 5506 ft.6 + 1500 for the UMS and UMS and UMS of the UMS Constitutions and UMS Constant UMS Constant UMS Constant UMS Constant UMS Constant UMS Constant Open Prop

Note 2: Themal resistance of the TO-45 package is 400°C/%, junction to ambed, and 24°C/w proton to case. Themal resistance of the TO-52 package is<br>Ta0°C/W Junction to ambast. Thermal resistance of the amal outsie molded pa

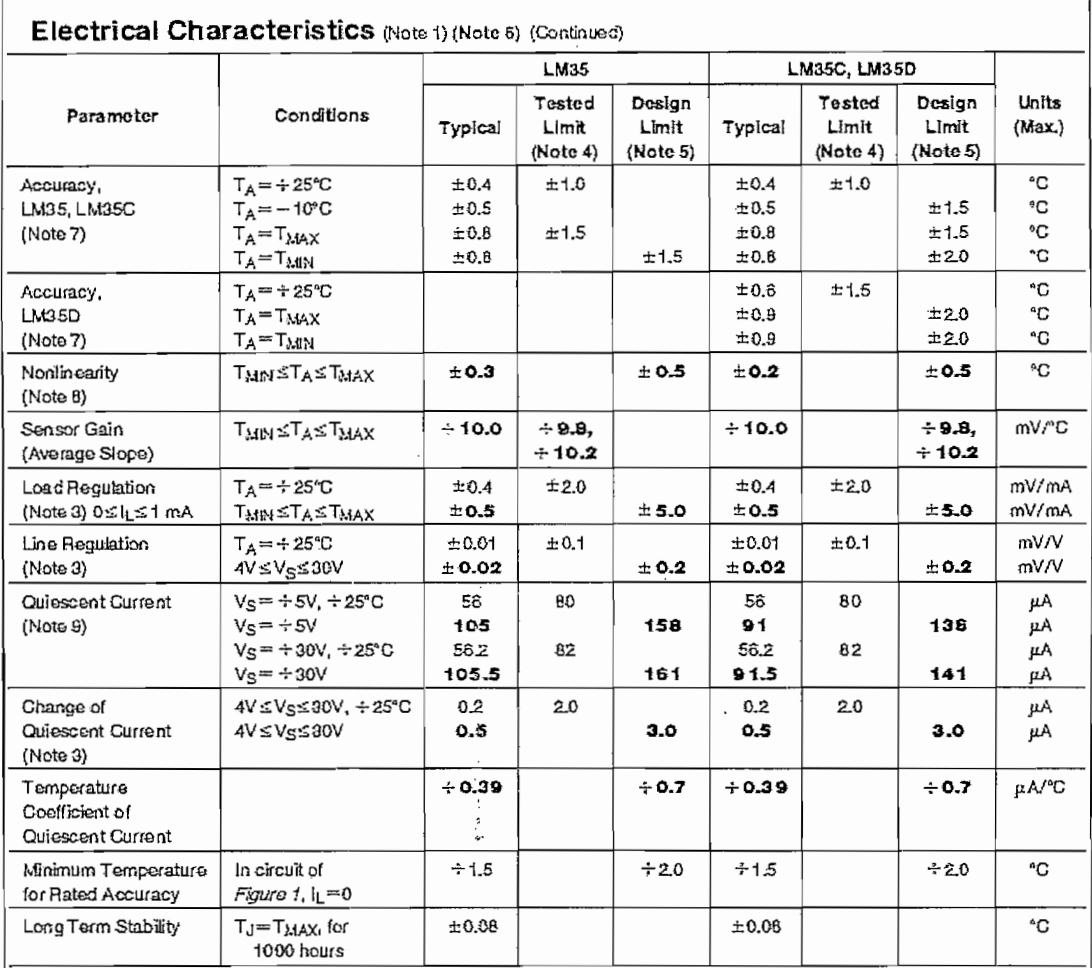

Note 3: Regulation is measured at constant jumition temperature, using pulse testing with a low duly cycle. Changes in cultur due to healing effects can be<br>computed by multiplying the internal dissipation by the hiermal re

Note 4: Tested Linits are guaranteed and 100% lested in production.

۰,

- 1  $\lambda$ 

 $\overline{)}$  $\cdot$ J

> Mole 5: Deelgn Limits are guaranteed and not 100% production leaded) over the indicated temperature and supply voltage ranges. These limits are not used to calculate outgoing quality levels.

Note 6: Specifications in bold free apply over the 100 rated temperature moge.

Note 7: Accuracy is defined as the error between the output voltage and form/PC finies the device's case temperature, at specified conditions of voltage, current, and temperature (expressed in \*G).

Note 8: NonEnsanty is defined as the devisition of the output-voltage-versus-temperature curve Forn the best-fi straight the, over the device's rated temperature ranga.

Note 9: Oriescent curent is defined in the circuit of Figure 1.

nous a concentration comment of the second which damage is the device may occur. DO and AO electrical specifications do not apply when<br>Operating the device beyord its rated coerating conditions. See Note 1.

Note 11: Human body model, 100 pF dacharged twough a 1:5 kD resistor.

nce - no communication of the communication of the control of the section of the section of the control of the<br>Note 12: See AN-450 "Surface Mounting Memoris of Their Ether on Product Relatify" or the section liked "Surface

 $\hat{\boldsymbol{\omega}}$ 

![](_page_172_Figure_0.jpeg)

![](_page_172_Figure_1.jpeg)

![](_page_172_Figure_2.jpeg)

![](_page_173_Figure_0.jpeg)

LM35/LM35A/LM35C/LM35CA/LM35D **Precision Centigrade Temperature Sensors** 

Ninona data adalaw wited and film the features for al charley and rendications

 $\sqrt{2}$ i.  $\zeta_{\rm L}$  $\ddot{\phantom{0}}$  $\overline{\phantom{0}}$ 

 $\overline{\phantom{a}}$ 

![](_page_174_Picture_1.jpeg)

**SINGLE-CHANNEL 6N137 HCPL-2601**

**HCPL-2611**

### **DESCRIPTION**

The 6N137, HCPL-2601/2611 single-channel and HCPL-2630/2631 dual-channel optocouplers consist of a 850 nm AlGaAS LED, optically coupled to a very high speed integrated photodetector logic gate with a strobable output. This output features an open collecior, thereby permitting wired OR outputs. The coupled parameters are guaranteed over the temperature range of -40°C to +85°G. A maximum input signal of 5 mA will provide a minimum output sink current of 13 mA (fan out of 8).

An intemal noise shield provides superior common mode rejection of typically 10 kV/us. The HCPL- 2601 and HCPL- 2631 has a minimum CMR of 5 kV/us. The HCPL-2611 has a minimum CMR of 10 kV/us.

![](_page_174_Picture_8.jpeg)

M |<br>|-<br>|-|<br>|-<br>|

**DUAL-CHANNEL HCPL-2630 HCPL-2631**

#### **FEATURES**

- Very high speed-10 MB¡t/s
- Superior CMR-10 kV/us
- Double working voltage-480V
- Fan-out of 8 over -40°C to +85°C
- Logic gate output
- Strobable output
- Wired OR-open collector
- U.L. recognized (File # E90700)

### **APPLICATIONS**

- Ground loop elimination
- LSTTL to TTL, LSTTL or 5-volt CMOS
- Line receiver, data transmission
- Data multiplexing
- Switching power supplies
- » Pulse transformer replacement
- « Computer-peripheral interface

 $N$ C $\sqrt{2}$ ₽°∝ 71 v  $\begin{picture}(120,115) \put(0,0){\line(1,0){155}} \put(15,0){\line(1,0){155}} \put(15,0){\line(1,0){155}} \put(15,0){\line(1,0){155}} \put(15,0){\line(1,0){155}} \put(15,0){\line(1,0){155}} \put(15,0){\line(1,0){155}} \put(15,0){\line(1,0){155}} \put(15,0){\line(1,0){155}} \put(15,0){\line(1,0){155}} \put(15,0){\line(1,0){155$ <u>|</u> 5JGND N.CJÍ 6N137

![](_page_174_Figure_27.jpeg)

¥ዘ

HCPL-2601 HCPL-2611

HCPL-2631

### TRUTH TABLE (Positive Logic)

![](_page_174_Picture_291.jpeg)

<sub>\ 0.1</sub> µF bypass capacitor must be connected between pins 8 and 5.<br>See note 1)

**© 2001 Fairchíld Semiconductor Corporation**

**DS300202 7/9/01 1 OF11 www.fairchildsemi.com**

![](_page_175_Picture_0.jpeg)

 $\overline{\mathbf{g}}$ 

SINGLE-CHANNEL 6N137 **HCPL-2601 HCPL-2611** 

**DUAL-CHANNEL HCPL-2630 HCPL-2631** 

![](_page_175_Picture_68.jpeg)

 $\mathfrak{t}_1$ 

\* 6.3 mA is a guard banded value which allows for at least 20 % CTR degradation. Initial input current threshold value is 5.0 mA or less

 $\overline{N}$ 

 $\ddot{\phantom{1}}$ ķ.

J.

www.fairchildsemi.com

Fan Out (TTL load)

7/9/01 DS300202

![](_page_176_Picture_0.jpeg)

**SINGLE-CHANNEL 6N137 HCPL-2601**

**FAIRCHII** 

SEMICONDUCTOR<sup>®</sup>

**HCPL-2611**

**DUAL-CHANNEL HCPL-2630 HCPL-2631**

![](_page_176_Picture_496.jpeg)

ud aba**daénsistat**an.<br>.

![](_page_176_Picture_497.jpeg)

**DS3002Q2 7/9/01 30F11 www.falrchildsemr.com**

![](_page_177_Picture_0.jpeg)

### SINGLE-CHANNEL 6N137 **HCPL-2601 HCPL-2611**

### **DUAL-CHANNEL HCPL-2630 HCPL-2631**

![](_page_177_Picture_112.jpeg)

All typical values are at  $v_{\rm GC} = 5$   $v_{\rm t}$   $v_{\rm A} = 25$   $v_{\rm t}$ 

### **NOTES**

- 1. The V<sub>CG</sub> supply to each optoisolator must be bypassed by a 0.1µF capacitor or larger. This can be either a ceramic or solid tantalum capacitor with good high frequency characteristic and should be connected as close as possible to the package  $V_{\text{DC}}$  and GND pins of each device.
- 2. Each channel.
- 3. Enable Input No pull up resistor required as the device has an internal pull up resistor.
- 4. t<sub>PLH</sub>-Propagation delay is measured from the 3.75 mA level on the HIGH to LOW transition of the input current pulse to the 1.5 V level on the LOW to HIGH transition of the output voltage pulse.
- t<sub>PHL</sub> Propagation delay is measured from the 3.75 mA level on the LOW to HIGH transition of the input current pulse to the 1.5 V 5. level on the HIGH to LOW transition of the output voltage pulse.
- 6. t<sub>r</sub> Rise time is measured from the 90% to the 10% levels on the LOW to HIGH transition of the output pulse.
- 7. t<sub>i</sub> Fall time is measured from the 10% to the 90% levels on the HIGH to LOW transition of the output pulse.
- 8. t<sub>ELH</sub>- Enable input propagation delay is measured from the 1.5 V level on the HIGH to LOW transition of the input voltage pulse to the 1.5 V level on the LOW to HIGH transition of the output voltage pulse,
- 9. t<sub>EHL</sub> Enable input propagation delay is measured from the 1.5 V level on the LOW to HIGH transition of the input voltage pulse to the 1.5 V level on the HIGH to LOW transition of the output voltage pulse.
- 10. CM<sub>H</sub>-The maximum tolerable rate of rise of the common mode voltage to ensure the output will remain in the high state (i.e.,  $V_{OUT} > 2.0 V$ ). Measured in volts per microsecond (V/µs).
- 11. CM<sub>L</sub>-The maximum tolerable rate of rise of the common mode voltage to ensure the output will remain in the low output state (i.e.,  $V_{OUT}$  < 0.8 V). Measured in volts per microsecond (V/us).

12. Device considered a two-terminal device: Pins 1,2,3 and 4 shorted together, and Pins 5,6,7 and 8 shorted together.

www.fairchildsemi.com

7/9/01 DS300202

![](_page_178_Picture_0.jpeg)

 $r^{-\frac{2}{n-2}}$ 

### SINGLE-CHANNEL 6N137 HCPL-2601 HCPL-2611

DUAL-CHANNEL HCPL-2630 HCPL-2631

### TYPICAL PERFORMANCE CURVES

![](_page_178_Figure_5.jpeg)

![](_page_178_Figure_6.jpeg)

![](_page_178_Figure_7.jpeg)

![](_page_178_Figure_8.jpeg)

### Fig. 2 inptrt Diqde Forward Voltage vs. Forward Current 32<br>16<br>10 I<sub>F</sub> = Forward Current (mA) ł  $0,1$ 0,01 0,001 **05 1.O l.t** 1.4 1.5 1.6  $V_F$  - Forward Voltage  $\{V\}$

![](_page_178_Figure_10.jpeg)

Fig. 6 Output Voltage-vs. Input Forward Current  $R_L = 350$  f

![](_page_178_Figure_12.jpeg)

I<sub>F</sub> - Forward Current (mA)

**DS3QQ202 7/9/01** 5OF11 www.fairchildsemi.com

 $\mathbf{1}$ 

![](_page_179_Picture_0.jpeg)

SINGLE-CHANNEL 6N137 **HCPL-2601 HCPL-2611** 

**DUAL-CHANNEL HCPL-2630 HCPL-2631** 

![](_page_179_Figure_4.jpeg)

![](_page_179_Figure_5.jpeg)

DS300202 7/9/01

0.022 10.561<br>0.015 (0.41)

유분

10)<br>קירו

 $\frac{0.018(0.40)}{0.068(0.80)}$ 

www.fairchildsemi.com
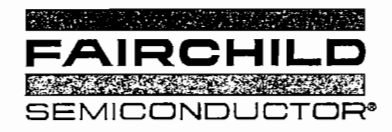

# **HIGHSPEED-10MBit/s a LOGIC GATE OPTOCOUPLERS**

## **SINGLE-CHANNEL DUAL-CHANNEL 6N137 HCPL-2630 HCPL-2601 HCPL-2631 HCPL-2611**

#### **DISCLAIMER**

FAIRCHILD SEMICONDUCTOR RESERVES THE RIGHT TO MAKE CHANGES WITHOUT FURTHER NOTICE TO ANY PRODUCTS HEREIN TO IMPROVE RELIABILITY, FUNCTION OR DESIGN. FAIRCHILD DOES NOT ASSUME. ANY LIABILITY ARISING OUT OF THE APPLICATION OR USE OF ANY PRODUCT OR CIRCUIT DESCRIBED HERE-IN; NEITHER DOES IT CONVEY ANY LICENSE UNDER ITS PATENT RIGHTS, NOR THE RIGHTS OF OTHERS.

#### **LIFE SUPPORT POLICY**

FAIRCHILD'S PRODUCTS ARE NOT AUTHORIZED.FOR USE AS CRITICAL COMPONENTS IN LIFE SUPPORT DEVICES OR SYSTEMS WITHOUT THE EXPRESS WRITTEN APPROVAL OF THE PRESIDENT OF FAIRCHILD SEMICONDUCTOR CORPORATION. As used herein:

- implant into the body,or (b) support or sustain life, reasonably expected to cause the failure of the Ilfe interval content of the Ufe and (c) whose failure to perform when properly support device or system, or to affect i and (c) whose failure to perform when properly support device used in accordance with instructions for use provided feliectiveness. used in accordance with instructions for use provided in iabeling, can be reasonably expected to result in a significant injury of the user.
- 1. Life support devices or systems are devices or 2. A critical component in any component of a life support systems which, (a) are intended for surgical device or system whose failure to perform can be device or system whose failure to perform can be<br>reasonably expected to cause the failure of the life

# MP900 and MP9000 Series Kool-Pak® Power Film Resistors TO-126, TO-220 and TO-247 Style

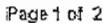

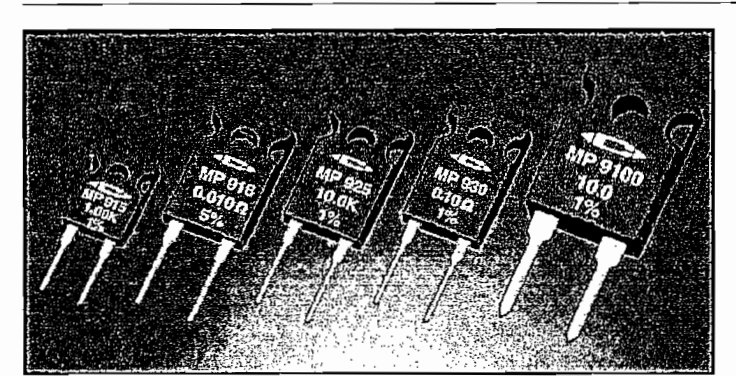

## Low Cost Heat Sink Mountable Design featuring an Exposed Ceramic Heat Dissipating Mounting Surface

Use your thermal design experience with power semiconductors in TO-126, TO-220. and TO-247 style power packages to help you get the most out of this unique family of<br>power resistors. The thermal design issues are the same where power handling capability is based on the case temperature which is maintained in your design.

#### MP915 TO-126 Style Power Package

- 15 Watts at +25°C Case Temperature, derated to zero at +150°C.  $\bullet$
- Exposed Ceramic Heat Dissipating Mounting Surface.
- Resistance Range of 0.020 ohm to 1 K.
- Non-Inductive Design.

#### MP916, MP925, and MP930 TO-220 Style Power Package

- Up to 30 Watts at +25°C Case Temperature, derated to zero at +150°C.
- Exposed Ceramic Heat Dissipating Mounting Surface,
- Resistance Range of 0.010 ohm to 100 K.
- Non-Inductive Design.

#### MP9100 TO-247 Style Power Package

- 100 Watts at +25 C Case Temperature, derated to zero at +175°C.
- Exposed Ceramic Heat Dissipating Mounting Surface, Resistance Range of 0.050 chm to 100 chm.
- Non-Inductive Design.

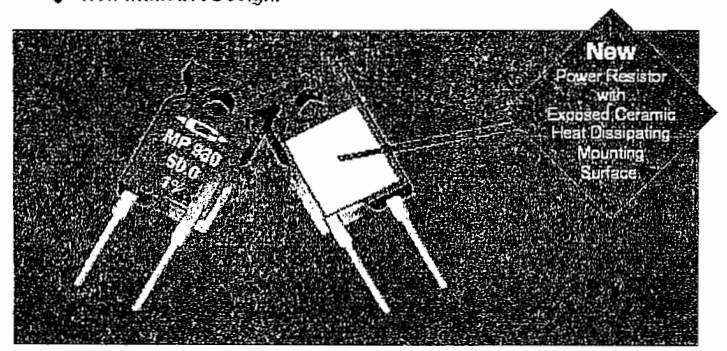

Applications Engineering<br>17271 Noth Umpqua Hwy.<br>Rossburg, Gregon 97470-6422<br>Phone: (541) 496-0700<br>Fax: (541) 496-0408

**E** 2002 Caddeck Electronics, Inc.

MP916 Standard Resistance Values: Tolerance MP918 ±5% Standard (20% is available). 0.010 D 5%<br>0.015 D 5%

MP915, MP925, and MP930 Standard Resistance Values:

Tolerance MP915, MP925, and MP930 ±1% Slandard - except

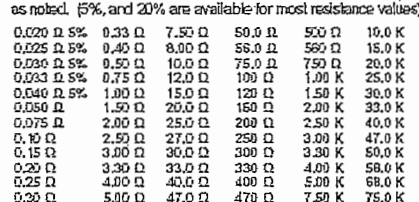

 $7.50K$ 

82.0 K

MP9100 Standard Resistance Values: Tolerance MP9100 ±1% Standard.

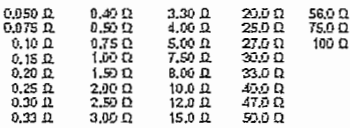

For eusiom resistance values and lolerances contact applications engineering

#### Ordering Information:

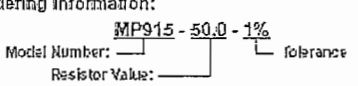

Packaging: MP915, MP916, MP925, MP930 rackagaig: "MESTO, MESTO, MESSO, MESSO<br>Tesislors are packaged in plastic shipping lubes.<br>50 pieces per lube. These resislors are available in a 50 place minimum quantity and in full lube quantity increments (i.e. 50, 100, 150, etc.). The MP9100 resisions are packaged in plastic shipping lubas. 25 pieces per lube.

### Construction of MP900 and MP9000 Series:

The MP900 and MP9000 Series Kool-Pak® Power Film Resistors are constructed with Caddock's Micronox<sup>e</sup> resistance film fired onto a flat ceramic substrate. The lerminol altochment and resistance element geometry are configured to provide oulstanding non-inductive performance. ceramic substrate is positioned in the molded pockage such that the resistor element and terminal office himself or easily of the substrate are encapsulated in the molded body with the other side of the ceramic being exposed flush with the back mounting surfoce of the device. This construction is covered by one or more issued palents, also potents pending.

Sales and Corporate Office<br>1717 Chicago Avenue ELECTRONICS, INC. r Virginia 92507-2384<br>Riverside, California 92507-2384<br>Phone: (909) 788-1151

27.1 11.162.0802

e-mail: caddock@caddock.com + web: www.caddock.com

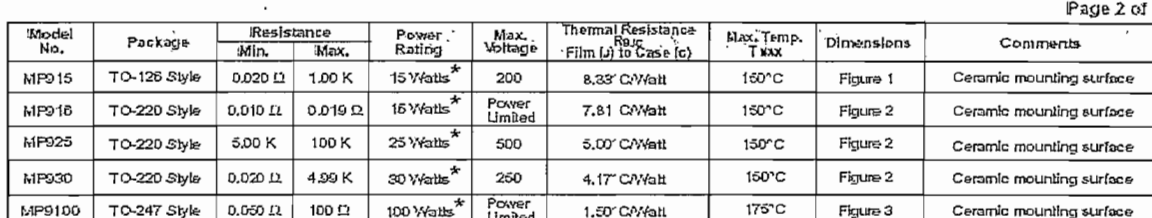

Specifications:

MP925, and MP930:

bech.

Temperature Coefficient for MP915, MP916,

TC referenced to +25 C, AR taken at 150 C

0.050 ohm to 0.49 ohms, 0 to +200 ppm." G 0.020 ohm to 0.049 ohm, 0 to +300 ppm"C

0.010 ohm to 0.019 ohm, 0 to +500 ppm" C

TC referenced to +25 C, AR taken at 175 C

0.50 phms and above, -20 lb +80 ppm/1C

Operating Temperature: -55°C lo T<sub>kwa</sub> Inductance: MP915, MP916, MP925, and MP930 10nH lypical: MP9100. 20nH lypical. In series when measured at a point 0.2 inches from the resistor

0.050 ohm to 0.49 ohms. 0 to +150 ppm/ C

DWV: The dialectric strength rating of 1500 V AC

Temperature Coefficient for MP9100:

 $0.50$  ohms and obove, -20 to +80 nom/" $G$ 

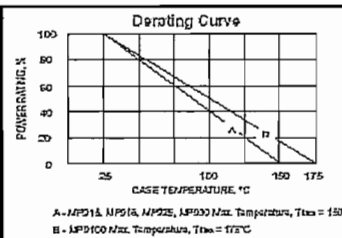

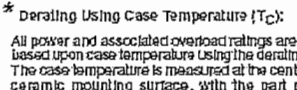

All power and associated overhead rathings are densied<br>based upon case temperature Using the densiting ouves.<br>The cases lemperature is measured at the onested through the section<br>of the case is emperature is measured at th watls, and the MP9100 is rated 3.5 watls.

ratura. The = 130°C

The thermal design should satisfy the following equation:

 $\alpha$  can be considered by the mail Resistance  $\{R_{\beta,kC}\}$  x power applied (wates)  $\leq T_{kM}$ , considering the full<br>operating temperature (16) + [[Thermal Resistance  $\{R_{\beta,kC}\}$  x power applied (wates)]  $\leq T_{kM}$ , consi

operating ismporature lange of the application.<br>Mounting the person matrix and the state of the state of the small internal internal internet and the conduction<br>as thermal greases. The entire exposed ceramic potion must be For additional applications information regarding mounting and pulse handling see the Caddock<br>Applications Notes at coddock.com or contact Applications Engineering.

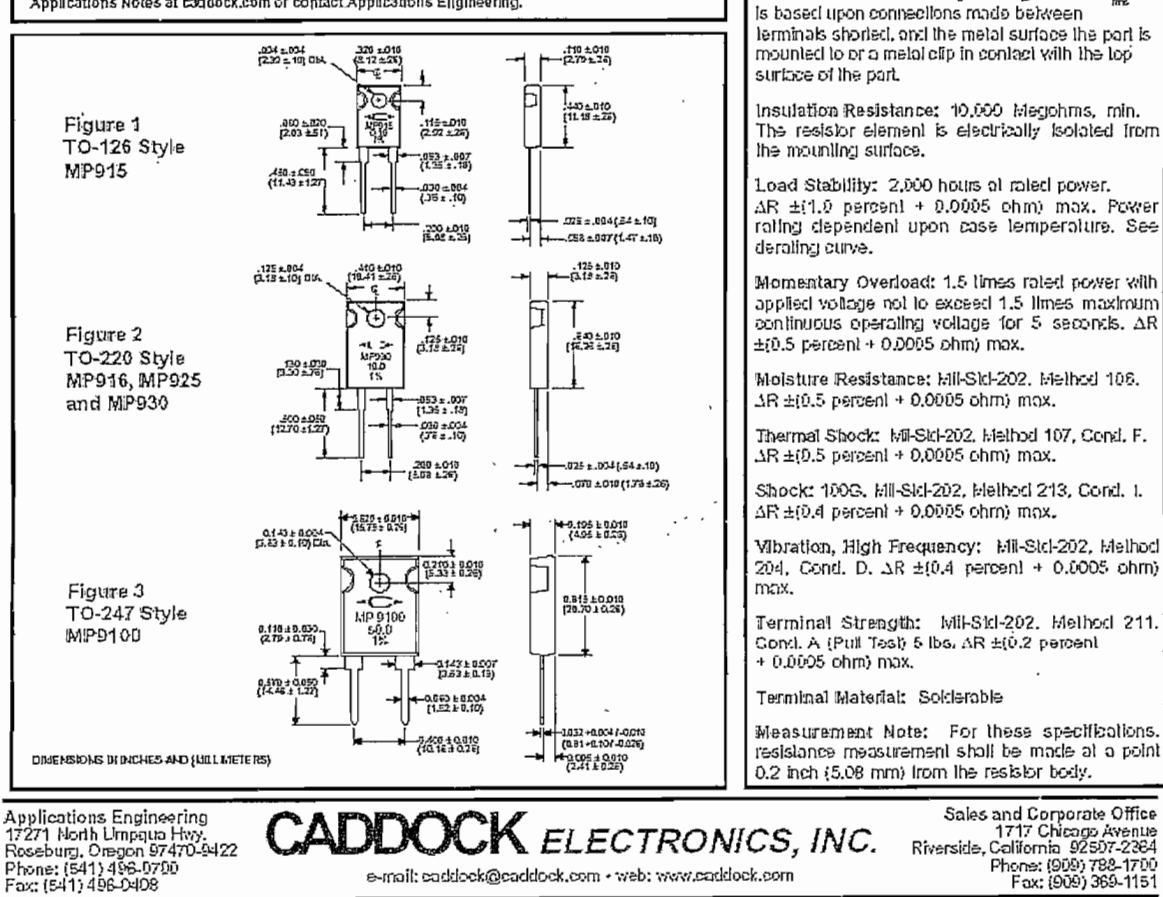

2 2002 Caddock Electronics, Inc.

204

Sales and Corporate Office<br>1717 Chicago Avenue<br>Riverside, California 92597-2384<br>Phone: (909) 782-1700<br>Fax: (909) 369-1151 27.1 8 102 6802

# TASKING Embedded Development Environment (EDE) v2.3r5

Programa que permite crear programación de proyectos para la los microcontroladores INTEL 8XC196MX. En el cual se dispone de un editor de texto tanto en Asembler como en Lenguaje C, los cuales se enlazan para formar un archivo ejecutable. Los pasos para la creación de un nuevo proyecto son:

Se crea el nuevo proyecto en el directorio escogido por el usuario (ej. D:\Prueba EDE\Prueba.pit). Aparecerá una ventana en la que se informarán de los archivos con los que trabajará el proyecto. En Directories se crearán automáticamente los archivos que se muestran a continuación.

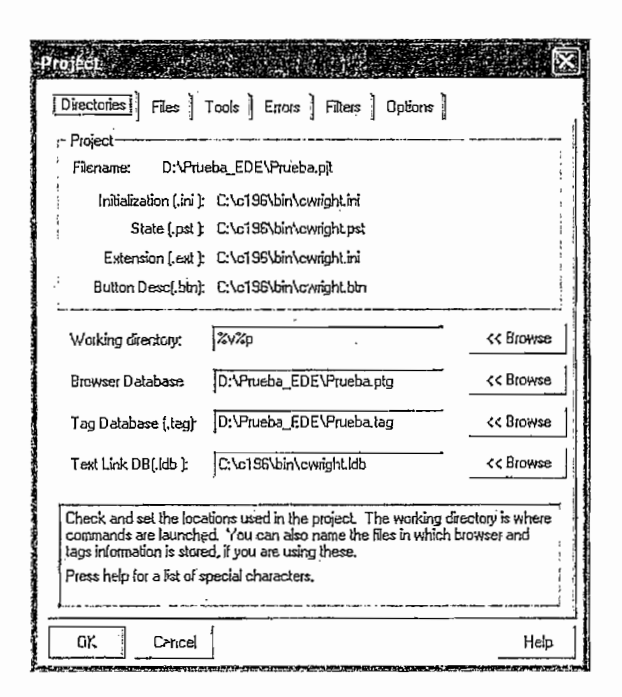

En Files se anexan los archivos con los que se van a trabajar, estos se crean con anterioridad en el mismo TASKING EDE. Básicamente son tres archivos los necesarios: Prueba ini.A96, en donde se encontrarán las configuraciones generales del microcontrolador: Prueba asm.A96, cuando se trabaje con parte e código en el Lenguaje Asembler: Prueba c.C. archivo en el que se encuentra el código en el Lenguaje C.

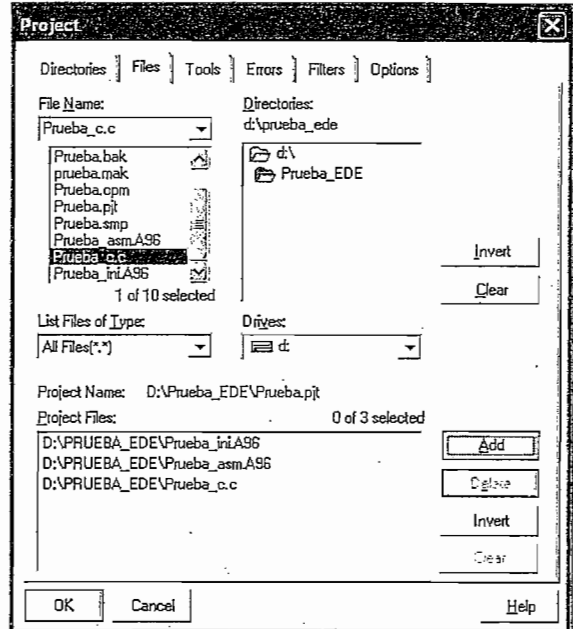

ţ.

En Tools y Options se setean los siguientes parámetros:

 $\lambda$ Í

١

ì

ij ۱

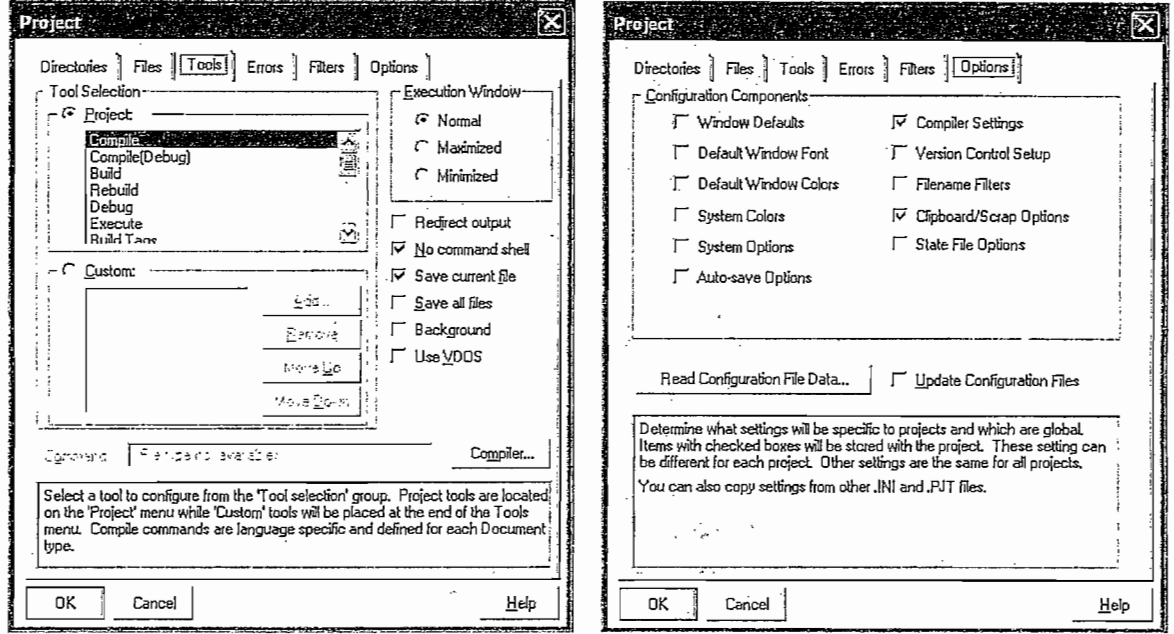

De la barra de herramientas, la opción EDE permite escoger el microcontrolador con el que se va a trabajar y la opción de generar el archivo \*.HEX, con el se programará en las memorias externas:

206

.<br>그러나 (Hold is a series of the series of the series of the series of the series of the series of the series of t 的面缀 W Help NEDER  $\ket{\phi\otimes}$  is a complete that  $\ket{\phi}$ Manuals a manazarta da kasa CPL Model ... C Compiler Options :<br>CPU Model Selection (PRUEBA PJT) Assembler Ontions  $\mathbf{F}$ Linker Options... ChipView Options... CPU Model ] Build Options... CPU and Programming Model Selection ---Save/Restore Ontlons...  $\sqrt{2}$ والموالات Directories... CPU (instruction set & Special Eunction Registers): 800116M64 3 an Ceperidencies  $\label{eq:2.1} \frac{1}{2} \left( \frac{1}{2} \frac{1}{2} \frac{1}{$ Scan All Dependencies  $\ddot{\phantom{0}}$  $C$  New costs (pompeduly poden bas with  $544$ )  $\bar{7}$ Select Toolchain...  $\lfloor$   $\mathcal{C}(\mathsf{P}_{\mathcal{V}})$  ods (edged and a codern  $\mathbb{E}[\mathcal{V}]$ About EDE... 9. Juli **F** legging throughout information ໄດ້ <sup>ຊ</sup>ົມພະໄຊລະເລີກຄື 1586. F New options of the SA 1.  $C$  for an adocumptions. Ayuda Aceptar Cancelar Defaults **Constitution** 建胶原料 際 OW Help Manuals 科多耳 计向话 医情况的 CPU Model... C Compiler Options  $\lambda$ Assembler Options  $\overline{ }$ Linker Options 1967296 Linker Options [PRUEBA.PJT] ChipView Options... Build Options... Format | Listing | Linking | Locating | Memory | Misc | <u>r - Pepera</u> Save/Restore Options... Culput Format 55 Directories... of a link of the Fas for emulators and debuggers (abs) Scan Depundencies Re Thitel HEX records for EPROM programmers (.hex) Scan All Dependencies C Library for TASKING in 96 (Lib) Select Toolchain... y Nazarti (1951) ya Tuzo  $G$  Use OMF96 version 3.2 (recommended) About EDE...  $\sim$  Use OMFS6 version 3.0  $\sim$  . C Use OMF96 version 2.0  $\mathcal{L}_{\mathcal{A}}$ di William Care Additional Intel HEX converter options for on196; *CONSIGNATION* Emit a HEX file containing: All ROM segments Add offset to all segments: – ^∫  $\mathcal{B}^{\text{in}}_{\mathcal{A}}$  , which is a set of  $\mathcal{B}^{\text{in}}$ Aceptar )  $Cancelar$ Defaults Ayuda *<u>A MARADA ARASA DE MARA</u> <u>ANTIFICIAL</u>* 

 $\mathcal{Y}$ 

 $\mathcal{E}$ 

 $\mathcal{E}$ 

 $\mathcal{E}$ 

 $\mathcal{E}$ 

 $\mathcal{I}$ 

 $\mathcal{Y}$ 

 $\mathcal{Y}$ 

J.

ړ

 $\lambda$ 

3

لىمە ړ )

> .)  $\cdot$

207